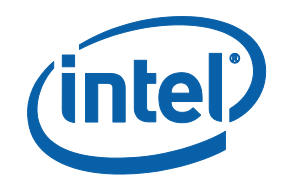

# Intel® Software Guard Extensions SDK for Linux\* OS

**Developer Reference**

**Intel Confidential**

## Legal Information

No license (express or implied, by estoppel or otherwise) to any intellectual property rights is granted by this document.

Intel disclaims all express and implied warranties, including without limitation, the implied warranties of merchantability, fitness for a particular purpose, and noninfringement, as well as any warranty arising from course of performance, course of dealing, or usage in trade.

This document contains information on products, services and/or processes in development. All information provided here is subject to change without notice. Contact your Intel representative to obtain the latest forecast, schedule, specifications and roadmaps.

The products and services described may contain defects or errors known as errata which may cause deviations from published specifications. Current characterized errata are available on request.

Intel technologies features and benefits depend on system configuration and may require enabled hardware, software or service activation. Learn more at Intel.com, or from the OEM or retailer.

Copies of documents which have an order number and are referenced in this document may be obtained by calling 1-800-548-4725 or by visiting www.in[tel.com/design/literature.htm.](http://www.intel.com/design/literature.htm)

Intel, the Intel logo, VTune, Xeon, and Xeon Phi are trademarks of Intel Corporation in the U.S. and/or other countries.

#### **Optimization Notice**

Intel's compilers may or may not optimize to the same degree for non-Intel microprocessors for optimizations that are not unique to Intel microprocessors. These optimizations include SSE2, SSE3, and SSSE3 instruction sets and other optimizations. Intel does not guarantee the availability, functionality, or effectiveness of any optimization on microprocessors not manufactured by Intel. Microprocessordependent optimizations in this product are intended for use with Intel microprocessors. Certain optimizations not specific to Intel microarchitecture are reserved for Intel microprocessors. Please refer to the applicable product User and Reference Guides for more information regarding the specific instruction sets covered by this notice.

Notice revision #20110804

\* Other names and brands may be claimed as the property of others.

© Intel Corporation.

## Revision History

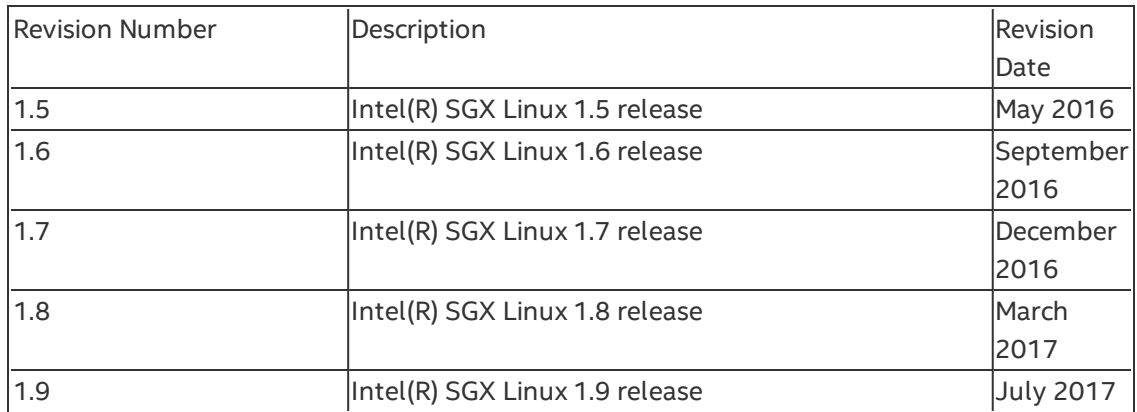

## **Introduction**

Intel provides the Intel(R) Software Guard Extensions (Intel(R) SGX) SDK Developer Reference for software developers who wish to harden their application's security using Intel Software Guard Extensions technology.

This document covers an overview of the technology, tutorials, tools, sample code as well as API reference.

Intel(R) Software Guard Extensions SDK from Intel is a collection of APIs, sample source code, libraries and tools that enables the software developer to write and debug Intel(R) Software Guard Extensions applications in C/C++.

#### *NOTE*

Intel(R) Software Guard Extensions(Intel(R) SGX) technology is only available on 6th Generation Intel(R) Core(TM) Processor or newer.

#### **Intel(R) Software Guard Extensions Technology Overview**

Intel(R) Software Guard Extensions is an Intel technology whose objective is to enable a high-level protection of secrets. It operates by allocating hardwareprotected memory where code and data reside. The protected memory area is called an enclave. Data within the enclave memory can only be accessed by the code that also resides within the enclave memory space. Enclave code can be invoked via special instructions. An enclave can be built and loaded as a shared object on Linux\* OS.

#### *NOTE:*

The enclave file can be disassembled, so the algorithms used by the enclave developer will not remain secret.

Intel(R) Software Guard Extensions technology has a hard limit on the protected memory size, typically 64 MB or 128 MB. As a result, the number of active enclaves (in memory) is limited. Depending on the memory footprint of each enclave, use cases suggest that 5-20 enclaves can reside in memory simultaneously.

#### **Intel(R) Software Guard Extensions Security Properties**

- $\bullet$  Intel designs the Intel(R) Software Guard Extensions to protect against software attacks:
	- $\circ$  The enclave memory cannot be read or written from outside the enclave regardless of current privilege level and CPU mode

(ring3/user-mode, ring0/kernel-mode, SMM, VMM, or another enclave). The abort page is returned in such conditions.

- <sup>o</sup> An enclave can be created with a debug attribute that allows a special debugger (Intel(R) Software Guard Extensions debugger) to view its content like a standard debugger. Production enclaves (non-debug) cannot be debugged by software or hardware debuggers.
- $\circ$  The enclave environment cannot be entered via classic function calls, jumps, register manipulation or stack manipulation. The only way to call an enclave function is via a new instruction that performs several protect checks. Classic function calls initiated by enclave code to functions inside the enclave are allowed.
- $\circ$  CPU mode can only be 32 or 64 bit when executing enclave code. Other CPU modes are not supported. An exception is raised in such conditions.
- $\bullet$  Intel designs the Intel(R) Software Guard Extensions to protect against known hardware attacks:
	- The enclave memory is encrypted using industry-standard encryption algorithms with replay protection.
	- Tapping the memory or connecting the DRAM modules to another system will only give access to encrypted data.
	- The memory encryption key changes every power cycle randomly (for example, boot/sleep/hibernate). The key is stored within the CPU and it is not accessible.
	- $\circ$  Intel(R) Software Guard Extensions is not designed to handle side channel attacks or reverse engineering. It is up to the Intel(R) SGX developers to build enclaves that are protected against these types of attack.

Intel(R) Software Guard Extensions uses strong industry-standard algorithms for signing enclaves. The signature of an enclave characterizes the content and the layout of the enclave at build time. If the enclave's content and layout are not correct per the signature, then the enclave will fail to be initialized and, hence, will not be executed. If an enclave is initialized, it should be identical to the original enclave and will not be modified at runtime.

#### **Application Design Considerations**

An Intel(R) Software Guard Extensions application design is different from non- Intel(R) SGX application as it requires dividing the application into two logical components:

- Trusted component. The code that accesses the secret resides here. This component is also called an enclave. More than one enclave can exist in an application.
- Untrusted component. The rest of the application including all its modules.<sup>1</sup>

The application writer should make the trusted part as small as possible. It is suggested that enclave functionality should be limited to operate on the secret data. A large enclave statistically has more bugs and (user created) security holes than a small enclave.

The enclave code can leave the protected memory region and call functions in the untrusted zone (by a special instruction). Reducing the enclave dependency on untrusted code will also strengthen its protection against possible attacks.

Embracing the above design considerations will improve protection as the attack surface is minimized.

The application designer, as the first step to harnessing Intel(R) Software Guard Extensions SDK in the application, must redesign or refactor the application to fit these guidelines. This is accomplished by isolating the code module(s) that access any secrets and then moving these modules to a separate package/library. The details of how to create such an enclave are detailed in the tutorials section. You can also see the demonstrations on creating an enclave in the sample code that are shipped with the Intel(R) Software Guard Extensions SDK.

#### **Terminology and Acronyms**

| AE | $ Architectural$ enclaves. Enclaves that are part of the Intel(R) Soft- $ $ |
|----|-----------------------------------------------------------------------------|
|    | ware Guard Extensions framework. They include the quoting                   |

 $1$ From an enclave standpoint, the operating system and VMM are not trusted components, either.

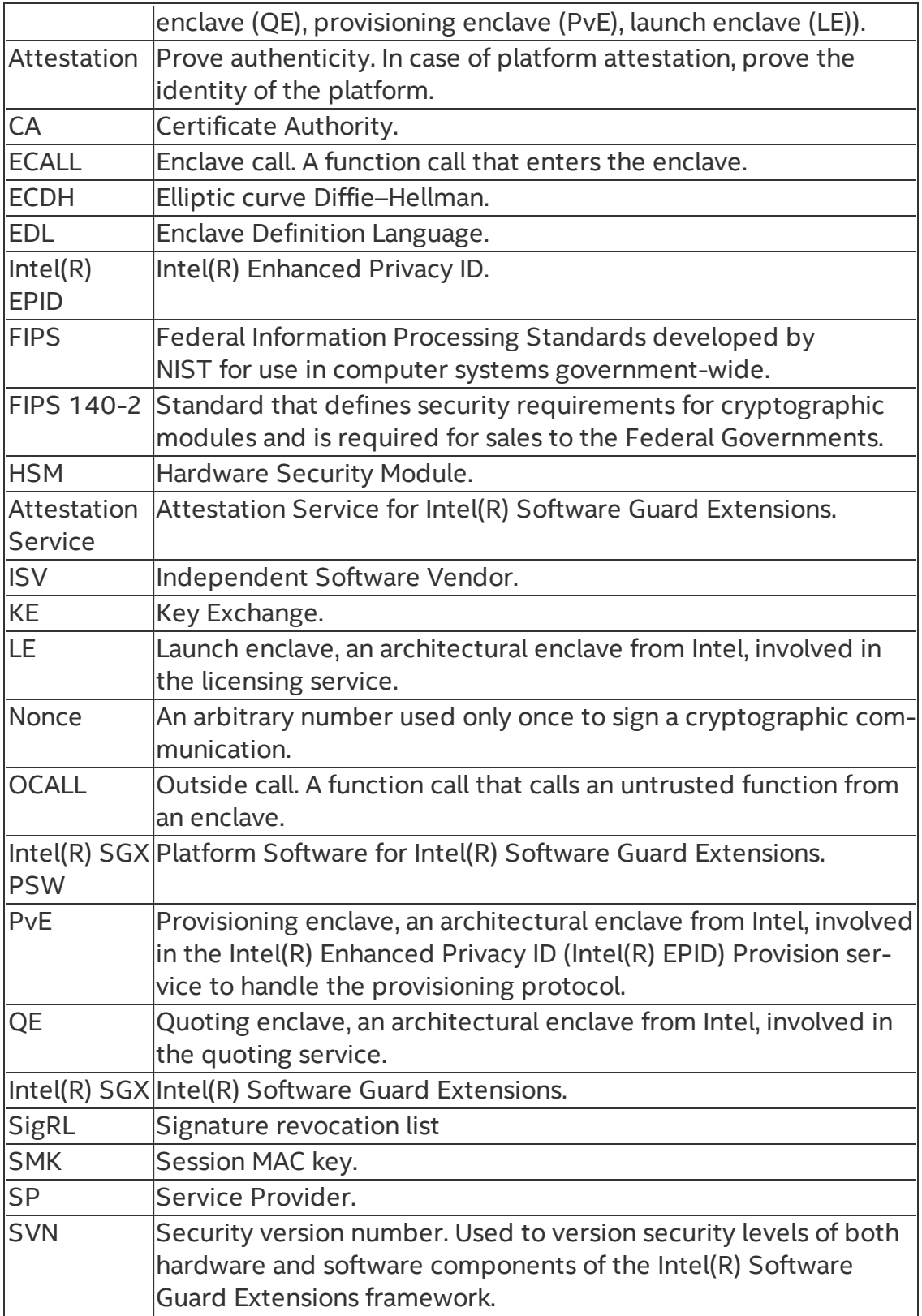

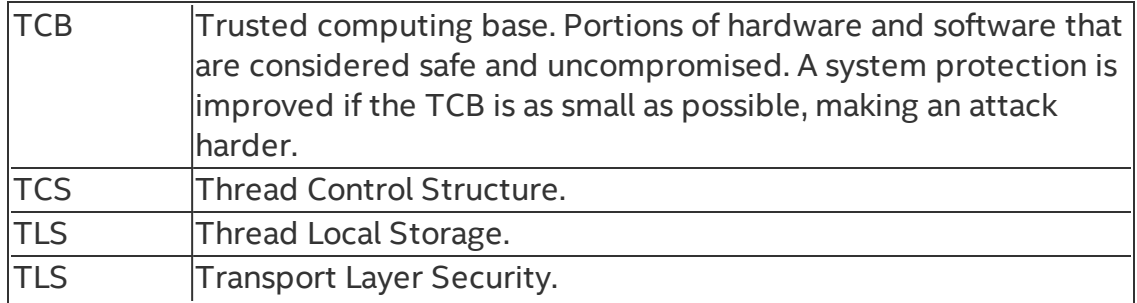

## Setting up an Intel(R) Software Guard Extensions Project

This topic introduces how to use the features of Intel(R) Software Guard Extensions SDK to create and manage Intel(R) SGX application projects.

#### **Creating Intel(R) Software Guard Extensions Projects**

To create an Intel(R) Software Guard Extensions project on Linux\* OS, you are recommended to start using the directory structure and Makefiles from a sample application in the Intel(R) SGX SDK. In an Intel SGX project, you should normally prepare the following files:

- 1. Enclave Definition Language (EDL) file describes enclave trusted and untrusted functions and types used in the function prototype. See Enclave [Definition](#page-36-0) Language Syntax for details.
- 2. Enclave configuration file contains the information of the enclave metadata. See Enclave [Configuration](#page-59-0) File for details.
- 3. Signing key files used to sign an enclave to produce a signature structure that contains enclave properties such as enclave measurement. See [Signing](#page-17-0) Key Files for details.
- 4. Application and enclave source code the implementation of application and enclave functions.
- 5. makefile it performs the following steps:
	- 1. Generates edger routines (see [Edger8r](#page-11-0) Tool for details).
	- 2. Builds the application and enclave.
	- 3. Signs the enclave (see [Enclave](#page-13-0) Signing Tool for details).
- 6. Linker script file it is recommended to use the linker script to hide all unnecessary symbols, and only export enclave entry, g\_global\_data, and g\_global\_data\_sim.

Once you understand how an Intel SGX application is built, you may customize the project setup according to your needs.

To develop an Intel SGX application, Intel(R) SGX SDK supports a few nonstandard configurations, not present in other SDKs. Enclave [Project Configurations](#page-61-0) explains the various enclave project configurations as well as the corresponding Makefile options.

#### **Enclave Image Generation**

An enclave image is a statically linked shared object under Linux\* OS, without any external dependencies. You are expected to follow the guidelines below to generate a proper enclave image:

1. Link the tRTS with the --whole-archive option, so that the whole content of the trusted runtime library is included in the enclave;

2. From other libraries, you just need to pull the required symbols. For example, if an enclave requires routines in the trusted standard C and seal libraries:

HW mode:

```
--start-group –lsgx_tstdc –lsgx_tservice -lsgx_tcrypto -
-end-group
```
Simulation mode:

```
--start-group -lsgx tstdc -lsgx tservice_sim -lsgx_
tcrypto --end-group
```
In addition, a linker script is also recommended to hide all unnecessary symbols.

```
// file: enclave.lds
enclave.so
{
    global:
    enclave entry;
    g_global_data_sim;
    g_peak_heap_used;
    local:
    *;
};
```
The symbol enclave entry is the entry point to the enclave. The symbol g\_global\_data\_sim comes from the tRTS simulation library and is required to be exposed for running an enclave in the simulation mode since it distinguishes between enclaves built to run on the simulator and on the hardware. The sqx emmt tool relies on the symbol g peak heap used to determine the size of the heap that the enclave uses. The symbol ImageBase is used by tRTS to compute the base address of the enclave.

Assuming that you have a few object files to be linked into a target enclave, use the command line similar to the following:

```
$ ld -o enclave.so file1.o file2.o \
-pie -eenclave entry -nostdlib -nodefaultlibs -nostart-
files --no-undefined \
--whole-archive -lsgx trts --no-whole-archive \
--start-group –lsgx_tstdc ––lsgx_tservice -lsgx_crypto -
-end-group \
-Bstatic -Bsymbolic --defsym= ImageBase=0 --export-
dynamic \
--version-script=enclave.lds
```
You are also encouraged to hardening your enclaves, by passing one of the following options to the linker, to put read-only non-executable sections in your own segment:

```
ld.gold --rosegment
or,
-Wl,-fuse-ld=gold –Wl,--rosegment
```
#### **Using Intel(R) Software Guard Extensions Eclipse\* Plug-in**

The Intel(R) Software Guard Extensions Eclipse\* Plug-in helps the enclave developer to maintain enclaves and untrusted related code inside Eclipse\* C/C++ projects.

To get more information on Intel(R) Software Guard Extensions Eclipse\* Plugin, see Intel(R) Software Guard Extensions Eclipse\* Plug-in Developer Guide from the Eclipse Help content: **Help > Help Contents > Intel(R) SGX Eclipse Plug-in Developer Guide**.

## Using Intel(R) Software Guard Extensions SDK Tools

This topic introduces how to use the following tools that the Intel(R) Software Guard Extensions SDK provides:

• [Edger8r](#page-11-0) Tool

Generates interfaces between the untrusted components and enclaves.

• [Enclave](#page-13-0) Signing Tool

Generates the enclave metadata, which includes the enclave signature, and adds such metadata to the enclave image.

• Enclave [Debugger](#page-19-0)

Helps to debug an enclave.

• Performance [Measurement](#page-20-0) using Intel(R) VTune(TM) Amplifier

Helps to measure the performance of the enclave code.

**• Enclave Memory [Measurement](#page-22-0) Tool** 

Helps to measure the usage of protected memory by the enclave at runtime.

• CPUSVN [Configuration](#page-24-0) Tool

Helps to simulate the CPUSVN upgrade/downgrade scenario without modifying the hardware.

#### <span id="page-11-0"></span>**Edger8r Tool**

The Edger8r tool ships as part of the Intel(R) Software Guard Extensions SDK. It generates edge routines by reading a user-provided EDL file. These edge routines provide the interface between the untrusted application and the enclave. Normally, the tool will run automatically as part of the enclave build process. However, an advanced enclave writer may invoke the Edger8r manually.

When given an EDL file, for example, demo.edl, the Edger8r will by default generate four files:

- $\bullet$  demo  $t.h$  It contains prototype declarations for trusted proxies and bridges.
- $\bullet$  demo  $t.c$  It contains function definitions for trusted proxies and bridges.
- $\bullet$  demo  $u.h$  It contains prototype declarations for untrusted proxies and bridges.
- $\bullet$  demo  $u.c$  It contains function definitions for untrusted proxies and bridges.

Here is the usage description for the Edger8r tool:

#### Syntax:

sgx edger8r [options] <.edl file> [another .edl file ...]

#### Arguments:

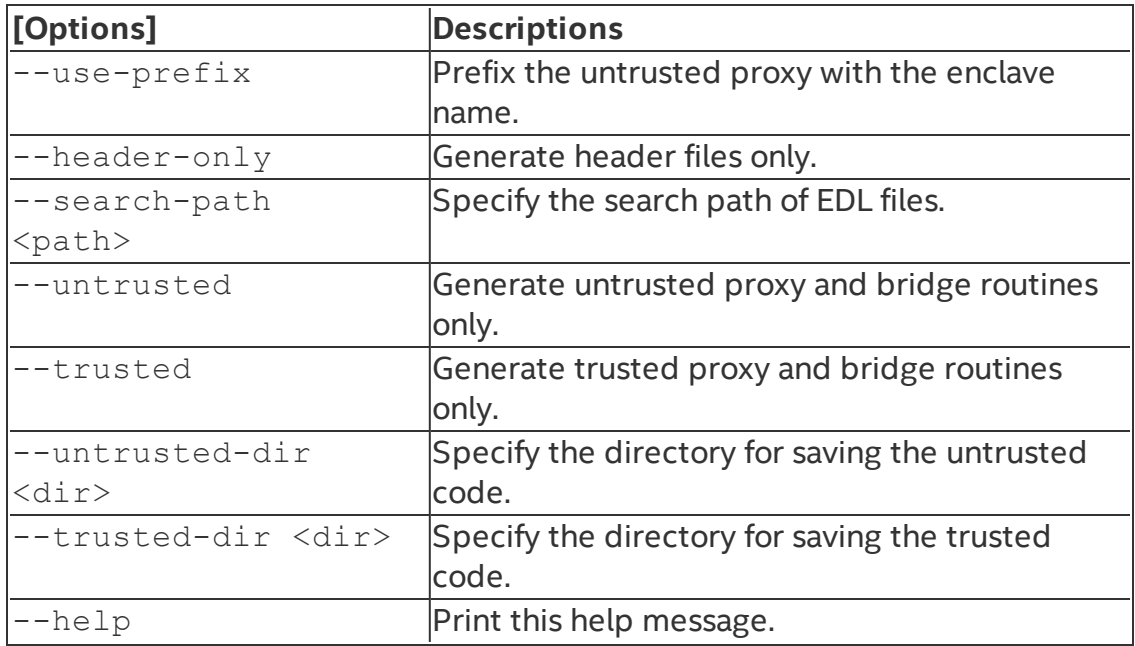

If neither --untrusted nor--trusted is specified, the Edger8r will generate both.

Here, the path parameter has the same format as the PATH environment variable, and the enclave name is the base file name of the EDL file (demo in this case).

## *CAUTION:*

The ISV must run the Edger8r tool in a protected malware-free environment to ensure the integrity of the tool so that the generated code is not compromised. The ISV is ultimately responsible for the code contained in the enclave and should review the code that the Edger8r tool generates.

#### <span id="page-13-0"></span>**Enclave Signing Tool**

The Intel(R) Software Guard Extensions SDK provides a tool named *sgx\_sign* for you to sign enclaves. In general, signing an enclave is a process that involves producing a signature structure that contains enclave properties such as the enclave measurement. Once an enclave is signed in such structure, the modifications to the enclave file (such as code, data, signature, and so on.) can be detected. The signing tool also evaluates the enclave image for potential errors and warns users about potential security hazards. *sgx\_sign* is typically set up by one of the configuration tools included in the Intel(R) SGX SDK and runs automatically at the end of the build process. During the loading process, the signature is checked to confirm that the enclave has not been tampered with and has been loaded correctly. In addition, the signing tool can also be used to report metadata information for a signed enclave.

#### **Command-Line Syntax**

To run *sgx\_sign*, use the following command syntax:

sgx\_sign <command> [args]

All valid commands are listed in the table below. See Enclave Signer Usage Examples for more [information.](#page-18-0)

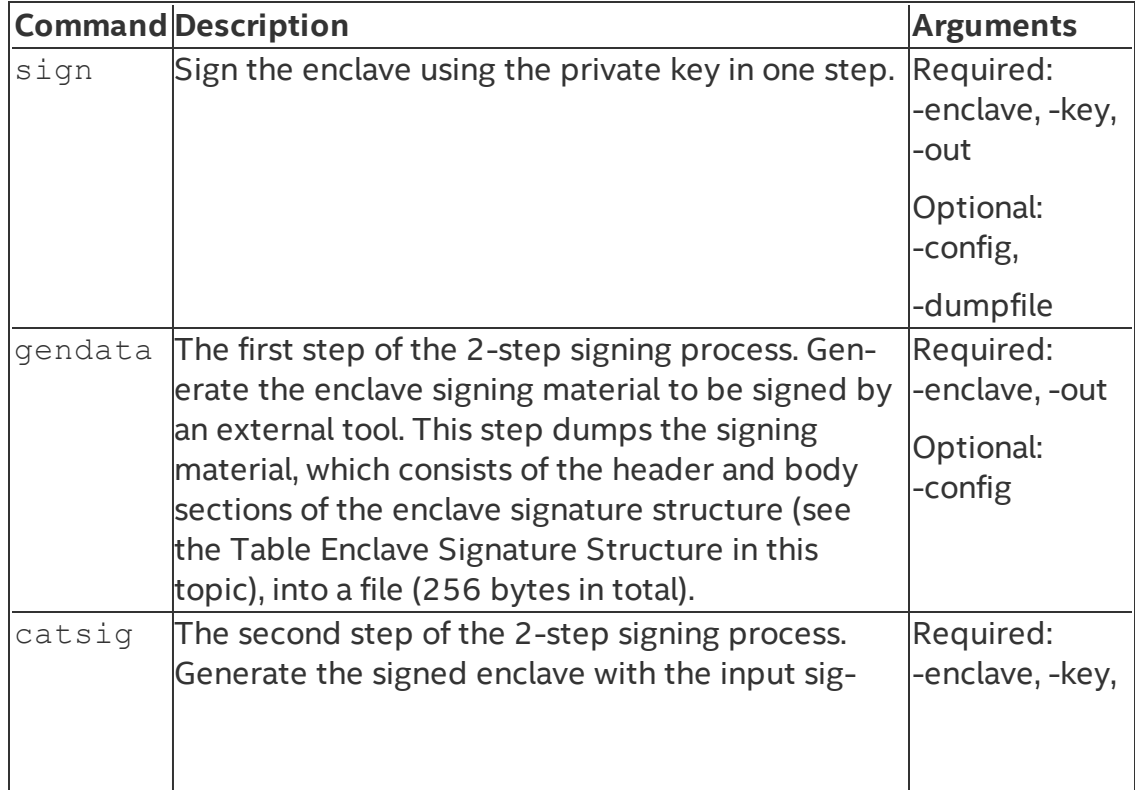

#### Table 1 Signing Tool Commands

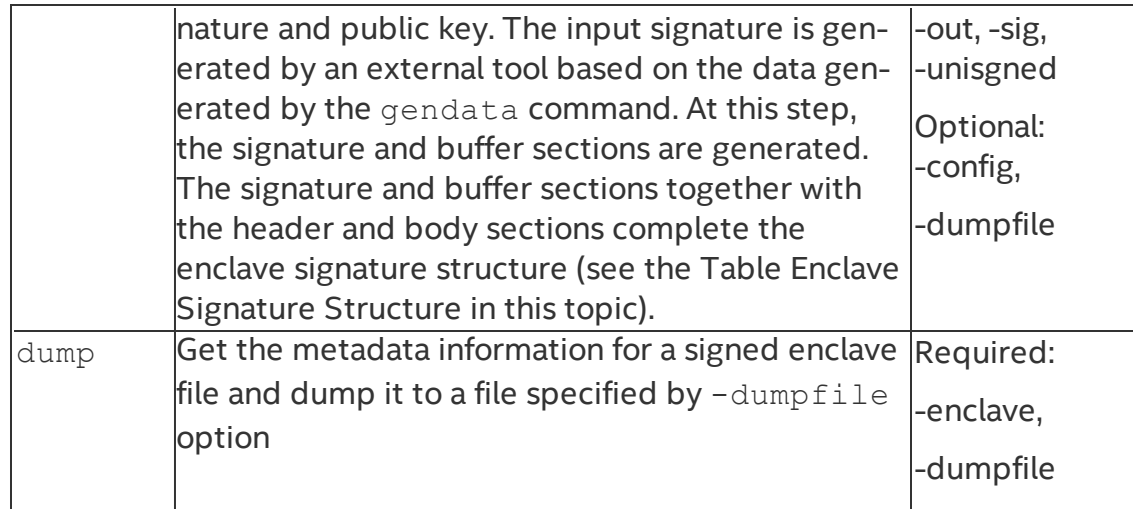

All the valid command options are listed below:

## Table 2 Signing Tool Arguments

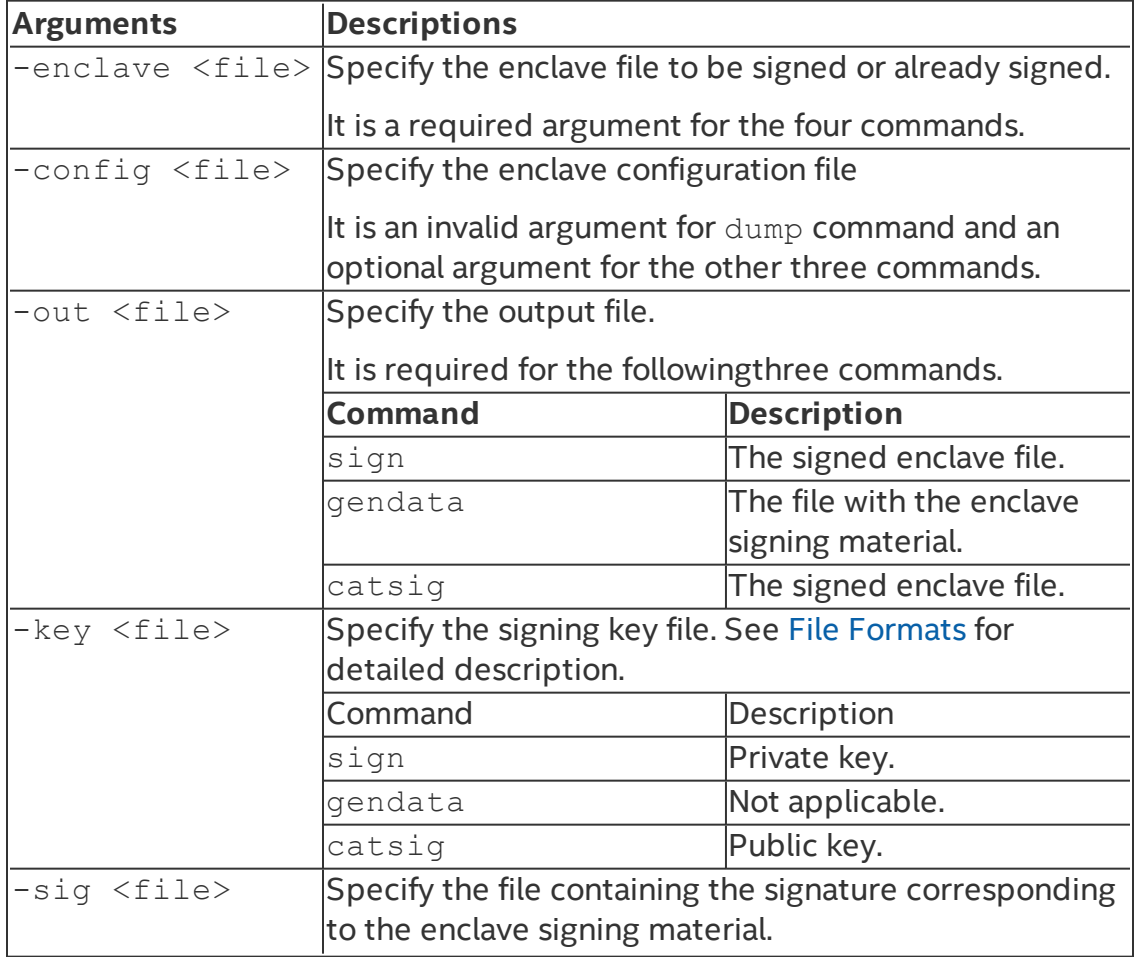

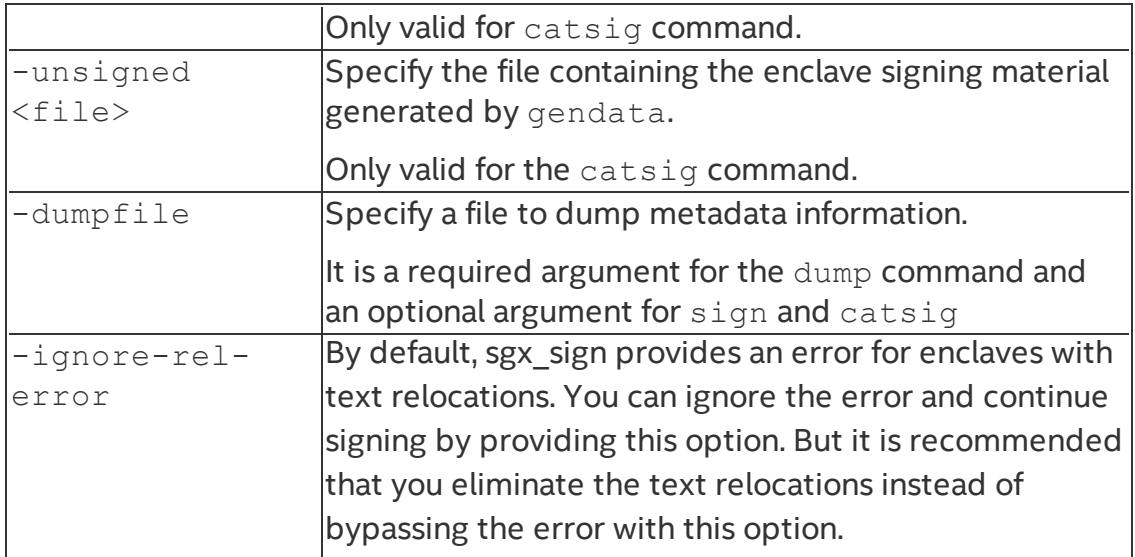

The arguments, including options and filenames,can be specified in any order. Options are processed first, then filenames. Use one or more spaces or tabs to separate arguments. Each option consists of an option identifier, a dash (-), followed by the name of the option. The  $\leq$  file> parameter specifies the absolute or relative path of a file.

*sgx\_sign* generates the output file and returns 0 for success. Otherwise, it generates an error message and returns -1.

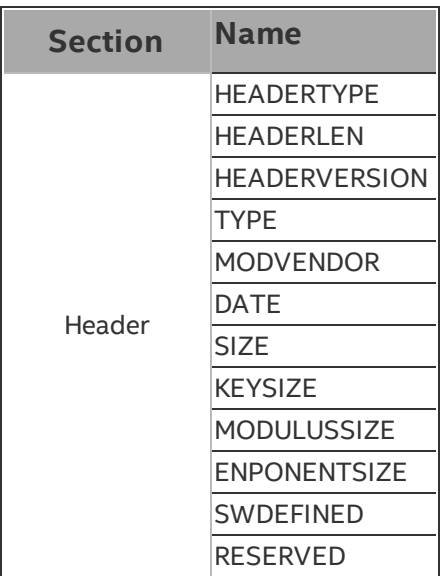

## Table 3 Enclave Signature Structure

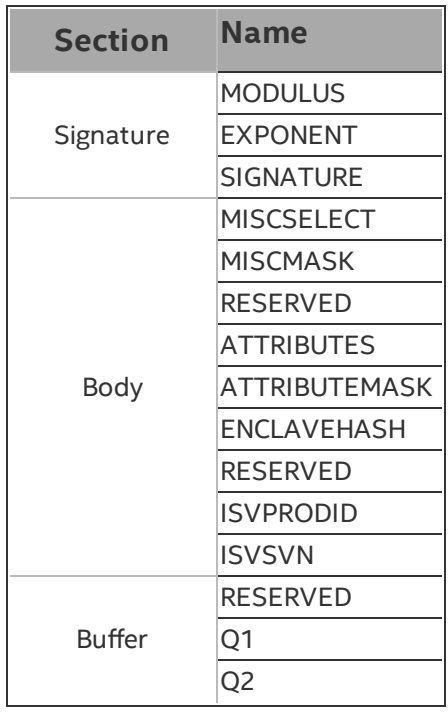

#### **Enclave Signing Key Management**

An enclave project supports different signing methods needed by ISVs during the enclave development life cycle.

• Single-step method using the ISV's test private key:

The signing tool supports a single-step signing process, which requires the access to the signing key pair on the local build system. However, there is a requirement that any white-listed enclave signing key must be managed in a hardware security module. Thus, the ISV's test private key stored in the build platform will not be white-listed and enclaves signed with this key can only be launched in *debug* or *prerelease* mode. In this scenario, the ISV manages the signing key pair, which could be generated by the ISV using his own means. Single-step method is the default signing method for non-production enclave applications, which are created with the Intel SGX project *debug* and *prerelease* profiles.

- 2-step method using an external signing tool:
	- 1. First step: At the end of the enclave build process, the signing tool generates the enclave signing material.

The ISV takes the enclave signing material file to an external signing platform/facility where the private key is stored, signs the

signing material file, and takes the resulting signature file back to the build platform.

2. Second step: The ISV runs the signing tool with the catsigcommand providing the necessary information at the command line to add the hash of the public key and signature to the enclave's metadata section.

The 2-step signing process protects the signing key in a separate facility. Thus it is the default signing method for the Intel SGX project *release* profile. This means it is the only method for signing production enclave applications.

#### <span id="page-17-1"></span>**File Formats**

There are several files with various formats followed by the different options. The file format details are listed below.

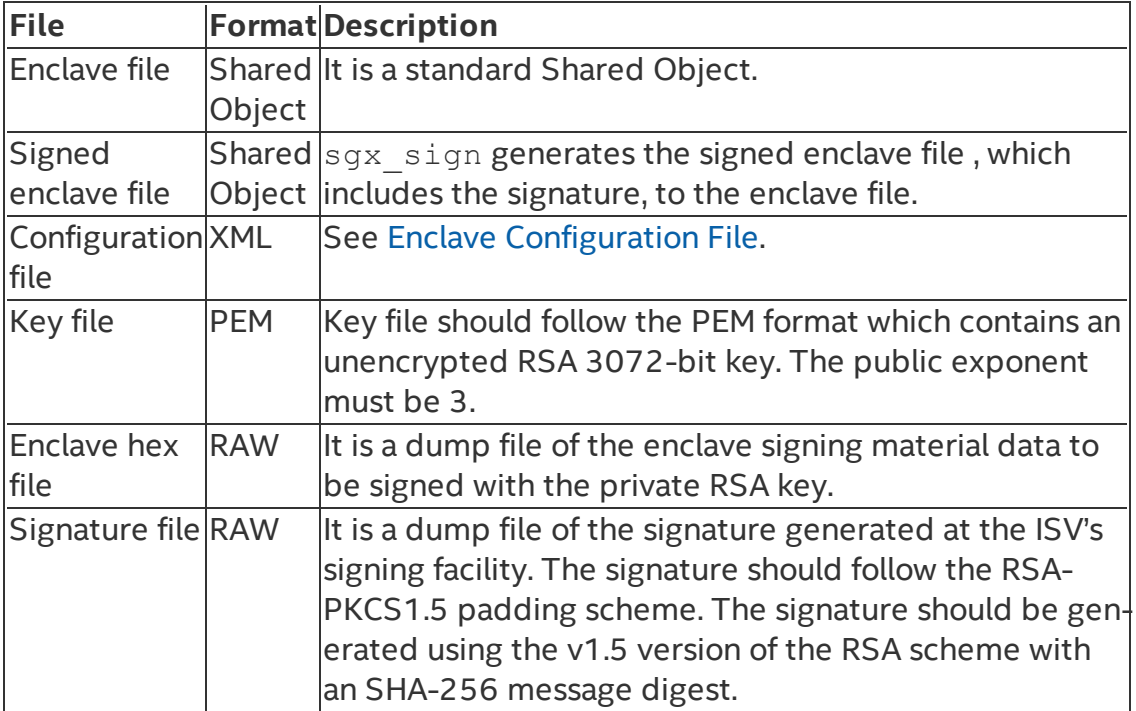

#### Table 4 Signing Tool File Formats

#### <span id="page-17-0"></span>**Signing Key Files**

The enclave signing tool only accepts key files in the PEM format and unencrypted. When an enclave project is created for the first time, you have to choose either using an already existing signing key or automatically generating one key for you. When you choose to import a pre-existing key, ensure that such key is in PEM format and unencrypted. If that is not the case, convert the signing key to the format accepted by the Signing Tool first. For instance, the following command converts an encrypted private key in PKCS#8/DER format to unencrypted PEM format:

openssl pkcs8 –inform DER –in private\_pkcs8.der –outform PEM -out private pkcs1.pem

Depending on the platform OS, the openssl\* utility might be installed already or it may be shipped with the Intel(R) SGX SDK.

#### <span id="page-18-0"></span>**Enclave Signer Usage Examples**

The following are typical examples for signing an enclave using the one-step or the two-step method. When the private signing key is available at the build platform, you may follow the one-step signing process to sign your enclave. However, when the private key is only accessible in an isolated signing facility, you must follow the two-step signing process described below.

• One-step signing process:

Signing an enclave using a private key available on the build system:

sgx sign sign -enclave enclave.so -config config.xml -out enclave signed.so -key private.pem

• Two-step signing process:

Signing an enclave using a private key stored in an HSM, for instance:

1. Generate the enclave signing material.

```
sgx sign gendata -enclave enclave.so -config con-
fig.xml -out enclave_hash.hex
```
- 2. At the signing facility, sign the file containing the enclave signing material (enclave hash.hex) and take the resulting signature file (signature.hex) back to the build platform.
- 3. Sign the enclave using the signature file and public key.

sgx sign catsig -enclave enclave.so -config config.xml -out enclave\_signed.so -key public.pem -sig signature.hex -unsigned enclave hash.hex

The configuration file  $confiq.xml$  is optional. If you do not provide a configuration file, the signing tool uses the default configuration values.

The following example is for generating a report of metadata information for a signed enclave:

```
sgx sign dump -enclave enclave signed.so -dumpfile
metadata_info.txt
```
A single enclave signing tool is provided, which allows for operating 32-bit and 64-bit enclaves.

#### **OpenSSL\* Examples**

The following command lines are typical examples using OpenSSL\*.

1. Generate a 3072-bit RSA private key. Use 3 as the public exponent value.

openssl genrsa -out private\_key.pem -3 3072

2. Produce the public part of a private RSA key.

```
openssl rsa -in private key.pem -pubout -out public
key.pem
```
3. Sign the file containing the enclave signing material.

openssl dgst -sha256 -out signature.hex -sign private\_ key.pem -keyform PEM enclave hash.hex

#### <span id="page-19-0"></span>**Enclave Debugger**

You can leverage the helper script sgx-gdb to debug your enclave applications. To debug an enclave on a hardware platform, the <DisableDebug> configuration parameter should be set to 0 in the enclave configuration file config.  $xml$ , and you should set the Debug parameter to 1 in the sqx  $cre$ ate enclave (...) that creates the enclave. Debugging an enclave is similar to debugging a shared library. However not all the standard features are available to debug enclaves. The following table lists some unsupported GDB commands for enclave.  $\sqrt{sgx-qdb}$  also supports measuring the enclave stack/heap

usage by the Enclave Memory Measurement Tool. See Enclave Memory Measurement Tool for additional information.

#### Table 5 GDB Unsupported Commands

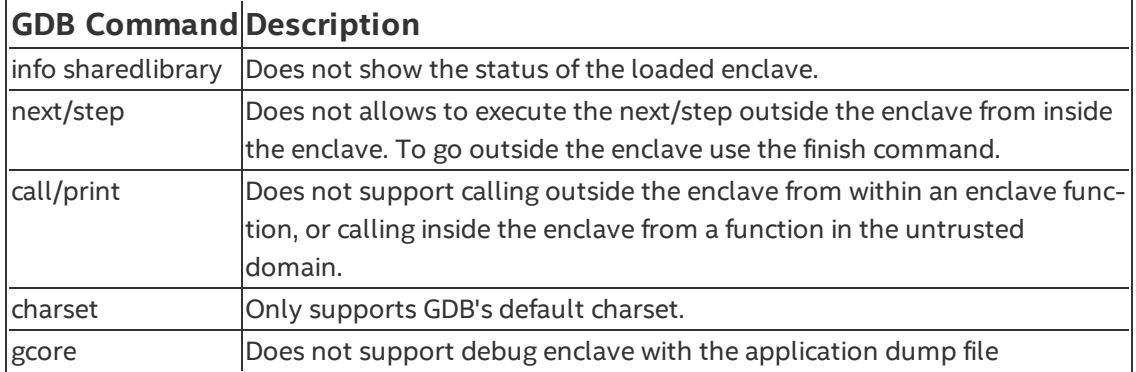

#### <span id="page-20-0"></span>**Performance Measurement using Intel(R) VTune(TM) Amplifier**

You can use Intel® VTune™ Amplifier Application 2016 Update 2 to measure the performance of Intel SGX applications including the enclave. Intel(R) VTune(TM) Amplifier application supports a new analysis type called SGX Hotspots that can be used to profile the Intel SGX Enclave Applications. You can use the default settings of SGX Hotspots to profile the application and the enclave code. Precise event based sampling (PEBS) helps to profile the Intel SGX enclave code. The **PS** events represent precise events. You can add PS events to the collection to profile enclave code. Non precise events would not help with profiling Intel SGX enclave code.

You can use Intel(R) VTune(TM) Amplifier to measure the performance of enclave code only when the enclave has been launched as a debug enclave. To launch the enclave as a debug enclave, pass a value of 1 as the second parameter to the sqx create enclave function which loads and initializes the enclave as shown below. Use the pre-defined macro SGX\_DEBUG\_FLAG as the parameter, which equals 1 in the DEBUG and the PRE-RELEASE mode.

```
sqx create enclave(ENCLAVE_FILENAME, SGX_DEBUG_FLAG,
&token, &updated, &global_eid, NULL);
```
#### *NOTE:*

Only use Intel(R) VTune(TM) Amplifier to measure the performance in the DEBUG and PRE-RELEASE mode because a DEBUG FLAG value of 1 cannot be passed in to create an enclave in RELEASE configuration.

Intel(R) VTune(TM) Amplifier provides two options to profile applications:

- Run the applications using Intel(R) VTune(TM) Amplifier. If you use this approach, you do not have to do anything special.
- Attach to an already running process or enclave application. If you use this approach, define the environment variable as follows:
	- $-32$ bit:

INTEL\_LIBITTNOTIFY32 = <VTune Installation Dir>/lib32/runtime/ittnotify\_collector.so

 $-64$ bit:

```
INTEL_LIBITTNOTIFY64 = <VTune Installation
Dir>/lib64/runtime/ittnotify_collector.so
```
Once an enclave is loaded, the invoked ITT API of Intel(R) VTune(TM) Amplifier in the uRTS passes information about the enclave to Intel® VTune™ Amplifier and profiles Intel SGX enclave applications. When you attach Intel(R) VTune (TM) Amplifier to the application after invoking ITT API of Intel(R) VTune(TM) Amplifier, the module information about the enclave is cached in the ITT dynamic library and is used by the Intel(R) VTune(TM) Amplifier application during attach to process. The following table describes the different scenarios of how Intel(R) VTune(TM) Amplifier is used to profile the enclave application.

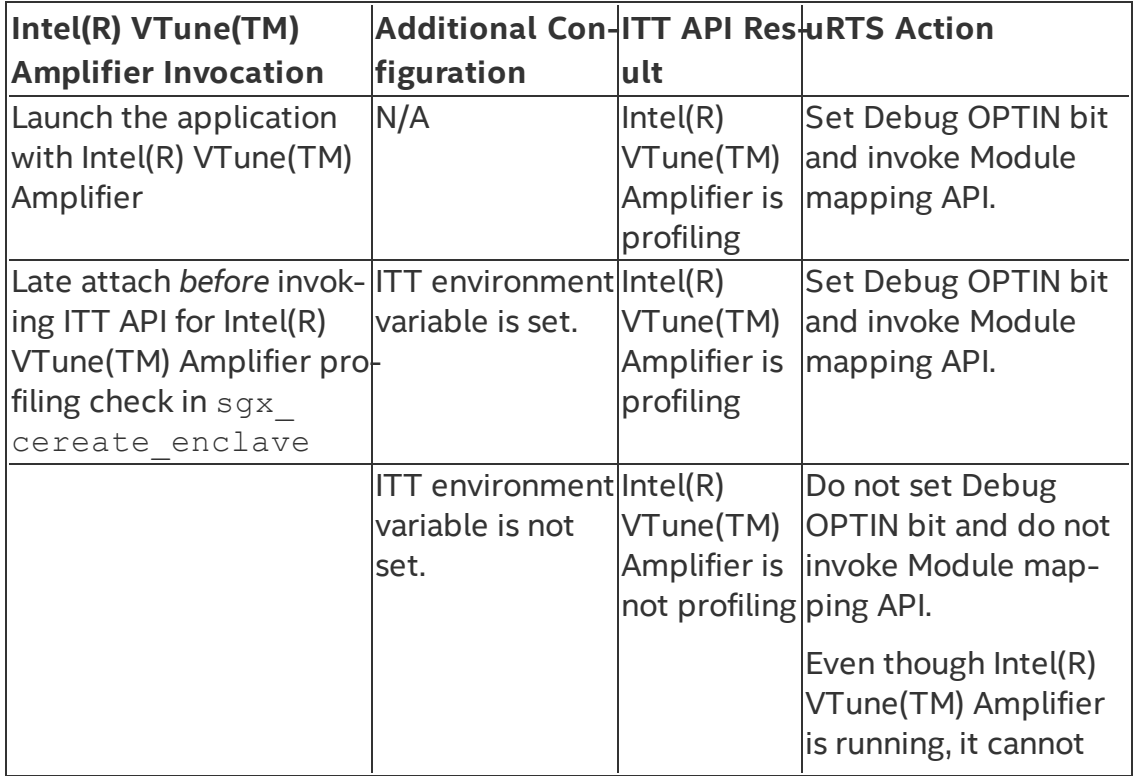

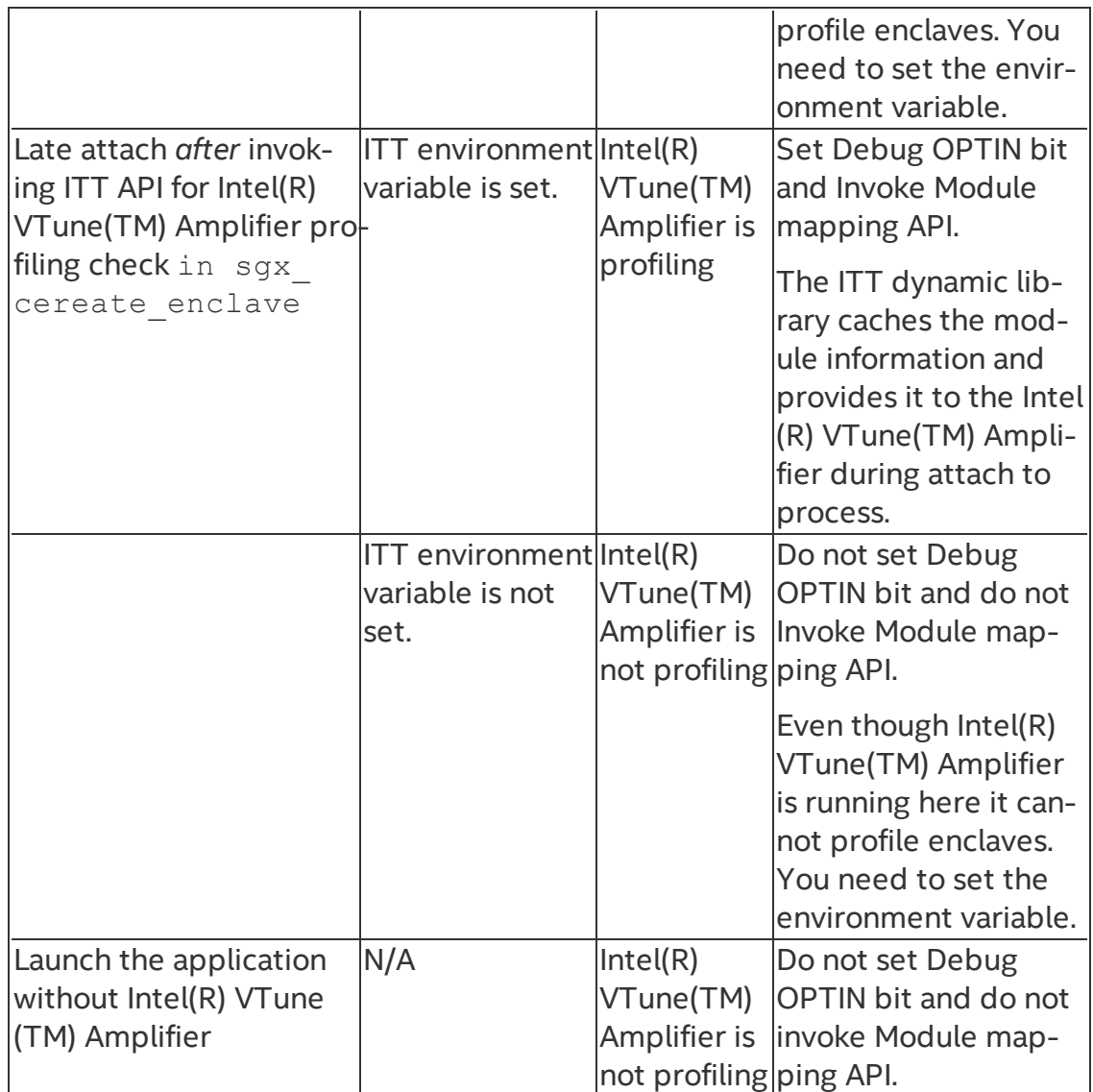

#### <span id="page-22-0"></span>**Enclave Memory Measurement Tool**

An enclave is an isolated environment. The Intel(R) Software Guard Extensions SDK provides a tool called sgx emmt to measure the real usage of protected memory by the enclave at runtime.

Currently the enclave memory measurement tool provides the following two functions:

- 1. Get the stack peak usage value for the enclave.
- 2. Get the heap peak usage value for the enclave.

The tool reports the size of both stack and heap in KB. When you get the accurate stack and heap usage information for your enclaves, you can rework the enclave configuration file based on this information to make full use of the protected memory. See Enclave [Configuration](#page-59-0) File for details.

On Linux\* OS, the enclave memory measurement capability is provided by the helper script sgx-gdb. The sgx-gdb is a GDB extension for you to debug your enclave applications. See Enclave [Debugger](#page-19-0) for details.

To measure how much protected memory an enclave uses, you should leverage  $sgx-qdb$  to launch GDB with  $sgx$  emmt enabled and load the test application which is using the enclave. You may also attach the debugger to a running an Intel SGX application in order to measure the heap and stack sizes of th enclave.

The sgx-gdb provides three commands pertaining the sgx  $\epsilon$  emmt tool:

#### Table 6 Enclave Memory Measurement Tool Commands

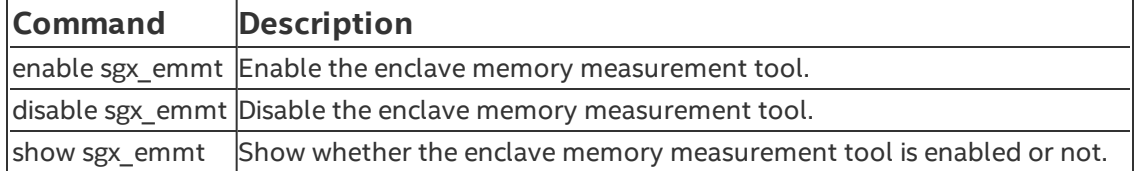

Here are the typical steps necessary to collect an enclave's memory usage information:

1. Leverage sgx-gdb to start a GDB session.

2. Enable the enclave memory measurement function with enable sqx emmt.

3. Load and run the test application which is using the enclave.

## *NOTE:*

To collect peak stack/heap usage for an enclave on a hardware platform correctly, you need to make sure the enclave meets the following requirements:

- 1. The enclave is debuggable. This means that the <DisableDebug> configuration parameter in the enclave configuration file should be set to 0.
- 2. The enclave is launched in the debug mode. To launch the enclave in the debug mode, set the debug flag to  $1$  when calling sgx create enclave to load the enclave.
- 3. You need to export g peak heap used in the version script of the enclave.
- 4. You need to destroy the enclave by using thesgx destroy enclave API.

#### <span id="page-24-0"></span>**CPUSVN Configuration Tool**

CPUSVN stands for Security Version Number of the CPU, which affects the key derivation and report generation process. CPUSVN is not a numeric concept and will be upgraded/downgraded along with the hardware upgrade/ downgrade. To simulate the CPUSVN upgrade/downgrade without modifying the hardware, the Intel(R) Software Guard Extensions SDK provides a CPUSVN configuration tool for you to configure the CPUSVN. The CPUSVN configuration tool is for Intel(R) SGX simulation mode only.

#### Command-Line Syntax

To run the Intel(R) SGX CPUSVN configuration tool, use the following syntax:

sgx\_config\_cpusvn [Command]

The valid commands are listed in the table below:

#### Table 7 CPUSVN Configuration Tool Commands

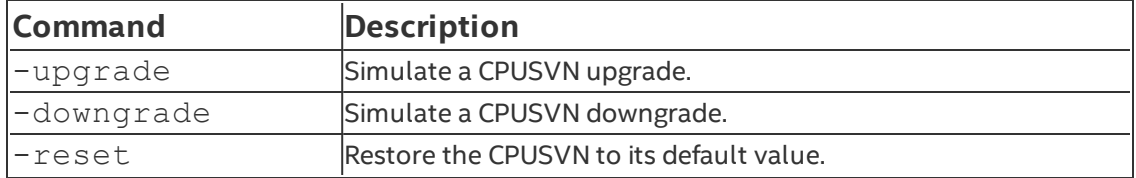

## Enclave Development Basics

This topic introduces the following enclave development basics:

- Writing Enclave [Functions](#page-25-0)
- Calling [Functions](#page-27-0) inside the Enclave
- Calling [Functions](#page-29-0) outside the Enclave
- Linking Enclave with [Libraries](#page-34-0)
- Linking [Application](#page-36-1) with Untrusted Libraries
- Enclave [Definition](#page-36-0) Language Syntax
- Loading and [Unloading](#page-62-0) an Enclave

The typical enclave development process includes the following steps:

- 1. Define the interface between the untrusted application and the enclave in the EDL file.
- 2. Implement the application and enclave functions.
- 3. Build the application and enclave. In the build process, [Edger8r](#page-11-0) Tool generates trusted and untrusted [proxy/bridge](#page-13-0) functions. Enclave Signing Tool generates the metadata and signature for the enclave.
- 4. Run and debug the application in simulation and hardware modes. See Enclave [Debugger](#page-19-0) for more details.
- 5. Prepare the application and enclave for release.

#### <span id="page-25-0"></span>**Writing Enclave Functions**

From an application perspective, making an enclave call (ECALL) appears as any other function call when using the untrusted proxy function. Enclave functions are plain C/C++ functions with several limitations.

The user can write enclave functions in C and C++ (native only). Other languages are not supported.

Enclave functions can rely on special versions of the C/C++ runtime libraries, STL, synchronization and several other trusted libraries that are part of the Intel(R) Software Guard Extensions SDK. These trusted libraries are specifically designed to be used inside enclaves.

The user can write or use other trusted libraries, making sure the libraries follow the same rules as the internal enclave functions:

- 1. Enclave functions can't use all the available 32-bit or 64-bit instructions. To check a list of illegal instructions inside an enclave, see Intel(R) Software Guard Extensions [Programming](https://software.intel.com/sites/default/files/managed/48/88/329298-002.pdf) Reference.
- 2. Enclave functions will only run in user mode (ring 3). Using instructions requiring other CPU privileges will cause the enclave to fault.
- 3. Function calls within an enclave are possible if the called function is statically linked to the enclave (the function needs to be in the enclave image file).Linux\* Shared Objects are not supported.

## *CAUTION:*

The enclave signing process will fail if the enclave image contains any unresolved dependencies at build time.

Calling functions outside the enclave is possible using what are called OCALLs. OCALLs are explained in detail in the Calling [Functions](#page-29-0) outside the Enclave section.

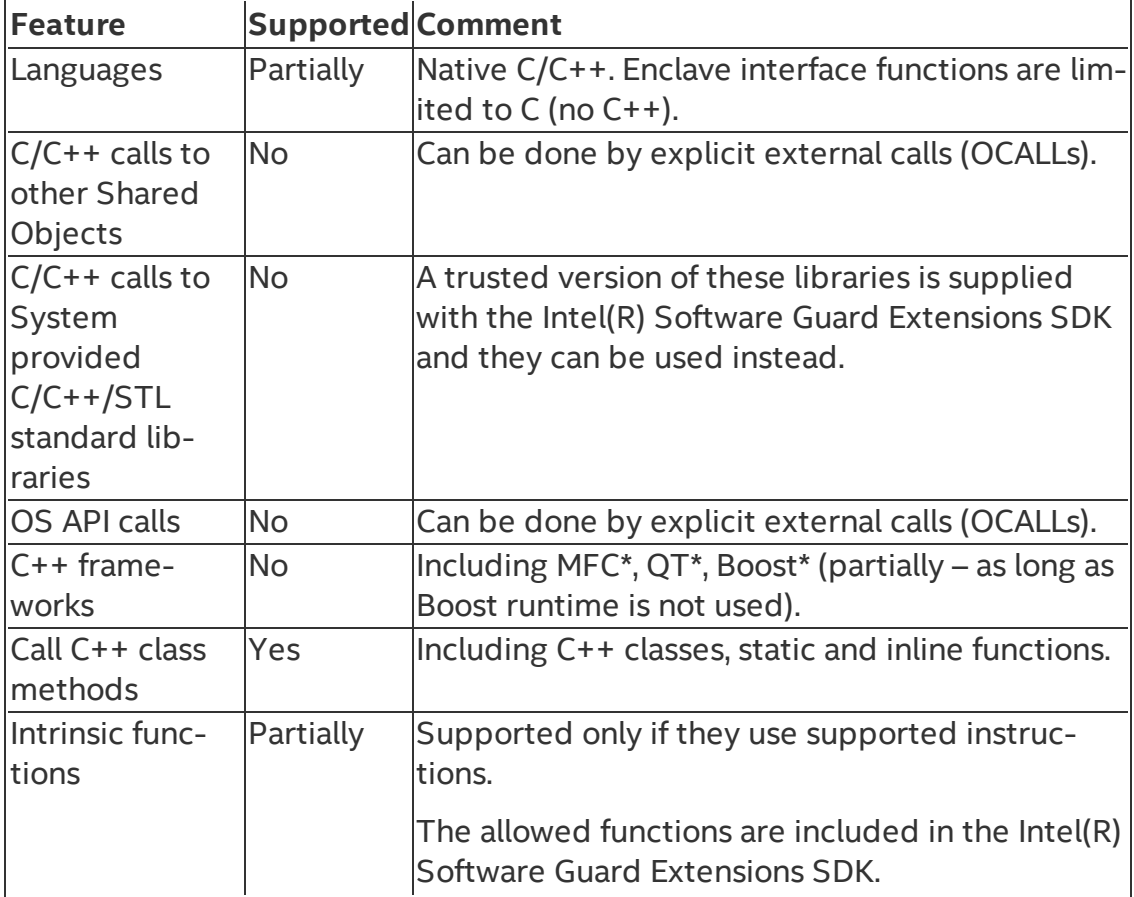

#### Table 8 Summary of Intel(R) SGX Rules and Limitations

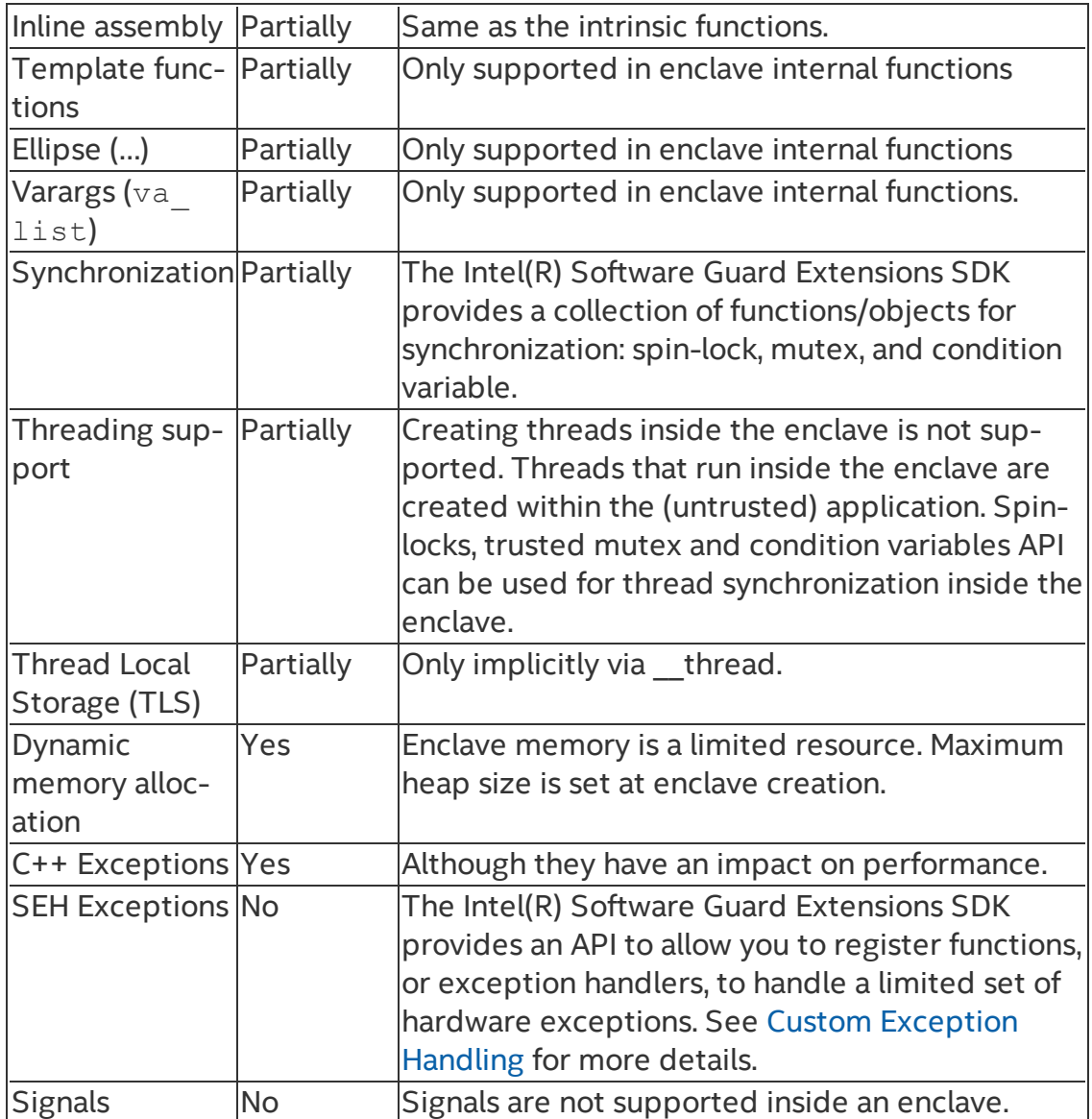

#### <span id="page-27-0"></span>**Calling Functions inside the Enclave**

After an enclave is loaded successfully, you get an enclave ID which is provided as a parameter when the ECALLs are performed. Optionally, OCALLs can be performed within an ECALL. For example, assume that you need to compute some secret inside an enclave, the EDL file might look like the following:

// demo.edl enclave {

```
// Add your definition of "secret t" here
    trusted {
         public void get secret([out] secret t* secret);
    };
    untrusted {
         // This OCALL is for illustration purposes only.
         // It should not be used in a real enclave,
         // unless it is during the development phase
         // for debugging purposes.
        void dump secret([in] const secret t* secret);
    };
};
```
With the above EDL, the sgx edger8r will generate an untrusted proxy function for the ECALL and a trusted proxy function for the OCALL:

Untrusted proxy function (called by the application):

```
sgx status t get secret(sgx enclave id t eid, secret t*
secret);
```
Trusted proxy function (called by the enclave):

sgx status t dump secret(const secret t\* secret);

The generated untrusted proxy function will automatically call into the enclave with the parameters to be passed to the real trusted function get\_ secret inside the enclave. To initiate an ECALL in the application:

```
// An enclave call (ECALL) will happen here
secret t secret;
sgx status t status = get secret(eid, \&secret);
```
The trusted functions inside the enclave can optionally do an OCALL to dump the secret with the trusted proxy dump secret. It will automatically call out of the enclave with the given parameters to be received by the real untrusted function dump secret. The real untrusted function needs to be implemented by the developer and linked with the application.

#### **Checking the Return Value**

The trusted and untrusted proxy functions return a value of type  $\log x$ status t. If the proxy function runs successfully, it will return SGX SUCCESS. Otherwise, it indicates a specific error described in Error [Codes](#page-298-0) section. You can refer to the sample code shipped with the SDK for examples of proper error handling.

#### <span id="page-29-0"></span>**Calling Functions outside the Enclave**

In some cases, the code within the enclave needs to call external functions which reside in untrusted (unprotected) memory to use operating system capabilities outside the enclave such as system calls, I/O operations, and so on. This type of function call is named OCALL.

These functions need to be declared in the EDL file in the untrusted section. See Enclave [Definition](#page-36-0) Language Syntax for more details.

The enclave image is loaded very similarly to how Linux\* OS loads shared objects. The function address space of the application is shared with the enclave so the enclave code can indirectly call functions linked with the application that created the enclave. Calling functions from the application directly is not permitted and will raise an exception at runtime.

### *CAUTION:*

The wrapper functions copy the parameters from protected (enclave) memory to unprotected memory as the external function cannot access protected memory regions. In particular, the OCALL parameters are copied into the untrusted stack. Depending on the number of parameters, the OCALL may cause a stack overrun in the untrusted domain. The exception that this event will trigger will appear to come from the code that the sgx eder8r generates based on the enclave EDL file. However, the exception can be easily detected using the Intel(R) SGX debugger.

## *CAUTION:*

The wrapper functions will copy buffers (memory referenced by pointers) only if these pointers are assigned special attributes in the EDL file.

## *CAUTION:*

Certain trusted libraries distributed with the Intel(R) Software Guard Extensions SDK provide an API that internally makes OCALLs. Currently, the Intel(R) Software Guard Extensions mutex, condition variable, and CPUID APIs from libsgx tstdc.a make OCALLs. Similarly, the trusted support library libsgx

tservice.a, which provides services from the Platform Services Enclave (PSE-Op), also makes OCALLs. Developers who use these APIs must first import the needed OCALL functions from their corresponding EDL files. Otherwise, developers will get a linker error when the enclave is built. See the Importing [EDL Libraries](#page-56-0) for details on how to import OCALL functions from a trusted library EDL file.

## *CAUTION:*

To help identify problems caused by missing imports, all OCALL functions used in the Intel(R) Software Guard Extensions SDK have the suffix ocall. For instance, the linker error below indicates that the enclave needs to import the OCALLs sgx\_thread\_wait\_untrusted\_event\_ocall() and sgx thread set untrusted event ocall() that are needed in sethread mutex.obj, which is part of libsgx tstdc.a.

```
libsgx tstdc.a(sethread mutex.o): In function `sgx
thread_mutex_lock':
```

```
sethread mutex.cpp:109: undefined reference to `sgx
thread wait untrusted event ocall'
```

```
libsgx tstdc.a(sethread mutex.o): In function `sgx
thread_mutex_unlock':
```
sethread mutex.cpp:213: undefined reference to `sgx thread set untrusted event ocall'

## *CAUTION:*

Accessing protected memory from unprotected memory will result in abort page semantics. This applies to all parts of the protected memory including heap, stack, code and data.

Abort page semantics:

An attempt to read from a non-existent or disallowed resource returns all ones for data (abort page). An attempt to write to a non-existent or disallowed physical resource is dropped. This behavior is unrelated to exception type abort (the others being Fault and Trap).

OCALL functions have the following limitations/rules:

- OCALL functions must be C functions, or C++ functions with C linkage.
- Pointers that reference data within the enclave must be annotated with pointer direction attributes in the EDL file. The wrapper function will

perform shallow copy on these pointers. See [Pointers](#page-42-0) for more information.

- Exceptions will not be caught within the enclave. The user must handle them in the untrusted wrapper function.
- OCALLs cannot have an ellipse  $(...)$  or a  $va$  list in their prototype.

#### Example 1: The definition of a simple OCALL function

Step 1 – Add a declaration for  $f \circ \circ$  in the EDL file

```
// foo.edl
enclave {
    untrusted {
         [cdecl] void foo(int param);
    };
};
```
Step 2 (optional but highly recommended) – write a trusted, user-friendly wrapper. This function is part of the enclave's trusted code.

The wrapper function  $\text{ocal}1$  foo function will look like:

```
// enclave's trusted code
#include "foo t.h"
void ocall_foo(int param)
{
    // it is necessary to check the return value of foo()
    if (foo(param) != SGX_SUCCESS)
         abort();
}
Step 3 – write an untrusted f \circ \circ f function.
```

```
// untrusted code
void foo(int param)
{
    // the implementation of foo
}
```
The sqx\_edger8r will generate an untrusted bridge function which will call the untrusted function foo automatically. This untrusted bridge and the target untrusted function are part of the application, not the enclave.

#### **Library Development for Enclaves**

Trusted library is the term used to refer to a static library designed to be linked with an enclave. The following list describes the features of trusted libraries:

- Trusted libraries are components of an Intel(R) SGX-based solution. They typically undergo a more rigorous threat evaluation and review process than a regular static library.
- A trusted library is developed (or ported) with the specific purpose of being used within an enclave. Therefore, it should not contain instructions that are not supported by the Intel(R) SGX architecture.
- A subset of the trusted library API may also be part of the enclave interface. The trusted library interface that could be exposed to the untrusted domain is defined in an EDL file. If present, this EDL file is a key component of the trusted library.
- A trusted library may have to be shipped with an untrusted library. Functions within the trusted library may make OCALLs outside the enclave. If an external function that the trusted library uses is not provided by the libraries available on the platform, the trusted library will require an untrusted support library.

In summary, a trusted library, in addition to the  $\alpha$  file containing the trusted code and data, may also include an  $.$  edl file as well as an untrusted  $.$  a file.

This topic describes the process of developing a trusted library and provides an overview of the main steps necessary to build an enclave that uses such a trusted library.

- 1. The ISV provides a trusted library including the trusted functions (without any edge-routines) and, when necessary, an EDL file and an untrusted support library. To develop a trusted library, an ISV should create an enclave project and choose the library option in the Eclipse plugin. This ensures the library is built with the appropriate settings. The ISV might delete the EDL file from the project if the trusted library only provides an interface to be invoked within an enclave. The ISV should create a standard static library project for the untrusted support library, if required.
- 2. Add a "from/import" statement with the library EDL file path and name to the enclave EDL file. The import statement indicates which trusted

functions (ECALLs) from the library may be called from outside the enclave and which untrusted functions (OCALLs) are called from within the trusted library. You may import all ECALLs and OCALLs from the trusted library or select a specific subset of them.

A library EDL file may import additional library EDL files building a hierarchical structure. For additional details, See Importing [EDL Libraries.](#page-56-0)

- 3. During the enclave build process, the  $sgx$  edger8r generates proxy/bridge code for all the trusted and untrusted functions. The generated code accounts for the functions declared in the enclave EDL file as well as any imported trusted library EDL file.
- 4. The trusted library and trusted proxy/bridge functions are linked to the enclave code.

#### *NOTE:*

If you use the wildcard option to import a trusted library, the resulting enclave contains the trusted bridge functions for all ECALLs and their corresponding implementations. The linker will not be able to optimize this code out.

5. The Intel(R) SGX application is linked to the untrusted proxy/bridge code. Similarly, when the wildcard import option is used, the untrusted bridge functions for all the OCALLs will be linked in.

#### **Avoiding Name Collisions**

An application may be designed to work with multiple enclaves. In this scenario, each enclave would still be an independent compilation unit resulting in a separate SO file.

Enclaves, like regular SO files, should provide a unique interface to avoid name collisions when an untrusted application is linked with the edge-routines of several enclaves. The sqx edger8r prevents name collisions among OCALL functions because it automatically prepends the enclave name to the names of the untrusted bridge functions. However, ISVs must ensure the uniqueness of the ECALL function names across enclaves to prevent collisions among ECALL functions.

Despite having unique ECALL function names, name collision may also occur as the result of developing an Intel(R) SGX application. This happens because an enclave cannot import another SO file. When two enclaves import the same ECALL function from a trusted library, the set of edge-routines for each

enclave will contain identical untrusted proxy functions and marshaling data structures for the imported ECALL. Thus, the linker will emit an error when the application is linked with these two sets of edge-routines. To build an application with more than one enclave when these enclaves import the same ECALL from a trusted library, ISVs have to:

- 1. Provide the  $-$ -use-prefix option to  $sgx$  edger8r, which will prepend the enclave name to the untrusted proxy function names. For instance, when an enclave uses the local attestation trusted library sample code included in the Intel(R) SGX SDK, the enclave EDL file must be parsed with the [--use-prefix](#page-71-0) option to sgx\_edger8r. See Local Attestation for additional details.
- 2. Prefix all ECALLs in their untrusted code with the enclave name, matching the new proxy function names.

#### <span id="page-34-0"></span>**Linking Enclave with Libraries**

This topic introduces how to link an enclave with the following types of libraries:

- Dynamic libraries
- Static Libraries
- Simulation Libraries

#### **Dynamic Libraries**

An enclave shared object must *not* depend on any dynamically linked library in any way. The enclave loader has been intentionally designed to prohibit dynamic linking of libraries within an enclave. The protection of an enclave is dependent upon obtaining an accurate measurement of all code and data that is placed into the enclave at load time; thus, dynamic linking would add complexity without providing any benefit over static linking.

## *CAUTION:*

The enclave image signing process will fail if the enclave file has any unresolved dependencies.

#### **Static Libraries**

You can link with static libraries as long as they do not have any dependencies.

The Intel(R) Software Guard Extensions SDK provides the following collection of trusted libraries.

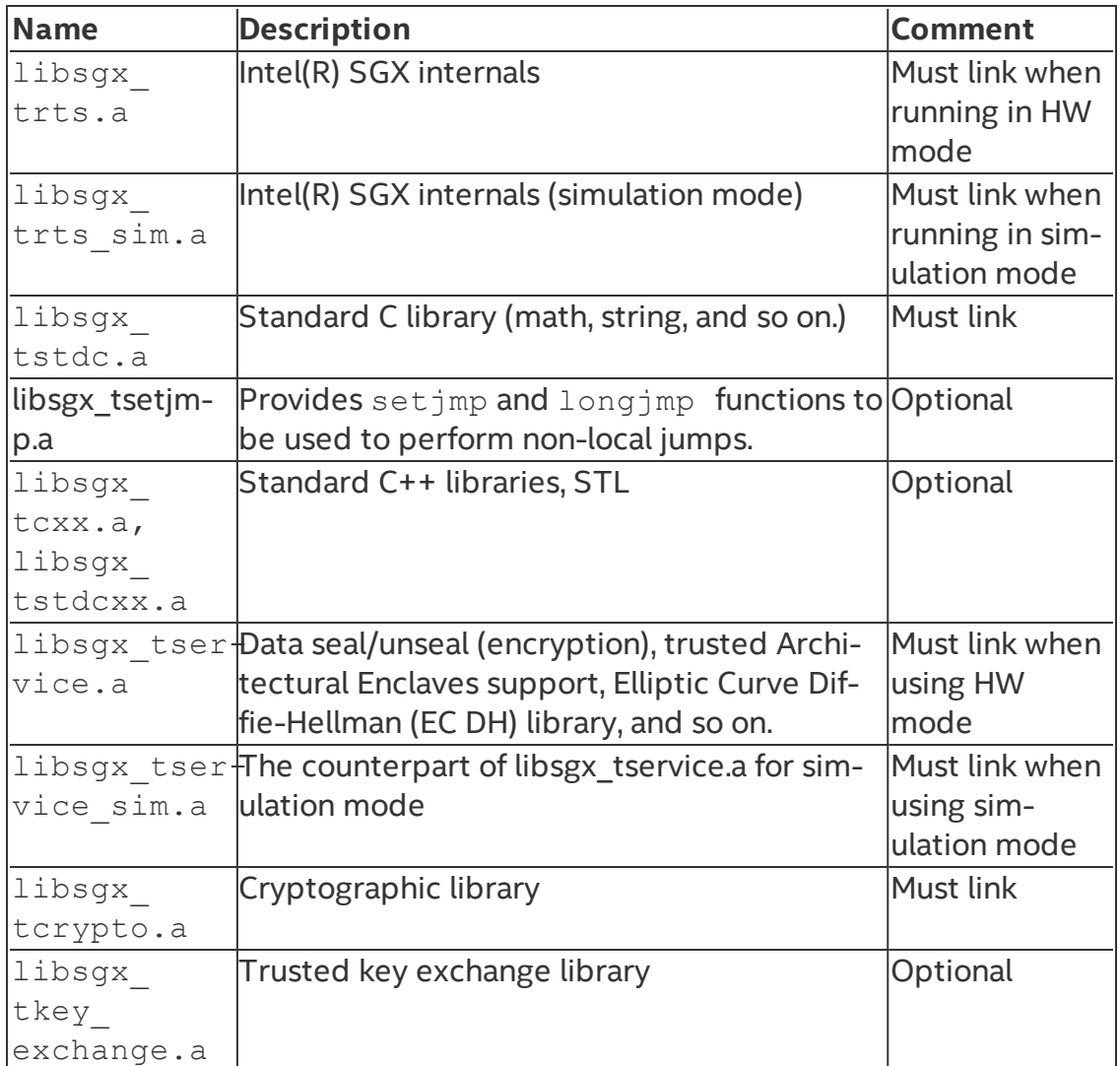

#### Table 9 Trusted Libraries included in the Intel(R) SGX SDK

#### **Simulation Libraries**

The Intel(R) SGX SDK provides simulation libraries to run application enclaves in simulation mode (Intel(R) SGX hardware is not required). There are an untrusted simulation library and a trusted simulation library. The untrusted simulation library provides the functionality that the untrusted runtime library requires to manage an enclave linked with the trusted simulation library, including the simulation of the Intel(R) SGX instructions executed outside the enclave: ECREATE, EADD, EEXTEND, EINIT, EREMOVE, and EENTER. The
trusted simulation library is primarily responsible for simulating the Intel(R) SGX instructions that can execute inside an enclave: EEXIT, EGETKEY, and EREPORT.

# *NOTE*

Simulation mode does not require the Intel SGX support in the CPU. However, the processor must support the Intel(R) Streaming SIMD Extensions 4.1 instructions at least.

### **Linking Application with Untrusted Libraries**

The Intel(R) Software Guard Extensions SDK provides the following collection of untrusted libraries.

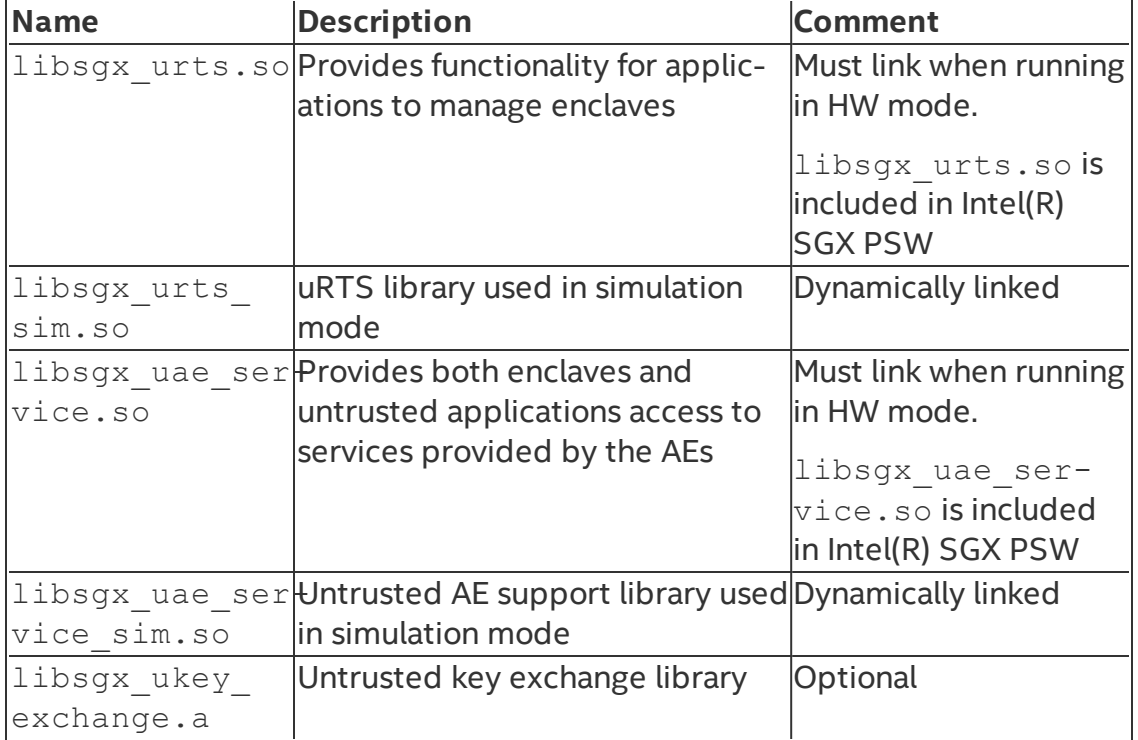

# Table 10 Untrusted Libraries included in the Intel(R) SGX SDK

# <span id="page-36-0"></span>**Enclave Definition Language Syntax**

Enclave Definition Language (EDL) files are meant to describe enclave trusted and untrusted functions and types used in the function [prototypes.](#page-11-0) Edger8r Tool uses this file to create C wrapper functions for both enclave exports (used by ECALLs) and imports (used by OCALLs).

# EDL Template

```
enclave {
    //Include files
    //Import other edl files
    //Data structure declarations to be used as parameters of the
    //function prototypes in edl
    trusted {
         //Include header files if any
         //Will be includedd in enclave_t.h
         //Trusted function prototypes
    };
    untrusted {
         //Include header files if any
         //Will be included in enclave_u.hhead
         //Untrusted function prototypes
    };
};
```
The trusted block is optional only if it is used as a library EDL, and this EDL would be imported by other EDL files. However the untrusted block is always optional.

Every EDL file follows this generic format:

```
enclave {
    // An EDL file can optionally import functions from
    // other EDL files
    from "other/file.edl" import foo, bar; // selective importing
    from "another/file.edl" import *; // import all functions
    // Include C headers, these headers will be included in the
    // generated files for both trusted and untrusted routines
    include "string.h"
    include "mytypes.h"
    // Type definitions (struct, union, enum), optional
    struct mysecret {
        int key;
         const char* text; 
    };
    enum boolean { FALSE = 0, TRUE = 1 };
    // Export functions (ECALLs), optional for library EDLs
```

```
trusted { 
         //Include header files if any
         //Will be included in enclave t.h
         //Trusted function prototypes
         public void set secret([in] struct mysecret* psecret);
         void some private func(enum boolean b); // private ECALL
         (non-root ECALL).
    };
    // Import functions (OCALLs), optional
    untrusted {
         //Include header files if any
         //Will be included in enclave u.h
         //Will be inserted in untrusted header file
         "untrusted.h"
         //Untrusted function prototypes
         // This OCALL is not allowed to make another ECALL.
         void ocall print();
         // This OCALL can make an ECALL to function
         // "some private func".
         int another ocall([in] struct mysecret* psecret)
              allow(some_private_func);
    };
};
```
### **Comments**

Both types of C/C++ comments are valid.

### Example

```
enclave {
    include "stdio.h" // include stdio header
    include "../../util.h" /* this header defines some custom public
    types */
};
```
### **Include Headers**

Include C headers which define types (C structs, unions, typedefs, etc.); otherwise auto generated code cannot be compiled if these types are referenced in EDL. The included header file can be global or belong to trusted functions or untrusted functions only.

A global included header file doesn't mean that the same header file is included in the enclave and untrusted application code. In this case, the enclave will use the stdio.h from the Intel(R) Software Guard Extensions SDK. While the application code will use the stdio.h shipped with the host compiler.

Using the include directive is convenient when developers are migrating existing code to the Intel SGX technology, since data types are defined already in this case. Similar to other IDL languages like Microsoft\* interface definition language (MIDL\*) and CORBA\* interface definition language (OMG-IDL), a user can define data types inside the EDL file and  $\frac{2}{3}$  edger8r will generate a C header file with the data type definitions. For a list of supported data types with in EDL, see Basic [Types](#page-40-0).

### **Syntax**

include "filename.h"

# Example

```
enclave {
    include "stdio.h" // global headers
    include "../../util.h"
    trusted {
        include "foo.h" // for trusted functions only
    };
    untrusted {
        include "bar.h" // for untrusted functions only
    };
};
```
### **Keywords**

The identifiers listed in the following table are reserved for use as keywords of the Enclave Definition Language.

# Table 11 EDL Reserved Keywords

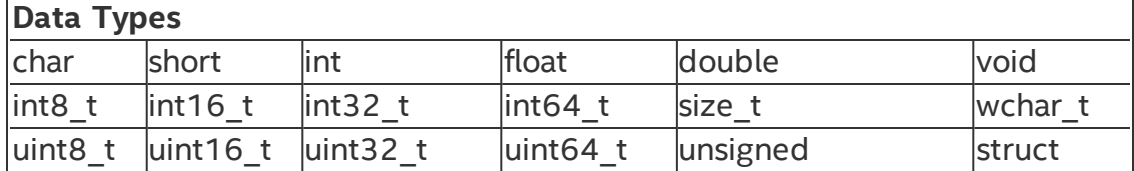

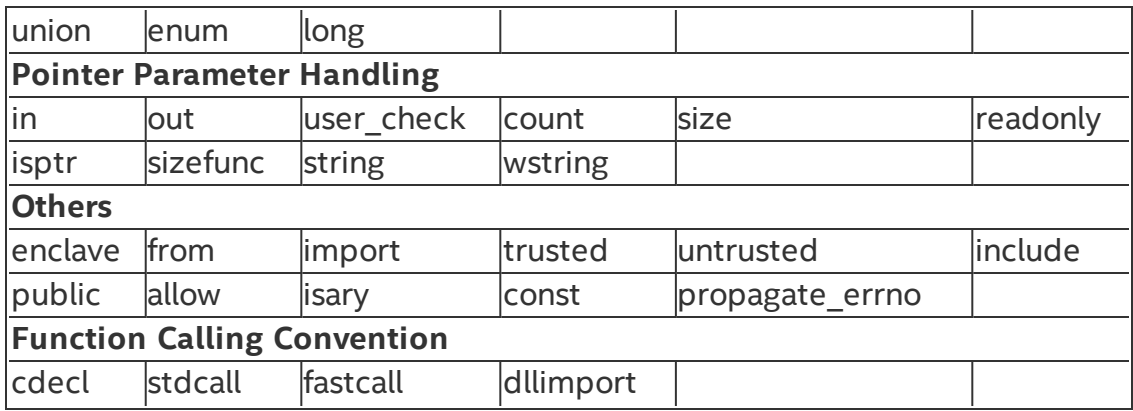

#### <span id="page-40-0"></span>**Basic Types**

EDL supports the following basic types:

```
char, short, long, int, float, double, void, int8_t,
int16 t, int32 t, int64 t, size t, wchar t, uint8 t,
uint16 t, uint32 t, uint64 t, unsigned, struct, enum,
union.
```
It also supports long long and 64-bit long double.

Basic data types can be modified using the C modifiers:

const,  $*$ ,  $[]$ .

Additional types can be defined by including a C header file.

### **Structures, Enums and Unions**

Basic types and user defined data types can be used inside the structure/union except it differs from the standard in the following ways:

### Unsupported Syntax:

```
enclave{
    // 1. Each member of the structure has to be
    // defined separately
    struct data def t{
        int a, b, c; // Not allowed
                       // It has to be int a; int b; int c;
    };
    // 2. Bit fields in structures/unions are not allowed.
    struct bitfields_t{
```

```
short i : 3;
         short j : 6;
         short k : 7;
    };
    //3. Nested structure definition is not allowed
    struct my struct t{
         int out_val;
         float out fval;
         struct inner struct t{
              int in_val;
              float in_fval;
         };
    };
};
```

```
Valid Syntax:
```

```
enclave{
```

```
include "user types.h" //for ufloat: typedef float ufloat
struct struct_foo_t {
    uint32 t struct foo 0;
    uint64 t struct foo 1;
};
enum enum_foo_t {
   ENDM FOO 0 = 0,
    ENDM FOO 1 = 1};
union union_foo_t {
    uint32 t union foo 0;
    uint32 t union foo 1;
    uint64 t union foo 3;
};
trusted {
    public void test char(char val);
    public void test int(int val);
    public void test long(long long val);
    public void test float(float val);
    public void test_ufloat(ufloat val);
    public void test double(double val);
    public void test_long_double(long double val);
    public void test size t (size t val);
    public void test wchar t (wchar t val);
    public void test struct(struct struct foo t val);
    public void test struct2(struct foo t val);
```

```
public void test enum (enum enum foo t val);
    public void test enum2(enum foo t val);
    public void test union(union union foot t val);
    public void test union2 (union foo t val);
};
```
<span id="page-42-0"></span>};

### **Pointers**

EDL defines several attributes that can be used with pointers:

```
in, out, user check, string, wstring, size, count, size-
func, isptr, readonly.
```
Each of them is explained in the following topics.

# *CAUTION:*

The pointer attributes explained in this topic apply to ECALL and OCALL function parameters exclusively, not to the pointers returned by an ECALL or OCALL function. Thus, pointers returned by an ECALL or OCALL function are not checked by the edge-routines and must be verified by the enclave and application code.

### **Pointer Handling**

Pointers should be decorated with either a pointer direction attribute in, out or a user check attribute explicitly. The [in] and [out] serve as direction attributes.

- $\bullet$  [in] when [in] is specified for a pointer argument, the parameter is passed from the calling procedure to the called procedure. For an ECALL the in parameter is passed from the application to the enclave, for an OCALL the parameter is passed from the enclave to the application.
- $\bullet$  [out] when [out] is specified for a pointer argument, the parameter is returned from the called procedure to the calling procedure. In an ECALL function an out parameter is passed from the enclave to the application and an OCALL function passes it from the application to the enclave.
- [in] and [out] attributes may be combined. In this case the parameter is passed in both directions.

The direction attribute instructs the trusted edge-routines (trusted bridge and trusted proxy) to copy the buffer pointed by the pointer. In order to copy the buffer contents, the trusted edge-routines have to know how much data needs to be copied. For this reason, the direction attribute is usually followed by a size, count or sizefunc modifier. If neither of these is provided nor the pointer is NULL, the trusted edge-routine assumes a count of one. When a buffer is being copied, the trusted bridge must avoid overwriting enclave memory in an ECALL and the trusted proxy must avoid leaking secrets in an OCALL. To accomplish this goal, pointers passed as ECALL parameters must point to untrusted memory and pointers passed as OCALL parameters must point to trusted memory. If these conditions are not satisfied, the trusted bridge and the trusted proxy will report an error at runtime, respectively, and the ECALL and OCALL functions will not be executed.

You may use the direction attribute to trade protection for performance. Otherwise, you must use the user check attribute described below and validate the data obtained from untrusted memory via pointers before using it, since the memory a pointer points to could change unexpectedly because it is stored in untrusted memory. However, the direction attribute does not help with structures that contain pointers. In this scenario, you have to validate and copy the buffer contents, recursively if needed, yourself.

### Example

```
enclave {
    trusted {
         public void test ecall user check([user_check] int * ptr);
         public void test ecall in([in] int * ptr);
         public void test ecall out([out] int * ptr);
         public void test ecall in out([in, out] int * ptr);
    }; 
    untrusted {
         void test ocall user check([user_check] int * ptr);
         void test ocall in([in] int * ptr);
         void test ocall out([out] int * ptr);
         void test ocall in out([in, out] int * ptr);
    };
```
### };

### Unsupported Syntax:

```
enclave {
    trusted {
         // Pointers without a direction attribute
         // or 'user check' are not allowed
         public void test ecall not(int * ptr);
         // Function pointers are not allowed
         public void test ecall func([in]int (*func ptr)());
    }; 
};
```
In the example shown above:

For ECALL:

- [user check]: In the function test ecall user check, the pointer ptr will not be verified; you should verify the pointer passed to the trusted function. The buffer pointed to by  $ptr$  is not copied to inside buffer either.
- $\bullet$  [in]: In the function test ecall in, a buffer with the same size as the data type of 'ptr'(int) will be allocated inside the enclave. Content pointed to by  $ptr$ , one integer value, will be copied into the new allocated memory inside. Any changes performed inside the enclave will not be visible to the untrusted application.
- [out]: In the function test ecall out, a buffer with the same size as the data type of 'ptr'(int) will be allocated inside the enclave, but the content pointed to by  $ptr$ , one integer value will not be copied. Instead, it will be initialized to zero. After the trusted function returns, the buffer inside the enclave will be copied to the outside buffer pointed to by ptr.
- [in, out]: In the function test ecall in out, a buffer with the same size will be allocated inside the enclave, the content pointed to by  $ptr,$ one integer value, will be copied to this buffer. After returning, the buffer inside the enclave will be copied to the outside buffer.

For OCALL:

- [user check]: In the function test ocall user check, the pointer ptr will not be verified; the buffer pointed to by ptr is not copied to an outside buffer. Besides, the application cannot read/modify the memory pointed to by  $ptr$ , if  $ptr$  points to enclave memory.
- $\bullet$  [in]: In the function test ocall in, a buffer with the same size as the data type of  $ptr(int)$  will be allocated in the 'application' side (untrusted side). Content pointed to by  $ptr$ , one integer value, will be copied into the newly allocated memory outside. Any changes performed by the application will not be visible inside the enclave.
- [out]: In the function test ocall out, a buffer with the same size as the data type of  $ptr(int)$  will be allocated on the application side (untrusted side) and its content will be initialized to zero. After the untrusted function returns, the buffer outside the enclave will be copied to the enclave buffer pointed to by ptr.
- [in, out]: In the function test ocall in out, a buffer with the same size will be allocated in the application side, the content pointed to by ptr,one integer value, will be copied to this buffer. After returning, the buffer outside the enclave will be copied into the inside enclave buffer.

The following table summarizes behavior of wrapper functions when using the in/out attributes:

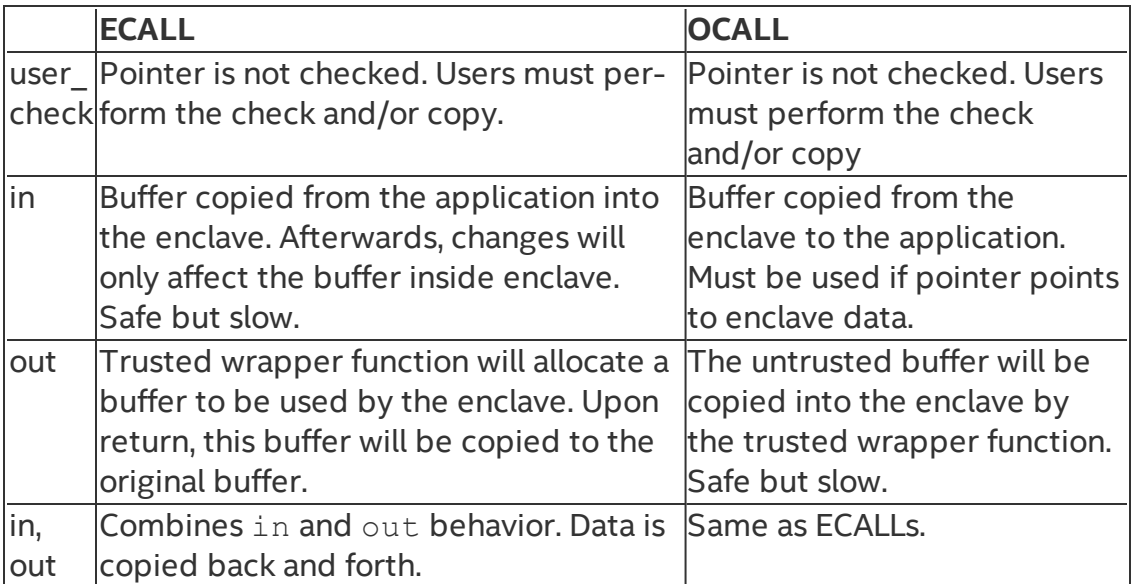

# Table 12 Behavior of wrapper functions when using the in/out attributes

EDL cannot analyze C typedefs and macros found in C headers. If a pointer type is aliased to a type/macro that does not have an asterisk (\*), the EDL parser may report an error or not properly copy the pointer's data.

In such cases, declare the function prototype to use types that have an asterisk.

### Example:

// Error, PVOID is not a pointer in EDL void foo([in, size=4] PVOID buffer); // OK void foo([in, size=4] void\* buffer); // OK, "isptr" indicates "PVOID" is pointer type void foo([in, isptr, size=4] PVOID buffer); // OK, opaque type, copy by value // Actual address must be in untrusted memory void foo(HWND hWnd);

#### **Pointer Handling in ECALLs**

In ECALLs, the trusted bridge checks that the marshaling structure does not overlap with the enclave memory, and automatically allocates space on the trusted stack to hold a copy of the structure. Then it checks that pointer parameters with their full range do not overlap with the enclave memory. When a pointer to the untrusted memory with the in attribute is passed to the enclave, the trusted bridge allocates memory inside the enclave and copies the memory pointed to by the pointer from outside to the enclave memory. When a pointer to the untrusted memory with the out attribute is passed to the enclave, the trusted bridge allocates a buffer in the trusted memory, zeroes the buffer contents to clear any previous data and passes a pointer to this buffer to the trusted function. After the trusted function returns, the trusted bridge copies the contents of the trusted buffer to untrusted memory. When the in and out attributes are combined, the trusted bridge allocates memory inside the enclave, makes a copy of the buffer in the trusted memory before calling the trusted function, and once the trusted function returns, the trusted bridge copies the contents of the trusted buffer to the untrusted memory. The amount of data copied out is the same as the amount of data copied in.

### *NOTE:*

When an ECALL with a pointer parameter with out attribute returns, the trusted bridge always copies data from the buffer in enclave memory to the buffer outside. You must clear all sensitive data from that buffer on failure.

Before the trusted bridge returns, it frees all the trusted heap memory allocated at the beginning of the ECALL function for pointer parameters with a direction attribute. Attempting to use a buffer allocated by the trusted bridge after it returns results in undefined behavior.

### **Pointer Handling in OCALLs**

For OCALLs, the trusted proxy allocates memory on the outside stack to pass the marshaling structure and checks that the pointer parameters with their full range are within enclave. When a pointer to trusted memory with the in attribute is passed from an enclave (an OCALL), the trusted proxy allocates memory outside the enclave and copies the memory pointed by the pointer from inside the enclave to the untrusted memory. When a pointer to the trusted memory with the out attribute is passed from an enclave (an OCALL), the trusted proxy allocates a buffer on the untrusted stack, and passes a pointer to this buffer to the untrusted function. After the untrusted function returns, the trusted proxy copies the contents of the untrusted buffer to the trusted memory. When the in and out attributes are combined, the trusted proxy allocates memory outside the enclave, makes a copy of the buffer in the untrusted memory before calling the untrusted function, and after the untrusted function returns the trusted proxy copies the contents of the untrusted buffer to the trusted memory. The amount of data copied out is the same as the amount of data copied in.

When the trusted proxy function returns, it frees all the untrusted stack memory allocated at the beginning of the OCALL function for the pointer parameters with a direction attribute. Attempting to use a buffer allocated by the trusted proxy after it returns results in undefined behavior.

### **Attribute: user\_check**

In certain situations, the restrictions imposed by the direction attribute may not support the application needs for data communication across the enclave boundary. For instance, a buffer might be too large to fit in enclave memory and needs to be fragmented into smaller blocks that are then processed in a series of ECALLs, or an application might require passing a pointer to trusted memory (enclave context) as an ECALL parameter.

To support these specific scenarios, the EDL language provides the  $user$ check attribute. Parameters declared with the user check attribute do not undergo any of the checks described for  $[in]$  and  $[out]$  attributes. However, you must understand the risks associated with passing pointers in and out the enclave, in general, and the user check attribute, in particular. You must ensure that all the pointer checking and data copying are done correctly or risk compromising enclave secrets.

#### **Buffer Size Calculation**

The generalized formula for calculating the buffer size using these attributes:

Total number of bytes = count  $*$  size

- The above formula holds when both  $count$  and  $size/sizefunc$  are specified.
- $\bullet$  size can be specified by either size or sizefund attribute.
- If count is not specified for the pointer parameter, then it is assumed to be equal to  $1$ , i.e.,  $count=1$ . Then total number of bytes equals to size/sizefunc.
- If size is not specified, then the buffer size is calculated using the above formula where size is *sizeof (element pointed by the pointer)*.

#### **Attribute: size**

The size attribute is used to indicate the buffer size in bytes used for copy depending on the direction attribute  $(\lceil \text{in} \rceil / [\text{out}])$  (when there is no count attribute specified). This attribute is needed because the trusted bridge needs to know the whole range of the buffer passed as a pointer to ensure it does not overlap with the enclave memory, and to copy the contents of the buffer from untrusted memory to trusted memory and/or vice versa depending on the direction attribute. The size may be either an integer constant or one of the parameters to the function. size attribute is generally used for void pointers.

### Example

```
enclave{
    trusted {
         // Copies '100' bytes
         public void test size1([in, size=100] void* ptr, size t len);
         // Copies 'len' bytes
         public void test size2([in, size=len] void* ptr, size t len);
```

```
};
};
Unsupported Syntax:
enclave{
    trusted {
         // size/count/sizefunc attributes must be used with
         // pointer direction ([in, out])
         void test attribute cant([size=len] void* ptr, size t len);
    };
};
```
### **Attribute: sizefunc**

The sizefunc attribute modifier depends on a user defined trusted function which is called by the edge-routines to get the number of bytes to be copied. The sizefunc has similar functionality as the sizeof() operator. An example of where sizefunc can be used is for marshaling variable-length structures, which are buffers whose total size is specified by a combination of values stored at well-defined locations inside the buffer (although typically it is at a single location). To prevent "check first, use later" type of attacks,  $size$ func is called twice. In the first call, sizefunc operates in untrusted memory. The second time, sizefunc operates in the data copied into trusted memory. If the sizes returned by the two sizefunc calls do not match, the trusted bridge will cancel the ECALL and will report an error to the untrusted application. Note that sizefunc must not be combined with the size attribute. sizefunc cannot be used with out alone, however sizefunc with both in and out is accepted. Additionally, users cannot define sizefunc as strlen or wcslen. In all these scenarios, the sqx edger8r will throw an error. Strings should not be passed with the sizefunc modifier, but with the string or wstring keyword. sizefunc can be used with the count attribute which gives the total length to be equal to sizefunc<sup>\*</sup> count. The following is the prototype of the trusted sizefunc that you need to define inside the enclave:

size t sizefunc function name(const parameter type \* p);

Where parameter type is the data type of the parameter annotated with the sizefunc attribute. If you do not provide the definition of the sizefunc function, the linker will report an error.

### *NOTE*

The function implementing a sizefunc should validate the input pointer carefully, before using it. Since the function is called before the pointer is checked by the generated code.

# Example

```
enclave{
    trusted {
         // Copies get_packet_size bytes
         // User must provide a function definition that matches
         // size t get packet size(const void* ptr);
         void test sizefunc([in, sizefunc=get packet size] void* ptr);
         // Copies (get_packet_size * cnt) bytes
         void test_sizefunc2(
                        [in, sizefunc=get packet size, count=cnt] void*
                        ptr,
                        unsigned cnt);
    };
};
Unsupported Syntax:
enclave{
    include "user_types.h" 
    trusted {
         // Cannot use sizefunc and size together
         void test_sizefunc_size(
                        \begin{bmatrix} \sin \\ \sin \theta \end{bmatrix} sizefunc=packet len] header* h);
         // Cannot use strlen or wcslen as sizefunc
         void test sizefunc strlen([in, sizefunc=strlen] header* h);
         void test sizefunc wcslen([in, sizefunc=wcslen] header* h);
    };
};
```
### **Attribute: count**

The count attribute is used to indicate a block of  $size of$  element pointed by the pointer in bytes used for copy depending on the direction attribute. The count and size attribute modifiers serve the same purpose. The number of bytes copied by the trusted bridge or trusted proxy is the product of the count and the size of the data type to which the parameter points. The count may be either an integer constant or one of the parameters to the function.

The  $size$  and  $count$  attribute modifiers may also be combined. In this case, the trusted edge-routine will copy a number of bytes that is the product of

the count and size parameters (size\*count) specified in the function declaration in the EDL file.

### Example

```
enclave{
    trusted {
         // Copies cnt * sizeof(int) bytes
         public void test count([in, count=cnt] int* ptr, unsigned
         cnt);
         // Copies cnt * len bytes
         public void test_count_size([in, count=cnt, size=len] int*
         ptr, unsigned cnt, size t len);
    };
};
```
### **Strings**

The attributes string and wstring indicate that the parameter is a NULL terminated C string or a NULL terminated  $wchar$  t string, respectively. To prevent "check first, use later" type of attacks, the trusted edge-routine first operates in untrusted memory to determine the length of the string. Once the string has been copied into the enclave, the trusted bridge explicitly NULL terminates the string. The size of the buffer allocated in trusted memory accounts for the length determined in the first step as well as the size of the string termination character.

# *NOTE*

The string and wstring attributes must not be combined with any other modifier such as size, count or sizefunc. string and wstring cannot be used with out alone. In all these cases, the  $sgx$  edger8r will report an error. However, string and wstring with both in and out are accepted.

### Example

```
enclave {
```
trusted {

```
// Cannot use [out] with "string/wstring" alone
// Using [in] , or [in, out] is acceptable
public void test string([in, out, string] char* str);
public void test_wstring([in, out, wstring] char* wstr);
public void test_const_string([in, string] const char* str);
```

```
};
};
Unsupported Syntax:
enclave {
    include "user_types.h" //for typedef void const * pBuf2;
    trusted {
         // string/wstring attributes must be used
         // with pointer direction
         void test string_cant([string] char* ptr);
         // string/wstring attributes cannot be used
         // with [out] attribute
         void test string out([out, string] char* str);
         // sizefunc can't be used for strings, use [string/wstring]
         void test_string_sizefunc_cant(
                       [in, string, sizefunc=packet len] header* h);
    };
};
```
In the first example, when the string attribute is used for function test string, strlen (str) +1 is used as the size for copying the string in and out of the enclave. The extra byte is for null termination.

In the function test wstring, wcslen  $(str) +1$  (two-byte units) will be used as the size for copying the string in and out of the enclave.

### **User Defined Data Types**

The Enclave Definition Language (EDL) supports user defined data types, but should be defined in a header file. Any basic datatype which is typedef'ed into another becomes a user defined data type.

Some user data types need to be annotated with special EDL attributes, such as isptr, isary and readonly. If one of these attributes is missing when a user-defined type parameter requires it so, the compiler will emit a compilation error in the code that  $sgx$  edger8r generates.

• When there is a user defined data type for a pointer, isptr is used to indicate that the user defined parameter is a pointer. See [Pointers](#page-42-0) for more information.

- When there is a user defined data type for arrays,  $isary$  is used to indicate that the user defined parameter is an array. See [Arrays](#page-54-0) for more information.
- When an ECALL or OCALL parameter is a user defined type of a pointer to a const data type, the parameter should be annotated with the readonly attribute.

### Example

```
enclave {
    include "user_types.h" // for typedef void * pBuf;
                          // and typedef void const * pBuf2;
                          // and typedef int uArray[10];
    trusted { 
         public void test_isptr(
                       [in, isptr, size=len] pBuf pBufptr,
                       size t len);
         public void test_isptr_readonly(
                       [in, out, isptr, readonly, size=len] pBuf2
                       pBuf2ptr,
                       size t len);
         public void test isary([in, isary, size=len] uArray arr,
                       size t len);
    };
};
Unsupported Syntax:
enclave {
    include "user types.h" //for typedef void const * pBuf2;
                          // and typedef int uArray[10];
    trusted {
         // Cannot use [out] when using [readonly] attribute
         void test_isptr_readonly_cant(
                       [in, out, isptr, readonly, size=len] pBuf2
                       pBuf2ptr,
                       size t len);
         // User-defined array types need "isary"
         public void test miss isary([in, size=len] uArray arr,
                       size t len);
    };
};
```
In the function test isptr readonly, pBuf2 (typedef void const  $*$  $pBuf2$ ) is a user defined pointer type, so  $isptr$  is used to indicate that it is a user defined type. Also, the  $p$ Buff2ptr is readonly, so you cannot use the  $out$  attribute. The  $size$  attribute indicates the number of bytes to be copied to the enclave memory.

#### **const Keyword**

The EDL language accepts the const keyword with the same meaning as the const keyword in the C standard. However, the support for this keyword is limited in the EDL language. It may only be used with pointers and as the outermost qualifier. This satisfies the most important usage in Intel(R) SGX, which is to detect conflicts between const pointers (pointers to const data) with the out attribute. Other forms of the const keyword supported in the C standard are not supported in the EDL language.

### <span id="page-54-0"></span>**Arrays**

The Enclave Definition Language (EDL) supports multidimensional, fixed-size arrays to be used in data structure definition and parameter declaration. Zerolength array and flexible array member, however, are *not* supported. The special attribute isary is used to designate function parameters that are of a user defined type array.

### Example

```
enclave {
    include "user_types.h" //for uArray - typedef int uArray[10];
    trusted {
         public void test array([in] int arr[4]);
         public void test array multi([in] int arr[4][4]);
         public void test isary([in, isary, size=len] uArray arr,
                       size t len);
    };
};
```
### Unsupported Syntax:

```
enclave {
    include "user types.h" //for uArray - typedef int uArray[10];
    trusted {
        // Flexible array is not supported
```

```
public void test flexible(int arr[][4]);
         // Zero-length array is not supported.
         public void test zero(int arr[0]);
         // User-defined array types need "isary"
         public void test_miss_isary([in, size=len] uArray arr,
                       size t len);
    };
};
```
Support for arrays also includes attributes [in], [out] and [user\_check], which are similar in usage to the pointers.

### **Preprocessor Capability**

The EDL language supports macro definition and conditional compilation directives. To provide this capability, the  $sgx$  edger8r first uses the compiler preprocessor to parse the EDL file. Once all preprocessor tokens have been translated, the  $sgx$  edger8r then parses the resulting file as regular EDL language. This means that developers may define simple macros and use conditional compilation directives to easily remove debug and test capabilities from production enclaves, reducing the attack surface of an enclave. See the following EDL example.

```
#define SGX_DEBUG
enclave {
    trusted {
      // ECALL definitions
    }
    untrusted {
       // OCALL definitions
#ifdef SGX_DEBUG
        void print ([in, string] const char * str);
#endif
    }
}
```
The current  $\frac{sqx}{eq}$  edger8r does not propagate macro definitions from the EDL file into the generated edge-routines. As a result, you need to duplicate macro definitions in both the EDL file as well as in the compiler arguments or other source files.

We recommend you only use simple macro definitions and conditional compilation directives in your EDL files.

The sgx  $edger8r$  uses gcc to parse macros and conditional compilation directives that might be in the EDL file. You may override the default search behavior or even specify a different preprocessor with the --preprocessor option.

### **Propagating errno in OCALLs**

OCALLs may use the propagate errno attribute. When you use this attribute, the sqx edger8r produces slightly different edge-routines. The errno variable inside the enclave, which is provided by the trusted Standard C library, is overwritten with the value of errno in the untrusted domain before the OCALL returns. The trusted errno is updated upon OCALL completion regardless whether the OCALL was successful or not. This does not change the fundamental behavior of errno. A function that fails must set errno to indicate what went wrong. A function that succeeds, in this case the OCALL, is allowed to change the value of errno.

### Example

```
enclave {
    include "sgx_stdio_stubs.h" //for FILE and other definitions
    trusted {
         public void test file io(void);
    };
    untrusted {
         FILE * fopen(
                        [in,string] const char * filename,
                        [in, string] const char * mode) propagate errno;
         int fclose([user_check] FILE * stream) propagate errno;
         size_t fwrite(
                        [in, size=size, count=count] const void * buf-
                        fer,
                       size t size,
                        size t count,
                        [user check]FILE * stream) propagate errno;
    };
};
```
### **Importing EDL Libraries**

You can implement export and import functions in external trusted libraries, akin to static libraries in the untrusted domain. To add these functions to an enclave, use the enclave definition language (EDL) library import mechanism. Use the EDL keywords from and import to add a library EDLfile to an enclave EDL file is done .

The from keyword specifies the location of the library EDL file. Relative and full paths are accepted. Relative paths are relative to the location of the EDL file.

The import keyword specifies the functions to import. An asterisk (\*) can be used to import all functions from the library. More than one function can be imported by writing a list of function names separated by commas.

**Syntax** 

from "lib filename.edl" import func name, func2 name;

Or

from "lib filename.edl" import \*;

# Example

enclave {

```
from "secure comms.edl" import send email, send sms;
from "../../sys/other secure comms.edl" import *;
```
# };

A library EDL file may import another EDL file, which in turn, may import another EDL file, creating a hierarchical structure as shown below:

```
// enclave.edl
enclave {
    from "other/file_L1.edl" import *; // Import all functions
};
// Trusted library file_L1.edl
enclave {
    from "file_L2.edl" import *;
    trusted {
        public void test int(int val);
    };
};
```

```
// Trusted library file_L2.edl
enclave {
    from "file L3.edl" import *;
    trusted {
        public void test_ptr(int* ptr);
    };
};
// Trusted library file_L3.edl
enclave {
    trusted {
     public void test float (float flt);
    };
};
```
### **Granting Access to ECALLs**

The default behavior is that ECALL functions cannot be called by any of the untrusted functions.

To enable an ECALL to be directly called by application code as a root ECALL, the ECALL should be explicitly decorated with the public keyword to be a public ECALL. Without this keyword, the ECALLs will be treated as private ECALLs, and cannot be directly called as root ECALLs.

**Syntax** 

```
trusted {
    public <function prototype>;
};
```
An enclave EDL must have one or more public ECALLs, otherwise the Enclave functions cannot be called at all and  $sgx$  edger8r will report an error in this case.

To grant an OCALL function access to an ECALL function, specify this access using the allow keyword. Both public and private ECALLs can be put into the allow list.

# **Syntax**

```
untrusted {
    <function prototype> allow (func_name, func2_name, …);
};
Example
enclave {
    trusted {
         public void clear secret();
         public void get secret([out] secret t* secret);
         void set secret([in] secret t* secret);
    };
    untrusted {
         void replace_secret(
              [in] secret t* new secret,
              [out] secret t* old secret)
              allow (set secret, clear secret);
    };
};
```
In the above example, the untrusted code is granted different access permission to the ECALLs.

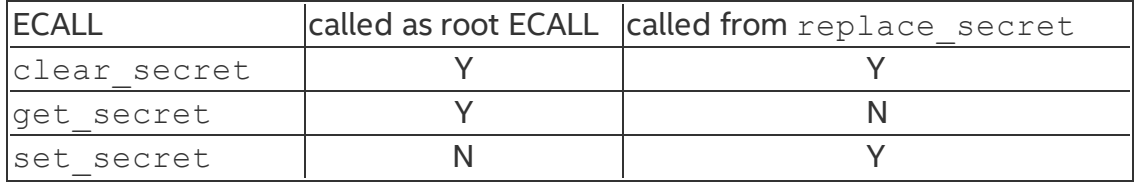

# **Enclave Configuration File**

The enclave configuration file is an XML file containing the user defined parameters of an enclave. This XML file is part of the enclave project. A tool named sgx sign uses this file as an input to create the signature and metadata for the enclave. Here is an example of the configuration file:

<EnclaveConfiguration>

```
<ProdID>100</ProdID>
    <ISVSVN>1</ISVSVN>
    <StackMaxSize>0x50000</StackMaxSize>
    <HeapMaxSize>0x100000</HeapMaxSize>
    <TCSNum>1</TCSNum>
    <TCSPolicy>1</TCSPolicy>
    <DisableDebug>0</DisableDebug>
    <MiscSelect>0</MiscSelect>
    <MiscMask>0xFFFFFFFF</MiscMask>
</EnclaveConfiguration>
```
The table below lists the elements defined in the configuration file. All of them are optional. Without a configuration file or if an element is not present in the configuration file, the default value will be used.

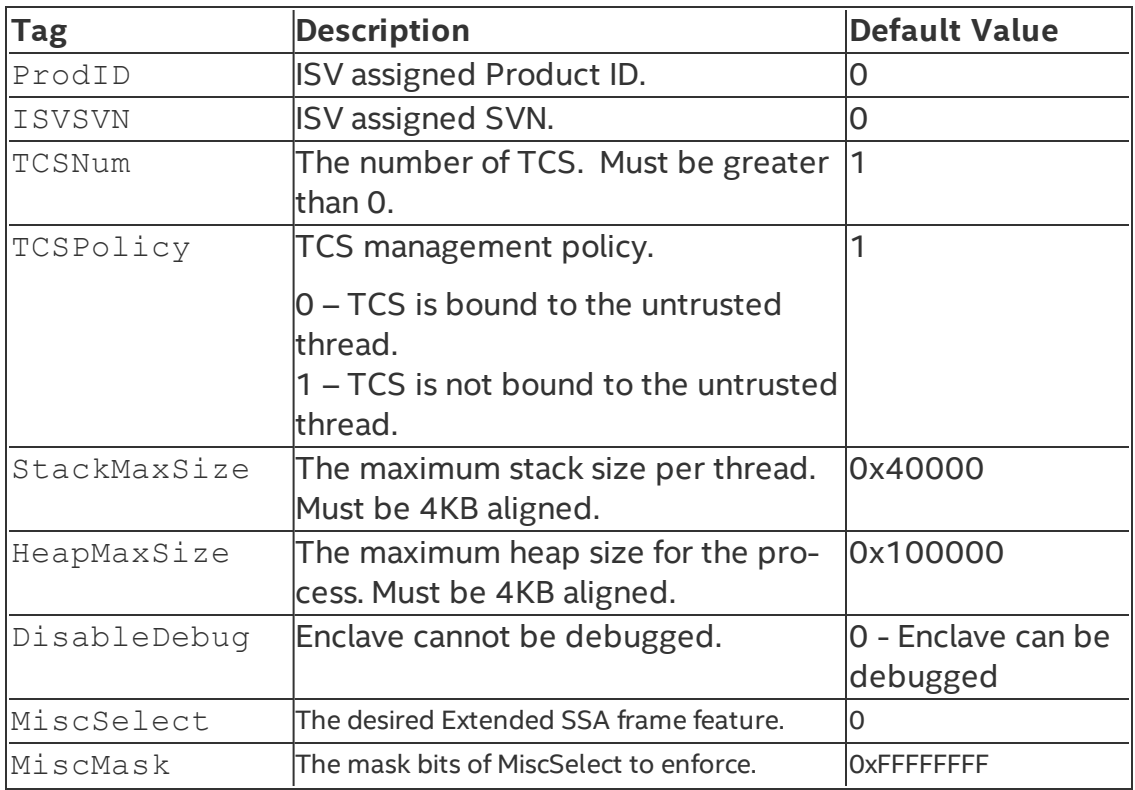

### Table 13 Enclave Configuration Default Values

MiscSelect and MiscMask are for future functional extension. Currently, MiscSelect must be 0. Otherwise the corresponding enclave may not be loaded successfully.

To avoid wasting the valuable protected memory resource, you can properly adjust the StackMaxSize and HeapMaxSize by using the measurement tool sqx emmt. See Enclave Memory [Measurement](#page-22-0) Tool for details.

An Eclipse\* plug-in named **Intel(R) SGX Update Configuration** is provided to help you easily edit your configuration file. See the *Intel(R) SGX Eclipse\* Plugin User's Guide* from the Eclipse's Help content for details.

If there is no enough stack for the enclave, ECALL returns the error code SGX ERROR STACK OVERRUN. This error code gives the information to enclave writer that the StackMaxSize may need further adjustment.

# **Enclave Project Configurations**

Depending on the development stage you are at, choose one of the following project configurations to build an enclave:

- <sup>l</sup> Simulation: Under the *simulation* mode the enclave can be either built with debug or release compiler settings. However, in both cases the enclave is launched in the *enclave debug* mode. The Eclipse\* plugin provides the **Intel(R) SGX Simulation** and **Intel(R) SGX Simulation Debug** configuration options to enable compiling and launching the enclave in the simulation mode.From the command line, an enclave can be built in this mode by passing SGX DEBUG=1 for debug simulation and no parameters for release simulation. This is the default build mode. Single-step signing is the default method to sign a simulation enclave.
- <sup>l</sup> Debug: When the **Intel(R) SGX Hardware Debug**configuration option is selected for an enclave project in Eclipse\* plugin, the enclave is compiled in the *debug* mode and the resulting enclave file will contain debug information and symbols.To use this configuration for an enclave, set SGX MODE=HW and SGX DEBUG=1 as parameters to the Makefile during the build. Choosing this project configuration also allows the enclave to be launched in the *enclave debug* mode. This is facilitated by enabling the SGX DEBUG FLAG that is passed as one of the parameters to the sgx create enclave function. Single-step method is the default signing method for this project configuration. The signing key used in this mode does not need to be white-listed.
- <sup>l</sup> Prerelease: When you choose the **Intel(R) SGX Hardware Prerelease** configuration option for an enclave project, Eclipse\* plugin will build the enclave in *release* mode with compiler optimizations applied.An enclave is built in this mode by setting SGX\_MODE=HW and SGX PRERELEASE=1 in the Makefile during build. Under this configuration, the enclave is launched in *enclave debug* mode. The Makefile of the sample application defines the EDEBUG flag when SGX\_PRERELEASE=1 is passed as a command line parameter to the Makefile during build. When the EDEBUG preprocessor flag is defined, it enables the SGX DEBUG\_FLAG, which in turn, launches the enclave in the *enclave debug* mode. Single-step method is also the default signing method for the *Prerelease* project configuration. Like in the *Debug* configuration, the signing key does not need to be white-listed either.

**• Release: The Intel(R) SGX Hardware Release** configuration option for an Eclipse plugin enclave project compiles the enclave in the *release* mode and launches the enclave in the *enclave release* mode. This is done by disabling the SGX\_DEBUG\_FLAG.This mode is enabled in enclave by passing SGX\_MODE=HW to the Makefile while building the project. SGX DEBUG FLAG is only enabled when NDEBUG is not defined or EDEBUG is defined. In the debug configuration NDEBUG is undefined and hence SGX DEBUG FLAG is enabled. In the prerelease configuration NDEBUG and EDEBUG are both defined, which enables SGX\_DEBUG\_FLAG. In the release mode, configuration NDEBUG is defined and hence it disables SGX\_DEBUG\_FLAG thereby launching the enclave in *enclave release* mode. Two-step method is the default signing method for the Release configuration. The enclave needs to be signed with a white-listed key.

For additional information on the different enclave signing methods, see [Enclave](#page-13-0) Signing Tool and Enclave Signer Usage [Examples](#page-18-0)

### **Loading and Unloading an Enclave**

Enclave source code is built as a shared object. To use an enclave, the enclave.so should be loaded into protected memory by calling the API  $\frac{2}{3}$ create enclave(). The enclave.so must be signed by sgx sign. When loading an enclave for the first time, the loader will get a launch token and save it back to the in/out parameter token. The user can save the launch token into a file, so that when loading an enclave for the second time, the application can get the launch token from the saved file. Providing a valid launch token can enhance the load performance. To unload an enclave, the user must call sgx destroy enclave() interface with parameter sgx enclave id t.

The sample code to load and unload an Enclave is shown below.

```
#include <stdio.h>
#include <tchar.h>
#include "sgx_urts.h"
```
#define ENCLAVE FILE T("Enclave.signed.so")

int main(int argc, char\* argv[])

```
{
    sgx enclave id t eid;
    sgx_status_t ret = SGX_SUCCESS;
    sgx launch token t token = {0};
    int updated = 0;// Create the Enclave with above launch token.
    ret = sgx_create_enclave(ENCLAVE_FILE, SGX_DEBUG_FLAG, &token,
    &updated, &eid, NULL);
    if (ret != SGX_SUCCESS) {
        printf("App: error %#x, failed to create enclave.\n", ret);
        return -1;
    }
    // A bunch of Enclave calls (ECALL) will happen here.
    // Destroy the enclave when all Enclave calls finished.
    if(SGX SUCCESS != sgx destroy enclave(eid))
        return -1;
    return 0;
}
```
### **Handling Power Events**

The protected memory encryption keys that are stored within an Intel SGXenabled CPU are destroyed with every power event, including suspend and hibernation.

Thus, when a power transition occurs, the enclave memory will be removed and all enclave data will not be accessible after that. As a result, when the system resumes, any subsequent ECALL will fail returning the error code SGX\_ ERROR\_ENCLAVE\_LOST. This specific error code indicates the enclave is lost due to a power transition.

An Intel SGX application should have the capability to handle any power transition that might occur while the enclave is loaded in protected memory. To handle the power event and resume enclave execution with minimum impact, the application must be prepared to receive the error code SGX\_ERROR\_ ENCLAVE LOST when an ECALL fails. When this happens, one and only one thread from the application must destroy the enclave, sqx\_destroy\_ enclave(), and reload it again, sgx\_create\_enclave(). In addition, to resume execution from where it was when the enclave was destroyed, the application should periodically seal and save enclave state information on the

platform and use this information to restore the enclave to its original state after the enclave is reloaded.

The Power [Transition](#page-66-0) sample code included in the SDK demonstrates this procedure.

# Intel(R) Software Guard Extensions Sample Code

After installing the Intel(R) Software Guard Extensions SDK, the sample code can be found from \$ (SGXSDKInstallPath) SampleCode.

- The *SampleEnclave* project shows how to create an enclave.
- The Cxx11SGXDemo project shows how to use C++11 library inside the enclave
- The *LocalAttestation* project shows how to use the Intel Elliptical Curve Diffie-Hellman key exchange library to establish a trusted channel between two enclaves running on the same platform.
- <sup>l</sup> The *RemoteAttestation* project shows how to use the Intel remote attestation and key exchange library in the remote attestation process.

# <span id="page-65-0"></span>**Sample Enclave**

The project *SampleEnclave* is designed to show you how to write an enclave from scratch. This topic demonstrates the following basic aspects of enclave features:

- Initialize and destroy an enclave
- Create ECALLs and/or OCALLs
- Call trusted libraries inside the enclave

The source code is shipped with an installation package of the Intel(R) SGX SDK in \$ (SGXSDKInstallPath) SampleCode/SampleEnclave. A Makefile is provided to build the SampleEnclave on Linux.

# *NOTE:*

If the sample project is located in a system directory, administrator privilege is required to open it. You can copy the project folder to your directory if administrator permission cannot be granted.

### **Initialize an Enclave**

Before establishing any trusted transaction between an application and an enclave, the enclave itself needs to be correctly created and initialized by calling [sgx\\_create\\_enclave](#page-109-0) provided by the uRTS library.

### **Saving and Retrieving the Launch Token**

A launch token needs to be passed to [sgx\\_create\\_enclave](#page-109-0) for enclave initialization. If the launch token was saved in a previous transaction, it can be retrieved and used directly. Otherwise, you can provide an all-0 buffer. sgx\_ create enclave will attempt to create a valid launch token if the input is not valid. After the enclave is correctly created and initialized, you may need to save the token if it has been updated. The fourth parameter of sgx\_create enclave indicates whether or not an update has been performed.

The launch token should be saved in a per-user directory or a registry entry in case it would be used in a multi-user environment.

# **ECALL/OCALL Functions**

This sample demonstrates basic EDL syntax used by ECALL/OCALL functions, as well as using trusted libraries inside the enclave. You may see Enclave Definition [Language](#page-36-0) Syntax for syntax details and Trusted [Libraries](#page-90-0) for C/C++ support.

### **Destroy an Enclave**

To release the enclave memory, you need to invoke [sgx\\_destroy\\_enclave](#page-113-0) provided by the sqx urts library. It will recycle the EPC memory and untrusted resources used by that enclave instance.

# <span id="page-66-0"></span>**Power Transition**

If a power transition occurs, the enclave memory will be removed and all the enclave data will be inaccessible. Consequently, when the system is resumed, each of the in-process ECALLS and the subsequent ECALLs will fail with the error code SGX\_ERROR\_ENCLAVE\_LOST which indicates the enclave is lost due to a power transition.

An Intel(R) Software Guard Extensions project should have the capability to handle the power transition which might impact its behavior. The project named *PowerTransition* describes one method of developing Intel(R) Software Guard Extensions projects that handle power transitions. See ECALL-[Error-Code](#page-67-0) Based Retry for more info.

*PowerTransition* demonstrates the following scenario: an enclave instance is created and initialized by one main thread and shared with three other child threads; The three child threads repeatedly ECALL into the enclave, manipulate secret data within the enclave and backup the corresponding encrypted data outside the enclave; After all the child threads finish, the main thread destroys the enclave and frees the associated system resources. If a power transition happens, one and only one thread will reload the enclave and restore the

secret data inside the enclave with the encrypted data that was saved outside and then continues the execution.

The *PowerTransition* sample code is released with Intel(R) SGX SDK in  $$$  (SGXSDKInstallPath) SampleCode/PowerTransition. A Makefile is provided to build the sample code on Linux\* OS.

# *NOTE:*

If the sample project locates in a system directory, administrator privilege is required to open it. You can copy the project folder to your directory if administrator permission cannot be granted.

# <span id="page-67-0"></span>**ECALL-Error-Code Based Retry**

After a power transition, an Intel(R) SGX error code SGX\_ERROR\_ENCLAVE LOST will be returned for the current ECALL. To handle the power transition and continue the project without impact, you need to destroy the invalid enclave to free resources first and then retry with a newly created and initialized enclave instance, as depicted in the following figure.

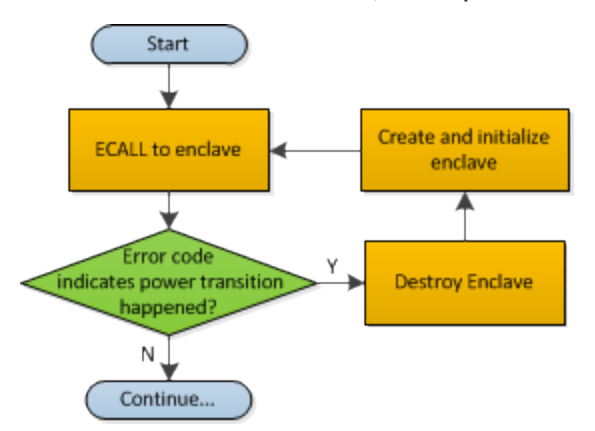

# Figure 1 Power Transition Handling Flow Chart

### **ECALLs in Demonstration**

*PowerTransition* demonstrates handling the power transition in two types of ECALLs:

- 1. Initialization ECALL after enclave creation.
- 2. Normal ECALL to manipulate secrets within the enclave.

### **Initialization ECALL after Enclave Creation**

*PowerTransition* illustrates one initialization ECALL after enclave creation which is shown in the following figure:

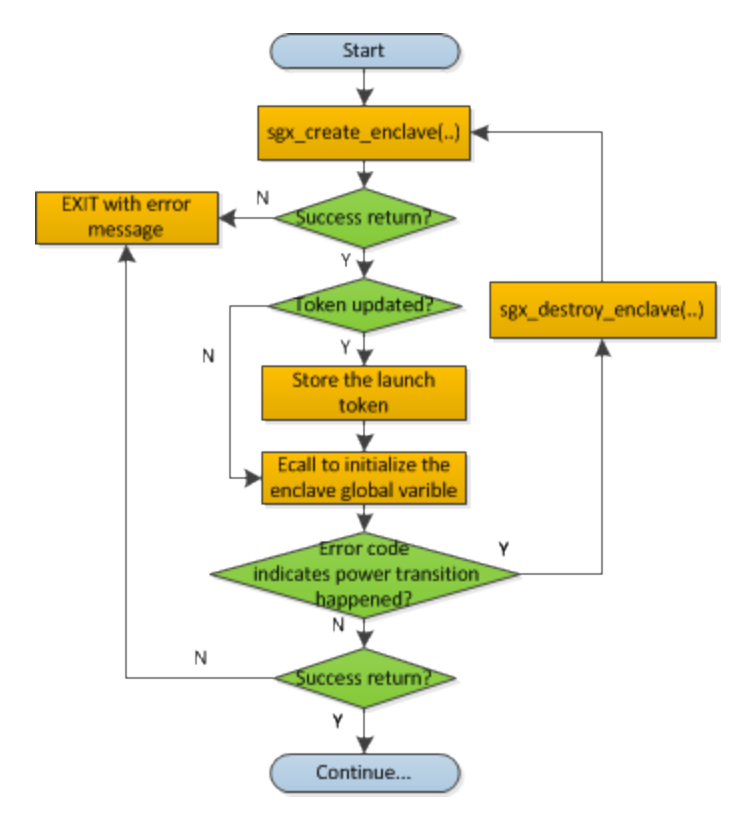

# Figure 2 Enclave Initialization ECall after Enclave Creation Flow Chart

sgx create enclave is a key API provided by the uRTS library for enclave creation. For sgx create enclave, a mechanism of power transition handling is already implemented in the uRTS library. Therefore, it is unnecessary to manually handle power transition for this API.

# *NOTE:*

To concentrate on handling a power transition, PowerTransition assumes the enclave file and the launch token are located in the same directory as the application. See Sample [Enclave](#page-65-0) for how to store the launch token properly.

### **Normal ECALL to Process Secrets within the Enclave**

This is the most common ECALL type into an enclave. *PowerTransition* demonstrates the power transition handling for this type of ECALL in a child thread after the enclave creation and initialization by the main thread, as depicted in the figure below. Since the enclave instance is shared by the child threads, it is required to make sure one and only one child thread to re-creates and re-initializes the enclave instance after the power transition and the others utilize the re-created enclave instance directly. *PowerTransition* confirms this point by checking whether the Enclave ID is updated.

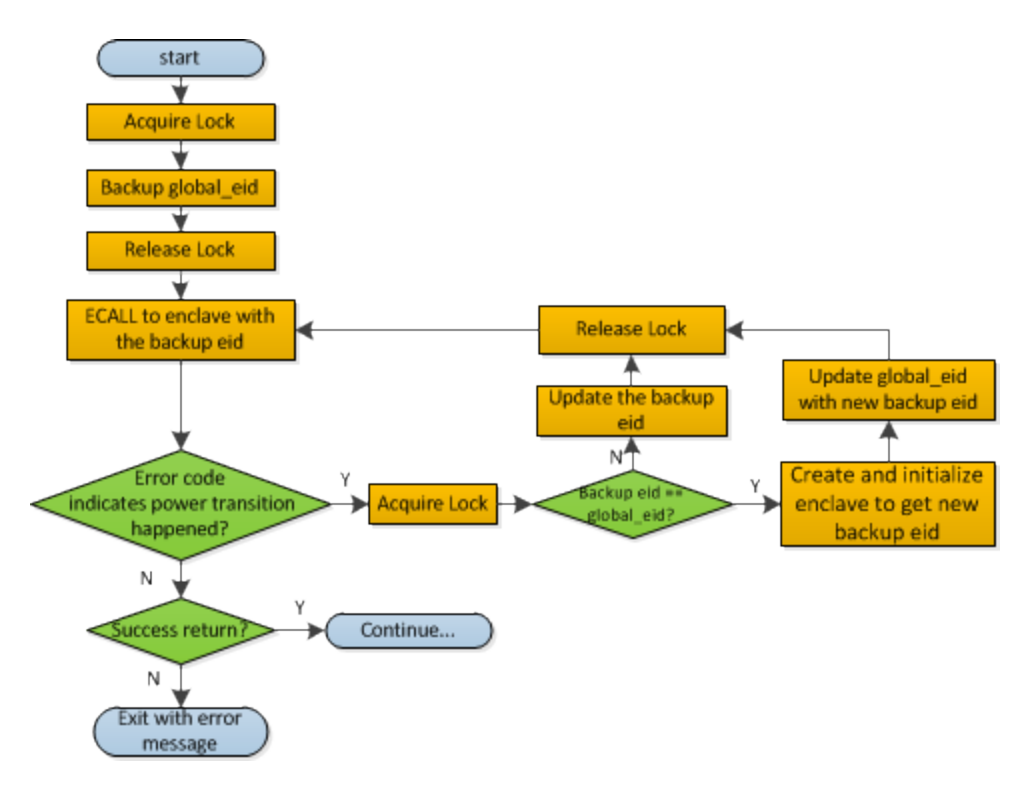

### Figure 3 Regular ECALL Flow Chart

# *NOTE:*

During the ECALL process, it is recommended to back up the confidential data as cipher text outside the enclave frequently. Then we can use the backup data to restore the enclave to reduce the power transition impacts.

### **C++11 Demo**

The project *Cxx11SGXDemo* is designed to illustrate some of the C++11 library features supported inside the enclave provided by the Intel® SGX SDK and the compiler features supported by GCC. This sample provides practical use cases for each of the C++11 features currently supported.

The code is shipped with the Intel SGX SDK and is located in  $\frac{1}{2}$  (SGXSDKInstallPath) SampleCode/Cxx11SGXDemo. A Makefile is provided to build the Cxx11SGXDemo on Linux.

# *NOTE:*

If the sample project is located in a system directory, administrator privileges are required to open the project. You can copy the project folder to your directory if an administrator permission cannot be granted.

The sample covers a subset of C++11 features inside the enclave as listed in the table below.

# Table 14 Overview of C++11 features covered

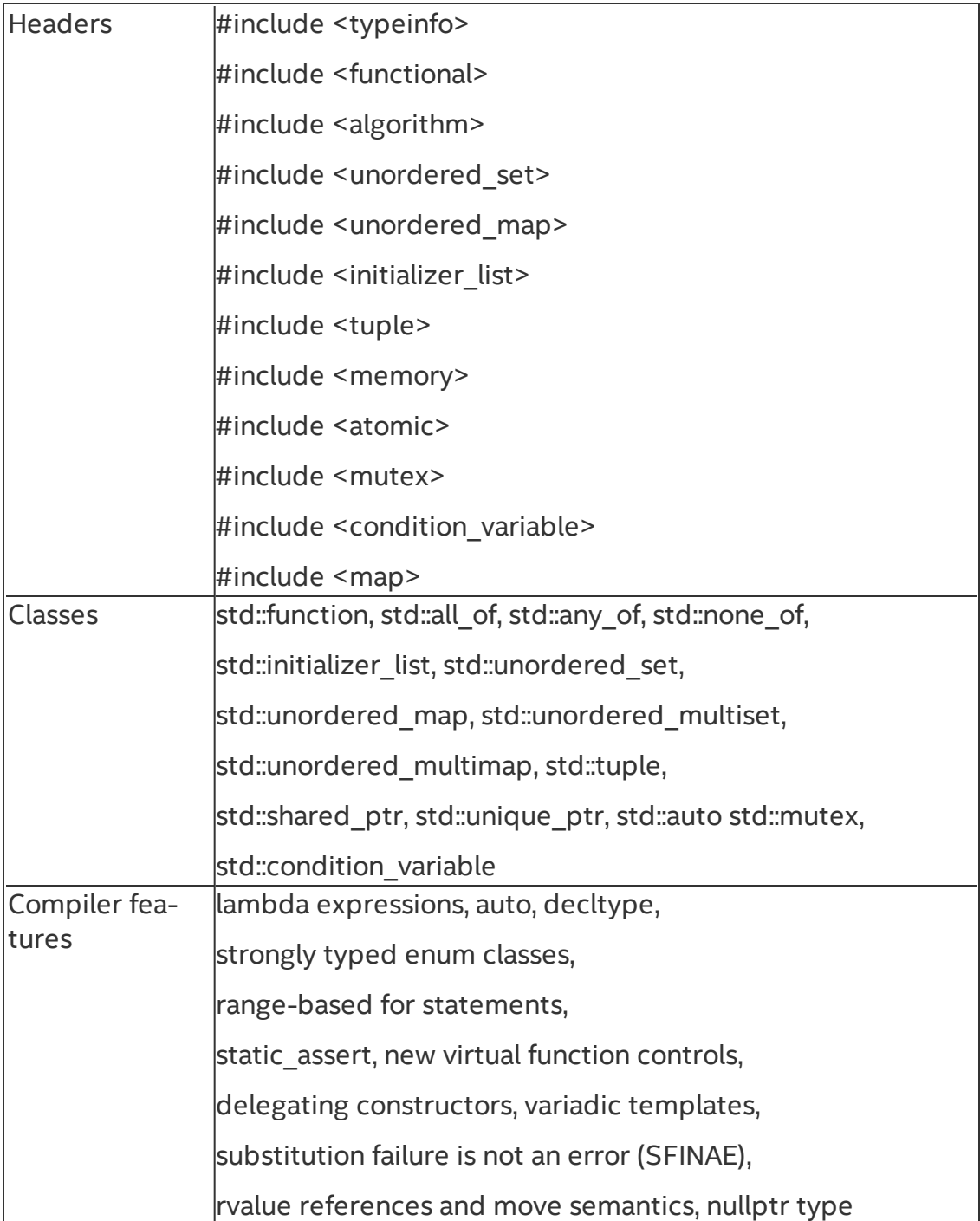

# **Attestation**

In the Intel(R) Software Guard Extensions architecture, attestation refers to the process of demonstrating that a specific enclave was established on the platform. The Intel(R) SGX Architecture provides two attestation mechanisms:

- One creates an authenticated assertion between two enclaves running on the same platform referred to as local attestation.
- The second mechanism extends local attestation to provide assertions to 3rd parties outside the platform referred to as remote attestation. The remote attestation process leverages a quoting service.

The Intel(R) Software Guard Extensions SDK provides APIs used by applications to implement the attestation process.

### **Local Attestation**

Local attestation refers to two enclaves on the same platform authenticating to each other using the Intel SGX REPORT mechanism before exchanging information. In an Intel(R) SGX application, multiple enclaves might collaborate to perform certain functions. After the two enclaves verify the counterpart is trustworthy, they can exchange information on a protected channel, which typically provides confidentiality, integrity and replay protection. The local attestation and protected channel establishment uses the REPORT based Diffie-Hellman Key Exchange\* protocol.

You can find a sample solution shipped with the Intel(R) Software Guard Extensions SDK at \$ (SGXSDKInstallPath) SampleCode/Local Attestation directory. A Makefile is provided to compile the project.

# *NOTE:*

If the sample project locates in a system directory, administrator privilege is required to open it. You can copy the project folder to your directory if administrator permission cannot be granted.

The sample code shows an example implementation of local attestation, including protected channel establishment and secret message exchange using enclave to enclave function call as an example.

### **Diffie-Hellman Key Exchange Library and Local Attestation Flow**

The local attestation sample in the SDK uses the Diffie-Hellman (DH) key exchange library to establish a protected channel between two enclaves. The DH key exchange APIs are described in  $sgx$  dh.h. The key exchange library
is part of the Intel(R) SGX application SDK trusted libraries. It is statically linked with the enclave code and exposes APIs for the enclave code to generate and process local key exchange protocol messages. The library is combined with other libraries and is built into the final library called libsgx\_ tservice.a that is part of the SDK release.

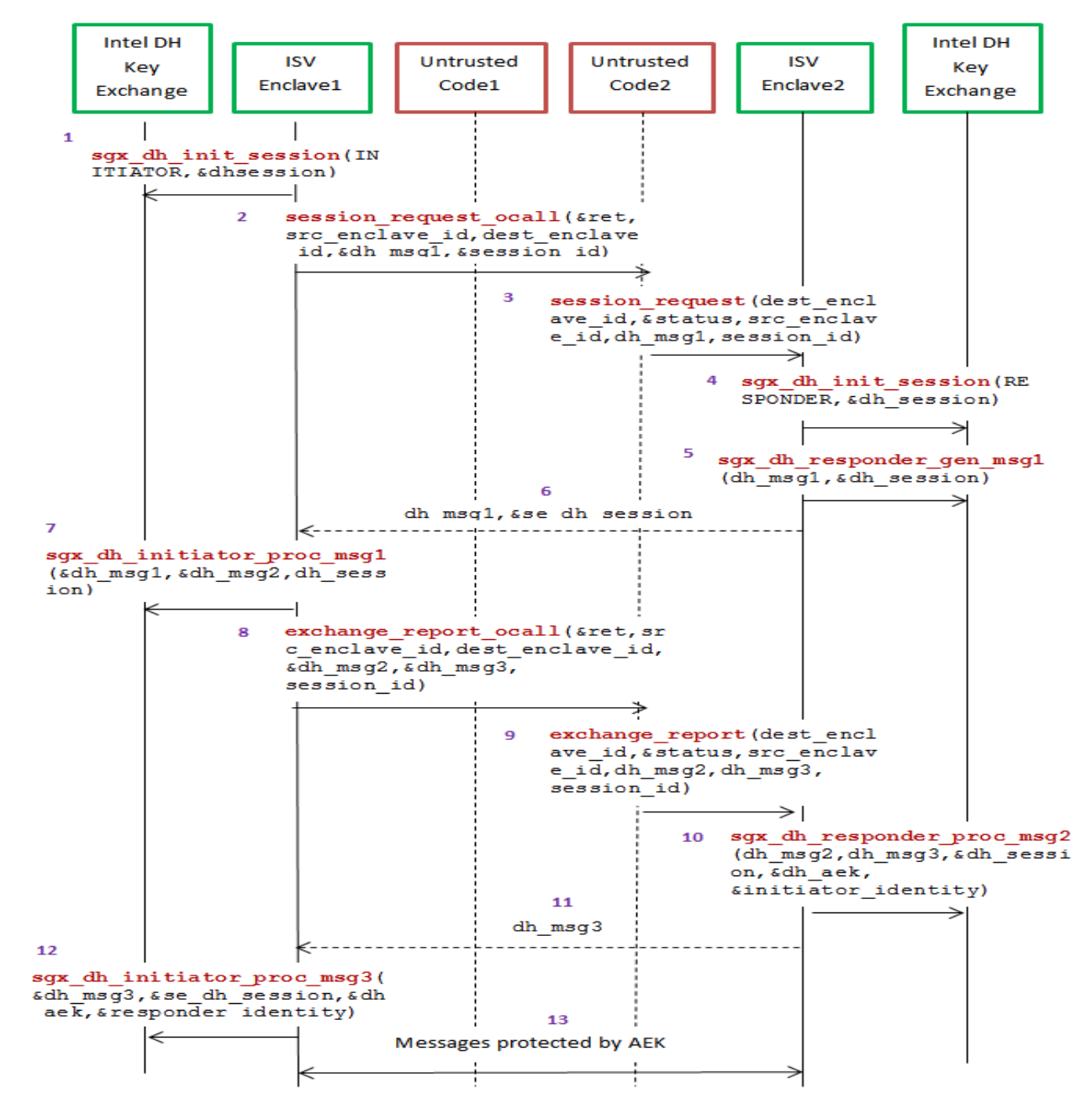

Figure 4 Local Attestation Flow with the DH Key Exchange Library

The figure above represents the usage of DH key exchange library. A local attestation flow consists of the following steps:

- 1. ISV Enclave 1 calls the Intel ECDH key exchange library to initiate the session with the initiator role.
- 2. The Enclave 1 does an OCALL into the untrusted code requesting the Diffie-Hellman Message 1 and session id.
- 3. The untrusted code does an ECALL into Enclave 2.
- 4. Enclave 2 in turn calls the ECDH key exchange library to initiate the session with the responder role.
- 5. Enclave 2 calls the key exchange library to generate DH Message 1 ga || TARGETINFO Enclave 2.
- 6. DH Message 1 is sent back from Enclave 2 to Enclave 1 through an ECALL return to the untrusted code followed by an OCALL return into Enclave 1.
- 7. Enclave 1 processes the Message 1 using the key exchange library API and generates DH Message 2 gb||[Report Enclave 1 (h (ga || gb))]SMK.
- 8. DH Message 2 is sent to the untrusted side through an OCALL.
- 9. The untrusted code does an ECALL into Enclave 2 giving it the DH Message 2 and requesting DH Message 3.
- 10. Enclave 2 calls the key exchange library API to process DH Message 2 and generates DH Message 3 [ReportEnclave2(h(qb | | ga)) | | Optional Payload]SMK.
- 11. DH Message 3 is sent back from Enclave2 to Enclave1 through an ECALL return to the untrusted code followed by an OCALL return into Enclave 1.
- 12. Enclave 2 uses the key exchange library to process DH Message 3 and establish the session.
- 13. Messages exchanged between the enclaves are protected by the AEK.

## **Protected Channel Establishment**

The following figure illustrates the interaction between two enclaves, namely the source enclave and the destination enclave, to establish a session. The application initiates a session between the source enclave and the destination enclave by doing an ECALL into the source enclave, passing in the enclave id of the destination enclave. Upon receiving the enclave id of the destination enclave, the source enclave does an OCALL into the core untrusted code

which then does an ECALL into the destination enclave to exchange the messages required to establish a session using ECDH Key Exchange\* protocol.

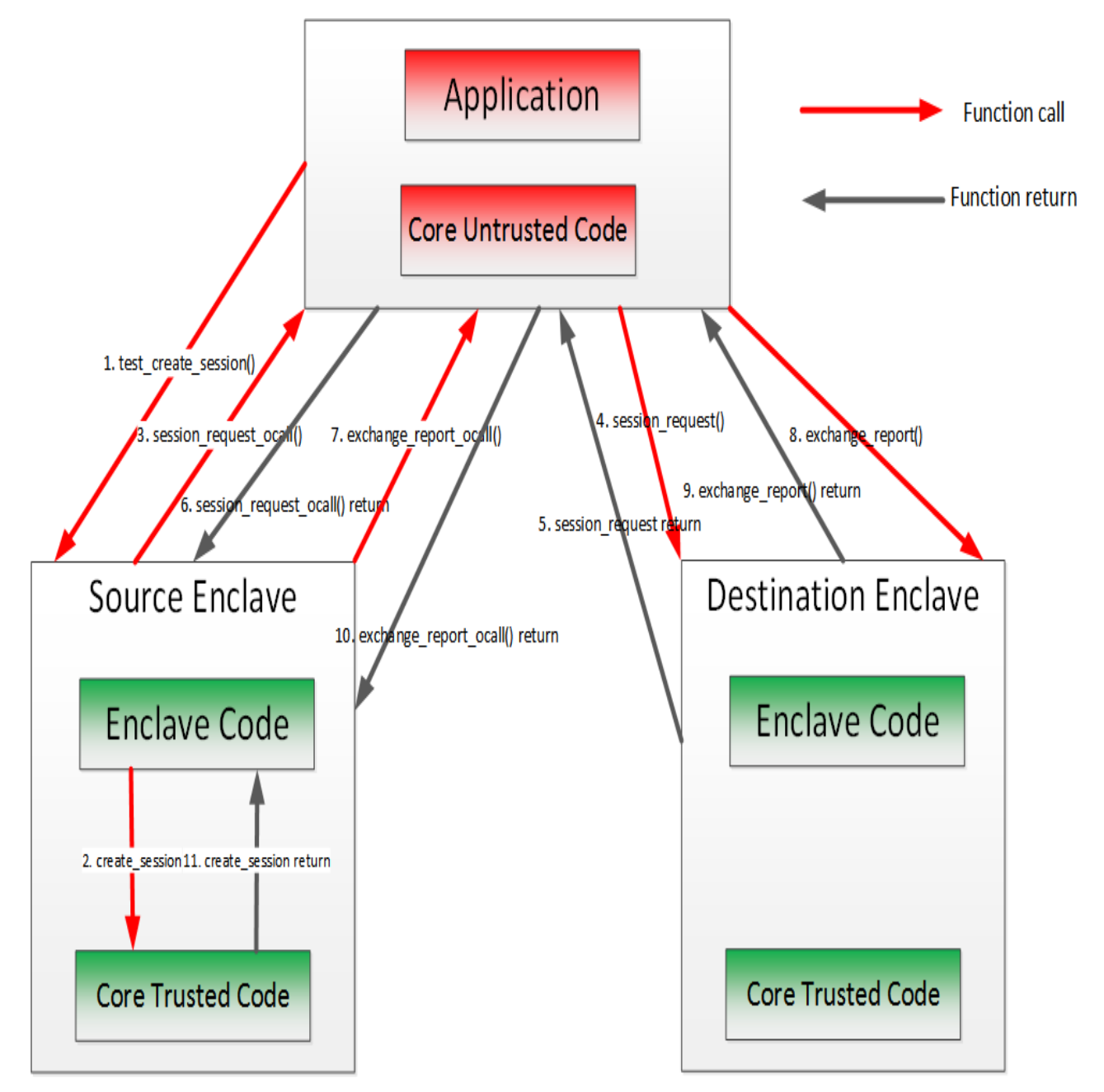

Figure 5 Secure Channel Establishment Flow with the DH Key Exchange **Library** 

#### **Secret Message Exchange and Enclave to Enclave Call**

The following figure illustrates the message exchange between two enclaves. After the establishment of the protected channel, session keys are used to encrypt the payload in the message(s) being exchanged between the source and destination enclaves. The sample code implements interfaces to encrypt the payload of the message. The sample code also shows the implementation of an enclave calling a function from another enclave. Call type, target function ID, total input parameter length and input parameters are encapsulated in the payload of the secret message sent from the caller (source) Enclave and the callee (destination) enclave. As one enclave cannot access memory of another enclave, all input and output parameters, including data indirectly referenced by a parameter needs to be marshaled across the two enclaves. The sample code uses Intel(R) SGX SDK trusted cryptographic library to encrypt the payload of the message. Through such encryption, message exchange is just the secret and in case of the enclave to enclave call is the marshaled destination enclave's function id, total parameter length and all the parameters. The destination enclave decrypts the payload and calls the appropriate function. The results of the function call are encrypted using the session keys and sent back to the source enclave.

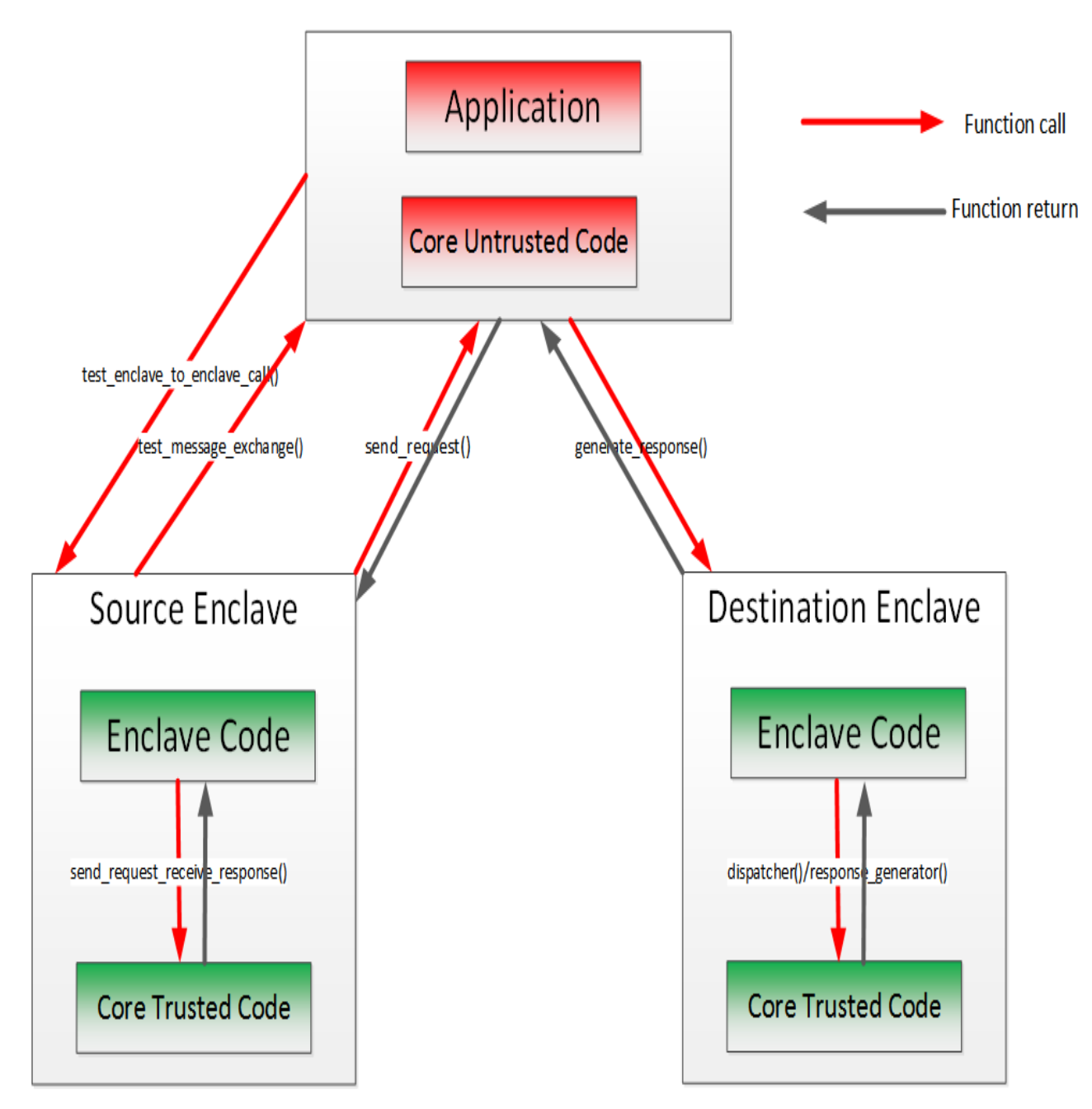

Figure 6 Secret Message Exchange Flow with the DH Key Exchange Library

## **Remote Attestation**

Generally speaking, Remote Attestation is the concept of a HW entity or of a combination of HW and SW gaining the trust of a remote provider or producer of some sort. With Intel(R) SGX, Remote Attestation software includes the

app's enclave and the Intel-provided Quoting Enclave (QE) and Provisioning Enclave (PvE). The attestation HW is the Intel(R) SGX enabled CPU.

Remote Attestation alone is not enough for the remote party to be able to securely deliver their service (secrets or assets). Securely delivering services also requires a secure communication session. Remote Attestation is used during the establishment of such a session. This is analogous to how the familiar SSL handshake includes both authentication and session establishment.

The Intel(R) Software Guard Extensions SDK includes sample code showing:

- How an application enclave can attest to a remote party.
- How an application enclave and the remote party can establish a secure session.

The SDK includes a remote session establishment or key exchange (KE) libraries that can be used to greatly simplify these processes.

You can find the sample code for remote attestation in the directory \$(SGXSDKInstallPath)SampleCode/RemoteAttestation.

# *NOTE:*

To run the sample code in the hardware mode, you need to access to Internet.

# *NOTE:*

If the sample project is located in a system directory, administrator privilege is required to open it. You can copy the project folder to your directory if administrator permission cannot be granted.

Intel(R) SGX uses an anonymous signature scheme, Intel(R) Enhanced Privacy ID (Intel(R) EPID), for authentication (for example, attestation). The supplied key exchange libraries implement a Sigma-like protocol for session establishment. Sigma is a protocol that includes a Diffie-Hellman key exchange, but also addresses the weaknesses of DH. The protocol Intel(R) SGX uses differs from the Sigma protocol that's used in IKE v1 and v2 in that the Intel(R) SGX platform uses Intel(R) EPID to authenticate while the service provider uses PKI. (In Sigma, both parties use PKI.) Finally, the KE libraries require the service provider to use an ECDSA, not an RSA, key pair in the authentication portion of the protocol and the libraries use ECDH for the actual key exchange.

# **Remote Key Exchange (KE) Libraries**

The RemoteAttestation sample in the SDK uses the remote KE libraries as described above to create a remote attestation of an enclave, and uses that attestation during establishment of a secure session (a key exchange).

There are both untrusted and trusted KE libraries. The untrusted KE library is provided as a static library, libsgx ukey exchange.a. The Intel(R) SGX application needs to link with this library and include the header file sgx ukey exchange.h, containing the prototypes for the APIs that the KE trusted library exposes.

# *NOTE:*

If you are unable to use either of the two pre-built untrusted key exchange static libraries, the source code for a sample untrusted key exchange library is included in the isv app subfolder of the Remote Attestation sample application that is shipped with this SDK.

The trusted KE library is also provided as a static library. As a trusted library, the process for using it is slightly different than that for the untrusted KE library. The main difference relates to the fact that the trusted KE library exposes ECALLs called by the untrusted KE library. This means that the library has a corresponding EDL file, sgx\_tkey\_exchange.edl, which has to be imported in the EDL file for the application enclave that uses the library. We can see this in code snippet below, showing the complete contents of app\_ enclave.edl, the EDL file for the app enclave in the sample code.

```
enclave {
```

```
from "sgx_tkey_exchange.edl" import *;
    include "sgx_key_exchange.h"
    include "sgx_trts.h"
    trusted {
         public sgx status t enclave init ra(
                       int b_pse,
                       [out] sgx_ra_context_t *p_context);
         public sgx_status_t enclave_ra_close(
                       sgx ra context t context);
    };
};
```
It's worth noting that sqx key exchange.h contains types specific to remote key exchange and must be included as shown above as well as in the untrusted code of the application that uses the enclave. Finally,  $sgx$  tkey exchange.h is a header file that includes prototypes for the APIs that the trusted library exposes, but that are not ECALLs, i.e., APIs called by ISV code in the application enclave.

#### **Remote Attestation and Protected Session Establishment**

This topic describes the functionality of the remote attestation sample in detail.

# *NOTE:*

In the sample code, the service provider is modeled as a Shared Object,  $ser$ vice provider.so. The sample service provider does not depend on Intel® SGX headers, type definitions, libraries, and so on. This was done to demonstrate that the Intel SGX is not required in any way when building a remote attestation service provider.

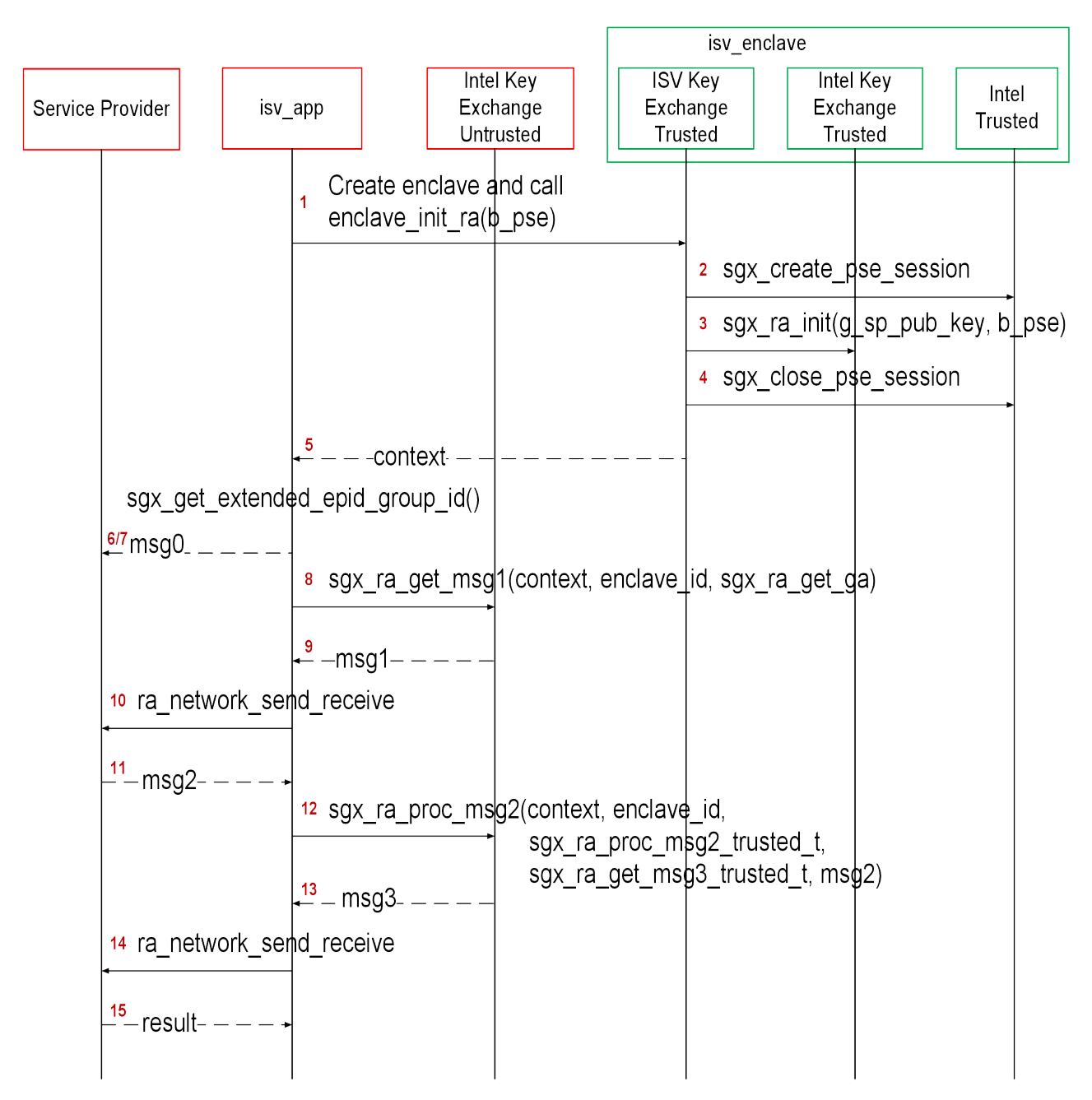

## Figure 7 Remote Attestation and Trust Channel Establishment Flow

An Intel(R) Software Guard Extensions (Intel(R) SGX) application would typically begin by requesting service (for example, media streaming) from a service provider (SP) and the SP would respond with a challenge. This is not shown in the figure. The figure begins with the app's reaction to the challenge.

- 1. The flow starts with the app entering the enclave that will be the endpoint of the KE, passing in  $b$  pse, a flag indicating whether the app/enclave uses Platform Services.
- 2. If b pse is true, then the isv enclave shall call trusted AE support library with sgx create pse session () to establish a session with PSE.
- 3. Code in the enclave calls sgx ra init(), passing in the SP's ECDSA public key, g\_sp\_pub\_key, and b\_pse. The integrity of g\_sp\_pub\_ key is a public key is important so this value should just be built into isv\_ enclave.
- 4. Close PSE session by sgx\_close\_pse\_session() if a session is established before. The requirement is that, if the app enclave uses Platform Services, the session with the PSE must already be established before the app enclave calls  $sgx$  ra init().
- 5.  $sgx$  ra init() returns the KE context to the app enclave and the app enclave returns the context to the app.
- 6. The application calls  $sgx$  get extended epid group id() and sends the value returned in p\_extended\_epid\_group\_id to the server in msg0.
- 7. The server checks whether the extended Intel(R) EPID group ID is supported. If the ID is not supported, the server aborts remote attestation.

# *NOTE:*

Currently, the only valid extended Intel(R) EPID group ID is zero. The server should verify this value is zero. If the Intel(R) EPID group ID is not zero, the server aborts remote attestation.

- 8. The application calls  $sgx$  ra get  $msg1()$ , passing in this KE's context. Figure 3 shows the app also passing in a pointer to the untrusted proxy corresponding to sgx\_ra\_get\_ga, exposed by the TKE. This reflects the fact that the names of untrusted proxies are enclave-specific.
- 9. sgx ra get  $msg1()$  builds an S1 message = (ga || GID) and returns it to the app.
- 10. The app sends S1 to the service provider (SP) by ra\_network\_send receive(), it will call sp\_ra\_proc\_msg1\_req() to process S1 and generate S2.
- 11. Application eventually receives  $S2 = gb + SPID + 2-byte$ TYPE || 2-byte KDF-ID || SigSP(gb, ga) || CMAC<sub>SMK</sub>(gb

|| SPID || 2-byte TYPE || 2-byte KDF-ID || SigSP(gb, ga)) || SigRL.

- 12. The application calls sgx ra proc  $msg2()$ , passing in S2 and the context.
- 13. The code in  $sgx\_ra\_proc\_msg2$  () builds  $s3 = CMAC_{SMK}(M) \mid M$ where  $M = ga$  ||PS\_SECURITY\_PROPERTY|| QUOTE and returns it. Platform Services Security Information is included only if the app/enclave uses Platform Services.
- 14. Application sends the msg3 to the SP by ra\_network\_send\_ receive(), and the SP verifies the msg3.
- 15. SP returns the verification result to the application.

At this point, a session has been established and keys exchanged. Whether the service provider thinks the session is secure and uses it depends on the security properties of the platform as indicated by the S3 message. If the platform's security properties meet the service provider's criteria, then the service provider can use the session keys to securely deliver a secret and the app enclave can consume the secret any time after it retrieves the session keys by calling sqx ra get keys() on the trusted KE library. This is not shown in the figure, nor is the closing of the session. Closing the session requires entering the app enclave and calling  $sgx$  ra close() on the trusted KE library, among other app enclave-specific cleanup.

#### **Remote Attestation with a Custom Key Derivation Function (KDF)**

By default, the platform software uses the KDF described in the definition of the sqx ra get keys API when the sqx ra init API is used to generate the remote attestation context. If the ISV needs to use a different KDF than the default KDF used by Intel(R) SGX PSW, the ISV can use the  $\frac{sgx}{ra}$  $\text{init}$  ex API to provide a callback function to generate the remote attestation keys used in the SIGMA protocol (SMK) and returned by the API sgx ra get keys (SK, MK, and VK). The decision to use a different KDF is a policy of the ISV, but it should be approved by the ISV's security process.

#### **Debugging a Remote Attestation Service Provider**

As an ISV writing the remote attestation service provider, you may want to debug the message flow. One way to do this would be to provide pre-generated messages that can be replayed and verified. However, not that S1 message =  $(GID \mid \mid ga)$  includes the random component ga generated inside an enclave. Also, the remote attestation service provider generates a random public+private key pair as part of its msg2 generation, but without

any interaction with Intel(R) SGX. Finally, each of these has state or context that is associated with cryptographic operations and is used to ensure that certain calls being made are in the correct order and that the state is consistent. These characteristics help protect the remote attestation flow against attacks, but also make it more difficult to replay pre-generated messages.

To overcome these, the cryptographic library is modified and used (only) by the sample service provider. Any time that key generation, signing, or other operation requests a random number, the number  $9$  is returned. This means that the crypto functions from libsample libcrypto.so are predictable and cryptographically weak. If we can replay  $msq1$  send from the  $isv$  app, the sample service provider. will always generate the exact same msg2. We now have a sufficient system to replay messages sent by the  $isv$  app and have it verify that the responses sent by the remote service are the expected ones.

To replay messages and exercise this verification flow, pass in 1 or 2 as a command-line argument when running the sample application  $i$ sv app. The isy app will ignore errors generated by the built-in checks in the Intel SGX. Developers wishing to debug their remote attestation service provider should be able to temporarily modify their cryptographic subsystem to behave in a similar manner as the libsample libcrypto.so and replay the pre-computed messages stored in sample messages.h. The responses from their own remote attestation service provider should match the ones generated by ours, which are also stored in sample messages.h.

# *NOTE*

Do not use the sample cryptographic library provided in this sample in production code.

#### **Using a Different Extended Intel(R) EPID Group for Remote Attestation**

The Intel(R) SGX platform software can generate Quotes signed by keys belonging to a more than one extended Intel(R) EPID Group. Before remote attestation starts, the ISV Service provider (SP) needs to know which extended Intel(R) EPID Group the PSW supports. The ISV SP will use this information to request Quote generation and verification in the correct extended Intel(R) EPID Group. The API sqx get extended epid group id returns the extended Intel(R) EPID Group ID. The ISV application should query the currently configured extended Intel(R) EPID Group ID from the platform software using this API and sending it to the ISV SP. The ISV SP then knows which extended Intel(R) EPID Group to use for remote attestation. If the ISV SP does

not support the provided extended Intel(R) EPID Group, it will terminate the remote attestation attempt.

# **Sealed Data**

The Intel(R) SGX SDK provides APIs to encrypt and integrity-protect enclave secrets to store them outside the enclave, such as on disk. The Intel(R) SGX Platform SW provides Monotonic Counter and Trusted Time service to ISV enclaves. The Monotonic Counter can be used to implement replay-protected policy, and the Trusted Time can be used to enforce time based policy. Both of them are in a form of Sealed Data. The requirement of replay-protected data blob and time based policy data blob is quite subtle. The Intel(R) SGX SDK will provide reference code to help ISV to implement them correctly.

The sample code *SealedData* is shipped with the Intel(R) Software Guard Extensions SDK in \$ (SGXSDKInstallPath) SealedData folder. A Makefile is provided to compile the project.

## *NOTE:*

If the sample project is located in a system directory, administrator privilege is required to modify it. You can copy the project folder to your directory if administrator permission cannot be granted.

## **Replay Protected Policy**

In Enterprise Rights Management (ERM) type usages, an offline activity log might need to be maintained and periodically audited by the enterprise, for example, depending on whether and/or how many times a secret document is viewed or printed offline. If the offline activity log is tampered with or deleted, the ERM application will disable the offline use capability. A functional secure document viewing ERM application is quite complex, involving credential verification, document key provisioning, secure document rendering, secure display and many other security processes.

The Replay Protected policy sample code will not implement a full secure document viewing functionality, instead, it will demonstrate:

- Initializing a replay protected policy, to create an offline activity log together with a secret, protected by a Monotonic Counter.
- Verifying and updating the replay protected policy, to verify and update the activity log before the secret can be used to perform a function.
- Deleting the replay protected policy, to delete the activity log and the associated Monotonic Counter after the secret is invalidated.

#### **Initializing a Policy**

- 1. The Enclave creates a new Monotonic Counter using sgx\_create\_ monotonic\_counter.
- 2. The Enclave fills the activity log with the sample usage secret and usage data, the Monotonic Counter UUID and the Monotonic Counter Value returned by sgx\_create\_monotonic\_counter.
- 3. The Enclave seals the activity log into sealed data using  $sgx\_seal$ data.

#### **Verifying a Policy**

- 1. The Enclave verifies and decrypts the sealed data using sgx\_unseal\_ data
- 2. The Enclave retrieves the current Monotonic Counter value of the associated Monotonic Counter using sgx\_read\_monotonic\_counter. If it fails, abort the operation.
- 3. The Enclave verifies the Monotonic Counter\_Value returned by sgx\_ read monotonic counter is the same as the Monotonic Counter Value in the activity log.
- 4. The Enclave releases the secret to perform functions.

## **Updating a Policy**

- 1. The Enclave verifies activity log.
- 2. The Enclave checks that the secret and usage data inside the activity log has not been invalidated or expired, for example, by comparing the use count in the activity log against a predetermined threshold. If the secret is invalidated or expired, the function that requires the secret will not be rendered.
- 3. The Enclave Increases the Monotonic Counter value of the associated MC using sgx increment monotonic counter. If it fails, abort the operation.
- 4. The Enclave verifies the Monotonic Counter value returned in  $sgx$ increment monotonic counter is equal to the old value, previously returned by sgx read monotonic counter, plus one.
- 5. The Enclave updates the activity log and the Monotonic Counter\_ Value.
- 6. The Enclave seals the activity log into Sealed Data using  $sgx$  seal

#### data.

7. The Enclave releases the secret to perform functions.

#### **Deleting a Policy**

- 1. The Enclave follows the process of updating the Replay-Protected Activity Log to set the use counter to the maximum number of uses allowed, before releasing the secret for the last time.
- 2. User connects to the network to upload the activity log and receives a new secret.
- 3. The Enclave deletes the activity log and the associated Monotonic Counter using sgx destroy monotonic counter. If it is blocked by the attacker, the associated activity log does not allow releasing of the secret as the secret inside the activity log is invalidated or expired.

## **Time Based Policy**

The sample code demonstrates a proper implementation of a Time-Based Policy in the form of an offline Digital Rights Management (DRM) Key that expires after a certain period of time. The sample code will not implement full DRM functionality. Instead, it demonstrates:

- Creating offline sealed data with the DRM key, a time stamp and the expiration policy.
- Verifying the DRM key has not expired before releasing the key to perform function.

## **Initializing a Policy**

- 1. The Enclave retrieves the time reference and the time source nonce using sgx get trusted time.
- 2. The Enclave fills the policy structure with the sample usage secret, the time policy, the time reference and the time source nonce returned by sgx get trusted time.
- 3. The Enclave seals the policy structure into Sealed Data using  $sgx$ seal data.

## **Verifying a Policy**

1. The Enclave verifies and decrypts the sealed data using  $sgx$  unseal data.

- 2. The Enclave retrieves the current time using sgx\_get\_trusted time.
- 3. The Enclave verifies the time source nonce returned by sgx\_get\_trusted time is the same as the time source nonce in the policy structure. If not, abort the operation.
- 4. Calculate time elapsed.
- 5. Verify the policy. If the time limit has expired, abort the operation.
- 6. The Enclave releases the secret to perform functions.

# Library Functions and Type Reference

This topic includes the following sub-topics to describe library functions and type reference for Intel(R) Software Guard Extensions SDK:

- [Untrusted](#page-88-0) Library Functions
- Trusted [Libraries](#page-90-0)
- Function [Descriptions](#page-109-0)
- Types and [Enumerations](#page-257-0)
- Error [Codes](#page-298-0)

## <span id="page-88-0"></span>**Untrusted Library Functions**

The untrusted library functions can only be called from application code - outside the enclave.

The untrusted libraries built for the hardware mode contain a string with the release number. The string version, which uses the library name as the prefix, is defined when the library is built. The string version consists of various parameters such as the product number, SVN revision number, build number, and so on. This mechanism ensures all untrusted libraries shipped in a given Intel® SGX PSW/SDK release have the same version number and allows quick identification of the untrusted libraries linked into an untrusted component.

For instance, libsgx\_urts.so contains a string version SGX\_URTS VERSION 1.0.0.0. The last digit varies depending on the specific Intel SGX PSW/SDK release number.

## **Enclave Creation and Destruction**

These functions are used to either create or destroy enclaves:

- sgx create enclave
- sgx destroy enclave

## **Quoting Functions**

These functions allow application enclaves to ensure that they are running on an Intel(R) Software Guard Extensions environment.

# *NOTE:*

To run these functions in the hardware mode, you need to access to Internet. Configure the system network proxy settings if needed.

- sgx init quote
- sgx calc quote size
- [sgx\\_get\\_quote\\_size](#page-116-0)
- sgx get quote
- sgx report attestation status

#### **Untrusted Key Exchange Functions**

These functions allow exchanging of secrets between ISV's server and enclaves. They are used in concert with the trusted Key Exchange functions.

## *NOTE:*

To run these functions in the hardware mode, you need to access to Internet. Configure the system network proxy settings if needed.

- sgx ra get msg1
- sgx ra proc msg2
- sgx get extended epid group id

## <span id="page-89-0"></span>**Untrusted Platform Service Function**

This function helps ISVs determine what Intel(R) SGX Platform Services are supported by the platform.

## *NOTE:*

To run this function in the hardware mode, you need to access to Internet. Configure the system network proxy settings if needed.

• [sgx\\_get\\_ps\\_cap](#page-129-0)

#### **Intel(R) SGX Launch Control Functions**

Use sqx\_get\_whitelist\_size to get the size of current Enclave Signing Key White List Certificate Chain. Use sgx get whitelist to get the chain.

- sgx get whitelist size
- sgx get whitelist

# <span id="page-90-0"></span>**Trusted Libraries**

The trusted libraries are static libraries that linked with the enclave binary. The Intel(R) Software Guard Extensions SDK ships with several trusted libraries that cover domains such as standard C/C++ libraries, synchronization, encryption and more.

These functions/objects can only be used from within the enclave.

Trusted libraries built for HW mode (for example, not for simulation) contain a string with the release number. The string version, which uses the library name as prefix, is defined when the SDK is built and consists of various parameters such as the product number, SVN revision number, build number, and so on. This mechanism ensures all trusted libraries shipped in a given SDK release will have the same version number and allows quick identification of the trusted libraries linked into an enclave.

For instance, libsgx tstdc.a contains a string version like SGX TSTDC VERSION 1.0.0.0. Of course, the last digits vary depending on the SDK release.

# *CAUTION:*

Do not link the enclave with any untrusted library including C/C++ standard libraries. This action will either fail the enclave signing process or cause a runtime failure due to the use of restricted instructions.

## **Trusted Runtime System**

The Intel(R) SGX trusted runtime system (tRTS) is a key component of the Intel(R) Software Guard Extensions SDK. It provides the enclave entry point logic as well as other functions to be used by enclave developers.

- Intel(R) Software Guard [Extensions](#page-90-1) Helper Functions
- Custom [Exception](#page-91-0) Handling

## <span id="page-90-1"></span>**Intel(R) Software Guard Extensions Helper Functions**

The tRTS provides the following helper functions for you to determine whether a given address is within or outside enclave memory.

- sgx is within enclave
- sgx is outside enclave

The tRTS provides a wrapper to the RDRAND instruction to generate a true random number from hardware. The C/C++ standard library functions rand and srand functions are not supported within an enclave because they only provide pseudo random numbers. Instead, enclave developers should use the sgx read rand function to get true random numbers.

• sgx read rand

#### <span id="page-91-0"></span>**Custom Exception Handling**

The Intel(R) Software Guard Extensions SDK provides an API to allow you to register functions, or exception handlers, to handle a limited set of hardware exceptions. When one of the enclave supported hardware exceptions occurs within the enclave, the registered exception handlers will be called in a specific order until an exception handler reports that it has handled the exception. For example, issuing a CPUID instruction inside an Enclave will result in a #UD fault (Invalid Opcode Exception). ISV enclave code can call  $\log x$ register exception handler to register a function of type sgx exception handler t to respond to this exception. To check a list of enclave supported exceptions, see Intel(R) Software Guard Extensions [Programming](https://software.intel.com/sites/default/files/managed/48/88/329298-002.pdf) Reference.

# *NOTE:*

Custom exception handling is only supported in HW mode. Although the exception handlers can be registered in simulation mode, the exceptions cannot be caught and handled within the enclave.

# *NOTE:*

OCALLs are not allowed in the exception handler.

# *NOTE:*

Custom exception handing only saves general purpose registers in sqx exception info t. You should be careful when touching other registers in the exception handlers.

## Note:

If the exception handlers can not handle the exceptions,  $abort()$  is called. abort() makes the enclave unusable and generates another exception.

The Custom Exception Handling APIs are listed below:

- sgx register exception handler
- sgx unregister exception handler

#### **Custom Exception Handler for CPUID Instruction**

If an ISV requiresusing the CPUID information within an enclave, then the enclave code must make an OCALL to perform the CPUID instruction in the untrusted application. The Intel(R) SGX SDK provides two functions in the library sqx tstdc to obtain CPUID information through an OCALL:

- sgx cpuid
- sqx cpuid ex

In addition, the Intel SGX SDK also provides the following intrinsics which call the above functions to obtain CPUID data:

- cpuid
- cpuidex

Both the functions and intrinsics result in an OCALL to the uRTS library to obtain CPUID data. The results are returned from an untrusted component in the system. It is recommended that threat evaluation be performed to ensure that CPUID return values are not problematic. Ideally, sanity checking of the return values should be performed.

If an ISV's enclave uses a third party library which executes the CPUID instruction, then the ISV would need to provide a custom exception handler to handle the exception generated from issuing the CPUID instruction (unless the third party library registers its own exception handler for CPUID support). The ISV is responsible for analyzing the usage of the specific CPUID result provided by the untrusted domain to ensure it does not compromise the enclave security properties. Recommended implementation of the CPUID exception handler involves:

- 1. ISV analyzes the third party library CPUID usages, identifying required CPUID results.
- 2. ISV enclave code initialization routine populates a *cache* of the required CPUID results inside the enclave. This *cache* might be maintained by the RTS or by ISV code.
- 3. ISV enclave code initialization routine registers a custom exception handler.
- 4. The custom exception handler, when invoked, examines the exception information and faulting instruction. If the exception is caused by a CPUID instruction:
	- 1. Retrieve the *cached* CPUID result and populate the CPUID instruction output registers.
	- 2. Advance the RIP to bypass the CPUID instruction and complete the exception handling.

## **Trusted Service Library**

The Intel(R) Software Guard Extensions SDK provides a trusted library named sgx tservice for secure data manipulation and protection. The sgx tservice library provides the following trusted functionality and services:

- Intel(R) Software Guard [Extensions](#page-93-0) Instruction Wrapper Functions
- Intel(R) Software Guard [Extensions](#page-93-1) Sealing and Unsealing Functions
- [Untrusted](#page-89-0) Platform Service Function
- [Diffie–Hellman](#page-96-0) (DH) Session Establishment Functions

#### <span id="page-93-0"></span>**Intel(R) Software Guard Extensions Instruction Wrapper Functions**

The sqx tservice library provides functions for getting specific keys and for creating and verifying an enclave report. The API functions are listed below:

- [sgx\\_get\\_key](#page-153-0)
- sgx create report
- [sgx\\_verify\\_report](#page-157-0)

#### <span id="page-93-1"></span>**Intel(R) Software Guard Extensions Sealing and Unsealing Functions**

The sqx tservice library provides the following functions:

- Exposes APIs to create sealed data which is both confidentiality and integrity protected.
- Exposes an API to unseal sealed data inside the enclave.
- Provides APIs to authenticate and verify the input data with AES-GMAC.

See the following related topics for more information.

- sgx seal data
- [sgx\\_seal\\_data\\_ex](#page-163-0)
- sgx unseal data
- sgx mac aadata
- sgx mac aadata ex
- [sgx\\_unmac\\_aadata](#page-172-0)

The library also provides APIs to help calculate the sealed data size, encrypt text length, and Message Authentication Code (MAC) text length.

- [sgx\\_calc\\_sealed\\_data\\_size](#page-158-0)
- [sgx\\_get\\_add\\_mac\\_txt\\_len](#page-159-0)
- sgx get encrypt txt len

#### **SealLibrary Introduction**

When an enclave is instantiated, it provides protections (confidentiality and integrity) to the data by keeping it within the boundary of the enclave. Enclave developers should identify enclave data and/or state that is considered secret and potentially needs preservation across the following enclave destruction events:

- Application is done with the enclave and closes it.
- Application itself is closed.
- The platform is hibernated or shutdown.

In general, the secrets provisioned within an enclave are lost when the enclave is closed. However if the secret data needs to be preserved during one of these events for future use within an enclave, it must be stored outside the enclave boundary before closing the enclave. In order to protect and preserve the data, a mechanism is in place which allows enclave software to retrieve a key unique to that enclave. This key can only be generated by that enclave on that particular platform. Enclave software uses that key to encrypt data to the platform or to decrypt data already on the platform. Refer to these *encrypt* and *decrypt* operations as *sealing* and *unsealing* respectively as the data is cryptographically sealed to the enclave and platform.

To provide strong protection against potential key-wear-out attacks, a unique seal key is generated for each data blob encrypted with the sqx seal data API call. A key ID for each encrypted data blob is stored in clear alongside the

encrypted data blob. The key ID is used to re-generate the seal key to decrypt the data blob.

AES-GCM (AES – Advanced Encryption Standard) is utilized to encrypt and MAC-protect the payload. To protect against software-based side channel attacks, the crypto implementation of AES-GCM utilizes Intel® Advanced Encryption Standard New Instructions (Intel® AES-NI), which is immune to software-based side channel attacks. The Galois/Counter Mode (GCM) is a mode of operation of the AES algorithm. GCM assures authenticity of the confidential data (of up to about 64 GB per invocation) using a universal hash function. GCM can also provide authentication assurance for additional data (of practically unlimited length per invocation) that is not encrypted. GCM can also provide authentication assurance for additional data (of practically unlimited length per invocation) that is not encrypted. If the GCM input contains only data that is not to be encrypted, the resulting specialization of GCM, called GMAC (Galois Message Authentication Code), is simply an authentication mode for the input data. The sgx\_mac\_aadata API call restricts the input to nonconfidential data to provide data origin authentication only. The single output of this function is the authentication tag.

#### **Example Use Cases**

One example is that an application may start collecting secret state while executing that needs to be preserved and utilized on future invocations of that application. Another example is during application installation, a secret key may need to be preserved and verified upon starting the application.

For these cases the seal APIs can be utilized to seal the secret data (key or state) in the examples above, and then unseal the secret data when needed.

# Sealing

- 1. Use sgx calc sealed data size to calculate the number of bytes to allocate for the sgx sealed data t structure.
- 2. Allocate memory for the sgx sealed data t structure.
- 3. Call sgx seal data to perform sealing operation
- 4. Save the sealed data structure for future use.

# Unsealing

1. Use sgx\_get\_encrypt\_txt\_len and sgx\_get\_add\_mac\_txt len to determine the size of the buffers to allocate in terms of bytes.

- 2. Allocate memory for the decrypted text and additional text buffers.
- 3. Call sqx unseal data to perform the unsealing operation.

#### **Trusted Platform Service Functions**

The sgx\_tservice library provides the following functions that allow an ISV to use platform services and get platform services security property.

## *NOTE:*

To run these functions in the hardware mode, you need to access to Internet. Configure the system network proxy settings if needed.

- sgx create pse session
- sgx close pse session
- [sgx\\_get\\_ps\\_sec\\_prop](#page-216-0)
- sgx get ps sec prop ex
- sgx get trusted time
- sgx create monotonic counter ex
- sgx create monotonic counter
- sgx destroy monotonic counter
- sgx increment monotonic counter
- sgx read monotonic counter

# *NOTE*

One application is not able to access the monotonic counter created by another application in the simulation mode. This also affects two different applications using the same enclave.

## <span id="page-96-0"></span>**Diffie–Hellman (DH) Session Establishment Functions**

These functions allow an ISV to establish secure session between two enclaves using the EC DH Key exchange protocol.

- sgx dh init session
- sgx dh responder gen msg1
- [sgx\\_dh\\_initiator\\_proc\\_msg1](#page-237-0)
- sgx dh responder proc msg2
- sgx dh initiator proc msg3

# **C Standard Library**

The Intel(R) Software Guard Extensions SDK includes a trusted version of the C standard library. The library is named sqx tstdc (trusted standard C), and can only be used inside an enclave. Standard C headers are located under \$(SGXSDKInstallPath)include/tlibc.

sqx tstdc provides a subset of C99 functions that are ported from the OpenBSD\* project. Unsupported functions are not allowed inside an enclave for the following reasons:

- The definition implies usage of a restricted CPU instruction.
- The definition is known to be unsafe or insecure.
- The definition implementation is too large to fit inside an enclave or relies heavily on information from the untrusted domain.
- The definition is compiler specific, and not part of the standard.
- The definition is a part of the standard, but it is not supported by a specific compiler.

See [Unsupported](#page-310-0) C Standard Functions for a list of unsupported C99 definitions within an enclave.

#### **Locale Functions**

A trusted version of locale functions is not provided primarily due to the size restriction. Those functions rely heavily on the localization data (normally 1MB to 2MB), which should be preloaded into the enclave in advance to ensure that it will not be modified from the untrusted domain. This practice would increase the footprint of an enclave, especially for those enclaves not depending on the locale functionality. Moreover, since localization data is not available, wide character functions inquiring enclave locale settings are not supported either.

#### **Random Number Generation Functions**

The random functions srand and rand are not supported in the Intel(R) SGX SDK C library. A true random function sqx read rand is provided in the tRTS library by using the RDRAND instruction. However, in the Intel(R) SGX simulation environment, this function still generates pseudo random numbers because RDRAND may not be available on the hardware platform.

#### **String Functions**

The functions strcpy and strcat are not supported in the Intel(R) SGX SDK C library. You are recommended to use strncpy and strncat instead.

#### **Abort Function**

The abort () function is supported within an enclave but has a different behavior. When a thread calls the abort function, it makes the enclave unusable by setting the enclave state to a specific value that allows the tRTS and application to detect and report this event. The aborting thread generates an exception and exits the enclave, while other enclave threads continue running normally until they exit the enclave. Once the enclave is in the unusable state, subsequent enclave calls and OCALL returns generate the same error indicating that the enclave is no longer usable. After all thread calls abort, the enclave is locked and cannot be recovered. You have to destroy, reload and reinitialize the enclave to use it again.

#### **Thread Synchronization Primitives**

Multiple untrusted threads may enter an enclave simultaneously as long as more than one thread context is defined by the application and created by the untrusted loader. Once multiple threads execute concurrently within an enclave, they will need some forms of synchronization mechanism if they intend to operate on any global data structure. In some cases, threads may use the atomic operations provided by the processor's ISA. In the general case, however, they would use synchronization objects and mechanisms similar to those available outside the enclave.

The Intel(R) Software Guard Extensions SDK already supports mutex and conditional variable synchronization mechanisms by means of the following API and data types defined in the Types and [Enumerations](#page-257-0) section. Some functions included in the trusted Thread Synchronization library may make calls outside the enclave (OCALLs). If you use any of the APIs below, you must first import the needed OCALL functions from sqx tstdc.edl. Otherwise, you will get a linker error when the enclave is being built; see Calling Functions outside the Enclave for [additional](#page-29-0) details. The table below illustrates the primitives that the Intel(R) SGX Thread Synchronization library supports, as well as the OCALLs that each API function needs.

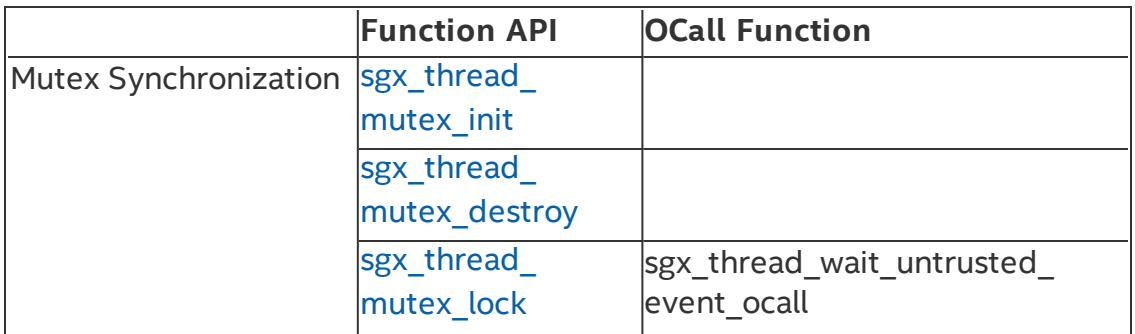

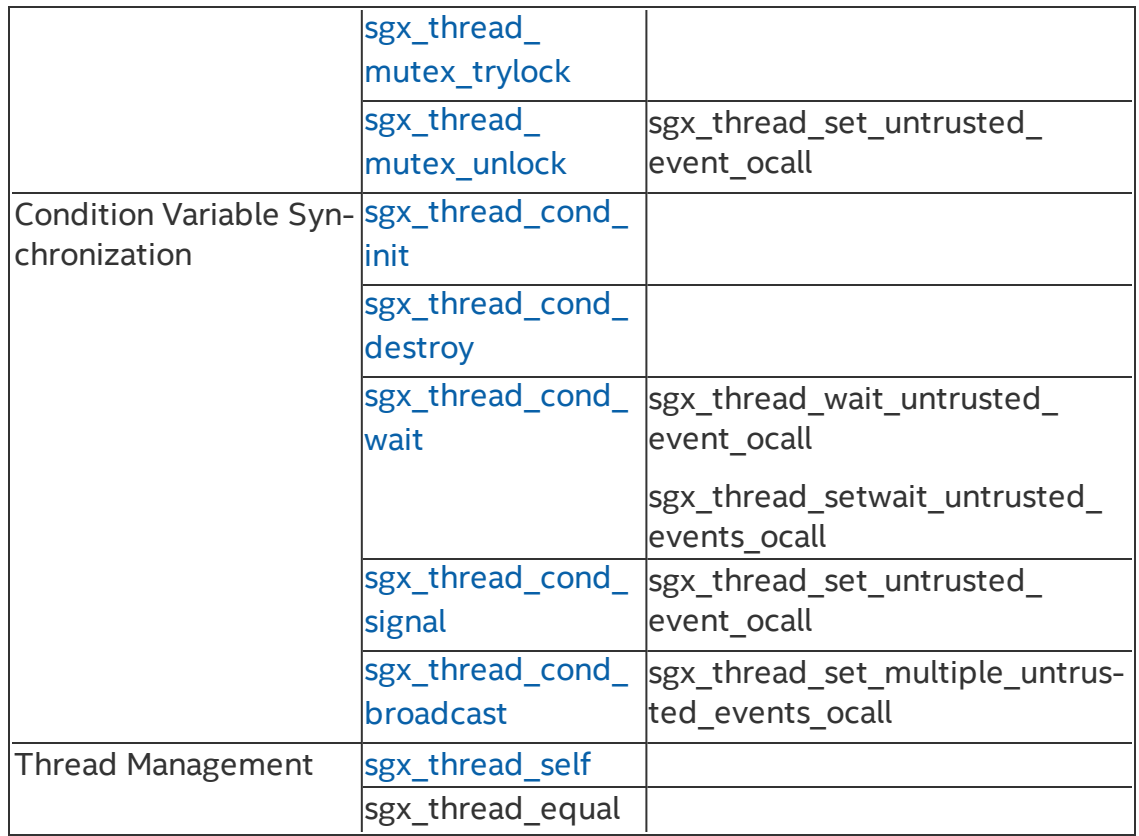

#### **Query CPUID inside Enclave**

The Intel(R) Software Guard Extensions SDK provides two functions for enclave developers to query a subset of CPUID information inside the enclave:

- sgx cpuid
- [sgx\\_cpuidex](#page-152-0)

## **GCC\* Built-in Functions**

GCC\* provides built-in functions with optimization purposes. When GCC recognizes a built-in function, it will generate the code more efficiently by leveraging its optimization algorithms. GCC always treats functions with \_\_ builtin prefix as built-in functions, such as \_\_bultin\_malloc, builtin strncpy, and so on. In many cases, GCC tries to use the built-in variant for standard C functions, such as memcpy, strncpy, and abort. A call to the C library function is generated unless the -fno-builtin compiler option is specified.

GCC optimizes built-in functions in certain cases. If GCC does not expand the built-in function directly, it will call the corresponding library function (without the builtin prefix). The trusted C library must supply a version of the functions to ensure the enclave is always built correctly.

The trusted C library does not contain any function considered insecure (for example,  $\text{stropy}$ ) or that may contain illegal instructions in Intel SGX (for example, fprintf). However, the ISV should be aware that GCC may introduce security risks into an enclave if the compiler inlines the code corresponding to an insecure built-in function. In this case, the ISV may use the fno-builtin or -fno-builtin-function options to suppress any unwanted built-in code generation.

See [Unsupported](#page-308-0) GCC\* Built-in Functions within an enclave for a list of unsupported GCC built-ins.

#### **Non-Local Jumps**

The C standard library provides a pair of functions,  $\text{setimp}$  and  $\text{longimp}$ , that can be used to perform non-local jumps. set imp saves the current program state into a data structure. long imp can later use this data structure to restore the execution context. This means that after longimp, execution continues at the setimp call site.

Since set imp/longimp may transfer execution from one function to a predetermined location in another function, normal stack unwinding does not occur. As a result, you must use this functionality carefully, ensuring that an enclave only calls set imp in a valid context. You should also perform extensive security validation to ascertain that the enclave never uses these functions in such a way it could result in undefined behavior. Typical use of setimp/longimp is the implementation of an exception mechanism (error handling). However, you must never use these functions in C++ programs. You should use the standard CEH instead. You are recommended to review the information provided at [cert.org](https://www.securecoding.cert.org/confluence/display/c/MSC22-C.+Use+the+setjmp(),+longjmp()+facility+securely) on how to use setimp/longimp securely.

As a precaution, the Intel® SGX SDK includes the setjmp/longjmp functionality in its own library, rather than within the trusted C library. In this way, enclaves will not incorporate this functionality by mistake. To access this functionality, you must explicitly give the linker the specific library.

## Requirements

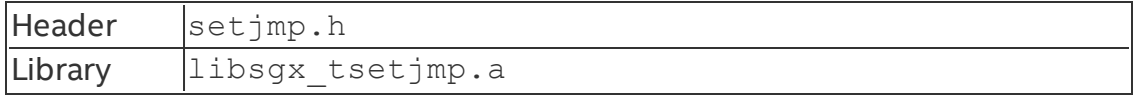

## **C++ Language Support**

The Intel® Software Guard Extensions SDK provides a trusted library for C++ support inside the enclave. C++ developers would utilize advanced C++ features that require C++ runtime libraries.

The ISO/IEC 14882: C++ standard is chosen as the baseline for the Intel® Software Guard Extensions SDK trusted library. Most of standard C++ features are fully supported inside the enclave, and including:

- 1. Dynamic memory management with new/delete;
- 2. Global initializers are supported (usually used in the construction of global objects);
- 3. Run-time Type Identification (RTTI);
- 4. C++ exception handling inside the enclave.

Currently, global destructors are not supported due to the reason that EPC memory will be recycled when destroying an enclave.

# *NOTE*

C++ objects are not supported in enclave interface definitions. If an application needs to pass a C++ object across the enclave boundary, you are recommended to store the C++ object's data in a C struct and marshal the data across the enclave interface. Then you need to instantiate the C++ object inside the enclave with the marshaled C struct passed in to the constructor (or you may update existing instantiated objects with appropriate operators).

## **C++ Standard Library**

The Intel(R) Software Guard Extensions SDK includes a trusted version of the C++ standard library (including STL) that conforms to the C++11 standard. However, a different version of this library will be linked depending on the Makefile you use to develop enclaves. The newer Makefile version uses  $\frac{2}{3}$ tcxx.a by default, which has been ported from libc++ and supports most C++11 features. On the other hand, previous Makefile versions use  $\frac{2}{3}$ tstdcxx.a. This library was ported from STLport but provides limited C++11 support. If you update an enclave project and want access to all the new C++11 features, you need to manually add the new C++ trusted library. If sgx tstdcxx.a is present, replace it with sgx tcxx.a. Otherwise, simply add sqx tcxx.a to the linker dependency list of the Makefile.

As for the C++ standard library, most functions will work just as its untrusted counterpart, but here is a high level summary of features that are not supported inside the enclave:

- 1. I/O related functions and classes, like <iostream>;
- 2. Functions depending on a locale library;
- 3. Any other functions that require system calls.

However, only C functions can be used as the language for trusted and untrusted interfaces. While you can use C++ to develop your enclaves, you should not pass C++ objects across the enclave boundary.

# **Cryptography Library**

The Intel(R) Software Guard Extensions SDK includes a trusted cryptography library named  $sgx$  tcrypto. It includes the cryptographic functions used by other trusted libraries included in the SDK, such as the sqx tservice library. Thus, the functionality provided by this library is somewhat limited.

- sgx sha256 msg
- sgx sha256 init
- sgx sha256 update
- sgx sha256 get hash
- [sgx\\_sha256\\_close](#page-180-0)
- [sgx\\_rijndael128GCM\\_encrypt](#page-181-0)
- sgx rijndael128GCM decrypt
- sgx rijndael128 cmac msg
- sgx cmac128 init
- sgx cmac128 update
- sgx cmac128 final
- sgx cmac128 close
- [sgx\\_aes\\_ctr\\_encrypt](#page-192-0)
- sgx aes ctr decrypt
- [sgx\\_ecc256\\_open\\_context](#page-196-0)
- sgx ecc256 close context
- sgx ecc256 create key pair
- sgx ecc256 compute shared dhkey
- sgx ecc256 compute shared dhkey512
- sgx ecc256 check point
- sgx ecdsa sign
- sgx ecdsa verify
- sgx rsa3072\_sign
- [sgx\\_rsa3072\\_verify](#page-212-0)

#### **Trusted Key Exchange Functions**

These functions allow an ISV to exchange secrets between its server and its enclaves. They are used in concert with untrusted Key Exchange functions.

- sgx ra init
- sgx ra init ex
- sgx ra get keys
- sgx ra close

#### **Intel® Protected File System Library**

Intel® Protected File System Library provides protected files API for Intel® SGX enclaves. It supports a basic subset of the regular C file API and enables you to create files and work with them as you would normally do from a regular application.

With this API, the files are encrypted and saved on the untrusted disk during a write operation, and they are verified for confidentiality and integrity during a read operation.

To encrypt a file, you should provide a file encryption key. This key is a 128 bits key, and is used as a key derivation key, to generate multiple encryption keys. According to "NIST Special Publication 800-108 - Recommendation for Key Derivation Using Pseudorandom Functions": "The key that is input to a key derivation function is called a key derivation key. To comply with this Recommendation, a key derivation key shall be a cryptographic key (see Section 3.1). The key derivation key used as an input to one of the key derivation functions specified in this Recommendation can be generated by an approved cryptographic random bit generator (e.g., by a deterministic random bit generator of the type specified in [5]), or by an approved automated key-establishment process (e.g., as defined in [1] and [2])". For more details, please refer to NIST SP 800-108 [document.](http://csrc.nist.gov/publications/nistpubs/800-108/sp800-108.pdf)

Another option is to use automatic keys derived from the enclave sealing key (see [disadvantages](#page-106-0) of this approach in the topic Using the Protected FS Automatic Keys API).

- sgx fopen
- sgx fopen auto key
- sgx fclose
- sgx fread
- sgx fwrite
- sgx fflush
- sgx ftell
- sgx fseek
- sgx feof
- sgx ferror
- sgx clearerr
- [sgx\\_remove](#page-253-0)
- sgx fexport auto key
- [sgx\\_fimport\\_auto\\_key](#page-255-0)
- sgx fclear cache

#### **Protected FS Usage Limitation**

Since the Protected Files have meta-data embedded in them, only one file handle can be opened for writing at a time, or many file handles for reading. OS protection mechanism is used for protecting against accidentally opening more than one 'write' file handle. If this protection is bypassed, the file will get corrupted. An open file handle can be used by many threads inside the same enclave, the APIs include internal locks for handling this and the operations will be executed by one.

#### **Protected FS Error Codes**

The Protected File System (FS) API tries to preserve the original C file API errors. A local errno (enclave internal) is also set for APIs that require this according to the original C file API documentation.

When the Protected FS API is accessing the OS file system, if an error is returned, that error will be provided back to the caller of the Protected FS API. In addition, when possible, it returns an EXXX error code for internal

errors (for example, the EACCES error code is returned when trying to write a file that was opened as read-only, or ENOMEM is returned when an internal attempt to allocate memory fails). Several special error codes were added, like SGX\_ERROR\_FILE\_NAME\_MISMATCH, for the cases when the current file name does not match the internal file name. You can find these error codes and their explanations in sqx error.h.

#### **Protected FS Application Layout**

The following figure demonstrates how the Protected File System (FS) works inside an Intel® SGX application:

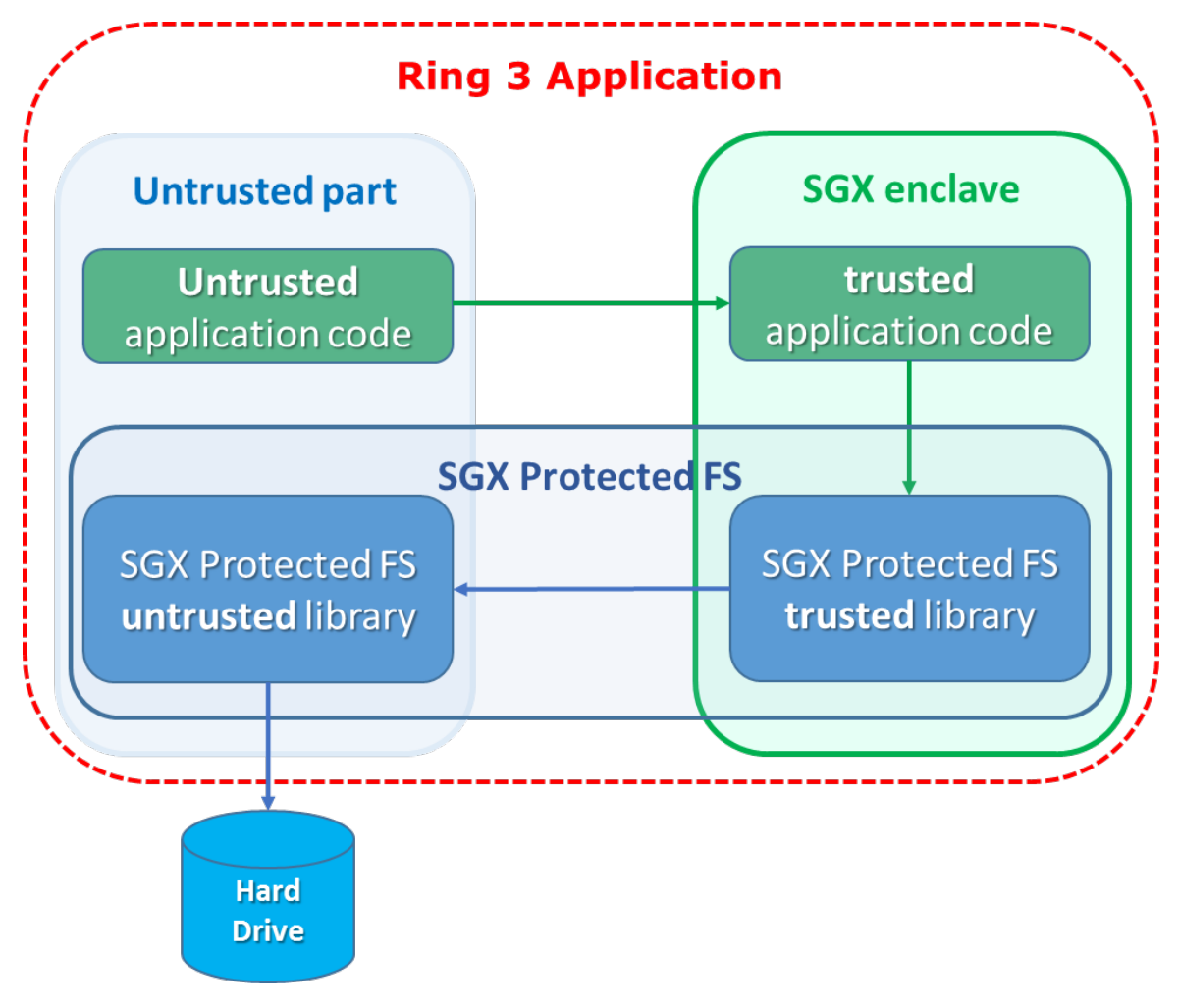

# Figure 8 Protected File System Layout

To use the Intel SGX Protected File System libraries:

- 1. The enclave must be linked with libsgx tprotected fs.a
- 2. The application must be linked with libsgx uprotected fs.a
- 3. The enclave's EDL file must 'import' all the functions from  $sgx$  tprotected\_fs.edl
- 4. The source files should 'include' sgx tprotected fs.h

#### **Protected FS S3/S4 Important Note**

To enhance the performance of the Protected File System, cache is used to save the user's data inside the enclave, and only when the cache is full it is flushed to disk.

In case of S3/S4 transitions, data in the cache will be lost (the entire enclave is los). Therefore, all file handles must be flushed or closed before entering S3/S4. If no action is taken, the file integrity is not harmed, only the latest written data that was not flushed will be lost.

#### <span id="page-106-0"></span>**Using the Protected FS Automatic Keys API**

Automatic keys are derived from the enclave sealing key (with MRSIGNER), so the files are bound to all the enclaves signed by the same signer on this particular machine. To transfer a file from one machine to another, you should follow the key export and import procedure below. There are several cases when using automatic keys is not recommended.

- Disaster recovery trying to open files created on one machine on a different machine will fail (unless you follow the procedure described below). Therefore, automatic disaster recovery may not work properly.
- VM migrations currently, Intel® SGX does not support automatic enclave keys transfer in VM migration. Therefore, enclaves running on servers that use VM migrations cannot use the auto key API.

## **File Transfer with the Automatic Keys API**

For files that were created with sqx\_fopen\_auto\_key, to transfer a file from one enclave to another, or to another enclave on a different machine, follow this procedure:

- 1. Close all open handles to the file.
- 2. Call the sgx fexport auto key API. This API returns the last encryption key that was used to encrypt the meta-data node of the file.
- 3. Transfer the file to the destination enclave, and provide the key in a safe method to that enclave.
- 4. Call the sqx fimport auto key API. This API will re-encrypt the meta-data node with a new encryption key, derived from the local enclave seal key.
- 5. Open the file with sgx fopen auto key as usual.

#### **Protected FS Security Non-Objectives**

In order to mitigate file swapping attacks (with two valid files), file names are checked during a file open operation (verifies that the current name is equal to the file name the file was created with). However, if two files are created with the same file name, there is no way to protect against such a swapping attack.

Since the files are saved in the regular FS, there is no protection against malicious file deletion or modification – this will only be detected when trying to read or write the modified section from the file (decryption will fail).

There are several things that are not protected when using the Protected FS API, and anyone who can access the OS can see them:

- 1. File name
- 2. File size (up to 4KB granularity)
- 3. File modification date
- 4. Key type (user or auto)
- 5. Usage patterns
- 6. Read/Write offsets

If any of those items might expose sensitive information, and help a potential attacker, the enclave developer should add defense mechanisms on their own to protect against this. For example, an implementation of a "secure browser" should not save the 'cookies' with the names of their related websites, because an attacker can learn from that the user's browsing history.

#### **TCMalloc Library**

The Intel(R) Software Guard Extensions SDK includes a trusted version of the TCMalloc library. The library is named sqx tcmalloc, and can only be used inside an enclave.  $\sqrt{sgx}$  tcmalloc provides high performance memory allocation and deallocation functions that are ported from gperftools-2.5:

- $\cdot$  malloc
- $\cdot$  free
- $\cdot$  realloc
- $\bullet$  calloc
- $\bullet$  memalign

Do the following to enable TCMalloc in Intel(R) SGX:

1.Set the enclave HeapMaxSize equal or larger than 0x900000 in Enclave. config.xml.

#### For example:

<HeapMaxSize>0x900000</HeapMaxSize>

2.Add "-Wl,--whole-archive -lsgx\_tcmalloc -Wl,--no-wholearchive" into enclave linking options in the Makefile.

### For example:

```
Enclave Link Flags := $ (SGX COMMON CFLAGS) -Wl,--no-
undefined -nostdlib -nodefaultlibs -nostartfiles -
L$(SGX_LIBRARY_PATH) \
-Wl,--whole-archive -1$ (Trts Library Name) -Wl,--no-
whole-archive \
-Wl,--whole-archive -lsgx tcmalloc -Wl,--no-whole-
archive \
-Wl,--start-group -lsgx tstdc -lsgx tstdcxx -l$(Crypto
Library Name) -l$(Service Library Name) -Wl,--end-group
\setminus-Wl,-Bstatic -Wl,-Bsymbolic -Wl,--no-undefined \
-W1,-pie,-eenclave entry -Wl,--export-dynamic \
-Wl,--defsym, ImageBase=0 \
-Wl,--version-script=Enclave/Enclave.lds
```
# *NOTE:*

```
The flags "-Wl,--whole-archive -lsgx tcmalloc -Wl,--no-
whole-archive" must be inserted before "-\overline{w}l, --start-group -
lsgx_tstdc -lsgx_tstdcxx -Wl,--end-group".
```
Otherwise, the enclave build will fail.

### **Function Descriptions**

This topic describes various functions including their syntax, parameters, return values, and requirements.

# *NOTE*

When an API function lists an EDL in its requirements, users need to explicitly import such library EDL file in their enclave's EDL.

#### **sgx\_create\_enclave**

Loads the enclave using its file name and initializes it using a launch token.

#### **Syntax**

```
sgx status t sgx create enclave(
    const char *file name,
    const int debug,
    sgx launch token t *launch token,
    int *launch token updated,
    sgx_enclave_id_t *enclave id,
    sgx misc attribute t *misc attr
);
```
### Parameters

# **file\_name [in]**

Name or full path to the enclave image.

# **debug [in]**

The valid value is 0 or 1.

0 indicates to create the enclave in non-debug mode. An enclave created in non-debug mode cannot be debugged.

1 indicates to create the enclave in debug mode. The code/data memory inside an enclave created in debug mode is accessible by the debugger or other software outside of the enclave and thus is *not* under the same memory access protections as an enclave created in non-debug mode.

Enclaves should only be created in debug mode for debug purposes. A helper macro SGX DEBUG FLAG is provided to create an enclave in debug mode. In release builds, the value of SGX\_DEBUG\_FLAG is 0. In debug and pre-release builds, the value of SGX\_DEBUG\_FLAG is 1 by default.

# **launch\_token [in/out]**

A pointer to an [sgx\\_launch\\_token\\_t](#page-260-0) object used to initialize the enclave to be created. Must not be NULL. The caller can provide an all-0 buffer as the sgx\_ launch token t object, in which case, the function will attempt to create a valid [sgx\\_launch\\_token\\_t](#page-260-0) object and store it in the buffer. The caller should store the [sgx\\_launch\\_token\\_t](#page-260-0) object and re-use it in future calls to create the same enclave. Certain platform configuration changes can invalidate a previously stored [sgx\\_launch\\_token\\_t](#page-260-0) object. If the token provided is *not* valid, the function will attempt to update it to a valid one.

### **launch\_token\_updated [out]**

The output is 0 or 1. 0 indicates the launch token has not been updated. 1 indicates the launch token has been updated.

# **enclave\_id [out]**

A pointer to an [sgx\\_enclave\\_id\\_t](#page-259-0) that receives the enclave ID or handle. Must not be NULL.

### **misc\_attr [out, optional]**

A pointer to an [sgx\\_misc\\_attribute\\_t](#page-268-0) structure that receives the misc select and attributes of the enclave. This pointer may be NULL if the information is not needed.

#### Return value

# **SGX\_SUCCESS**

The enclave was loaded and initialized successfully.

### **SGX\_ERROR\_INVALID\_ENCLAVE**

The enclave file is corrupted.

### **SGX\_ERROR\_INVALID\_PARAMETER**

The 'enclave\_id', 'updated' or 'token' parameter is NULL.

# **SGX\_ERROR\_OUT\_OF\_MEMORY**

Not enough memory available to complete sqx create enclave().

### **SGX\_ERROR\_ENCLAVE\_FILE\_ACCESS**

The enclave file can't be opened. It may be caused by enclave file not being found or no privilege to access the enclave file.

### **SGX\_ERROR\_INVALID\_METADATA**

The metadata embedded within the enclave image is corrupt or missing.

# **SGX\_ERROR\_INVALID\_VERSION**

The enclave metadata version (created by the signing tool) and the untrusted library version (uRTS) do not match.

# **SGX\_ERROR\_INVALID\_SIGNATURE**

The signature for the enclave is not valid.

# **SGX\_ERROR\_OUT\_OF\_EPC**

The protected memory has run out. For example, a user is creating too many enclaves, the enclave requires too much memory, or we cannot load one of the Architecture Enclaves needed to complete this operation.

# **SGX\_ERROR\_NO\_DEVICE**

The Intel SGX device is not valid. This may be caused by the Intel SGX driver not being installed or the Intel SGX driver being disabled.

# **SGX\_ERROR\_MEMORY\_MAP\_CONFLICT**

During enclave creation, there is a race condition for mapping memory between the loader and another thread. The loader may fail to map virtual address. If this error code is encountered, create the enclave again.

# **SGX\_ERROR\_DEVICE\_BUSY**

The Intel SGX driver or low level system is busy when creating the enclave. If this error code is encountered, we suggest creating the enclave again.

# **SGX\_ERROR\_MODE\_INCOMPATIBLE**

The target enclave mode is incompatible with the mode of the current RTS. For example, a 64-bit application tries to load a 32-bit enclave or a simulation uRTS tries to load a hardware enclave.

# **SGX\_ERROR\_SERVICE\_UNAVAILABLE**

sgx create enclave() needs the AE service to get a launch token. If the service is not available, the enclave may not be launched.

# **SGX\_ERROR\_SERVICE\_TIMEOUT**

The request to the AE service timed out.

# **SGX\_ERROR\_SERVICE\_INVALID\_PRIVILEGE**

The request requires some special attributes for the enclave, but is not privileged.

# **SGX\_ERROR\_NDEBUG\_ENCLAVE**

The enclave is signed as a product enclave and cannot be created as a debuggable enclave.

### **SGX\_ERROR\_UNDEFINED\_SYMBOL**

The enclave contains an undefined symbol.

The signing tool should typically report this type of error when the enclave is built.

### **SGX\_ERROR\_INVALID\_MISC**

The MiscSelct/MiscMask settings are not correct.

### **SGX\_ERROR\_UNEXPECTED**

An unexpected error is detected.

#### **Description**

The sgx\_create\_enclave function will load and initialize the enclave using the enclave file name and a launch token. If the launch token is incorrect, it will get a new one and save it back to the input parameter "token", and the parameter "updated" will indicate that the launch token was updated.

If both enclave and launch token are valid, the function will return a value of SGX SUCCESS. The enclave ID (handle) is returned via the enclave id parameter.

The library libsgx  $urts.a$  provides this function to load an enclave with Intel(R) SGX hardware, and it cannot be used to load an enclave linked with the simulation library. On the other hand, the simulation library  $\text{llbsgx}$ urts sim.a exposes an identical interface which can only load a simulation enclave. Running in simulation mode does not require Intel(R) SGX hardware/driver. However, it does not provide hardware protection.

The randomization of the load address of the enclave is dependent on the operating system. The address of the heap and stack is not randomized and is at a constant offset from the enclave base address. A compromised loader or operating system (both of which are outside the TCB) can remove the randomization entirely. The enclave writer should not rely on the randomization of the base address of the enclave.

#### Requirements

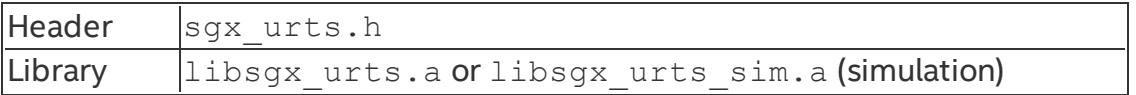

#### **sgx\_destroy\_enclave**

The sqx destroy enclave function destroys an enclave and frees its associated resources.

#### **Syntax**

```
sgx status t sgx destroy enclave(
    const sgx enclave id t enclave id
);
```
#### **Parameters**

# **enclave\_id [in]**

An enclave ID or handle that was generated by sgx create enclave.

#### Return value

### **SGX\_SUCCESS**

The enclave was unloaded successfully.

### **SGX\_ERROR\_INVALID\_ENCLAVE\_ID**

The enclave ID (handle) is not valid. The enclave has not been loaded or the enclave has already been destroyed.

### **Description**

The sgx\_destroy\_enclave function destroys an enclave and releases its associated resources and invalidates the enclave ID or handle.

The function will block until no other threads are executing inside the enclave.

It is highly recommended that the sqx destroy enclave function be called after the application has finished using the enclave to avoid possible deadlocks.

The library libsgx urts.aexposes this function to destroy a previously created enclave in hardware mode, while libsgx urts sim.a provides a simulative counterpart.

See more details in Loading and [Unloading](#page-62-0) an Enclave.

#### Requirements

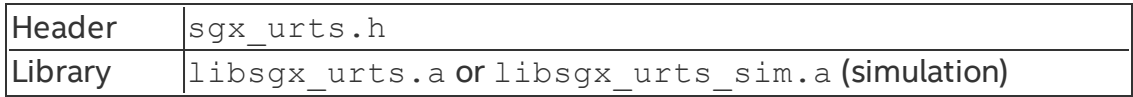

#### **sgx\_init\_quote**

sgx init quote returns information needed by an Intel(R) SGX application to get a quote of one of its enclaves.

#### **Syntax**

```
sgx status t sgx init quote(
    sgx_target_info_t *p_target_info,
    sgx_epid_group_id_t *p_gid
);
```
#### **Parameters**

### **p\_target\_info [out]**

Allows an enclave for which the quote is being created, to create report that only QE can verify.

### **p\_gid [out]**

ID of platform's current Intel(R) EPID group.

#### Return value

# **SGX\_SUCCESS**

All of the outputs are generated successfully.

### **SGX\_ERROR\_INVALID\_PARAMETER**

Any of the pointers are invalid.

# **SGX\_ERROR\_AE\_INVALID\_EPIDBLOB**

The Intel(R) EPID blob is corrupted.

# **SGX\_ERROR\_BUSY**

The requested service is temporarily not available

### **SGX\_ERROR\_OUT\_OF\_MEMORY**

Not enough memory is available to complete this operation

### **SGX\_ERROR\_SERVICE\_UNAVAILABLE**

The AE service did not respond.

### **SGX\_ERROR\_SERVICE\_TIMEOUT**

A request to the AE service timed out.

# **SGX\_ERROR\_NETWORK\_FAILURE**

Network connecting or proxy setting issue was encountered.

### **SGX\_ERROR\_OUT\_OF\_EPC**

There is not enough EPC memory to load one of the Architecture Enclaves needed to complete this operation.

### **SGX\_ERROR\_UPDATE\_NEEDED**

Intel(R) SGX needs to be updated.

### **SGX\_ERROR\_UNRECOGNIZED\_PLATFORM**

Intel(R) EPID Provisioning failed because the platform was not recognized by the back-end server.

### **SGX\_ERROR\_UNEXPECTED**

An unexpected error was detected.

#### **Description**

Calling  $sgx$  init quote is the first thing an Intel(R) Software Guard Extensions application does in the process of getting a quote of an enclave. The content of  $p$  target info changes when the QE changes. The content of  $p$  gid changes when the platform SVN changes.

It's suggested that the caller should wait (typically several seconds to tens of seconds) and retry this API if **SGX\_ERROR\_BUSY** is returned.

#### Requirements

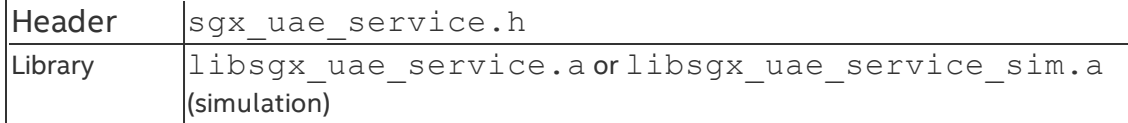

#### **sgx\_calc\_quote\_size**

```
sqx calc quote size returns the required buffer size for the quote.
```

```
sgx status t sgx calc quote size(
    const uint8 t *p_sig_rl,
    uint32 t sig rl size,
    uint32 t *p quote size
);
```
### **Parameters**

# **p\_sig\_rl [in]**

Optional revoke list of signatures, can be NULL.

# **sig\_rl\_size [in]**

```
Size of p_sig_rl, in bytes. If p_sig_rl is NULL, then sig_rl_size will be
\Omega.
```
# **p\_quote\_size [out]**

Indicate the size of quote buffer.

### Return value

# **SGX\_SUCCESS**

All the outputs are generated successfully.

# **SGX\_ERROR\_INVALID\_PARAMETER**

The  $p$  quote size pointer is invalid or the other input parameters are corrupted.

#### **Description**

You cannot allocate a chunk of memory at compile time because the size of the quote is not a fixed value. Instead, before trying to call  $sgx$  calc quote, call sgx\_calc\_quote\_size first to calculate the buffer size and then allocate enough memory for the quote.

#### Requirements

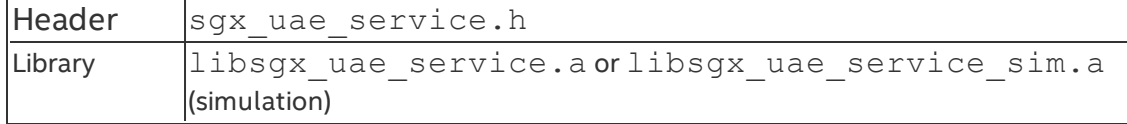

#### **sgx\_get\_quote\_size**

```
sgx get quote size is deprecated. Use the sgx calc quote
size function instead.
```
sqx get quote size returns the required buffer size for the quote.

```
sgx status t sgx get quote size(
    const uint8 t *p_sig_rl,
    uint32 t * p quote size
);
```
### Parameters

# **p\_sig\_rl [in]**

Optional revoke list of signatures, can be NULL.

# **p\_quote\_size [out]**

Indicate the size of quote buffer.

### Return value

# **SGX\_SUCCESS**

All the outputs are generated successfully.

# **SGX\_ERROR\_INVALID\_PARAMETER**

The  $p$  quote size pointer is invalid or the other input parameters are corrupted.

### **Description**

You cannot allocate a chunk of memory at compile time because the size of the quote is not a fixed value. Instead, before trying to call  $\frac{q}{q}$  at quote, call sgx\_get\_quote\_size first to get the buffer size and then allocate enough memory for the quote.

### Requirements

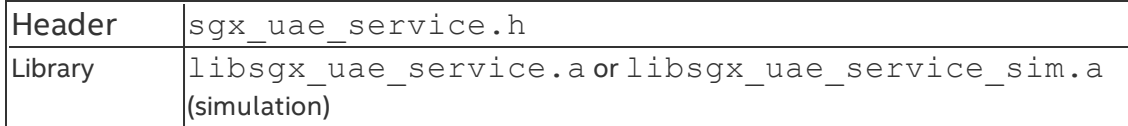

### **sgx\_get\_quote**

sqx get quote generates a linkable or un-linkable QUOTE.

```
sgx status t sgx get quote(
    const sgx report t *p_report,
    sgx_quote_sign_type_t quote_type,
    const sgx spid t *p_spid,
    const sgx_quote_nonce_t *p_nonce,
    const uint8 t *p_sig_rl,
    uint32 t sig rl size,
    sgx_report_t *p_qe_report,
    sgx_quote_t *p_quote,
    uint32 t quote size
```
);

#### Parameters

### **p\_report [in]**

Report of enclave for which quote is being calculated.

# **quote\_type [in]**

SGX UNLINKABLE SIGNATURE for unlinkable quote or SGX LINKABLE SIGNATURE for linkable quote.

# **p\_spid [in]**

ID of service provider.

# **p\_nonce [in]**

Optional nonce, if  $p$  qe report is not NULL, then nonce should not be NULL as well.

# **p\_sig\_rl [in]**

Optional revoke list of signatures, can be NULL.

### **sig\_rl\_size [in]**

Size of p\_sig\_rl, in bytes. If the p\_sig\_rl is NULL, then sig\_rl\_size shall be 0.

# **p\_qe\_report [out]**

Optional output. If not NULL, report of QE target to the calling enclave will be copied to this buffer, and in this case, nonce should not be NULL as well.

# **p\_quote [out]**

The major output of  $get\qquad$ quote, the quote itself, linkable or unlinkable depending on quote type input. quote cannot be NULL.

# **quote\_size [in]**

Indicates the size of the quote buffer. To get the size, user shall call  $\log x$ calc quote size first.

### Return value

# **SGX\_SUCCESS**

All the outputs are generated successfully.

# **SGX\_ERROR\_INVALID\_PARAMETER**

Any of the pointers are invalid.

# **SGX\_ERROR\_AE\_INVALID\_EPIDBLOB**

The Intel(R) EPID blob is corrupted.

# **SGX\_ERROR\_EPID\_MEMBER\_REVOKED**

The Intel(R) EPID group membership has been revoked. The platform is not trusted. Updating the platform and retrying will not remedy the revocation.

# **SGX\_ERROR\_BUSY**

The requested service is temporarily not available.

# **SGX\_ERROR\_OUT\_OF\_MEMORY**

Not enough memory is available to complete this operation.

# **SGX\_ERROR\_SERVICE\_UNAVAILABLE**

The AE service did not respond.

# **SGX\_ERROR\_SERVICE\_TIMEOUT**

A request to AE service timed out.

# **SGX\_ERROR\_NETWORK\_FAILURE**

Network connecting or proxy setting issue was encountered.

# **SGX\_ERROR\_OUT\_OF\_EPC**

There is not enough EPC memory to load one of the Architecture Enclaves needed to complete this operation.

# **SGX\_ERROR\_UPDATE\_NEEDED**

Intel(R) SGX needs to be updated.

# **SGX\_ERROR\_UNRECOGNIZED\_PLATFORM**

Intel(R) EPID Provisioning failed because the platform was not recognized by the back-end server.

# **SGX\_ERROR\_UNEXPECTED**

An unexpected error was detected.

# **Description**

Both Intel(R) EPID Member and Verifier need to know the Group Public Key and the Intel(R) EPID Parameters used. These values not being returned by either sgx\_init\_quote() or sgx\_get\_quote() reflects the reliance on the Attestation Service for Intel(R) Software Guard Extensions. With the Attestation Service in place, simply sending the GID to the Attestation Service (through the Intel(R) SGX application and PS) is sufficient for the Attestation Service to know which public key and parameters to use.

The purpose of  $p$  qe report is for the ISV enclave to confirm the QUOTE it received is not modified by the untrusted SW stack, and not a replay. The implementation in QE is to generate a REPORT targeting the ISV enclave (target info from p report), with the lower 32Bytes in report.data = SHA256 (p\_nonce | | p\_quote). The ISV enclave can verify the p\_qe report and report.data to confirm the QUOTE has not be modified and is not a replay. It is optional.

It's suggested that the caller should wait (typically several seconds to tens of seconds) and retry this API if **SGX\_ERROR\_BUSY** is returned.

#### Requirements

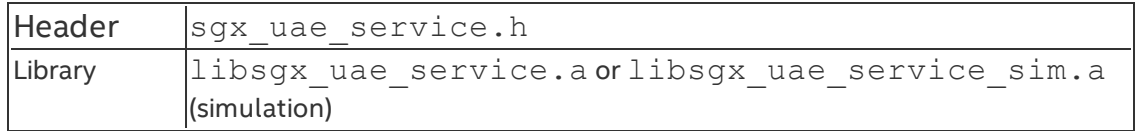

#### **sgx\_ra\_get\_msg1**

sgx ra get msg1 is used to get the remote attestation and key exchange protocol message 1 to send to a service provider. The application enclave should use sqx ra init or sqx ra init ex function to create the remote attestation and key exchange process context, and return to the untrusted code, before the untrusted code can invoke this function.

#### **Syntax**

```
sgx status t sgx ra get msg1(
    sgx_ra_context_t context,
    sgx_enclave_id_t_eid,
    sgx_ecall_get_ga_trusted_t_p_get_ga,
    sgx ra msg1 t *p_msg1
);
```
#### Parameters

### **context [in]**

Context returned by the  $sgx$  ralinit or  $sgx$  ralinitiex function inside the application enclave.

### **eid [in]**

ID of the application enclave which is going to be attested.

### **p\_get\_ga [in]**

Function pointer of the ECALL proxy sgx\_ra\_get\_ga generated by sgx\_ edger8r. The application enclave should link with  $sgx$  tkey exchange library and import sqx tkey exchange.edl in the enclave EDL file to expose the ECALL proxy for sqx ra get ga.

### **p\_msg1 [out]**

Message 1 used by the remote attestation and key exchange protocol.

### Return value

### **SGX\_SUCCESS**

All the outputs are generated successfully.

# **SGX\_ERROR\_INVALID\_PARAMETER**

Any of the pointers are invalid.

# **SGX\_ERROR\_AE\_INVALID\_EPIDBLOB**

The Intel(R) EPID blob is corrupted.

# **SGX\_ERROR\_EPID\_MEMBER\_REVOKED**

The Intel(R) EPID group membership has been revoked. The platform is not trusted. Updating the platform and retrying will not remedy the revocation.

# **SGX\_ERROR\_BUSY**

The requested service is temporarily not available.

# **SGX\_ERROR\_UPDATE\_NEEDED**

Intel(R) SGX needs to be updated.

# **SGX\_ERROR\_OUT\_OF\_MEMORY**

Not enough memory is available to complete this operation.

# **SGX\_ERROR\_OUT\_OF\_EPC**

There is not enough EPC memory to load one of the Architecture Enclaves needed to complete this operation.

# **SGX\_ERROR\_SERVICE\_UNAVAILABLE**

The AE service did not respond.

# **SGX\_ERROR\_SERVICE\_TIMEOUT**

A request to AE service timed out.

### **SGX\_ERROR\_NETWORK\_FAILURE**

Network connecting or proxy setting issue was encountered.

### **SGX\_ERROR\_INVALID\_STATE**

The API is invoked in incorrect order or state.

### **SGX\_ERROR\_UNRECOGNIZED\_PLATFORM**

Intel(R) EPID Provisioning failed because the platform was not recognized by the back-end server.

### **SGX\_ERROR\_UNEXPECTED**

An unexpected error was detected.

#### **Description**

The application also passes in a pointer to the untrusted proxy corresponding to sqx ra get ga, which is exposed by the trusted key exchange library. This reflects the fact that the names of untrusted proxies are enclave-specific.

It's suggested that the caller should wait (typically several seconds to tens of seconds) and retry this API if **SGX\_ERROR\_BUSY** is returned.

### Requirements

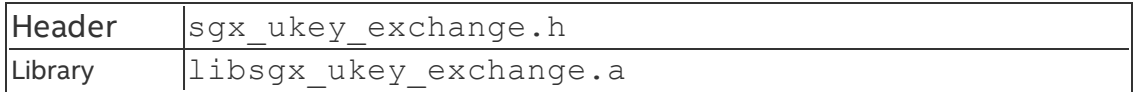

#### **sgx\_ra\_proc\_msg2**

sgx ra proc msg2 is used to process the remote attestation and key exchange protocol message 2 from the service provider and generate message 3 to send to the service provider. If the service provider accepts message 3, negotiated session keys between the application enclave and the service provider are ready for use. The application enclave can use  $\frac{sgx}{ra}$ get keys function to retrieve the negotiated keys and can use sgx ra close function to release the context of the remote attestation and key exchange process. If processing message 2 results in an error, the application should notify the service provider of the error or the service provider needs a time-out mechanism to terminate the remote attestation transaction when it does not receive message 3.

#### **Syntax**

```
sgx status t sgx ra proc msg2(
```

```
sgx ra context t context,
    sgx enclave id t eid,
    sgx_ecall_proc_msg2_trusted_t p_proc_msg2,
    sgx_ecall_get_msg3_trusted_t p_get_msg3,
    const sgx ra msg2 t *p_msg2,
    uint32 t msg2 size,
    sgx ra msg3 t **pp msg3,
    uint32 t *p_msg3_size
);
```
#### Parameters

### **context [in]**

Context returned by sqx ra init.

# **eid [in]**

ID of the application enclave which is going to be attested.

# **p\_proc\_msg2 [in]**

Function pointer of the ECALL proxy sqx\_ra\_proc\_msq2\_trusted\_t generated by  $\frac{sgx}{\sec x}$  edger8r. The application enclave should link with  $\frac{sgx}{\sec x}$ tkey exchange library and import the sgx tkey exchange.edl in the EDL file of the application enclave to expose the ECALL proxy for  $sgx\_ra$ proc\_msg2.

# **p\_get\_msg3 [in]**

Function pointer of the ECALL proxy sqx\_ra\_get\_msg3\_trusted\_t generated by  $sgx$  edger8r. The application enclave should link with  $sgx$ tkey exchange library and import the sqx tkey exchange.edl in the EDL file of the application enclave to expose the ECALL proxy for  $sgx\_ra$ get\_msg3.

# **p\_msg2 [in]**

sgx ra msg2 t message 2 from the service provider received by application.

# **msg2\_size [in]**

The length of p\_msg2 (in bytes).

# **pp\_msg3 [out]**

sgx ra msg3 t message 3 to be sent to the service provider. The message buffer is allocated by the sgx\_ukey\_exchange library. The caller should free the buffer after use.

# **p\_msg3\_size [out]**

The length of pp\_msg3 (in bytes).

### Return value

# **SGX\_SUCCESS**

All the outputs are generated successfully.

# **SGX\_ERROR\_INVALID\_PARAMETER**

Any of the pointers are invalid.

# **SGX\_ERROR\_AE\_INVALID\_EPIDBLOB**

The Intel(R) EPID blob is corrupted.

# **SGX\_ERROR\_EPID\_MEMBER\_REVOKED**

The Intel(R) EPID group membership has been revoked. The platform is not trusted. Updating the platform and retrying will not remedy the revocation.

# **SGX\_ERROR\_BUSY**

The requested service is temporarily not available.

# **SGX\_ERROR\_UPDATE\_NEEDED**

Intel(R) SGX needs to be updated.

# **SGX\_ERROR\_OUT\_OF\_MEMORY**

Not enough memory is available to complete this operation.

# **SGX\_ERROR\_OUT\_OF\_EPC**

There is not enough EPC memory to load one of the Architecture Enclaves needed to complete this operation.

# **SGX\_ERROR\_SERVICE\_UNAVAILABLE**

The AE service did not respond.

# **SGX\_ERROR\_SERVICE\_TIMEOUT**

A request to AE service timed out.

# **SGX\_ERROR\_NETWORK\_FAILURE**

Network connecting or proxy setting issue was encountered.

# **SGX\_ERROR\_INVALID\_STATE**

The API is invoked in incorrect order or state.

### **SGX\_ERROR\_INVALID\_SIGNATURE**

The signature is invalid.

# **SGX\_ERROR\_MAC\_MISMATCH**

Indicates verification error for reports, sealed data, etc.

### **SGX\_ERROR\_KDF\_MISMATCH**

Indicates key derivation function does not match.

### **SGX\_ERROR\_UNRECOGNIZED\_PLATFORM**

Intel(R) EPID Provisioning failed because the platform was not recognized by the back-end server.

### **SGX\_ERROR\_UNEXPECTED**

An unexpected error was detected.

#### **Description**

The sgx\_ra\_proc\_msg2 processes the incoming message 2 and returns message 3. Message 3 is allocated by the library, so the caller should free it after use.

It's suggested that the caller should wait (typically several seconds to tens of seconds) and retry this API if **SGX\_ERROR\_BUSY** is returned.

#### Requirements

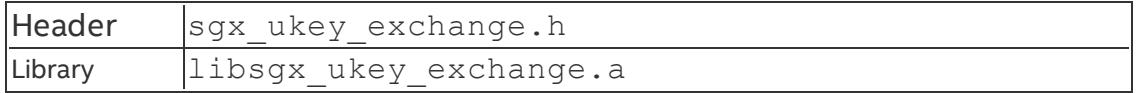

#### **sgx\_report\_attestation\_status**

sgx report attestation status reports information from the Intel Attestation Server during a remote attestation to help to decide whether a TCB update is required. It is recommended to always call  $sgx$  report attestation status after a remote attestation transaction when it results in a Platform Info Blob (PIB).

The attestation status indicates whether the ISV server decided to trust the enclave or not.

- The value  $pass:0$  indicates that the ISV server trusts the enclave. If the ISV server trusts the enclave and platform services, sgx\_report attestation status will not take actions to correct the TCB that will cause negative user experience such as long latencies or requesting a TCB update.
- The value  $fail$ :  $!=$  0 indicates that the ISV server does not trust the enclave. If the ISV server does not trust the enclave or platform services, sgx report attestation statuswill take all actions to correct the TCB which may incur long latencies and/or request the application to update one of the Intel SGX's TCB components. It is the ISV's responsibility to provide the TCB component updates to the client platform.

### **Syntax**

```
sgx status t sgx report attestation status (
    const sgx_platform_info_t* p_platform_info
    int attestation status,
    sgx update info bit t* p update info
);
```
### Parameters

# **p\_platform\_info [in]**

Pointer to opaque structure received from Intel Attestation Server.

### **attestation\_status [in]**

The value indicates whether remote attestation succeeds or fails. If attestation succeeds, the value is 0. If it fails, the value will be others.

# **p\_update\_info [out]**

Pointer to the buffer that receives the update information only when the return value of sgx report attestation status is SGX ERROR UPDATE\_NEEDED.

### Return value

# **SGX\_SUCCESS**

All the outputs are generated successfully.

### **SGX\_ERROR\_INVALID\_PARAMETER**

Any of the pointers are invalid.

# **SGX\_ERROR\_AE\_INVALID\_EPIDBLOB**

The Intel(R) EPID blob is corrupted.

### **SGX\_ERROR\_UPDATE\_NEEDED**

Intel(R) SGX needs to be updated.

### **SGX\_ERROR\_OUT\_OF\_MEMORY**

Not enough memory is available to complete this operation.

### **SGX\_ERROR\_SERVICE\_UNAVAILABLE**

The AE service did not respond.

### **SGX\_ERROR\_SERVICE\_TIMEOUT**

A request to AE service timed out.

### **SGX\_ERROR\_BUSY**

This service is temporarily unavailable.

# **SGX\_ERROR\_NETWORK\_FAILURE**

Network connecting or proxy setting issue was encountered.

# **SGX\_ERROR\_OUT\_OF\_EPC**

There is not enough EPC memory to load one of the Architecture Enclaves needed to complete this operation.

# **SGX\_ERROR\_UNRECOGNIZED\_PLATFORM**

Intel(R) EPID Provisioning failed because the platform was not recognized by the back-end server.

### **SGX\_ERROR\_UNEXPECTED**

An unexpected error was detected.

### **Description**

The application calls sqx report attestation status after remote attestation to help to recover the TCB.

#### Requirements

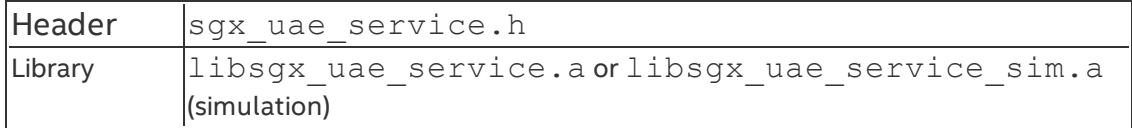

#### **sgx\_get\_extended\_epid\_group\_id**

The function sqx get extended epid group id reports which extended Intel(R) EPID Group the client uses by default. The key used to sign a Quote will be a member of the extended Intel(R) EPID Group reported in this API.

### **Syntax**

```
sgx status t sgx get extended epid group id(
    uint32 t *p_extended_epid_group_id
);
```
#### **Parameters**

# **p\_extended\_epid\_group\_id [out]**

The extended Intel(R) EPID Group ID.

### Return value

### **SGX\_SUCCESS**

All the outputs are generated successfully.

# **SGX\_ERROR\_INVALID\_PARAMETER**

The p extended epid group id pointer is invalid.

# **SGX\_ERROR\_OUT\_OF\_MEMORY**

Not enough memory is available to complete this operation.

### **SGX\_ERROR\_SERVICE\_UNAVAILABLE**

The AE service did not respond.

### **SGX\_ERROR\_SERVICE\_TIMEOUT**

A request to AE service timed out.

### **SGX\_ERROR\_UNEXPECTED**

An unexpected error was detected.

**Description** 

The application uses this value to tell the ISV Service Provider which extended Intel(R) EPID Group to use during remote attestation.

#### Requirements

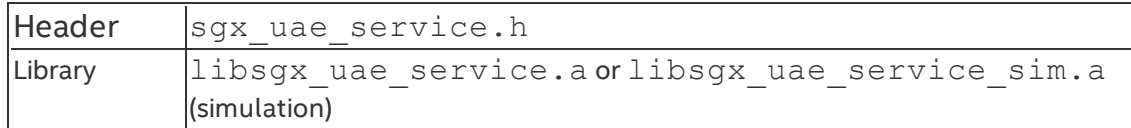

#### **sgx\_get\_ps\_cap**

sgx get ps cap returns the platform service capability of the platform.

#### **Syntax**

```
sgx status t sgx get ps cap(
    sgx_ps_cap_t* p_sgx_ps_cap
);
```
#### **Parameters**

#### **p\_sgx\_ps\_cap [out]**

A pointer to sgx ps cap t structure indicates the platform service capability of the platform.

#### Return value

#### **SGX\_SUCCESS**

All the outputs are generated successfully.

#### **SGX\_ERROR\_INVALID\_PARAMETER**

The ps\_cap pointer is invalid.

### **SGX\_ERROR\_SERVICE\_UNAVAILABLE**

The AE service did not respond.

#### **SGX\_ERROR\_SERVICE\_TIMEOUT**

A request to the AE service timed out.

### **SGX\_ERROR\_NETWORK\_FAILURE**

Network connecting or proxy setting issue was encountered.

### **SGX\_ERROR\_UNEXPECTED**

An unexpected error is detected.

### **Description**

Before using Platform Services provided by the trusted Architecture Enclave support library, you need to call  $sgx$  get ps cap first to get the capability of the platform.

#### Requirements

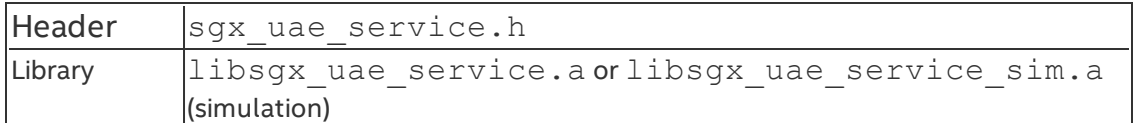

#### **sgx\_get\_whitelist\_size**

sqx get whitelist size returns the required buffer size for the whitelist.

#### **Syntax**

```
sgx status t sgx get whitelist size(
    uint32_t *p_whitelist_size
);
```
### **Parameters**

### **p\_whitelist\_size [out]**

Indicate the size of white-list buffer.

### Return value

### **SGX\_SUCCESS**

All the outputs are generated successfully.

### **SGX\_ERROR\_INVALID\_PARAMETER**

The p\_whitelist\_size pointer is invalid.

### **SGX\_ERROR\_BUSY**

The requested service is temporarily not available.

# **SGX\_ERROR\_OUT\_OF\_MEMORY**

Not enough memory is available to complete this operation.

### **SGX\_ERROR\_SERVICE\_UNAVAILABLE**

The AE service did not respond.

### **SGX\_ERROR\_SERVICE\_TIMEOUT**

A request to AE service timed out.

### **SGX\_ERROR\_UNEXPECTED**

The white-list is invalid.

#### **Description**

You cannot allocate a chunk of memory at compile time because the size of the quote is not a fixed value. Instead, before trying to call  $\frac{sgx}{g}$  get whitelist, call sqx qet whitelist size first to get the buffer size and then allocate enough memory for the quote.

#### Requirements

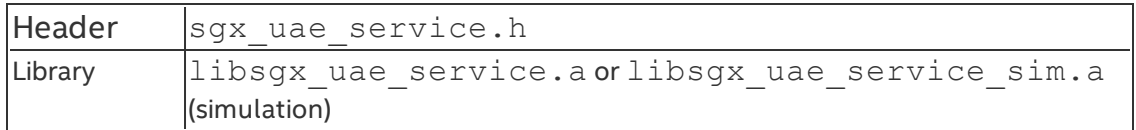

#### **sgx\_get\_whitelist**

sgx get whitelist returns the white-list used by aesm service.

### **Syntax**

```
sgx status t sgx get whitelist(
    uint8 t *p_whitelist,
   uint32 t whitelist size
);
```
### **Parameters**

### **p\_whitelist [out]**

The white-list.

### **whitelist\_size [in]**

Indicate the size of white-list buffer. To get the size, call  $sgx$  get whitelist\_size first.

### Return value

# **SGX\_SUCCESS**

All the outputs are generated successfully.

# **SGX\_ERROR\_INVALID\_PARAMETER**

The p\_whitelist pointer is invalid or p\_whitelist\_size is not correct.

### **SGX\_ERROR\_BUSY**

The requested service is temporarily not available.

### **SGX\_ERROR\_OUT\_OF\_MEMORY**

Not enough memory is available to complete this operation.

### **SGX\_ERROR\_SERVICE\_UNAVAILABLE**

The AE service did not respond.

### **SGX\_ERROR\_SERVICE\_TIMEOUT**

A request to AE service timed out.

### **SGX\_ERROR\_UNEXPECTED**

The white-list is invalid.

#### **Description**

You can get current white-list used by aesm service.

#### Requirements

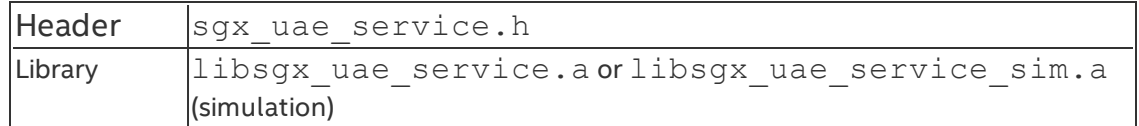

#### **sgx\_is\_within\_enclave**

The sqx is within enclave function checks that the buffer located at the pointer  $addr$  with its length of  $size$  is an address that is strictly within the calling enclave address space.

#### **Syntax**

```
int sgx_is_within_enclave (
    const void *addr,
    size t size
);
```
### Parameters

### **addr [in]**

The start address of the buffer.

# **size [in]**

The size of the buffer.

### Return value

**1**

The buffer is strictly within the enclave address space.

# **0**

The whole buffer or part of the buffer is not within the enclave, or the buffer is wrapped around.

# **Description**

sqx is within enclave simply compares the start and end address of the buffer with the calling enclave address space. It does not check the property of the address. Given a function pointer, you sometimes need to confirm whether such a function is within the enclave. In this case, it is recommended to use sqx is within enclave with a size of 1.

### Requirements

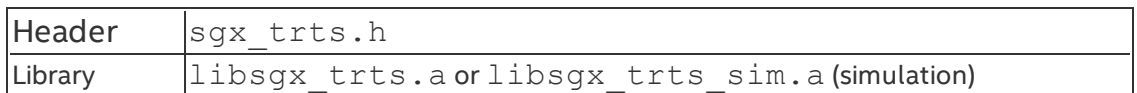

### **sgx\_is\_outside\_enclave**

The sqx is outside enclave function checks that the buffer located at the pointer  $addr$  with its length of  $size$  is an address that is strictly outside the calling enclave address space.

# **Syntax**

```
int sgx_is_outside_enclave (
   const void *addr,
   size t size
);
```
### **Parameters**

# **addr [in]**

The start address of the buffer.

# **size [in]**

The size of the buffer.

#### Return value

#### **1**

The buffer is strictly outside the enclave address space.

#### **0**

The whole buffer or part of the buffer is not outside the enclave, or the buffer is wrapped around.

#### **Description**

sqx is outside enclave simply compares the start and end address of the buffer with the calling enclave address space. It does not check the property of the address.

#### Requirements

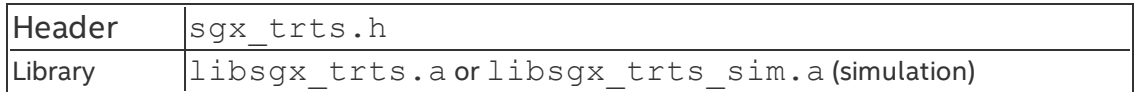

#### **sgx\_read\_rand**

The sqx read rand function is used to generate a random number inside the enclave.

#### **Syntax**

```
sgx status t sgx read rand(
    unsigned char *rand,
    size t length in bytes
);
```
#### **Parameters**

### **rand [out]**

A pointer to the buffer that receives the random number. The pointer cannot be NULL. The rand buffer can be either within or outside the enclave, but it is not allowed to be across the enclave boundary or wrapped around.

### **length\_in\_bytes [in]**

The length of the buffer (in bytes).

### Return value

# **SGX\_SUCCESS**

Indicates success.

#### **SGX\_ERROR\_INVALID\_PARAMETER**

Invalid input parameters detected.

### **SGX\_ERROR\_UNEXPECTED**

Indicates an unexpected error occurs during the valid random number generation process.

#### **Description**

The sqx read rand function is provided to replace the C standard pseudorandom sequence generation functions inside the enclave, since these standard functions are not supported in the enclave, such as rand, srand, etc. For HW mode, the function generates a real-random sequence; while for simulation mode, the function generates a pseudo-random sequence.

#### Requirements

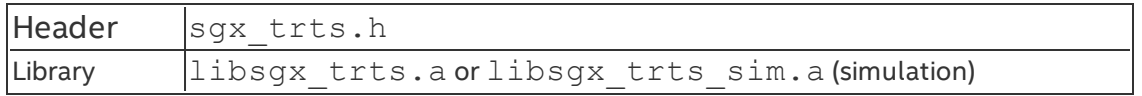

#### **sgx\_register\_exception\_handler**

sgx register exception handler allows developers to register an exception handler, and specify whether to prepend (when is first handler is equal to 1) or append the handler to the handler chain.

### **Syntax**

```
void* sgx register exception handler(
    int is first handler,
    sgx exception handler t exception handler
);
```
#### Parameters

# **is\_first\_handler [in]**

Specify the order in which the handler should be called. If the parameter is nonzero, the handler is the first handler to be called. If the parameter is zero, the handler is the last handler to be called.

### **exception\_handler [in]**

The exception handler to be called

### Return value

#### **Non-zero**

Indicates the exception handler is registered successfully. The return value is an open handle to the custom exception handler.

### **NULL**

The exception handler was not registered.

### **Description**

The Intel(R) SGX SDK supports the registration of custom exception handler functions. You can write your own code to handle a limited set of hardware exceptions. For example, a CPUID instruction inside an enclave will effectively result in a #UD fault (Invalid Opcode Exception). ISV enclave code can have an exception handler to prevent the enclave from being trapped into an exception condition. See Custom [Exception](#page-91-0) Handling for more details.

Calling sqx register exception handler allows you to register an exception handler, and specify whether to prepend (when is first handler is nonzero) or append the handler to the handler chain.

After calling sqx register exception handler to prepend an exception handler, a subsequent call to this function may add another exception handler at the beginning of the handler chain. Therefore the order in which exception handlers are called does not only depend on the value of the is first handler parameter, but more importantly depends on the order in which exception handlers are registered.

# *NOTE:*

Custom exception handling is only supported in hardware mode. Although the exception handlers can be registered in simulation mode, the exceptions cannot be caught and handled within the enclave.

### Requirements

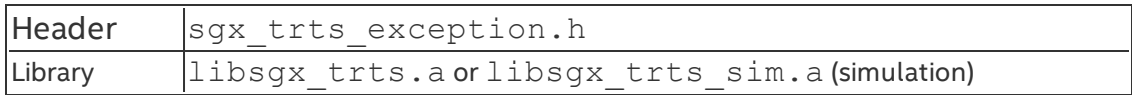

#### **sgx\_unregister\_exception\_handler**

sqx unregister exception handler is used to unregister a custom exception handler.

```
int sgx unregister exception handler(
   void* handler
);
```
#### **Parameters**

#### **handler [in]**

A handle to the custom exception handler previously registered using the sgx register exception handler function.

#### Return value

#### **Non-zero**

The custom exception handler is unregistered successfully.

#### **0**

The exception handler was not unregistered (not a valid pointer, handler not found).

#### **Description**

The Intel(R) SGX SDK supports the registration of custom exception handler functions. An enclave developer can write their own code to handle a limited set of hardware exceptions. See Custom [Exception](#page-91-0) Handling for more details.

Calling sqx unregister exception handler allows developers to unregister an exception handler that was registered earlier.

#### Requirements

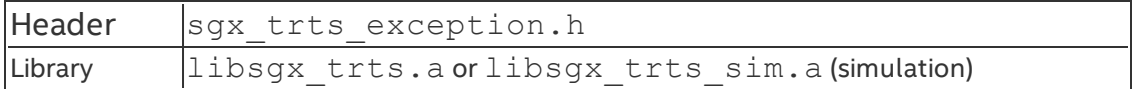

#### **sgx\_spin\_lock**

The sqx spin lock function acquires a spin lock within the enclave.

### **Syntax**

```
uint32_t sgx_spin_lock(
   sgx spinlock t * lock
);
```
#### **Parameters**

# **lock [in]**

The trusted spin lock object to be acquired.

# Return value

# **0**

This function always returns zero after the lock is acquired.

### **Description**

sgx spin lock modifies the value of the spin lock by using compiler atomic operations. If the lock is not available to be acquired, the thread will always wait on the lock until it can be acquired successfully.

### Requirements

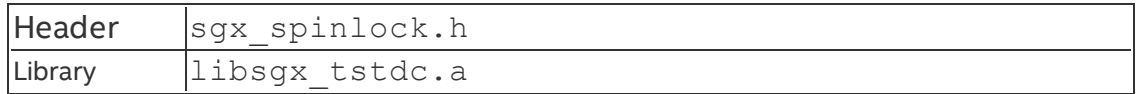

#### **sgx\_spin\_unlock**

The sqx spin unlock function releases a spin lock within the enclave.

### **Syntax**

```
uint32_t sgx_spin_unlock(
    sgx spinlock t * lock
);
```
# **Parameters**

# **lock [in]**

The trusted spin lock object to be released.

### Return value

# **0**

This function always returns zero after the lock is released.

# **Description**

sgx spin unlock resets the value of the spin lock, regardless of its current state. This function simply assigns a value of zero to the lock, which indicates the lock is released.

# Requirements

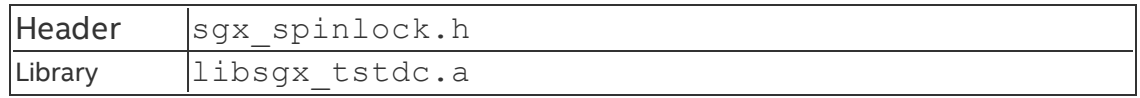

#### **sgx\_thread\_mutex\_init**

The sqx\_thread\_mutex\_init function initializes a trusted mutex object within the enclave.

#### **Syntax**

```
int sgx_thread_mutex_init(
    sgx thread mutex t * mutex,
    const sgx_thread_mutexattr_t * unused
);
```
#### Parameters

### **mutex [in]**

The trusted mutex object to be initialized.

# **unused [in]**

Unused parameter reserved for future user defined mutex attributes. [NOT USED]

### Return value

**0**

The mutex is initialized successfully.

### **EINVAL**

The trusted mutex object is invalid. It is either NULL or located outside of enclave memory.

### **Description**

When a thread creates a mutex within an enclave,  $sgx$  thread mutex init simply initializes the various fields of the mutex object to indicate that the mutex is available. sgx\_thread\_mutex\_init creates a non-recursive mutex. The results of using a mutex in a lock or unlock operation before it has been fully initialized (for example, the function call to sqx\_thread\_mutex\_ init returns) are undefined. To avoid race conditions in the initialization of a trusted mutex, it is recommended statically initializing the mutex with the macro SGX\_THREAD\_MUTEX\_INITIALIZER, SGX\_THREAD\_NON\_

RECURSIVE MUTEX INITIALIZER, of, or SGX\_THREAD\_RECURSIVE MUTEX INITIALIZER instead.

#### Requirements

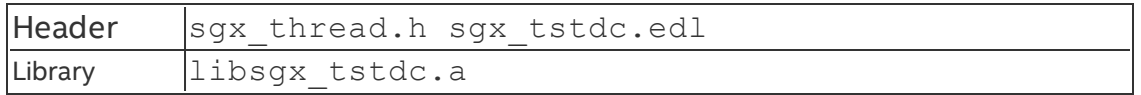

#### **sgx\_thread\_mutex\_destroy**

The sqx\_thread\_mutex\_destroy function destroys a trusted mutex object within an enclave.

#### **Syntax**

```
int sgx_thread_mutex_destroy(
    sgx thread mutex t * mutex
);
```
#### Parameters

#### **mutex [in]**

The trusted mutex object to be destroyed.

#### Return value

#### **0**

The mutex is destroyed successfully.

#### **EINVAL**

The trusted mutex object is invalid. It is either NULL or located outside of enclave memory.

### **EBUSY**

The mutex is locked by another thread or has pending threads to acquire the mutex.

#### **Description**

sgx thread mutex destroy resets the mutex, which brings it to its initial status. In this process, certain fields are checked to prevent releasing a mutex that is still owned by a thread or on which threads are still waiting.

#### *NOTE:*

Locking or unlocking a mutex after it has been destroyed results in undefined behavior. After a mutex is destroyed, it must be re-created before it can be used again.

#### Requirements

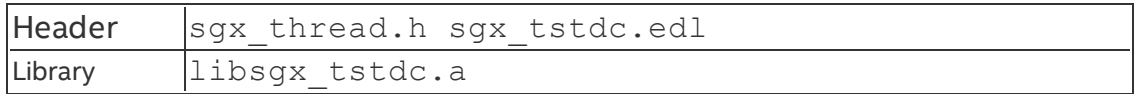

#### **sgx\_thread\_mutex\_lock**

The sgx\_thread\_mutex\_lock function locks a trusted mutex object within an enclave.

#### **Syntax**

```
int sgx_thread_mutex_lock(
    sgx thread mutex t * mutex
);
```
### Parameters

### **mutex [in]**

The trusted mutex object to be locked.

### Return value

### **0**

The mutex is locked successfully.

### **EINVAL**

The trusted mutex object is invalid.

### **Description**

To acquire a mutex, a thread first needs to acquire the corresponding spin lock. After the spin lock is acquired, the thread checks whether the mutex is available. If the queue is empty or the thread is at the head of the queue the thread will now become the owner of the mutex. To confirm its ownership, the thread updates the refcount and owner fields. If the mutex is not available, the thread searches the queue. If the thread is already in the queue, but not at the head, it means that the thread has previously tried to lock the mutex, but it did not succeed and had to wait outside the enclave and it has been awakened unexpectedly. When this happens, the thread makes an OCALL and

simply goes back to sleep. If the thread is trying to lock the mutex for the first time, it will update the waiting queue and make an OCALL to get suspended. Note that threads release the spin lock after acquiring the mutex or before leaving the enclave.

# *NOTE*

A thread should not exit an enclave returning from a root ECALL after acquiring the ownership of a mutex. Do not split the critical section protected by a mutex across root ECALLs.

### Requirements

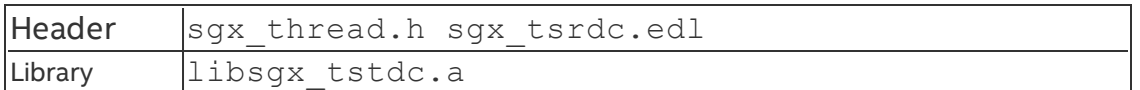

#### **sgx\_thread\_mutex\_trylock**

The sgx\_thread\_mutex\_trylock function tries to lock a trusted mutex object within an enclave.

### **Syntax**

```
int sgx_thread_mutex_trylock(
    sgx thread mutex t * mutex
);
```
### **Parameters**

# **mutex [in]**

The trusted mutex object to be try-locked.

### Return value

### **0**

The mutex is locked successfully.

### **EINVAL**

The trusted mutex object is invalid.

# **EBUSY**

The mutex is locked by another thread or has pending threads to acquire the mutex.

# **Description**

A thread may check the status of the mutex, which implies acquiring the spin lock and verifying that the mutex is available and that the queue is empty or the thread is at the head of the queue. When this happens, the thread acquires the mutex, releases the spin lock and returns 0. Otherwise, the thread releases the spin lock and returns EINVAL/EBUSY. The thread is not suspended in this case.

### *NOTE*

A thread should not exit an enclave returning from a root ECALL after acquiring the ownership of a mutex. Do not split the critical section protected by a mutex across root ECALLs.

#### Requirements

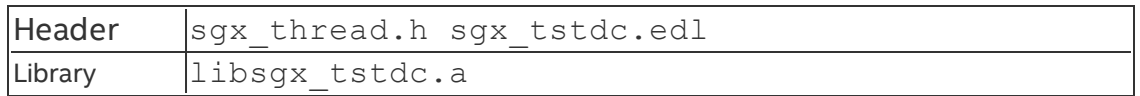

#### **sgx\_thread\_mutex\_unlock**

The sgx\_thread\_mutex\_unlock function unlocks a trusted mutex object within an enclave.

#### **Syntax**

```
int sgx_thread_mutex_unlock(
    sgx thread mutex t * mutex
);
```
### **Parameters**

### **mutex [in]**

The trusted mutex object to be unlocked.

### Return value

### **0**

The mutex is unlocked successfully.

# **EINVAL**

The trusted mutex object is invalid or it is not locked by any thread.

# **EPERM**

The mutex is locked by another thread.
## **Description**

Before a thread releases a mutex, it has to verify it is the owner of the mutex. If that is the case, the thread decreases the refcount by 1 and then may either continue normal execution or wakeup the first thread in the queue. Note that to ensure the state of the mutex remains consistent, the thread that is awakened by the thread releasing the mutex will then try to acquire the mutex almost as in the initial call to the sgx\_thread\_mutex\_lock routine.

### Requirements

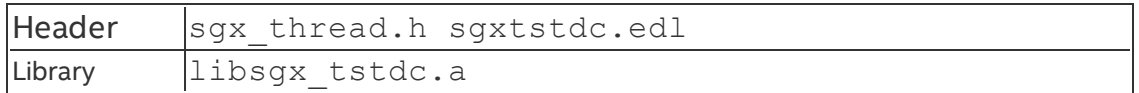

### **sgx\_thread\_cond\_init**

The sgx\_thread\_cond\_init function initializes a trusted condition variable within the enclave.

## **Syntax**

```
int sgx_thread_cond_init(
    sgx thread cond t * cond,
    const sgx_thread_condattr_t * unused
);
```
## **Parameters**

## **cond [in]**

The trusted condition variable.

## **attr [in]**

Unused parameter reserved for future user defined condition variable attributes. [NOT USED]

## Return value

## **0**

The condition variable is initialized successfully.

## **EINVAL**

The trusted condition variable is invalid. It is either NULL or located outside enclave memory.

## Description:

When a thread creates a condition variable within an enclave, it simply initializes the various fields of the object to indicate that the condition variable is available. The results of using a condition variable in a wait, signal or broadcast operation before it has been fully initialized (for example, the function call to sgx thread cond init returns) are undefined. To avoid race conditions in the initialization of a condition variable, it is recommended statically initializing the condition variable with the macro SGX\_THREAD\_COND INITIALIZER.

### Requirements

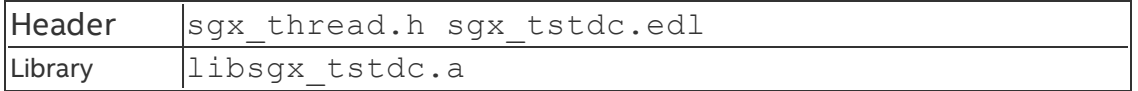

### **sgx\_thread\_cond\_destroy**

The sqx\_thread\_cond\_destroy function destroys a trusted condition variable within an enclave.

Syntax

```
int sgx_thread_cond_destroy(
```

```
sgx thread cond t * cond
```
 $)$ ;

## Parameters

## **cond [in]**

The trusted condition variable to be destroyed.

## Return value

**0**

The condition variable is destroyed successfully.

## **EINVAL**

The trusted condition variable is invalid. It is either NULL or located outside enclave memory.

## **EBUSY**

The condition variable has pending threads waiting on it.

## **Description**

The procedure first confirms that there are no threads waiting on the condition variable before it is destroyed. The destroy operation acquires the spin lock at the beginning of the operation to prevent other threads from signaling to or waiting on the condition variable.

## *NOTE*

Acquiring or releasing a condition variable after it has been destroyed results in undefined behavior. After a condition variable is destroyed, it must be recreated before it can be used again.

### Requirements

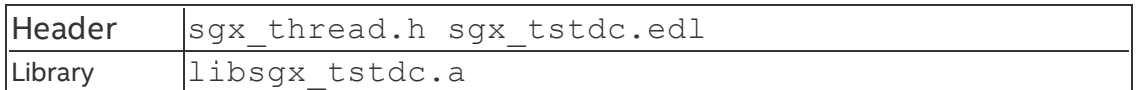

#### **sgx\_thread\_cond\_wait**

```
The sgx_thread_cond_wait function waits on a condition variable within
an enclave.
```
## **Syntax**

```
int sgx_thread_cond_wait(
    sgx thread cond t * cond,
    sgx_thread_mutex_t * mutex
);
```
## Parameters

## **cond [in]**

The trusted condition variable to be waited on.

## **mutex [in]**

The trusted mutex object that will be unlocked when the thread is blocked in the condition variable.

## Return value

## **0**

The thread waiting on the condition variable is signaled by other thread (without errors).

## **EINVAL**

The trusted condition variable or mutex object is invalid or the mutex is not locked.

## **EPERM**

The trusted mutex is locked by another thread.

## Description:

A condition variable is always used in conjunction with a mutex. To wait on a condition variable, a thread first needs to acquire the condition variable spin lock. After the spin lock is acquired, the thread updates the condition variable waiting queue. To avoid the lost wake-up signal problem, the condition variable spin lock is released after the mutex. This order ensures the function atomically releases the mutex and causes the calling thread to block on the condition variable, with respect to other threads accessing the mutex and the condition variable. After releasing the condition variable spin lock, the thread makes an OCALL to get suspended. When the thread is awakened, it acquires the condition variable spin lock. The thread then searches the condition variable queue. If the thread is in the queue, it means that the thread was already waiting on the condition variable outside the enclave, and it has been awakened unexpectedly. When this happens, the thread releases the condition variable spin lock, makes an OCALL and simply goes back to sleep. Otherwise, another thread has signaled or broadcasted the condition variable and this thread may proceed. Before returning, the thread releases the condition variable spin lock and acquires the mutex, ensuring that upon returning from the function call the thread still owns the mutex.

## *NOTE*

Threads check whether they are in the queue to make the Intel SGX condition variable robust against attacks to the untrusted event.

A thread may have to do up to two OCALLs throughout the sgx thread cond wait function call.

## Requirements

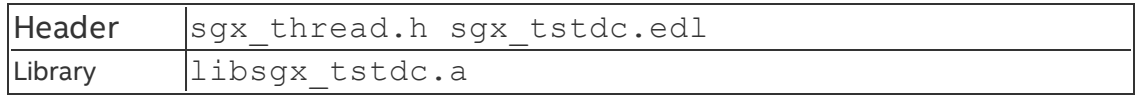

## **sgx\_thread\_cond\_signal**

The sgx\_thread\_cond\_signal function wakes a pending thread waiting on the condition variable.

## **Syntax**

```
int sgx_thread_cond_signal(
    sgx_thread_cond_t * cond
);
```
#### **Parameters**

## **cond [in]**

The trusted condition variable to be signaled.

### Return value

## **0**

One pending thread is signaled.

## **EINVAL**

The trusted condition variable is invalid.

## **Description**

To signal a condition variable, a thread starts acquiring the condition variable spin-lock. Then it inspects the status of the condition variable queue. If the queue is empty it means that there are not any threads waiting on the condition variable. When that happens, the thread releases the condition variable and returns. However, if the queue is not empty, the thread removes the first thread waiting in the queue. The thread then makes an OCALL to wake up the thread that is suspended outside the enclave, but first the thread releases the condition variable spin-lock. Upon returning from the OCALL, the thread continues normal execution.

#### Requirements

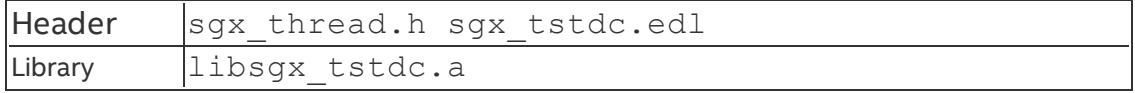

#### **sgx\_thread\_cond\_broadcast**

The sgx\_thread\_cond\_broadcast function wakes all pending threads waiting on the condition variable.

## **Syntax**

```
int sgx_thread_cond_broadcast(
   sgx thread cond t * cond
);
```
## **Parameters**

## **cond [in]**

The trusted condition variable to be broadcasted.

### Return value

## **0**

All pending threads have been broadcasted.

## **EINVAL**

The trusted condition variable is invalid.

## **ENOMEM**

Internal memory allocation failed.

## **Description**

Broadcast and signal operations on a condition variable are analogous. The only difference is that during a broadcast operation, the thread removes all the threads waiting on the condition variable queue and wakes up all the threads suspended outside the enclave in a single OCALL.

## Requirements

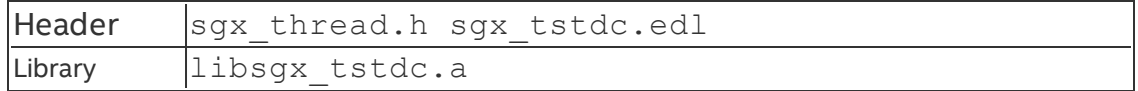

#### **sgx\_thread\_self**

The sgx\_thread\_self function returns the unique thread identification.

## **Syntax**

```
sgx thread t sgx thread self(
   void
);
```
## Return value

The return value cannot be NULL and is always valid as long as it is invoked by a thread inside the enclave.

## **Description**

The function is a simple wrap of get thread data() provided in the tRTS, which provides a trusted thread unique identifier.

## *NOTE:*

This identifier does not change throughout the life of an enclave.

#### Requirements

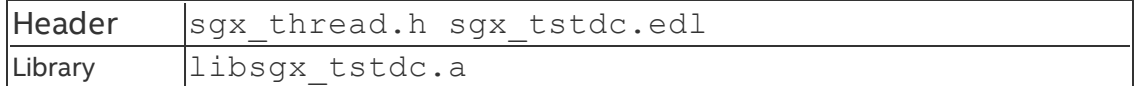

#### **sgx\_thread\_equal**

The sqx thread equal function compares two thread identifiers.

#### **Syntax**

```
int sgx thread equal(sgx thread t
    sgx thread t t1,
    sgx thread t t2
);
```
## Return value

A nonzero value if the two thread IDs are equal, 0 otherwise.

#### **Description**

The function compares two thread identifiers provided by sqx\_thread self to determine if the IDs refer to the same trusted thread.

#### Requirements

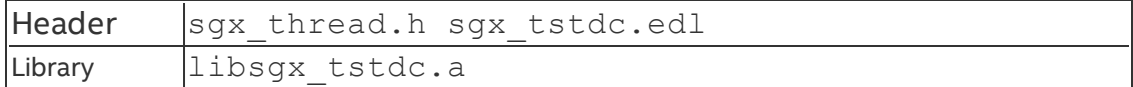

#### **sgx\_cpuid**

The sqx  $c$ puid function performs the equivalent of a cpuid() function call or intrinisic which executes the CPUID instruction to query the host processor for the information about supported features.

## *NOTE:*

This function performs an OCALL to execute the CPUID instruction.

#### **Syntax**

```
sgx_status_t sgx_cpuid(
```

```
int cpuinfo[4],
    int leaf
);
```
### Parameters

## **cpuinfo [in, out]**

The information returned in an array of four integers. This array must be located within the enclave.

## **leaf [in]**

The leaf specified for retrieved CPU info.

## Return value

## **SGX\_SUCCESS**

Indicates success.

## **SGX\_ERROR\_INVALID\_PARAMETER**

Indicates the parameter cpuinfo is invalid, which would be NULL or outside the enclave.

## **Description**

This function provides the equivalent of the cpuid() function or intrinsic. The function executes the CPUID instruction for the given leaf (input). The CPUID instruction provides processor feature and type information that is returned in cpuinfo, an array of 4 integers to specify the values of EAX, EBX, ECX and EDX registers. sqx cpuid performs an OCALL by invoking oc cpuidex to get the info from untrusted side because the CPUID instruction is an illegal instruction in the enclave domain.

For additional details, see Intel(R) 64 and IA-32 [Architectures](http://www.intel.cn/content/dam/www/public/us/en/documents/manuals/64-ia-32-architectures-software-developer-manual-325462.pdf) Software Developer's Manual for the description on the CPUID instruction and its individual leafs. (Leaf corresponds to EAX in the PRM description).

# *NOTE*

1. As the CPUID instruction is executed by an OCALL, the results should not be trusted. Code should verify the results and perform a threat evaluation to determine the impact on trusted code if the results were spoofed.

2. The implementation of this function performs an OCALL and therefore, this function will not have the same serializing or fencing behavior of executing a CPUID instruction in an untrusted domain code flow.

#### Requirements

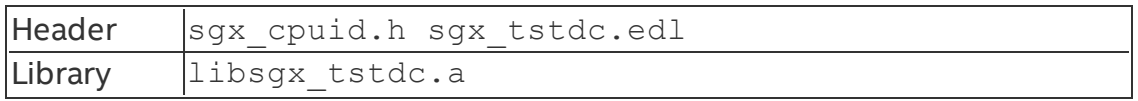

### **sgx\_cpuidex**

The sqx cpuidex function performs the equivalent of a cpuid  $ex()$  function call or intrinisic which executes the CPUID instruction to query the host processor for the information about supported features.

# *NOTE:*

This function performs an OCALL to execute the CPUID instruction.

## **Syntax**

```
sgx_status_t sgx_cpuidex(
    int cpuinfo[4],
    int leaf,
   int subleaf
);
```
## **Parameters**

## **cpuinfo [in, out]**

The information returned in an array of four integers. The array must be located within the enclave.

## **leaf[in]**

The leaf specified for retrieved CPU info.

## **subleaf[in]**

The sub-leaf specified for retrieved CPU info.

## Return value

## **SGX\_SUCCESS**

Indicates success.

## **SGX\_ERROR\_INVALID\_PARAMETER**

Indicates the parameter cpuinfo is invalid, which would be NULL or outside the enclave.

### **Description**

This function provides the equivalent of the cpuid() function or intrinsic. The function executes the CPUID instruction for the given leaf (input). The CPUID instruction provides processor feature and type information returned in cpuinfo, an array of 4 integers to specify the values of EAX, EBX, ECX and EDX registers. sgx\_cpuid performs an OCALL by invoking oc\_cpuidex to get the info from untrusted side because the CPUID instruction is an illegal instruction in the enclave domain.

For additional details, see Intel(R) 64 and IA-32 [Architectures](http://www.intel.cn/content/dam/www/public/us/en/documents/manuals/64-ia-32-architectures-software-developer-manual-325462.pdf) Software Developer's Manual for the description on the CPUID instruction and its individual leafs. (Leaf corresponds to EAX in the PRM description).

## *NOTE*

- 1. As the CPUID instruction is executed by an OCALL, the results should not be trusted. Code should verify the results and perform a threat evaluation to determine the impact on trusted code if the results were spoofed.
- 2. The implementation of this function performs an OCALL and therefore, this function will not have the same serializing or fencing behavior of executing a CPUID instruction in an untrusted domain code flow.

#### Requirements

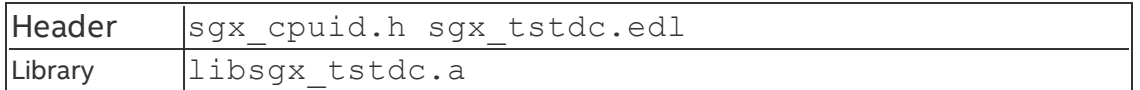

#### **sgx\_get\_key**

The sgx get key function generates a 128-bit secret key using the input information. This function is a wrapper for the Intel SGX EGETKEY instruction.

#### **Syntax**

```
sgx_status_t sgx_get_key(
    const sgx key request t *key request,
    sgx key 128bit t *key
);
```
#### **Parameters**

# **key\_request [in]**

A pointer to a sgx\_key\_request t object used for selecting the appropriate key and any additional parameters required in the derivation of that key. The pointer cannot be NULL and must be located within the enclave. See details on the [sgx\\_key\\_request\\_t](#page-270-0) to understand initializing this structure before calling this function.

# **key [out]**

A pointer to the buffer that receives the cryptographic key output. The pointer cannot be NULL and must be located within enclave memory.

## Return value

## **SGX\_SUCCESS**

Indicates success.

# **SGX\_ERROR\_INVALID\_PARAMETER**

Indicates an error if the parameters do not meet any of the following conditions:

key request buffer must be non-NULL and located within the enclave.

key buffer must be non-NULL and located within the enclave.

key request and key request->key policy should not have any reserved bits set.

# **SGX\_ERROR\_OUT\_OF\_MEMORY**

Indicates an error that the enclave is out of memory.

## **SGX\_ERROR\_INVALID\_ATTRIBUTE**

Indicates the key request requests a key for a KEYNAME which the enclave is not authorized.

## **SGX\_ERROR\_INVALID\_CPUSVN**

Indicates  $key\_request->cpu\_syn$  is beyond platform CPUSVN value

## **SGX\_ERROR\_INVALID\_ISVSVN**

Indicates key\_request->isv\_svn is greater than the enclave's ISVSVN

# **SGX\_ERROR\_INVALID\_KEYNAME**

Indicates key\_request->key\_name is an unsupported value

# **SGX\_ERROR\_UNEXPECTED**

Indicates an unexpected error occurs during the key generation process.

### **Description**

The sgx get key function generates a 128-bit secret key from the processor specific key hierarchy with the key\_request information. If the function fails with an error code, the key buffer will be filled with random numbers. The key request structure needs to be initialized properly to obtain the requested key type. See [sgx\\_key\\_request\\_t](#page-270-0) for structure details.

### Requirements

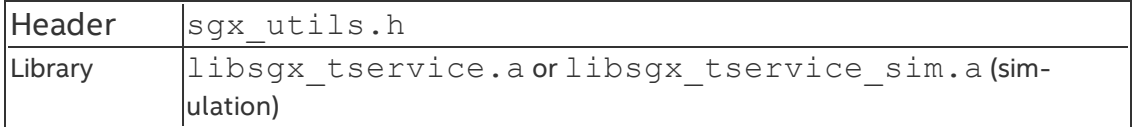

#### **sgx\_create\_report**

The sgx create report function tries to use the information of the target enclave and other information to create a cryptographic report of the enclave. This function is a wrapper for the Intel SGX EREPORT instruction.

## **Syntax**

```
sgx status t sgx create report(
    const sgx target info t *target info,
    const sgx report data t *report data,
    sgx report t *report
);
```
## Parameters

## **target\_info [in]**

A pointer to the sgx target info t object that contains the information of the target enclave, which will be able to cryptographically verify the report calling sgx verify report.

- $\bullet$  If the pointer value is NULL, sgx create report retrieves information about the calling enclave, but the generated report cannot be verified by any enclave.
- If the pointer value is *not* NULL the target info buffer must be within the enclave.

See [sgx\\_target\\_info\\_t](#page-273-0) for structure details.

# **report\_data [in]**

A pointer to the sgx report data t object which contains a set of data used for communication between the enclaves. This pointer is allowed to be NULL. If it is not NULL, the report data buffer must be within the enclave. See [sgx\\_report\\_data\\_t](#page-273-1) for structure details.

## **report [out]**

A pointer to the buffer that receives the cryptographic report of the enclave. The pointer cannot be NULL and the report buffer must be within the enclave. See [sgx\\_report\\_t](#page-276-0) for structure details.

### Return value

## **SGX\_SUCCESS**

Indicates success.

## **SGX\_ERROR\_INVALID\_PARAMETER**

An error is reported if any of the parameters are non-NULL pointers but the memory is not within the enclave or the reserved fields of the data structure are not set to zero.

## **SGX\_ERROR\_OUT\_OF\_MEMORY**

Indicates that the enclave is out of memory.

## **Description**

Use the function sqx create report to create a cryptographic report that describes the contents of the calling enclave. The report can be used by other enclaves to verify that the enclave is running on the same platform. When an enclave calls sqx verify report to verify a report, it will succeed only if the report was generated using the target info for said enclave. This function is a wrapper for the Intel SGX EREPORT instruction.

Before the source enclave calls sgx\_create\_report to generate a report, it needs to populate target info with information about the target enclave that will verify the report. The target enclave may obtain this information calling sqx create report with a NULL pointer for target info and pass it to the source enclave at the beginning of the inter-enclave attestation process.

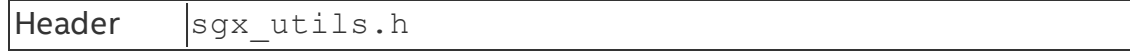

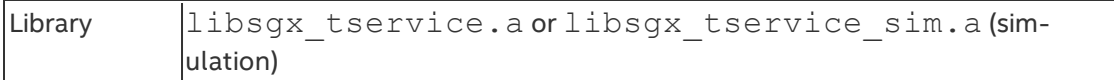

#### **sgx\_verify\_report**

The sqx verify report function provides software verification for the report which is expected to be generated by the sgx create report function.

### **Syntax**

```
sgx status t sgx verify report(
    const sgx_report_t * report
);
```
### **Parameters**

### **report[in]**

A pointer to an sgx report t object that contains the cryptographic report to be verified. The pointer cannot be NULL and the report buffer must be within the enclave.

#### Return value

### **SGX\_SUCCESS**

Verification success: The input report was generated using a target info that matches the one for the enclave making this call.

## **SGX\_ERROR\_INVALID\_PARAMETER**

The report object is invalid.

## **SGX\_ERROR\_MAC\_MISMATCH**

Indicates report verification error.

## **SGX\_ERROR\_UNEXPECTED**

Indicates an unexpected error occurs during the report verification process.

#### **Description**

The sgx\_verify\_report performs a cryptographic CMAC function of the input sgx report data t object in the report using the report key. Then the function compares the input report MAC value with the calculated MAC value to determine whether the report is valid or not.

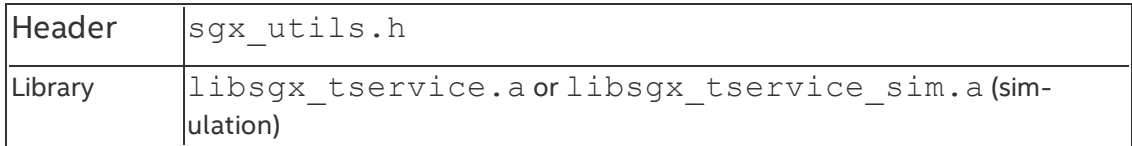

#### **sgx\_calc\_sealed\_data\_size**

The sgx\_calc\_sealed\_data\_size function is a helper function for the seal library which should be used to determine how much memory to allocate for the [sgx\\_sealed\\_data\\_t](#page-277-0) structure.

#### **Syntax**

```
uint32 t sgx calc sealed data size(
    const uint32_t add_mac_txt_size,
    const uint32 t txt encrypt size
);
```
### **Parameters**

## **add\_mac\_txt\_size [in]**

Length of the optional additional data stream in bytes. The additional data will not be encrypted, but will be part of the MAC calculation.

## **txt\_encrypt\_size [in]**

Length of the data stream to be encrypted in bytes. This data will also be part of the MAC calculation.

#### Return value

If the function succeeds, the return value is the minimum number of bytes that need to be allocated for the [sgx\\_sealed\\_data\\_t](#page-277-0) structure. If the function fails, the return value is  $0 \times \text{FPFFF}$ FFF. It is recommended that you check the return value before use it to allocate memory.

#### **Description**

The function calculates the number of bytes to allocate for the sgx\_sealed data t structure. The calculation includes the fixed portions of the structure as well as the two input data streams: encrypted text and optional additional MAC text.

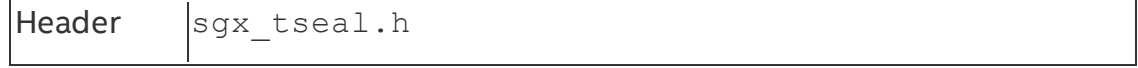

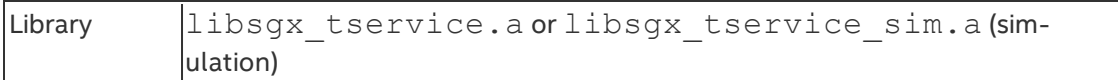

#### **sgx\_get\_add\_mac\_txt\_len**

The sgx get add mac txt len function is a helper function for the seal library which should be used to determine how much memory to allocate for the additional MAC text buffer output from the [sgx\\_unseal\\_data](#page-166-0) function.

#### **Syntax**

```
uint32_t sgx_get_add_mac_txt_len(
    const sgx_sealed_data_t *p_sealed_data
);
```
#### **Parameters**

### **p\_sealed\_data [in]**

Pointer to the sealed data structure which was populated by the sgx\_seal data function.

#### Return value

If the function succeeds, the number of bytes in the optional additional MAC data buffer is returned. If this function fails, the return value is  $0 \times \text{FFFFFT}$ . It is recommended that you check the return value before use it to allocate memory.

#### **Description**

The function calculates the minimum number of bytes to allocate for the output MAC data buffer returned by the [sgx\\_unseal\\_data](#page-166-0) function.

#### Requirements

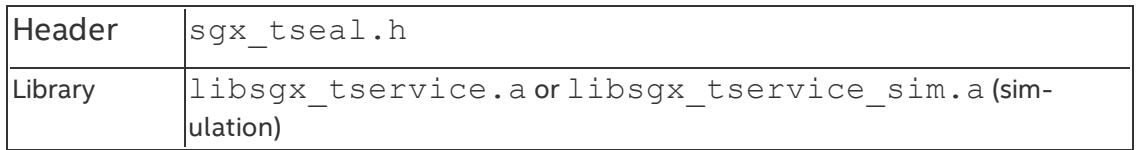

#### **sgx\_get\_encrypt\_txt\_len**

The sgx get encrypt txt len function is a helper function for the seal library which should be used to calculate the minimum number of bytes to allocate for decrypted data returned by the sgx unseal data function.

## **Syntax**

```
uint32 t sgx get encrypt txt len(
    const sgx sealed data t *p_sealed data
);
```
## **Parameters**

# **p\_sealed\_data [in]**

Pointer to the sealed data structure which was [populated](#page-160-0) during by the sgx\_ seal data function.

## Return value

If the function succeeds, the number of bytes in the encrypted data buffer is returned. Othewise, the return value is  $0 \times \text{FPFFF}$ FFF. It is recommended that you check the return value before use it to allocate memory.

## **Description**

The function calculates the minimum number of bytes to allocate for decrypted data returned by the sgx\_unseal\_data function.

## Requirements

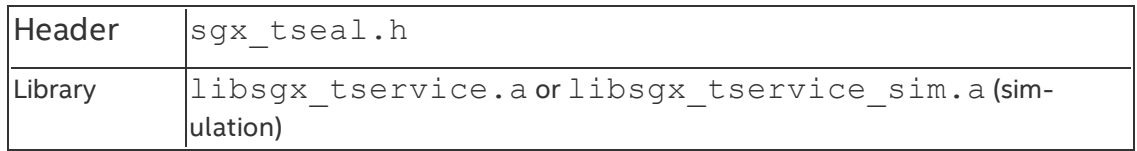

#### <span id="page-160-0"></span>**sgx\_seal\_data**

This function is used to AES-GCM encrypt the input data. Two input data sets are provided: one is the data to be encrypted; the second is optional additional data that will not be encrypted but will be part of the GCM MAC calculation which also covers the data to be encrypted.

## **Syntax**

```
sgx status t sgx seal data(
    const uint32_t additional_MACtext_length,
    const uint8 t * p_additional_MACtext,
    const uint32 t text2encrypt length,
    const uint8 t * p_text2encrypt,
    const uint32 t sealed data size,
   sgx sealed data t * p_sealed data
```

```
);
```
### **Parameters**

## **additional\_MACtext\_length [in]**

Length of the additional Message Authentication Code (MAC) data in bytes. The additional data is optional and thus the length can be zero if no data is provided.

## **p\_addtional\_MACtext [in]**

Pointer to the additional Message Authentication Code (MAC) data. This additional data is optional and no data is necessary (NULL pointer can be passed, but additional MACtext length must be zero in this case).

## *NOTE:*

This data will not be encrypted. This data can be within or outside the enclave, but cannot cross the enclave boundary.

## **text2encrypt\_length [in]**

Length of the data stream to be encrypted in bytes. Must be non-zero.

## **p\_text2encrypt [in]**

Pointer to the data stream to be encrypted. Must not be NULL. Must be within the enclave.

## **sealed\_data\_size [in]**

Number of bytes allocated for the sgx\_sealed\_data\_t structure. The calling code should utilize helper function sqx\_calc\_sealed\_data\_size to determine the required buffer size.

## **p\_sealed\_data [out]**

Pointer to the buffer to store the sealed data.

## *NOTE:*

The calling code must allocate the memory for this buffer and should utilize helper function sgx\_calc\_sealed\_data\_size to determine the required buffer size. The sealed data must be within the enclave.

#### Return value

## **SGX\_SUCCESS**

Indicates success.

# **SGX\_ERROR\_INVALID\_PARAMETER**

Indicates an error if the parameters do not meet any of the following conditions:

- If additional MACtext length is non-zero, p additional MACtext cannot be NULL.
- p additional MACtext buffer can be within or outside the enclave, but cannot cross the enclave boundary.
- p text2encrypt must be non-zero.
- p text2encrypt buffer must be within the enclave.
- sealed data size must be equal to the required buffer size, which is calculated by the function sgx\_calc\_sealed\_data\_size.
- p sealed data buffer must be within the enclave.
- Input buffers cannot cross an enclave boundary.

## **SGX\_ERROR\_OUT\_OF\_MEMORY**

The enclave is out of memory.

# **SGX\_ERROR\_UNEXPECTED**

Indicates a crypto library failure or the RDRAND instruction fails to generate a random number.

## **Description**

The sgx seal data function retrieves a key unique to the enclave and uses that key to encrypt the input data buffer. This function can be utilized to preserve secret data after the enclave is destroyed. The sealed data blob can be unsealed on future instantiations of the enclave.

The additional data buffer will not be encrypted but will be part of the MAC calculation that covers the encrypted data as well. This data may include information about the application, version, data, etc which can be utilized to identify the sealed data blob since it will remain plain text

Use sgx\_calc\_sealed\_data\_size to calculate the number of bytes to allocate for the [sgx\\_sealed\\_data\\_t](#page-277-0) structure. The input sealed data buffer and text2encrypt buffers must be allocated within the enclave.

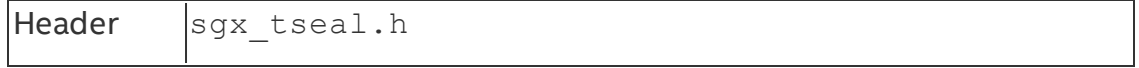

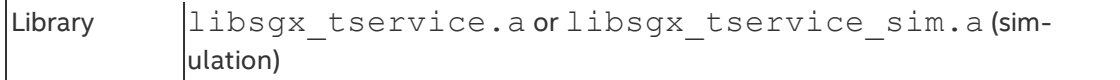

#### **sgx\_seal\_data\_ex**

This function is used to AES-GCM encrypt the input data. Two input data sets are provided: one is the data to be encrypted; the second is optional additional data that will not be encrypted but will be part of the GCM MAC calculation which also covers the data to be encrypted. This is the expert mode version of function sqx seal data.

#### **Syntax**

```
sgx status t sgx seal data ex(
    const uint16_t key_policy,
    const sgx attributes t attribute mask,
    const sgx_misc_select_t misc_mask,
    const uint32 t additional MACtext length,
    const uint8 \overline{t} * p_additional_MACtext,
    const uint32 t text2encrypt length,
    const uint8 t * p_text2encrypt,
    const uint32 t sealed data size,
    sgx sealed data t * p sealed data
);
```
#### Parameters

## **key\_policy [in]**

Specifies the policy to use in the key derivation. Function sqx seal data uses the MRSIGNER policy.

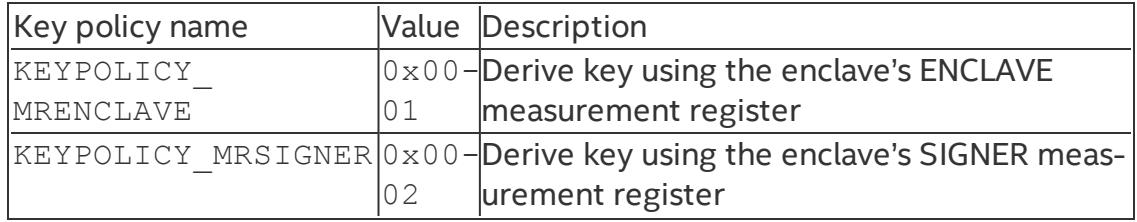

Key policy name Value Description

## **attribute\_mask [in]**

Identifies which platform/enclave attributes to use in the key derivation. See the definition of [sgx\\_attributes\\_t](#page-267-0) to determine which attributes will be checked. Function sgx\_seal\_data uses flags=0xFF00000000000000B,  $xfrm=0.$ 

# **misc\_mask [in]**

Identifies the mask bits for the Misc feature to enforce. Function sgx seal data uses 0xF0000000.The misc mask bits for the enclave. Reserved for future function extension.

## **additional\_MACtext\_length [in]**

Length of the additional data to be MAC'ed in bytes. The additional data is optional and thus the length can be zero if no data is provided.

# **p\_addtional\_MACtext [in]**

Pointer to the additional data to be MAC'ed of variable length. This additional data is optional and no data is necessary (NULL pointer can be passed, but additional MACtext length must be zero in this case).

# *NOTE:*

This data will not be encrypted. This data can be within or outside the enclave, but cannot cross the enclave boundary.

## **text2encrypt\_length [in]**

Length of the data stream to be encrypted in bytes. Must be non-zero.

## **p\_text2encrypt [in]**

Pointer to the data stream to be encrypted of variable length. Must not be NULL. Must be within the enclave.

## **sealed\_data\_size [in]**

Number of bytes allocated for sealed data t structure. The calling code should utilize helper function sqx\_calc\_sealed\_data\_size to determine the required buffer size.

## **p\_sealed\_data [out]**

Pointer to the buffer that is populated by this function.

## *NOTE:*

The calling code must allocate the memory for this buffer and should utilize helper function sgx\_calc\_sealed\_data\_size to determine the required buffer size. The sealed data must be within the enclave.

#### Return value

## **SGX\_SUCCESS**

Indicates success.

# **SGX\_ERROR\_INVALID\_PARAMETER**

Indicates an error if the parameters do not meet any of the following conditions:

- If additional MACtext length is non-zero, p additional MACtext cannot be NULL.
- p\_additional\_MACtext buffer can be within or outside the enclave, but cannot cross the enclave boundary.
- p text2encrypt must be non-zero.
- p text2encrypt buffer must be within the enclave.
- sealed data size must be equal to the required buffer size, which is calculated by the function sgx\_calc\_sealed\_data\_size.
- p sealed data buffer must be within the enclave.
- Input buffers cannot cross an enclave boundary.

## **SGX\_ERROR\_OUT\_OF\_MEMORY**

The enclave is out of memory.

# **SGX\_ERROR\_UNEXPECTED**

Indicates crypto library failure or the RDRAND instruction fails to generate a random number.

## **Description**

The sgx\_seal\_data\_ex is an extended version of sgx\_seal\_data. It provides parameters for you to identify how to derive the sealing key (key policy and attributes mask). Typical callers of the seal library should be able to use  $sgx$  seal data and the default values provided for  $key$ policy (MR\_SIGNER) and an attribute mask which includes the RESERVED, INITED and DEBUG bits. Users of this function should have a clear understanding of the impact on using a policy and/or attribute mask that is different from that in sqx seal data.

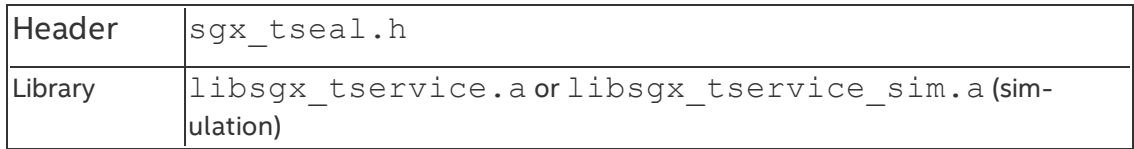

### <span id="page-166-0"></span>**sgx\_unseal\_data**

This function is used to AES-GCM decrypt the input sealed data structure. Two output data sets result: one is the decrypted data; the second is the optional additional data that was part of the GCM MAC calculation but was not encrypted. This function provides the converse of sqx seal data and sgx seal data ex.

## **Syntax**

```
sgx status t sgx unseal data(
    const sgx_sealed_data_t * p_sealed_data,
    uint8 t * p_additional MACtext,
    uint32 t * p_additional MACtext length,
    uint8 t * p_decrypted_text,
    uint32 t * \overline{p} decrypted text length
);
```
## **Parameters**

## **p\_sealed\_data [in]**

Pointer to the sealed data buffer to be AES-GCM decrypted. Must be within the enclave.

## **p\_addtional\_MACtext [out]**

Pointer to the additional data part of the MAC calculation. This additional data is optional and no data is necessary. The calling code should call helper function sgx\_get\_add\_mac\_txt\_len to determine the required buffer size to allocate. (NULL pointer can be passed, if additional MACtext length is zero).

## **p\_additional\_MACtext\_length [in, out]**

Pointer to the length of the additional MAC data buffer in bytes. The calling code should call helper function sqx get add mac txt len to determine the minimum required buffer size. The sqx\_unseal\_data function returns the actual length of decrypted addition data stream.

## **p\_decrypted\_text [out]**

Pointer to the decrypted data buffer which needs to be allocated by the calling code. Use sqx qet encrypt txt len to calculate the minimum number of bytes to allocate for the p decrypted text buffer. Must be within the enclave.

# **p\_decrypted\_text\_length [in, out]**

Pointer to the length of the decrypted data buffer in byte. The buffer length of p\_decrypted\_text must be specified in  $p$  decrypted text length as input. The  $sgx$  unseal data function returns the actual length of decrypted addition data stream. Use sqx qet encrypt txt len to calculate the number of bytes to allocate for the p\_decrypted\_text buffer. Must be within the enclave.

## Return value

# **SGX\_SUCCESS**

Indicates success.

# **SGX\_ERROR\_INVALID\_PARAMETER**

Indicates an error if the parameters do not meet any of the following conditions:

- If additional mactext length is non-zero, p additional mactext cannot be NULL.
- p additional mactext buffer can be within or outside the enclave, but cannot across the enclave boundary.
- p\_decrypted\_text and p\_decrypted\_text\_length must be within the enclave.
- p decrypted text and p addtitional MACtext buffer must be big enough to receive the decrypted data.
- p sealed data buffer must be within the enclave.
- Input buffers cannot cross an enclave boundary.

# **SGX\_ERROR\_INVALID\_CPUSVN**

The CPUSVN in the sealed data blob is beyond the CPUSVN value of the platform.

# **SGX\_ERROR\_INVALID\_ISVSVN**

The ISVSVN in the sealed data blob is greater than the ISVSVN value of the enclave.

# **SGX\_ERROR\_MAC\_MISMATCH**

The tag verification failed during unsealing. The error may be caused by a platform update, software update, or sealed data blob corruption. This error is also reported if other corruption of the sealed data structure is detected.

## **SGX\_ERROR\_OUT\_OF\_MEMORY**

The enclave is out of memory.

## **SGX\_ERROR\_UNEXPECTED**

Indicates a cryptography library failure.

## **Description**

The sgx\_unseal\_data function AES-GCM decrypts the sealed data so that the enclave data can be restored. This function can be utilized to restore secret data that was preserved after an earlier instantiation of this enclave saved this data.

The calling code needs to allocate the additional data buffer and the decrypted data buffer. To determine the minimum memory to allocate for these buffers, helper functions sgx get add mac txt len and sgx get encrypt txt len are provided. The decrypted text buffer must be allocated within the enclave.

## Requirements

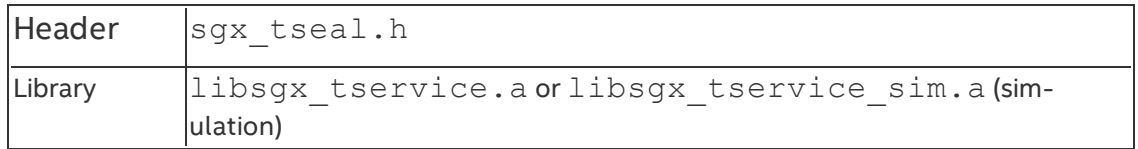

#### **sgx\_mac\_aadata**

This function is used to authenticate the input data with AES-GMAC.

## **Syntax**

```
sgx status t sgx mac aadata (
    const uint32_t additional_MACtext_length,
    const uint8 \overline{t} * p_additional_MACtext,
    const uint32 t sealed data size,
    sgx sealed data t * p_sealed data
);
```
#### **Parameters**

## **additional\_MACtext\_length [in]**

Length of the plain text to provide authentication for in bytes.

## **p\_addtional\_MACtext [in]**

Pointer to the plain text to provide authentication for.

# *NOTE:*

This data is not encrypted. This data can be within or outside the enclave, but cannot cross the enclave boundary.

## **sealed\_data\_size [in]**

Number of bytes allocated for the sealed data t structure. The calling code should utilize the helper function sqx\_calc\_sealed\_data\_size to determine the required buffer size.

# **p\_sealed\_data [out]**

Pointer to the buffer to store the sealed data t structure.

# *NOTE:*

The calling code must allocate the memory for this buffer and should utilize the helper function sgx\_calc\_sealed\_data\_size with 0 as the txt encrypt size to determine the required buffer size. The sealed data t structure must be within the enclave.

### Return value

## **SGX\_SUCCESS**

Indicates success.

## **SGX\_ERROR\_INVALID\_PARAMETER**

Indicates an error if the parameters do not meet any of the following conditions:

- p additional mactext buffer can be within or outside the enclave, but cannot cross the enclave boundary.
- sealed data size must be equal to the required buffer size, which is calculated by the function sgx\_calc\_sealed\_data\_size.
- p sealed data buffer must be within the enclave.
- Input buffers cannot cross an enclave boundary.

## **SGX\_ERROR\_OUT\_OF\_MEMORY**

The enclave is out of memory.

## **SGX\_ERROR\_UNEXPECTED**

Indicates a crypto library failure, or the RDRAND instruction fails to generate a random number.

## **Description**

The sgx\_mac\_aadata function retrieves a key unique to the enclave and uses that key to generate the authentication tag based on the input data buffer. This function can be utilized to provide authentication assurance for additional data (of practically unlimited length per invocation) that is not encrypted. The data origin authentication can be demonstrated on future instantiations of the enclave using the MAC stored into the data blob.

Use sqx calc sealed data size to calculate the number of bytes to allocate for the [sgx\\_sealed\\_data\\_t](#page-277-0) structure. The input sealed data buffer must be allocated within the enclave.

### **Requirements**

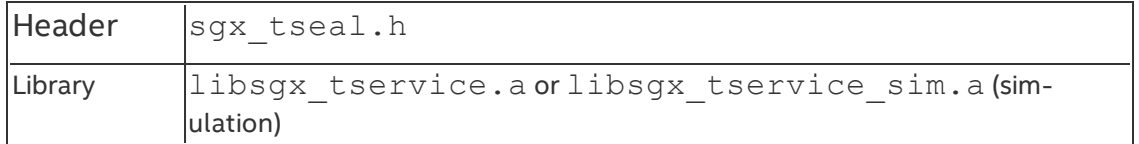

#### **sgx\_mac\_aadata\_ex**

This function is used to authenticate the input data with AES-GMAC. This is the expert mode version of the function  $sgx$  mac aadata.

### **Syntax**

```
sgx status t sgx mac aadata ex(
```

```
const uint16_t key_policy,
    const sgx attributes t attribute mask,
    const sgx misc select t misc mask,
    const uint32 t additional MACtext length,
    const uint8 t * p_additional MACtext,
    const uint32 t sealed data size,
    sgx sealed data t * p_sealed data
);
```
## Parameters

## **key\_policy [in]**

Specifies the policy to use in the key derivation. Function  $sgx$  mac aadata uses the MRSIGNER policy.

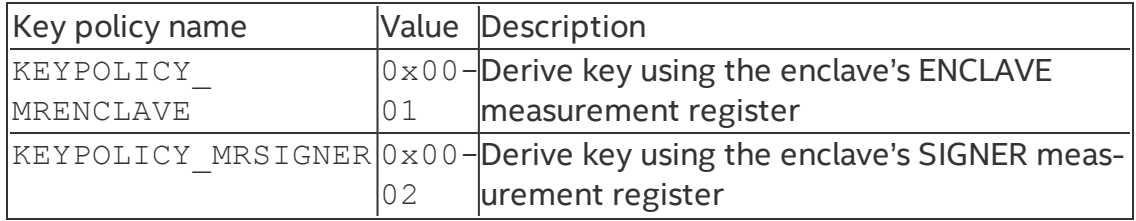

# **attribute\_mask [in]**

Identifies which platform/enclave attributes to use in the key derivation. See the definition of [sgx\\_attributes\\_t](#page-267-0) to determine which attributes will be checked. Function sqx\_mac\_aadata uses flags=0xfffffffffffffff3, xfrm=0.

## **misc\_mask [in]**

The MISC\_SELECT mask bits for the enclave. Reserved for future function extension.

# **additional\_MACtext\_length [in]**

Length of the plain text data stream to be MAC'ed in bytes.

# **p\_addtional\_MACtext [in]**

Pointer to the plain text data stream to be MAC'ed of variable length.

# *NOTE:*

This data is not encrypted. This data can be within or outside the enclave, but cannot cross the enclave boundary.

# **sealed\_data\_size [in]**

Number of bytes allocated for the sealed data t structure. The calling code should utilize the helper function sqx\_calc\_sealed\_data\_size to determine the required buffer size.

# **p\_sealed\_data [out]**

Pointer to the buffer that is populated by this function.

## *NOTE:*

The calling code must allocate the memory for this buffer and should utilize the helper function sqx\_calc\_sealed\_data\_size with 0 as the txt encrypt size to determine the required buffer size. The sealed data t structure must be within the enclave.

Return value

# **SGX\_SUCCESS**

Indicates success.

# **SGX\_ERROR\_INVALID\_PARAMETER**

Indicates an error if the parameters do not meet any of the following conditions:

- p additional mactext buffer can be within or outside the enclave, but cannot cross the enclave boundary.
- sealed data size must be equal to the required buffer size, which is calculated by the function sgx calc sealed data size.
- p sealed data buffer must be within the enclave.
- Input buffers cannot cross an enclave boundary.

# **SGX\_ERROR\_OUT\_OF\_MEMORY**

The enclave is out of memory.

## **SGX\_ERROR\_UNEXPECTED**

Indicates crypto library failure or the RDRAND instruction fails to generate a random number.

## **Description**

The sgx\_mac\_aadata\_ex is an extended version of sgx\_mac\_aadata. It provides parameters for you to identify how to derive the sealing key (key policy and attributes mask). Typical callers of the seal library should be able to use sqx mac aadata and the default values provided for  $key$ policy (MR\_SIGNER) and an attribute mask which includes the RESERVED, INITED and DEBUG bits. Before you use this function, you should have a clear understanding of the impact of using a policy and/or attribute mask that is different from that in sqx mac aadata.

## Requirement

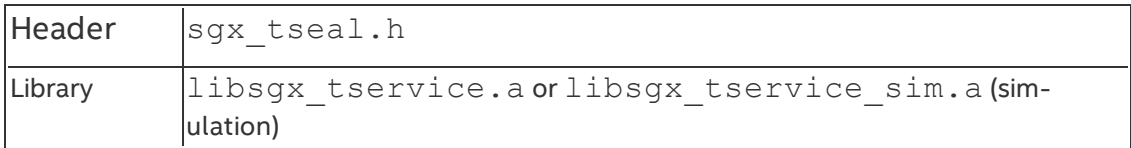

#### **sgx\_unmac\_aadata**

This function is used to verify the authenticity of the input sealed data structure using AES-GMAC. This function verifies the MAC generated with  $sgx$ mac\_aadataorsgx\_mac\_aadata\_ex.

## **Syntax**

```
sgx status t sgx unmac aadata(
    const sgx sealed data t * p_sealed data,
```

```
uint8 t * p_additional_MACtext,
     uint32 t \overline{p} additional MACtext length,
);
```
### **Parameters**

## **p\_sealed\_data [in]**

Pointer to the sealed data structure to be authenticated with AES-GMAC. Must be within the enclave.

## **p\_addtional\_MACtext [out]**

Pointer to the plain text data stream that was AES-GMAC protected. You should call the helper function sgx\_get\_add\_mac\_txt\_len to determine the required buffer size to allocate.

### **p\_additional\_MACtext\_length [in, out]**

Pointer to the length of the plain text data stream in bytes. Upon successful tag matching, sgx\_unmac\_datasets this parameter with the actual length of the plaintext stored in p\_additional\_MACtext.

#### Return value

## **SGX\_SUCCESS**

The authentication tag in the sealed data  $t$  structure matches the expected value.

## **SGX\_ERROR\_INVALID\_PARAMETER**

This parameter indicates an error if the parameters do not meet any of the following conditions:

- p additional MACtext buffers can be within or outside the enclave, but cannot cross the enclave boundary.
- p addtitional MACtext buffers must be big enough to receive the plain text data.
- p sealed data buffers must be within the enclave.
- Input buffers cannot cross an enclave boundary.

## **SGX\_ERROR\_INVALID\_CPUSVN**

The CPUSVN in the data blob is beyond the CPUSVN value of the platform.

## **SGX\_ERROR\_INVALID\_ISVSVN**

The ISVSVN in the data blob is greater than the ISVSVN value of the enclave.

## **SGX\_ERROR\_MAC\_MISMATCH**

The tag verification fails. The error may be caused by a platform update, software update, or corruption of the sealed data t structure.

## **SGX\_ERROR\_OUT\_OF\_MEMORY**

The enclave is out of memory.

## **SGX\_ERROR\_UNEXPECTED**

Indicates a cryptography library failure.

## **Description**

The sgx\_unmac\_aadata function verifies the tag with AES-GMAC. Use this function to demonstrate the authenticity of data that was preserved by an earlier instantiation of this enclave.

You need to allocate additional data buffer. To determine the minimum memory to allocate for additional data buffers, use the helper function  $sgx$ get add mac txt len.

#### Requirements

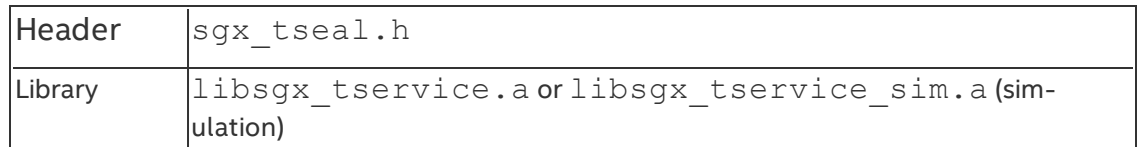

#### **sgx\_sha256\_msg**

The sgx\_sha256\_msg function performs a standard SHA256 hash over the input data buffer.

#### **Syntax**

```
sgx_status_t sgx_sha256_msg(
    const uint8 t *p_src,
    uint32 t src len,
   sgx_sha256_hash_t_*p_hash
);
```
#### Parameters

**p\_src [in]**

A pointer to the input data stream to be hashed. A zero length input buffer is supported, but the pointer must be non-NULL.

## **src\_len [in]**

Specifies the length on the input data stream to be hashed. A zero length input buffer is supported.

## **p\_hash [out]**

A pointer to the output 256bit hash resulting from the SHA256 calculation. This pointer must be non-NULL and the caller allocates memory for this buffer.

### Return value

## **SGX\_SUCCESS**

The SHA256 hash function is performed successfully.

## **SGX\_ERROR\_INVALID\_PARAMETER**

Input pointers are invalid.

## **SGX\_ERROR\_OUT\_OF\_MEMORY**

Not enough memory is available to complete this operation.

## **SGX\_ERROR\_UNEXPECTED**

The SHA256 hash calculation failed.

## **Description**

The sgx\_sha256\_msg function performs a standard SHA256 hash over the input data buffer. Only a 256-bit version of the SHA hash is supported. (Other sizes, for example 512, are not supported in this minimal cryptography library).

The function should be used if the complete input data stream is available. Otherwise, the Init, Update… Update, Final procedure should be used to compute a SHA256 bit hash over multiple input data sets.

A zero-length input data buffer is supported but the pointer must be non-NULL.

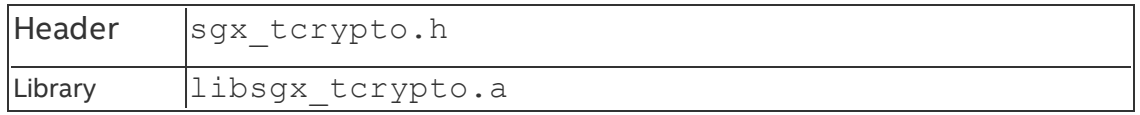

#### **sgx\_sha256\_init**

sgx sha256 init returns an allocated and initialized SHA algorithm context state. This should be part of the Init, Update … Update, Final process when the SHA hash is to be performed over multiple datasets. If a complete dataset is available, the recommend call is  $sgx$  sha256 msg to perform the hash in a single call.

#### **Syntax**

```
sgx_status_t sgx_sha256_init(
    sgx sha state handle t* p sha handle
);
```
### **Parameters**

## **p\_sha\_handle [out]**

This is a handle to the context state used by the cryptography library to perform an iterative SHA256 hash. The algorithm stores the intermediate results of performing the hash calculation over data sets.

### Return value

## **SGX\_SUCCESS**

The SHA256 state is allocated and initialized properly.

## **SGX\_ERROR\_INVALID\_PARAMETER**

The pointer p sha handle is invalid.

## **SGX\_ERROR\_OUT\_OF\_MEMORY**

Not enough memory is available to complete this operation.

## **SGX\_ERROR\_UNEXPECTED**

The SHA256 state is not initialized properly due to an internal cryptography library failure.

## **Description**

Calling sqx sha256 init is the first set in performing a SHA256 hash over multiple datasets. The caller does not allocate memory for the SHA256 state that this function returns. The state is specific to the implementation of the cryptography library; thus the allocation is performed by the library itself. If the hash over the desired datasets is completed or any error occurs during the hash calculation process, sgx\_sha256\_close should be called to free the state allocated by this algorithm.

### Requirements

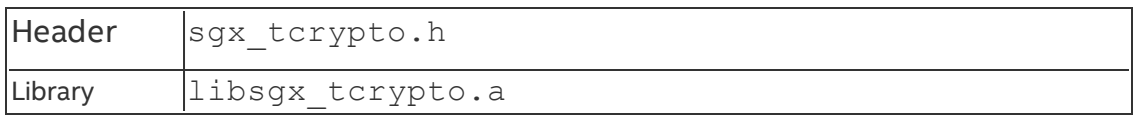

#### **sgx\_sha256\_update**

sqx sha256 update performs a SHA256 hash over the input dataset provided. This function supports an iterative calculation of the hash over multiple datasets where the sha\_handle contains the intermediate results of the hash calculation over previous datasets.

### **Syntax**

```
sgx_status_t sgx_sha256_update(
    const uint8_t *p_src,
    uint32 t src len,
    sgx sha state handle t sha handle
);
```
## Parameters

## **p\_src [in]**

A pointer to the input data stream to be hashed. A zero length input buffer is supported, but the pointer must be non-NULL.

## **src\_len [in]**

Specifies the length on the input data stream to be hashed. A zero length input buffer is supported.

## **sha\_handle [in]**

This is a handle to the context state used by the cryptography library to perform an iterative SHA256 hash. The algorithm stores the intermediate results of performing the hash calculation over multiple data sets.

### Return value

## **SGX\_SUCCESS**

All the outputs are generated successfully.

## **SGX\_ERROR\_INVALID\_PARAMETER**

The input parameter(s) are NULL.

## **SGX\_ERROR\_UNEXPECTED**

An internal cryptography library failure occurred while performing the SHA256 hash calculation.

## **Description**

This function should be used as part of a SHA256 calculation over multiple datasets. If a SHA256 hash is needed over a single data set, function  $sgx$ sha256 msg should be used instead. Prior to calling this function on the first dataset, the sgx\_sha256\_init function must be called first to allocate and initialize the SHA256 state structure which will hold intermediate hash results over earlier datasets. The function sqx\_sha256\_get\_hash should be used to obtain the hash after the final dataset has been processed by this function.

## Requirements

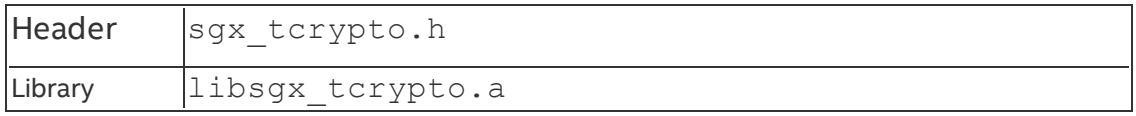

#### **sgx\_sha256\_get\_hash**

sqx sha256 qet hash obtains the SHA256 hash after the final dataset has been processed (by calls to sqx sha256 update).

## **Syntax**

```
sgx_status_t sgx_sha256_get_hash(
    sgx sha state handle t sha handle,
    sgx_sha256_hash_t* p_hash
```
### );

## **Parameters**

# **sha\_handle [in]**

This is a handle to the context state used by the cryptography library to perform an iterative SHA256 hash. The algorithm stores the intermediate results of performing the hash calculation over multiple datasets.

## **p\_hash [out]**

This is a pointer to the 256-bit hash that has been calculated. The memory for the hash should be allocated by the calling code.

## Return value

## **SGX\_SUCCESS**

The hash is obtained successfully.

## **SGX\_ERROR\_INVALID\_PARAMETER**

The pointers are NULL.

# **SGX\_ERROR\_UNEXPECTED**

The SHA256 state passed in is likely problematic causing an internal cryptography library failure.

## **Description**

This function returns the hash after performing the SHA256 calculation over one or more datasets using the sgx\_sha256\_update function. Memory for the hash should be allocated by the calling function. The handle to SHA256 state used in the sqx sha256 update calls must be passed in as input.

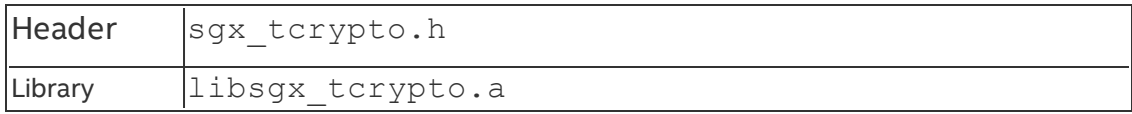
#### **sgx\_sha256\_close**

sqx sha256 close cleans up and deallocates the SHA256 state that was allocated in function sgx sha256 init.

#### **Syntax**

```
sgx status t sgx sha256 close(
    sgx_sha_state_handle_t_sha_handle
);
```
### **Parameters**

# **sha\_handle [in]**

This is a handle to the context state used by the cryptography library to perform an iterative SHA256 hash. The algorithm stores the intermediate results of performing the hash calculation over data sets.

### Return value

## **SGX\_SUCCESS**

The SHA256 state was deallocated successfully.

# **SGX\_ERROR\_INVALID\_PARAMETER**

The input handle is NULL.

## **Description**

Calling sqx sha256 close is the last step after performing a SHA256 hash over multiple datasets. The caller uses this function to deallocate memory used to store the SHA256 calculation state.

#### Requirements

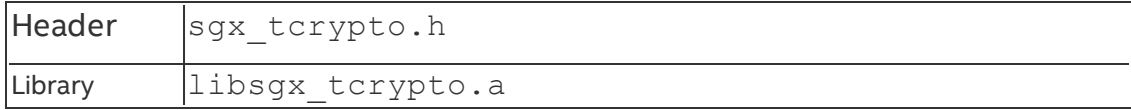

#### **sgx\_rijndael128GCM\_encrypt**

sgx rijndael128GCM encrypt performs a Rijndael AES-GCM encryption operation. Only a 128bit key size is supported by this Intel(R) SGX SDK cryptography library.

## **Syntax**

```
sgx status t sgx rijndael128GCM encrypt(
    const sgx_aes_gcm_128bit_key_t *p_key,
    const uint8 t *p_src,
    uint32 t src len,
   uint8 t *p_dst,
    const uint8 t *p_iv,
   uint32 t iv len,
```

```
const uint8 t *p_aad,
uint32 t aad len,
sgx aes gcm 128bit tag t *p_out_mac
```
 $)$ ;

### **Parameters**

## **p\_key [in]**

A pointer to key to be used in the AES-GCM encryption operation. The size *must* be 128 bits.

## **p\_src [in]**

A pointer to the input data stream to be encrypted. Buffer could be NULL if there is AAD text.

# **src\_len [in]**

Specifies the length on the input data stream to be encrypted. This could be zero but p\_src and p\_dst should be NULL and aad len must be greater than zero.

# **p\_dst [out]**

A pointer to the output encrypted data buffer. This buffer should be allocated by the calling code.

# **p\_iv [in]**

A pointer to the initialization vector to be used in the AES-GCM calculation. NIST AES-GCM recommended IV size is 96 bits (12 bytes).

# **iv\_len [in]**

Specifies the length on input initialization vector. The length should be 12 as recommended by NIST.

# **p\_aad [in]**

A pointer to an optional additional authentication data buffer which is used in the GCM MAC calculation. The data in this buffer will not be encrypted. The field is optional and could be NULL.

# **aad\_len [in]**

Specifies the length of the additional authentication data buffer. This buffer is optional and thus the size can be zero.

# **p\_out\_mac [out]**

This is the output GCM MAC performed over the input data buffer (data to be encrypted) as well as the additional authentication data (this is optional data). The calling code should allocate this buffer.

## Return value

# **SGX\_SUCCESS**

All the outputs are generated successfully.

# **SGX\_ERROR\_INVALID\_PARAMETER**

If key, MAC, or IV pointer is NULL.

If AAD size is > 0 and the AAD pointer is NULL.

If source size is > 0 and the source pointer or destination pointer are NULL.

If both source pointer and AAD pointer are NULL.

If IV Length is not equal to 12 (bytes).

# **SGX\_ERROR\_OUT\_OF\_MEMORY**

Not enough memory is available to complete this operation.

# **SGX\_ERROR\_UNEXPECTED**

An internal cryptography library failure occurred.

# **Description**

The Galois/Counter Mode (GCM) is a mode of operation of the AES algorithm. GCM [NIST SP 800-38D] uses a variation of the counter mode of operation for encryption. GCM assures authenticity of the confidential data (of up to about

64 GB per invocation) using a universal hash function defined over a binary finite field (the Galois field).

GCM can also provide authentication assurance for additional data (of practically unlimited length per invocation) that is not encrypted. GCM provides stronger authentication assurance than a (non-cryptographic) checksum or error detecting code. In particular, GCM can detect both accidental modifications of the data and intentional, unauthorized modifications.

It is recommended that the source and destination data buffers are allocated within the enclave. The AAD buffer could be allocated within or outside enclave memory. The use of AAD data buffer could be information identifying the encrypted data since it will remain in clear text.

### Requirements

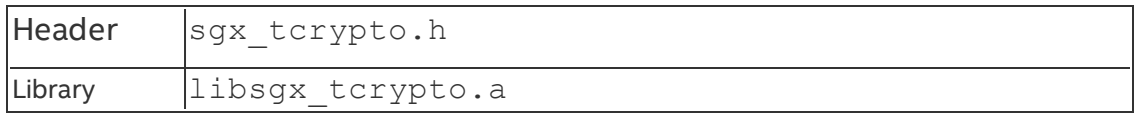

#### **sgx\_rijndael128GCM\_decrypt**

sgx rijndael128GCM decrypt performs a Rijndael AES-GCM decryption operation. Only a 128bit key size is supported by this Intel(R) SGX SDK cryptography library.

## **Syntax**

```
sgx status t sgx rijndael128GCM decrypt(
```

```
const sgx_aes_gcm_128bit_key_t *p_key,
     const uint8 t *p_src,
    uint32 t \overline{\text{src}} len,
    uint8 \overline{t} *p dst,
     const uint8 t *p_iv,
    uint32 t iv len,
    const uint8 t *p_aad,
    uint32 t aad len,
    const sgx aes gcm 128bit tag t *p_in_mac
);
```
## Parameters

# **p\_key [in]**

A pointer to key to be used in the AES-GCM decryption operation. The size *must* be 128 bits.

# **p\_src [in]**

A pointer to the input data stream to be decrypted. Buffer could be NULL if there is AAD text.

# **src\_len [in]**

Specifies the length on the input data stream to be decrypted. This could be zero but  $p$  src and  $p$  dst should be NULL and aad len must be greater than zero.

# **p\_dst [out]**

A pointer to the output decrypted data buffer. This buffer should be allocated by the calling code.

# **p\_iv [in]**

A pointer to the initialization vector to be used in the AES-GCM calculation. NIST AES-GCM recommended IV size is 96 bits (12 bytes).

# **iv\_len [in]**

Specifies the length on input initialization vector. The length should be 12 as recommended by NIST.

## **p\_aad [in]**

A pointer to an optional additional authentication data buffer which is provided for the GCM MAC calculation when encrypting. The data in this buffer was not encrypted. The field is optional and could be NULL.

# **aad\_len [in]**

Specifies the length of the additional authentication data buffer. This buffer is optional and thus the size can be zero.

# **p\_in\_mac [in]**

This is the GCM MAC that was performed over the input data buffer (data to be encrypted) as well as the additional authentication data (this is optional data) during the encryption process (call to sqx rijndael128GCM encrypt).

## Return value

# **SGX\_SUCCESS**

All the outputs are generated successfully.

# **SGX\_ERROR\_INVALID\_PARAMETER**

If key, MAC, or IV pointer is NULL.

If AAD size is > 0 and the AAD pointer is NULL.

If source size is > 0 and the source pointer or destination pointer are NULL.

If both source pointer and AAD pointer are NULL.

If IV Length is not equal to 12 (bytes).

# **SGX\_ERROR\_MAC\_MISMATCH**

The input MAC does not match the MAC calculated.

# **SGX\_ERROR\_OUT\_OF\_MEMORY**

Not enough memory is available to complete this operation.

## **SGX\_ERROR\_UNEXPECTED**

An internal cryptography library failure occurred.

## **Description**

The Galois/Counter Mode (GCM) is a mode of operation of the AES algorithm. GCM [NIST SP 800-38D] uses a variation of the counter mode of operation for encryption. GCM assures authenticity of the confidential data (of up to about 64 GB per invocation) using a universal hash function defined over a binary finite field (the Galois field).

GCM can also provide authentication assurance for additional data (of practically unlimited length per invocation) that is not encrypted. GCM provides stronger authentication assurance than a (non-cryptographic) checksum or error detecting code. In particular, GCM can detect both accidental modifications of the data and intentional, unauthorized modifications.

It is recommended that the destination data buffer is allocated within the enclave. The AAD buffer could be allocated within or outside enclave memory.

#### Requirements

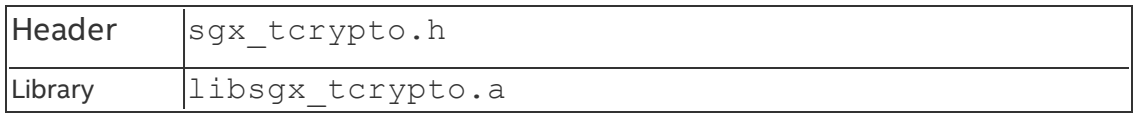

#### **sgx\_rijndael128\_cmac\_msg**

The sqx rijndael128 cmac msg function performs a standard 128bit CMAC hash over the input data buffer.

### **Syntax**

```
sgx status t sgx rijndael128 cmac msg(
    const sgx_cmac_128bit_key_t *p_key,
    const uint8 t *p_src,
   uint32 t src len,
   sgx_cmac_128bit_tag_t *p_mac
);
```
#### Parameters

## **p\_key [in]**

A pointer to key to be used in the CMAC hash operation. The size *must* be 128 bits.

## **p\_src [in]**

A pointer to the input data stream to be hashed. A zero length input buffer is supported, but the pointer must be non-NULL.

## **src\_len [in]**

Specifies the length on the input data stream to be hashed. A zero length input buffer is supported.

# **p\_mac [out]**

A pointer to the output 128-bit hash resulting from the CMAC calculation. This pointer must be non-NULL and the caller allocates memory for this buffer.

## Return value

## **SGX\_SUCCESS**

The CMAC hash function is performed successfully.

## **SGX\_ERROR\_INVALID\_PARAMETER**

The key, source or MAC pointer is NULL.

# **SGX\_ERROR\_OUT\_OF\_MEMORY**

Not enough memory is available to complete this operation.

# **SGX\_ERROR\_UNEXPECTED**

An unexpected internal cryptography library.

## **Description**

The sqx\_rijndael128\_cmac\_msq function performs a standard CMAC hash over the input data buffer. Only a 128-bit version of the CMAC hash is supported.

The function should be used if the complete input data stream is available. Otherwise, the Init, Update… Update, Final procedure should be used to compute a CMAC hash over multiple input data sets.

A zero-length input data buffer is supported, but the pointer must be non-NULL.

## Requirements

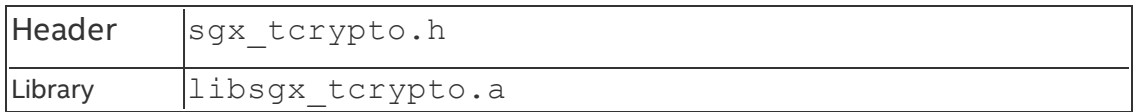

#### **sgx\_cmac128\_init**

sqx cmac128 init returns an allocated and initialized CMAC algorithm context state. This should be part of the Init, Update … Update, Final process when the CMAC hash is to be performed over multiple datasets. If a complete dataset is available, the recommended call is sgx\_rijndael128\_cmac msg to perform the hash in a single call.

## **Syntax**

```
sgx status t sgx cmac128 init(
    const sgx_cmac_128bit_key_t *p_key,
    sgx cmac_state_handle_t* p_cmac_handle
);
```
## Parameters

# **p\_key [in]**

A pointer to key to be used in the CMAC hash operation. The size *must* be 128 bits.

# **p\_cmac\_handle [out]**

This is a handle to the context state used by the cryptography library to perform an iterative CMAC 128-bit hash. The algorithm stores the intermediate results of performing the hash calculation over data sets.

## Return value

## **SGX\_SUCCESS**

The CMAC hash state is successfully allocated and initialized.

## **SGX\_ERROR\_INVALID\_PARAMETER**

The key or handle pointer is NULL.

## **SGX\_ERROR\_OUT\_OF\_MEMORY**

Not enough memory is available to complete this operation.

# **SGX\_ERROR\_UNEXPECTED**

An internal cryptography library failure occurred.

## **Description**

Calling sgx\_cmac128\_init is the first set in performing a CMAC 128-bit hash over multiple datasets. The caller does not allocate memory for the CMAC state that this function returns. The state is specific to the implementation of the cryptography library and thus the allocation is performed by the library itself. If the hash over the desired datasets is completed or any error occurs during the hash calculation process, sgx\_cmac128\_close should be called to free the state allocated by this algorithm.

## Requirements

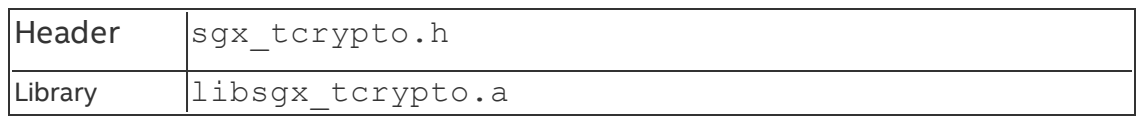

#### **sgx\_cmac128\_update**

sqx cmac128 update performs a CMAC 128-bit hash over the input dataset provided. This function supports an iterative calculation of the hash over

multiple datasets where the cmac\_handle contains the intermediate results of the hash calculation over previous datasets.

### **Syntax**

```
sgx status t sgx cmac128 update(
    const uint8 t *p_src,
    uint32 t src len,
    sgx cmac_state_handle_t cmac_handle
);
```
#### **Parameters**

## **p\_src [in]**

A pointer to the input data stream to be hashed. A zero length input buffer is supported, but the pointer must be non-NULL.

## **src\_len [in]**

Specifies the length on the input data stream to be hashed. A zero length input buffer is supported.

### **cmac\_handle [in]**

This is a handle to the context state used by the cryptography library to perform an iterative CMAC hash. The algorithm stores the intermediate results of performing the hash calculation over multiple data sets.

## Return value

# **SGX\_SUCCESS**

All the outputs are generated successfully.

## **SGX\_ERROR\_INVALID\_PARAMETER**

The source pointer or cmac handle is NULL.

## **SGX\_ERROR\_OUT\_OF\_MEMORY**

Not enough memory is available to complete this operation.

## **SGX\_ERROR\_UNEXPECTED**

An internal cryptography library failure occurred while performing the CMAC hash calculation.

## *NOTE:*

If an unexpected error occurs, then the CMAC state is *not* freed (CMAC handle). In this case, call sgx\_cmac128\_close to free the CMAC state to avoid memory leak.

### **Description**

This function should be used as part of a CMAC 128-bit hash calculation over multiple datasets. If a CMAC hash is needed over a single data set, function sgx rijndael128 cmac128 msg should be used instead. Prior to calling this function on the first dataset, the sgx\_cmac128\_init function must be called first to allocate and initialize the CMAC state structure which will hold intermediate hash results over earlier datasets. The function  $sgx$  cmac128 final should be used to obtain the hash after the final dataset has been processed by this function.

#### Requirements

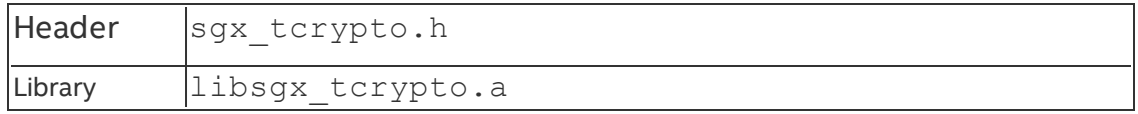

#### **sgx\_cmac128\_final**

sqx cmac128 final obtains the CMAC 128-bit hash after the final dataset has been processed (by calls to sgx\_cmac128\_update).

#### **Syntax**

```
sgx status t sgx cmac128 final(
    sgx cmac state handle t cmac handle,
```

```
sgx_cmac_128bit_tag_t* p_hash
);
```
## **Parameters**

# **cmac\_handle [in]**

This is a handle to the context state used by the cryptography library to perform an iterative CMAC hash. The algorithm stores the intermediate results of performing the hash calculation over multiple data sets.

# **p\_hash [out]**

This is a pointer to the 128-bit hash that has been calculated. The memory for the hash should be allocated by the calling code.

### Return value

## **SGX\_SUCCESS**

The hash is obtained successfully.

## **SGX\_ERROR\_INVALID\_PARAMETER**

The hash pointer or CMAC handle is NULL.

# **SGX\_ERROR\_OUT\_OF\_MEMORY**

Not enough memory is available to complete this operation.

## **SGX\_ERROR\_UNEXPECTED**

The CMAC state passed in is likely problematic causing an internal cryptography library failure.

## *NOTE:*

If an unexpected error occurs, then the CMAC state is freed (CMAC handle). In this case, please call sgx\_cmac128\_close to free the CMAC state to avoid memory leak.

### **Description**

This function returns the hash after performing the CMAC 128-bit hash calculation over one or more datasets using the  $sgx$  cmac128 update function. Memory for the hash should be allocated by the calling code. The handle to CMAC state used in the sgx cmac128 update calls must be passed in as input.

## Requirements

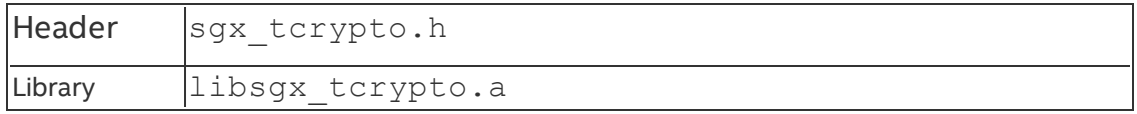

#### **sgx\_cmac128\_close**

sqx cmac128 close cleans up and deallocates the CMAC algorithm context state that was allocated in function  $sgx$  cmac128 init.

## **Syntax**

```
sgx status t sgx cmac128 close(
    sgx cmac state handle t cmac handle
);
```
### Parameters

## **cmac\_handle [in]**

This is a handle to the context state used by the cryptography library to perform an iterative CMAC hash. The algorithm stores the intermediate results of performing the hash calculation over multiple data sets.

## Return value

## **SGX\_SUCCESS**

The CMAC state was deallocated successfully.

## **SGX\_ERROR\_INVALID\_PARAMETER**

The CMAC handle is NULL.

### **Description**

Calling sgx\_cmac128\_close is the last step after performing a CMAC hash over multiple datasets. The caller uses this function to deallocate memory used for storing the CMAC algorithm context state.

#### Requirements

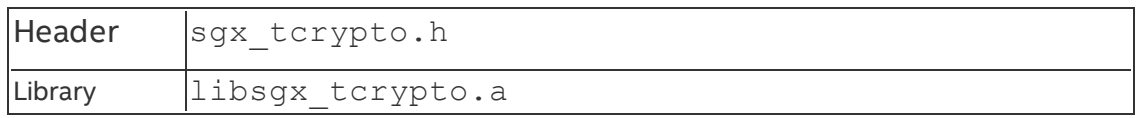

#### **sgx\_aes\_ctr\_encrypt**

sgx aes ctr encrypt performs a Rijndael AES-CTR encryption operation (counter mode). Only a 128bit key size is supported by this Intel(R) SGX SDK cryptography library.

## **Syntax**

```
sgx_status_t sgx_aes_ctr_encrypt(
    const sgx_aes_ctr_128bit_key_t *p_key,
    const uint8_t *p_src,
    const uint32_t src_len,
    uint8_t *p_ctr,
    const uint32 t ctr inc bits,
   uint8 t *p_dst,
);
```
## **Parameters**

# **p\_key [in]**

A pointer to key to be used in the AES-CTR encryption operation. The size *must* be 128 bits.

# **p\_src [in]**

A pointer to the input data stream to be encrypted.

# **src\_len [in]**

Specifies the length on the input data stream to be encrypted.

# **p\_ctr [in]**

A pointer to the initialization vector to be used in the AES-CTR calculation.

# **ctr\_inc\_bits [in]**

Specifies the number of bits in the counter to be incremented.

# **p\_dst [out]**

A pointer to the output encrypted data buffer. This buffer should be allocated by the calling code.

## Return value

# **SGX\_SUCCESS**

All the outputs are generated successfully.

# **SGX\_ERROR\_INVALID\_PARAMETER**

If key, source, destination, or counter pointer is NULL.

# **SGX\_ERROR\_OUT\_OF\_MEMORY**

Not enough memory is available to complete this operation.

# **SGX\_ERROR\_UNEXPECTED**

An internal cryptography library failure occurred.

# **Description**

This function encrypts the input data stream of a variable length according to the CTR mode as specified in [NIST SP 800-38A]. The counter can be thought of as an IV which increments on successive encryption or decryption calls. For

a given dataset or data stream, the incremented counter block should be used on successive calls of the encryption process for that given stream. However, for new or different datasets/streams, the same counter should not be reused, instead initialize the counter for the new data set.

It is recommended that the source, destination and counter data buffers are allocated within the enclave.

#### Requirements

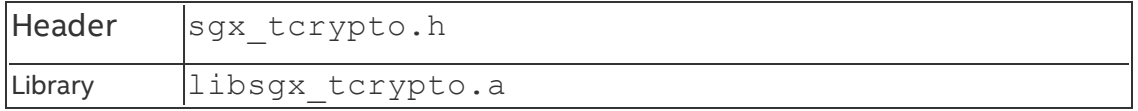

#### **sgx\_aes\_ctr\_decrypt**

sgx aes ctr decrypt performs a Rijndael AES-CTR decryption operation (counter mode). Only a 128bit key size is supported by this Intel(R) SGX SDK cryptography library.

#### **Syntax**

```
sgx status t sgx aes ctr decrypt(
    const sgx_aes_gcm_128bit_key_t *p_key,
    const uint8 t * p src,
    const uint 32 t src len,
    uint8 t *p ctr,
    const uint32 t ctr inc bits,
    uint8 t *p dst
```
#### Parameters

 $)$ ;

## **p\_key [in]**

A pointer to key to be used in the AES-CTR decryption operation. The size *must* be 128 bits.

## **p\_src [in]**

A pointer to the input data stream to be decrypted.

## **src\_len [in]**

Specifies the length of the input data stream to be decrypted.

## **p\_ctr [in]**

A pointer to the initialization vector to be used in the AES-CTR calculation.

# **ctr\_inc\_bits [in]**

Specifies the number of bits in the counter to be incremented.

# **p\_dst [out]**

A pointer to the output decrypted data buffer. This buffer should be allocated by the calling code.

## Return value

# **SGX\_SUCCESS**

All the outputs are generated successfully.

# **SGX\_ERROR\_INVALID\_PARAMETER**

If key, source, destination, or counter pointer is NULL.

# **SGX\_ERROR\_OUT\_OF\_MEMORY**

Not enough memory is available to complete this operation.

# **SGX\_ERROR\_UNEXPECTED**

An internal cryptography library failure occurred.

# **Description**

This function decrypts the input data stream of a variable length according to the CTR mode as specified in [NIST SP 800-38A]. The counter can be thought of as an IV which increments on successive encryption or decryption calls. For a given dataset or data stream, the incremented counter block should be used on successive calls of the decryption process for that given stream. However, for new or different datasets/streams, the same counter should not be reused, instead initialize the counter for the new data set.

It is recommended that the source, destination and counter data buffers are allocated within the enclave.

# Requirements

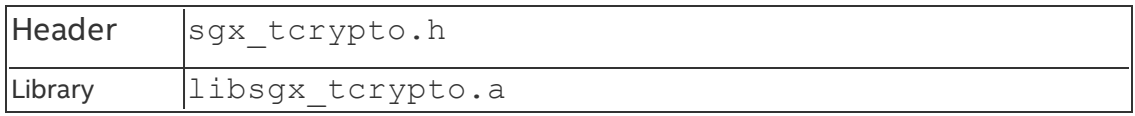

#### **sgx\_ecc256\_open\_context**

sqx ecc256 open context returns an allocated and initialized context for the elliptic curve cryptosystem over a prime finite field, GF(p). This context must be created prior to calling sqx ecc256 create key pair or sqx ecc256 compute shared dhkey. When the calling code has completed its set of ECC operations, sgx\_ecc256\_close\_context should be called to cleanup and deallocate the ECC context.

# *NOTE:*

Only a field element size of 256 bits is supported.

## **Syntax**

```
sgx status t sgx ecc256 open context(
    sgx ecc_state_handle_t *p_ecc_handle
);
```
## **Parameters**

# **p\_ecc\_handle [out]**

This is a handle to the ECC GF(p) context state allocated and initialized used to perform elliptic curve cryptosystem standard functions. The algorithm stores the intermediate results of calculations performed using this context.

# *NOTE:*

The ECC set of APIs only support a 256-bit GF(p) cryptography system.

## Return value

# **SGX\_SUCCESS**

The ECC256 GF(p) state is allocated and initialized properly.

## **SGX\_ERROR\_INVALID\_PARAMETER**

The ECC context handle is NULL.

# **SGX\_ERROR\_OUT\_OF\_MEMORY**

Not enough memory is available to complete this operation.

# **SGX\_ERROR\_UNEXPECTED**

The ECC context state was not initialized properly due to an internal cryptography library failure.

## **Description**

sgx\_ecc256\_open\_context is utilized to allocate and initialize a 256-bit GF(p) cryptographic system. The caller does not allocate memory for the ECC state that this function returns. The state is specific to the implementation of the cryptography library and thus the allocation is performed by the library itself. If the ECC cryptographic function using this cryptographic system is completed or any error occurs, sqx\_sha256\_close\_context should be called to free the state allocated by this algorithm.

Public key cryptography successfully allows to solving problems of information safety by enabling trusted communication over insecure channels. Although elliptic curves are well studied as a branch of mathematics, an interest to the cryptographic schemes based on elliptic curves is constantly rising due to the advantages that the elliptic curve algorithms provide in the wireless communications: shorter processing time and key length.

Elliptic curve cryptosystems (ECCs) implement a different way of creating public keys. As elliptic curve calculation is based on the addition of the rational points in the (x,y) plane and it is difficult to solve a discrete logarithm from these points, a higher level of safety is achieved through the cryptographic schemes that use the elliptic curves. The cryptographic systems that encrypt messages by using the properties of elliptic curves are hard to attack due to the extreme complexity of deciphering the private key.

Using of elliptic curves allows shorter public key length and encourages cryptographers to create cryptosystems with the same or higher encryption strength as the RSA or DSA cryptosystems. Because of the relatively short key length, ECCs do encryption and decryption faster on the hardware that requires less computation processing volumes.

## Requirements

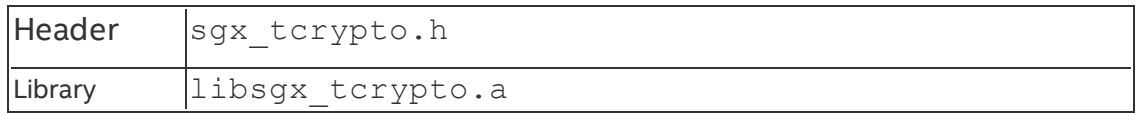

#### **sgx\_ecc256\_close\_context**

sqx ecc256 close context cleans up and deallocates the ECC 256 GF (p) state that was allocated in function  $sgx$  ecc256 open context.

# *NOTE:*

Only a field element size of 256 bits is supported.

## **Syntax**

```
sgx status t sgx ecc256 close context(
    sgx_ecc_state_handle_t_ecc_handle
);
```
## **Parameters**

# **ecc\_handle [in]**

This is a handle to the ECC GF(p) context state allocated and initialized used to perform elliptic curve cryptosystem standard functions. The algorithm stores the intermediate results of calculations performed using this context.

# *NOTE:*

The ECC set of APIs only support a 256-bit GF(p) cryptography system.

## Return value

## **SGX\_SUCCESS**

The ECC 256 GF(p) state was deallocated successfully.

# **SGX\_ERROR\_INVALID\_PARAMETER**

The input handle is NULL.

# **Description**

sqx ecc256 close context is used by calling code to deallocate memory used for storing the ECC 256 GF(p) state used in ECC cryptographic calculations.

## Requirements

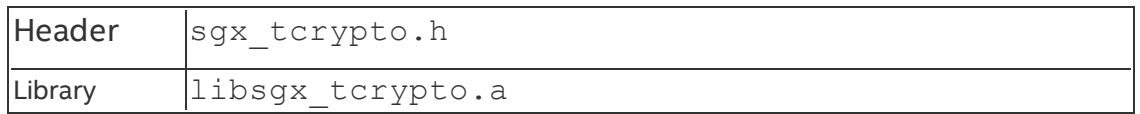

#### **sgx\_ecc256\_create\_key\_pair**

sgx ecc256 create key pair generates a private/public key pair on the ECC curve for the given cryptographic system. The calling code is responsible for allocating memory for the public and private keys. sgx ecc256

open\_context must be called to allocate and initialize the ECC context prior to making this call.

#### **Syntax**

```
sgx status t sgx ecc256 create key pair(
    sgx_ec256_private_t *p_private,
    sgx ec256 public t *p public,
    sgx_ecc_state_handle_t ecc_handle
);
```
#### **Parameters**

## **p\_private [out]**

A pointer to the private key which is a number that lies in the range of [1, n-1] where n is the order of the elliptic curve base point.

## *NOTE:*

Value is LITTLE ENDIAN.

## **p\_public [out]**

A pointer to the public key which is an elliptic curve point such that:

public key = private key \* G, where G is the base point of the elliptic curve.

## *NOTE:*

Value is LITTLE ENDIAN.

# **ecc\_handle [in]**

This is a handle to the ECC GF(p) context state allocated and initialized used to perform elliptic curve cryptosystem standard functions. The algorithm stores the intermediate results of calculations performed using this context.

# *NOTE:*

The ECC set of APIs only support a 256-bit GF(p) cryptography system.

#### Return value

## **SGX\_SUCCESS**

The public/private key pair was successfully generated.

## **SGX\_ERROR\_INVALID\_PARAMETER**

The ECC context handle, private key or public key is invalid.

# **SGX\_ERROR\_OUT\_OF\_MEMORY**

Not enough memory is available to complete this operation.

# **SGX\_ERROR\_UNEXPECTED**

The key creation process failed due to an internal cryptography library failure.

## **Description**

This function populates private/public key pair. The calling code allocates memory for the private and public key pointers to be populated. The function generates a private key  $p$  private and computes a public key  $p$  public of the elliptic cryptosystem over a finite field GF(p).

The private key p private is a number that lies in the range of  $[1, n-1]$ where n is the order of the elliptic curve base point.

The public key p\_public is an elliptic curve point such that p\_public =  $p$  private  $*G$ , where G is the base point of the elliptic curve.

The context of the point  $p$  public as an elliptic curve point must be created by using the function sqx ecc256 open context.

## Requirements

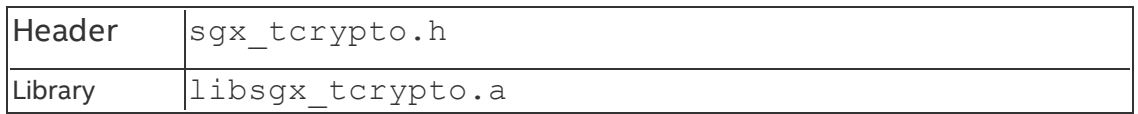

#### **sgx\_ecc256\_compute\_shared\_dhkey**

sqx ecc256 compute shared dhkey generates a secret key shared between two participants of the cryptosystem. The calling code should allocate memory for the shared key to be generated by this function.

## **Syntax**

```
sgx_status_t sgx_ecc256_compute_shared_dhkey(
    sgx_ec256_private_t *p_private_b,
    sgx ec256 public t *p public ga,
    sgx ec256 dh shared t * p shared key,
    sgx ecc state handle t ecc handle
);
```
## **Parameters**

**p\_private\_b [in]**

A pointer to the local private key.

# *NOTE:*

Value is LITTLE ENDIAN.

# **p\_public\_ga [in]**

A pointer to the remote public key.

# *NOTE:*

Value is LITTLE ENDIAN.

# **p\_shared\_key [out]**

A pointer to the secret key generated by this function which is a common point on the elliptic curve.

# *NOTE:*

Value is LITTLE ENDIAN.

# **ecc\_handle [in]**

This is a handle to the ECC GF(p) context state allocated and initialized used to perform elliptic curve cryptosystem standard functions. The algorithm stores the intermediate results of calculations performed using this context.

# *NOTE:*

The ECC set of APIs only support a 256-bit GF(p) cryptography system.

# Return value

# **SGX\_SUCCESS**

The public/private key pair was successfully generated.

# **SGX\_ERROR\_INVALID\_PARAMETER**

The ECC context handle, private key, public key, or shared key pointer is NULL.

# **SGX\_ERROR\_OUT\_OF\_MEMORY**

Not enough memory is available to complete this operation.

# **SGX\_ERROR\_UNEXPECTED**

The key creation process failed due to an internal cryptography library failure.

# **Description**

This function computes the Diffie-Hellman shared key based on the enclave's own (local) private key and remote enclave's public Ga Key. The calling code allocates memory for shared key to be populated by this function.

The function computes a secret number sharedKey, which is a secret key shared between two participants of the cryptosystem.

In cryptography, metasyntactic names such as Alice as Bob are normally used as examples and in discussions and stand for participant A and participant B.

Both participants (Alice and Bob) use the cryptosystem for receiving a common secret point on the elliptic curve called a secret key (sharedKey). To receive a secret key, participants apply the Diffie-Hellman key-agreement scheme involving public key exchange. The value of the secret key entirely depends on participants.

According to the scheme, Alice and Bob perform the following operations:

1. Alice calculates her own public key pubKeyA by using her private key

privKeyA:  $pubKeyA = privKeyA * G$ , where G is the base point of the elliptic curve.

2. Alice passes the public key to Bob.

3. Bob calculates his own public key pubKeyB by using his private key

privKeyB:  $\text{pubKeyB} = \text{privKeyB} * G$ , where G is a base point of the elliptic curve.

4. Bob passes the public key to Alice.

5. Alice gets Bob's public key and calculates the secret point shareKeyA. When calculating, she uses her own private key and Bob's public key and applies the following formula:

```
shareKeyA = privKeyA * pubKeyB = privKeyA * privKeyB *G.
```
6. Bob gets Alice's public key and calculates the secret point shareKeyB. When calculating, he uses his own private key and Alice's public key and applies the following formula:

```
shareKeyB = privKeyB * pubKeyA = privKeyB * privateYA *G.
```
As the following equation is true  $\text{privKeyA}$  \*  $\text{privKeyB}$  \*  $G =$ privKeyB  $*$  privKeyA  $*$  G, the result of both calculations is the same, that is, the equation shareKeyA = shareKeyB is true. The secret point serves as a secret key.

Shared secret shareKey is an x-coordinate of the secret point on the elliptic curve. The elliptic curve domain parameters must be hitherto defined by the function: sqx ecc256 open context.

#### Requirements

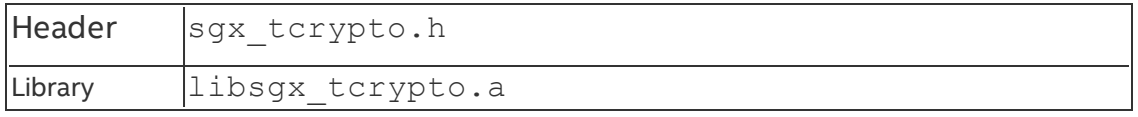

#### **sgx\_ecc256\_compute\_shared\_dhkey512**

sqx ecc256 compute shared dhkey512 generates a 512-bit secret key shared between two participants of the cryptosystem. The calling code should allocate memory for the shared key to be generated by this function.

### **Syntax**

```
sgx status t sgx ecc256 compute shared dhkey512(
    sgx ec256 private t *p_private b,
    sgx ec256 public t *p_public_ga,
    sgx_ec256_dh_shared512_t *p_shared_key,
    sgx ecc state handle t ecc handle
);
```
## Parameters

# **p\_private\_b [in]**

A pointer to the local private key.

## *NOTE:*

Value is LITTLE ENDIAN.

# **p\_public\_ga [in]**

A pointer to the remote public key.

## *NOTE:*

Value is LITTLE ENDIAN.

## **p\_shared\_key [out]**

A pointer to the 512-bit secret key generated by this function which is a common point on the elliptic curve.

## *NOTE:*

Value is LITTLE ENDIAN.

## **ecc\_handle [in]**

This is a handle to the ECC GF(p) context state allocated and initialized used to perform elliptic curve cryptosystem standard functions. The algorithm stores the intermediate results of calculations performed using this context.

## Return value

# **SGX\_SUCCESS**

The public/private key pair was successfully generated.

# **SGX\_ERROR\_INVALID\_PARAMETER**

The ECC context handle, private key, public key, or shared key pointer is NULL.

# **SGX\_ERROR\_OUT\_OF\_MEMORY**

Not enough memory is available to complete this operation.

# **SGX\_ERROR\_UNEXPECTED**

The key creation process failed due to an internal cryptography library failure.

# **Description**

This function computes a 512-bit Diffie-Hellman shared key based on the enclave's own (local) private key and remote enclave's public Ga Key. The calling code allocates memory for shared key to be populated by this function.

The function computes a secret number sharedKey, which is a secret key shared between two participants of the cryptosystem.

In cryptography, metasyntactic names such as Alice as Bob are normally used as examples and in discussions and stand for participant A and participant B.

Both participants (Alice and Bob) use the cryptosystem for receiving a common secret point on the elliptic curve called a secret key (sharedKey). To receive a secret key, participants apply the Diffie-Hellman key-agreement scheme involving public key exchange. The value of the secret key entirely depends on participants.

According to the scheme, Alice and Bob perform the following operations:

1. Alice calculates her own public key pubKeyA by using her private key

privKeyA:  $pubKeyA = privateYA * G$ , where G is the base point of the elliptic curve.

2. Alice passes the public key to Bob.

3. Bob calculates his own public key pubKeyB by using his private key

```
privKeyB: pubKeyB = privateYB * G, where G is a base point of the elliptic
curve.
```
4. Bob passes the public key to Alice.

5. Alice gets Bob's public key and calculates the secret point shareKeyA. When calculating, she uses her own private key and Bob's public key and applies the following formula:

```
shareKeyA = privKeyA * pubKeyB = privKeyA * privKeyB *G.
```
6. Bob gets Alice's public key and calculates the secret point shareKeyB. When calculating, he uses his own private key and Alice's public key and applies the following formula:

```
shareKeyB = privKeyB * pubKeyA = privKeyB * privateYA *G.
```
As the following equation is true  $\text{privKeyA}$  \*  $\text{privKeyB}$  \*  $G =$ privKeyB  $*$  privKeyA  $*$  G, the result of both calculations is the same, that is, the equation shareKeyA = shareKeyB is true. The secret point serves as a secret key.

The 512-bit shared secret shareKey is an x-coordinate of  $\text{privKeyB}$  and  $\text{pub}$ -KeyA on the elliptic curve. The elliptic curve domain parameters must be hitherto defined by the function: sqx ecc256 open context.

#### Requirements

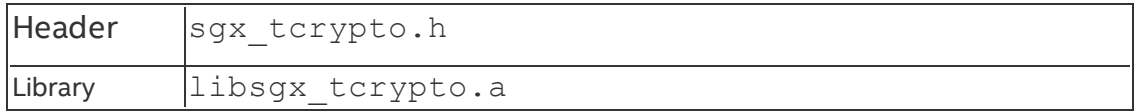

#### **sgx\_ecc256\_check\_point**

sqx ecc256 check point checks whether the input point is a valid point on the ECC curve for the given cryptographic system. sgx\_ecc256\_open\_ context must be called to allocate and initialize the ECC context prior to making this call.

### **Syntax**

```
sgx status t sgx ecc256 check point (
    const sgx_ec256_public_t *p_point,
    const sgx ecc state handle t ecc handle,
    int *p_valid
);
```
## Parameters

# **p\_point [in]**

A pointer to the point to perform validity check on.

# *NOTE:*

Value is LITTLE ENDIAN.

## **ecc\_handle [in]**

This is a handle to the ECC GF(p) context state allocated and initialized used to perform elliptic curve cryptosystem standard functions. The algorithm stores the intermediate results of calculations performed using this context.

# *NOTE:*

The ECC set of APIs only support a 256-bit GF(p) cryptography system.

## **p\_valid [out]**

A pointer to the validation result.

## Return value

# **SGX\_SUCCESS**

The validation process is performed successfully. Check p\_valid to get the validation result.

## **SGX\_ERROR\_INVALID\_PARAMETER**

If the input ecc handle, p\_point or p\_valid is NULL.

# **SGX\_ERROR\_OUT\_OF\_MEMORY**

Not enough memory is available to complete this operation.

# **SGX\_ERROR\_UNEXPECTED**

An internal cryptography library failure occurred.

## **Description**

sgx ecc256 check point validates whether the input point is a valid point on the ECC curve for the given cryptographic system.

The typical validation result is one of the two values:

- 1 The input point is valid
- 0 The input point is not valid

#### Requirements

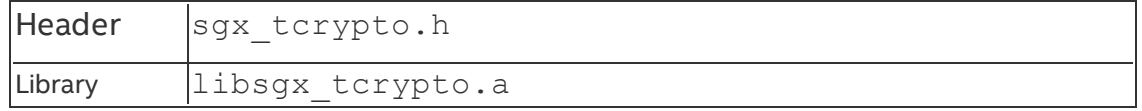

#### **sgx\_ecdsa\_sign**

sgx ecdsa sign computes a digital signature with a given private key over an input dataset.

#### **Syntax**

```
sgx_status_t sgx_ecdsa_sign(
    const uint8 t *p_data,
    uint32_t data_size,
    sgx_ec256_private_t *p_private,
    sgx ec256 signature t *p_signature,
    sgx ecc state handle t ecc handle
);
```
## Parameters

## **p\_data [in]**

A pointer to the data to calculate the signature over.

# **data\_size [in]**

The size of the data to be signed.

## **p\_private [in]**

A pointer to the private key.

## *NOTE:*

Value is LITTLE ENDIAN.

## **p\_signature [out]**

A pointer to the signature generated by this function.

# *NOTE:*

Value is LITTLE ENDIAN.

# **ecc\_handle [in]**

This is a handle to the ECC GF(p) context state allocated and initialized used to perform elliptic curve cryptosystem standard functions. The algorithm stores the intermediate results of calculations performed using this context.

# *NOTE:*

The ECC set of APIs only support a 256-bit GF(p) cryptography system.

## Return value

# **SGX\_SUCCESS**

The digital signature is successfully generated.

# **SGX\_ERROR\_INVALID\_PARAMETER**

The ECC context handle, private key, data, or signature pointer is NULL. Or the data size is 0.

# **SGX\_ERROR\_OUT\_OF\_MEMORY**

Not enough memory is available to complete this operation.

# **SGX\_ERROR\_UNEXPECTED**

The signature generation process failed due to an internal cryptography library failure.

# **Description**

This function computes a digital signature over the input dataset based on the input private key.

A message digest is a fixed size number derived from the original message with an applied hash function over the binary code of the message. (SHA256 in this case)

The signer's private key and the message digest are used to create a signature.

A digital signature over a message consists of a pair of large numbers, 256-bits each, which the given function computes.

The scheme used for computing a digital signature is of the ECDSA scheme, an elliptic curve of the DSA scheme.

The keys can be generated and set up by the function:  $sgx\;ecc256\;cre$ ate key pair.

The elliptic curve domain parameters must be created by function:  $sgx$ ecc256\_open\_context.

#### Requirements

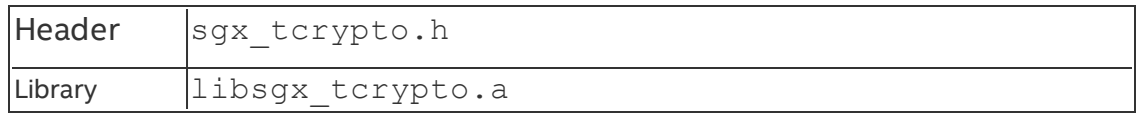

#### **sgx\_ecdsa\_verify**

sqx ecdsa verify verifies the input digital signature with a given public key over an input dataset.

#### **Syntax**

```
sgx_status_t sgx_ecdsa_verify(
    const uint8 t *p_data,
    uint32 t data size,
    const sgx ec256 public t *p_public,
    sgx ec256 signature t * p signature,
    uint8 t \overline{p} result,
    sgx ecc_state_handle_t_ecc_handle
);
```
#### Parameters

## **p\_data [in]**

A pointer to the signed dataset to verify.

## **data\_size [in]**

The size of the dataset to have its signature verified.

## **p\_public [in]**

A pointer to the public key to be used in the calculation of the signature.

## *NOTE:*

Value is LITTLE ENDIAN.

# **p\_signature [in]**

A pointer to the signature to be verified.

# *NOTE:*

Value is LITTLE ENDIAN.

# **p\_result [out]**

A pointer to the result of the verification check populated by this function.

# **ecc\_handle [in]**

This is a handle to the ECC GF(p) context state allocated and initialized used to perform elliptic curve cryptosystem standard functions. The algorithm stores the intermediate results of calculations performed using this context.

# *NOTE:*

The ECC set of APIs only support a 256-bit GF(p) cryptography system.

## Return value

# **SGX\_SUCCESS**

The digital signature verification was performed successfully. Check p\_result to get the verification result.

# **SGX\_ERROR\_INVALID\_PARAMETER**

The ECC context handle, public key, data, result or signature pointer is NULL or the data size is 0.

# **SGX\_ERROR\_OUT\_OF\_MEMORY**

Not enough memory is available to complete this operation.

# **SGX\_ERROR\_UNEXPECTED**

The verification process failed due to an internal cryptography library failure.

# **Description**

This function verifies the signature for the given data set based on the input public key.

A digital signature over a message consists of a pair of large numbers, 256-bits each, which could be created by function: sqx ecdsa sign. The scheme used for computing a digital signature is of the ECDSA scheme, an elliptic curve of the DSA scheme.

The typical result of the digital signature verification is one of the two values:

SGX EC VALID - Digital signature is valid

SGX EC INVALID SIGNATURE - Digital signature is not valid

The elliptic curve domain parameters must be created by function:  $sgx$ ecc256\_open\_context.

#### Requirements

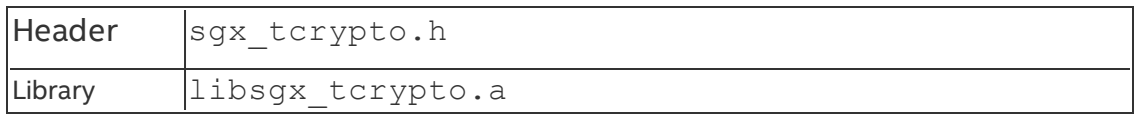

#### **sgx\_rsa3072\_sign**

sgx rsa3072 sign computes a digital signature for a given dataset based on RSA 3072 private key.

#### **Syntax**

```
sgx_status_t sgx_rsa3072_sign(
    const uint8 t *p_data,
    uint32 t data size,
    const sgx_rsa3072_private_key_t *p_private,
    sgx rsa3072_signature_t *p_signature
);
```
#### Parameters

## **p\_data [in]**

A pointer to the data to calculate the signature over.

#### **data\_size [in]**

The size of the data to be signed.

#### **p\_private [in]**

A pointer to the private key.

## *NOTE:*

Value is LITTLE ENDIAN.

## **p\_signature [out]**

A pointer to the signature generated by this function.

## *NOTE:*

Value is LITTLE ENDIAN.

#### Return value

# **SGX\_SUCCESS**

The digital signature is successfully generated.

## **SGX\_ERROR\_INVALID\_PARAMETER**

The private key, data, or signature pointer is NULL. Or the data size is 0.

# **SGX\_ERROR\_OUT\_OF\_MEMORY**

Not enough memory is available to complete this operation.

## **SGX\_ERROR\_UNEXPECTED**

The signature generation process failed due to an internal cryptography library failure.

## **Description**

This function computes a digital signature over the input dataset based on the RSA 3072 private key.

A message digest is a fixed size number derived from the original message with an applied hash function over the binary code of the message. (SHA256 in this case)

The signer's private key and the message digest are used to create a signature.

The scheme used for computing a digital signature is of the RSASSA-PKCS1 v1 5 scheme.

## Requirements

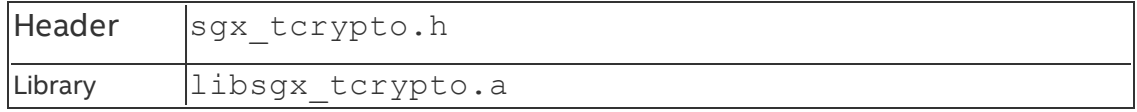

#### **sgx\_rsa3072\_verify**

sgx rsa3072 verify verifies the input digital signature for the given dataset based on the RSA 3072 public key.

## **Syntax**

```
sgx_status_t ssgx_rsa3072_verify(
```

```
const uint8 t *p_data,
uint32 t data size,
const sgx rsa3072 public key t *p_public,
const sgx rsa3072 signature t *p_signature
```

```
sgx rsa result t *p_result
);
```
### **Parameters**

## **p\_data [in]**

A pointer to the signed dataset to be verified.

## **data\_size [in]**

The size of the dataset to have its signature verified.

## **p\_public [in]**

A pointer to the public key to be used in the calculation of the signature.

## *NOTE:*

Value is LITTLE ENDIAN.

## **p\_signature [in]**

A pointer to the signature to be verified.

## *NOTE:*

Value is LITTLE ENDIAN.

## **p\_result [out]**

A pointer to the result of the verification check populated by this function.

#### Return value

## **SGX\_SUCCESS**

The digital signature verification was performed successfully. Check p\_result to get the verification result.

#### **SGX\_ERROR\_INVALID\_PARAMETER**

The public key, data, result or signature pointer is NULL or the data size is 0.

## **SGX\_ERROR\_OUT\_OF\_MEMORY**

Not enough memory is available to complete this operation.

#### **SGX\_ERROR\_UNEXPECTED**

The verification process failed due to an internal cryptography library failure.

#### **Description**

This function verifies the signature for the given data set based on the input RSA 3072 public key.

A digital signature over a message is a buffer of 384-bytes, which could be created by function: sqx rsa3072 sign. The scheme used for computing a digital signature is of the RSASSA-PKCS1-v1\_5 scheme.

The typical result of the digital signature verification is one of the two values:

SGX\_RSA\_VALID - Digital signature is valid

SGX\_RSA\_INVALID\_SIGNATURE - Digital signature is not valid

### Requirements

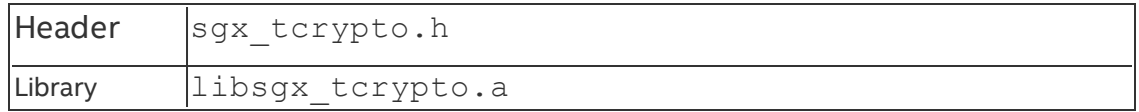

#### **sgx\_create\_pse\_session**

sqx create pse session creates a session with the PSE.

#### **Syntax**

```
sgx status t sgx create pse session(
   void
);
```
## Return value

## **SGX\_SUCCESS**

Session is created successfully.

## **SGX\_ERROR\_SERVICE\_UNAVAILABLE**

The AE service did not respond or the requested service is not supported.

## **SGX\_ERROR\_SERVICE\_TIMEOUT**

A request to the AE service timed out.

## **SGX\_ERROR\_BUSY**

The requested service is temporarily not available.

# **SGX\_ERROR\_OUT\_OF\_MEMORY**

Not enough memory is available to complete this operation.

# **SGX\_ERROR\_NETWORK\_FAILURE**

Network connecting or proxy setting issue was encountered.

## **SGX\_ERROR\_OUT\_OF\_EPC**

There is not enough EPC memory to load one of the Architecture Enclaves needed to complete this operation.

## **SGX\_ERROR\_UPDATE\_NEEDED**

Intel(R) SGX needs to be updated.

## **SGX\_ERROR\_KDF\_MISMATCH**

Indicates the key derivation function does not match.

## **SGX\_ERROR\_UNRECOGNIZED\_PLATFORM**

Intel(R) EPID Provisioning failed because the platform was not recognized by the back-end server.

## **SGX\_ERROR\_UNEXPECTED**

Indicates an unexpected error occurred.

#### **Description**

An Intel(R) SGX enclave first calls  $sgx$  create pse session() in the process to request platform service.

It's suggested that the caller should wait (typically several seconds to tens of seconds) and retry this API if **SGX\_ERROR\_BUSY** is returned.

#### Requirements

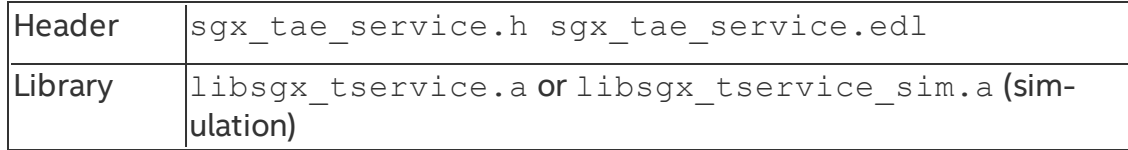

#### **sgx\_close\_pse\_session**

```
sqx close pse session closes a session created by sqx create pse
session.
```
#### **Syntax**

```
sgx status t sgx close pse session (
   void
);
```
#### Return value

## **SGX\_SUCCESS**

Session is closed successfully.

# **SGX\_ERROR\_SERVICE\_UNAVAILABLE**

The AE service did not respond or the requested service is not supported.

## **SGX\_ERROR\_SERVICE\_TIMEOUT**

A request to the AE service timed out.

## **SGX\_ERROR\_UNEXPECTED**

Indicates an unexpected error occurs.

#### **Description**

An Intel(R) SGX enclave calls sgx\_close\_pse\_session() when there is no need to request platform service.

#### Requirements

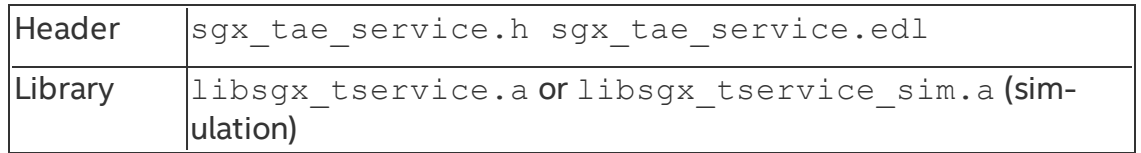

#### **sgx\_get\_ps\_sec\_prop**

sgx get ps sec prop gets a data structure describing the security property of the platform service.

#### **Syntax**

```
sgx status t sgx get ps sec prop (
    sgx ps sec prop desc t* security property
);
```
#### Parameters

## **security\_property [out]**

A pointer to the buffer that receives the security property descriptor of the platform service. The pointer cannot be NULL.

#### Return value

# **SGX\_SUCCESS**

Security property is returned successfully.

## **SGX\_ERROR\_INVALID\_PARAMETER**

Any of the pointers is invalid.

# **SGX\_ERROR\_AE\_SESSION\_INVALID**

Session is not created or has been closed by architectural enclave service.

## **Description**

Gets a data structure that describes the security property of the platform service.

The caller should call sgx\_create\_pse\_session to establish a session with the platform service enclave before calling this API.

#### Requirements

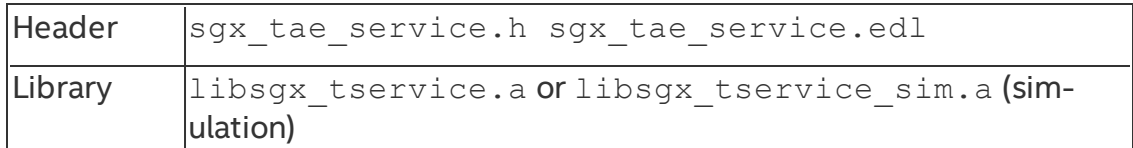

#### **sgx\_get\_ps\_sec\_prop\_ex**

sgx get ps sec prop ex gets a data structure describing the security property of the platform service with extended platform service information.

## **Syntax**

```
sgx_status_t_sgx_get_ps_sec_prop_ex (
    sgx_ps_sec_prop_desc_ex_t* security_property
);
```
#### **Parameters**

# **security\_property [out]**

A pointer to the buffer that receives the security property descriptor of the platform service and platform service information. The pointer cannot be NULL.

## Return value

# **SGX\_SUCCESS**

Security property is returned successfully.

## **SGX\_ERROR\_INVALID\_PARAMETER**

Any of the pointers is invalid.

## **SGX\_ERROR\_AE\_SESSION\_INVALID**

Session is not created or has been closed by architectural enclave service.

#### **Description**

Gets a data structure that describes the security property of the platform service.

The caller should call sgx\_create\_pse\_session to establish a session with the platform service enclave before calling this API.

#### Requirements

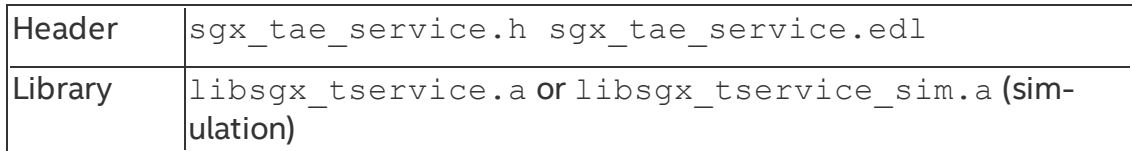

#### **sgx\_get\_trusted\_time**

sqx get trusted time gets trusted time from the AE service.

#### **Syntax**

```
sgx status t sgx get trusted time(
    sgx time t* current time,
    sgx_time_source_nonce_t*_time_source_nonce
);
```
## **Parameters**

## **current\_time [out]**

Trusted Time Stamp in seconds relative to a reference point. The reference point does not change as long as the time source nonce has not changed. The pointer cannot be NULL.

## **time\_source\_nonce [out]**

A pointer to the buffer that receives the nonce which indicates time source. The pointer cannot be NULL.

Return value

# **SGX\_SUCCESS**

Trusted time is obtained successfully.

## **SGX\_ERROR\_INVALID\_PARAMETER**

Any of the pointers is invalid.

## **SGX\_ERROR\_AE\_SESSION\_INVALID**

Session is not created or has been closed by architectural enclave service.

## **SGX\_ERROR\_SERVICE\_UNAVAILABLE**

The AE service did not respond or the requested service is not supported.

# **SGX\_ERROR\_SERVICE\_TIMEOUT**

A request to the AE service timed out.

## **SGX\_ERROR\_NETWORK\_FAILURE**

Network connecting or proxy setting issue was encountered.

# **SGX\_ERROR\_OUT\_OF\_MEMORY**

Not enough memory is available to complete this operation.

# **SGX\_ERROR\_OUT\_OF\_EPC**

There is not enough EPC memory to load one of the Architecture Enclaves needed to complete this operation.

# **SGX\_ERROR\_UNEXPECTED**

Indicates an unexpected error occurs.

## **Description**

current time contains time in seconds and time source nonce contains nonce associate with the time. The caller should compare time\_ source nonce against the value returned from the previous call of this API if it needs to calculate the time passed between two readings of the Trusted Timer. If the time source nonce of the two readings do not match, the difference between the two readings does not necessarily reflect time passed.

The caller should call sgx create pse session to establish a session with the platform service enclave before calling this API.

## Requirements

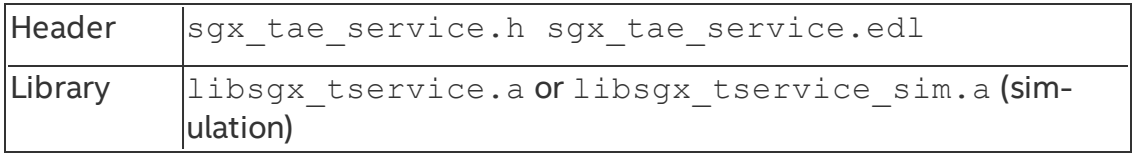

#### **sgx\_create\_monotonic\_counter\_ex**

```
sqx create monotonic counter ex creates a monotonic counter.
```
#### **Syntax**

```
sgx status t sgx create monotonic counter ex(
    uint16_t owner_policy,
    const sgx attributes t * owner attribute mask,
    sgx_mc_uuid_t * counter uuid,
    uint32 t * counter value
);
```
## Parameters

## **owner\_policy [in]**

The owner policy of the monotonic counter.

- Ox1 means enclaves with same signing key can access the monotonic counter
- <sup>l</sup> 0x2 means enclave with same measurement can access the monotonic counter
- Ox3 means enclave with same measurement as well as signing key can access the monotonic counter.
- Owner policy values of 0x0 or any bits set beyond bits 0 and 1 will cause SGX\_ERROR\_INVALID\_PARAMETER

## **owner\_attribute\_mask [in]**

Mask of owner attribute, in the format of  $sgx$  attributes t.

#### **counter\_uuid [out]**

A pointer to the buffer that receives the monotonic counter ID. The pointer cannot be NULL.

## **counter\_value [out]**

A pointer to the buffer that receives the monotonic counter value. The pointer cannot be NULL.

#### Return value

## **SGX\_SUCCESS**

Monotonic counter is created successfully.

## **SGX\_ERROR\_INVALID\_PARAMETER**

Any of the parameters is invalid.

# **SGX\_ERROR\_BUSY**

The requested service is temporarily not available.

# **SGX\_ERROR\_MC\_OVER\_QUOTA**

The enclave has reached the quota of Monotonic Counters it can maintain.

# **SGX\_ERROR\_MC\_USED\_UP**

Monotonic counters are used out.

# **SGX\_ERROR\_AE\_SESSION\_INVALID**

Session is not created or has been closed by the architectural enclave service.

## **SGX\_ERROR\_SERVICE\_UNAVAILABLE**

The AE service did not respond or the requested service is not supported.

# **SGX\_ERROR\_SERVICE\_TIMEOUT**

A request to the AE service timed out.

# **SGX\_ERROR\_NETWORK\_FAILURE**

Network connecting or proxy setting issue was encountered.

# **SGX\_ERROR\_OUT\_OF\_MEMORY**

Not enough memory is available to complete this operation.

# **SGX\_ERROR\_OUT\_OF\_EPC**

There is not enough EPC memory to load one of the Architecture Enclaves needed to complete this operation.

# **SGX\_ERROR\_UNEXPECTED**

Indicates an unexpected error occurs.

## **Description**

Call sgx\_create\_monotonic\_counter\_ex to create a monotonic counter with the given owner policy and owner attribute mask.

The caller should call sqx create pse session to establish a session with the platform service enclave before calling this API.

Creating a monotonic counter (MC) involves writing to the non-volatile memory available in the platform. Repeated write operations could cause the memory to wear out during the normal lifecycle of the platform. Intel(R) SGX prevents this by limiting the rate at which MC operations can be performed. If you exceed the limit, the MC operation may return SGX\_ERROR\_BUSY for several minutes.

Intel(R) SGX limits the number of monotonic counters (MC) an enclave can create. To avoid exhausting the available quota, an Intel SGX application should record the MC UUID that sqx create monotonic counter ex returns and destroy a MC when it is not needed any more. If an enclave reaches its quota and previously created MC UUIDs have not been recorded, you may restore the MC service after uninstalling the Intel(R) SGX PSW and installing it again. This procedure deletes all MCs created by any enclave in that system.

# *NOTE*

One application is not able to access the monotonic counter created by another application in simulation mode. This also affects two different applications using the same enclave.

## Requirements

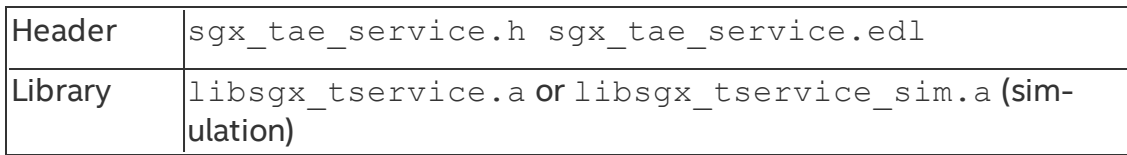

#### **sgx\_create\_monotonic\_counter**

sgx create monotonic counter creates a monotonic counter with default owner policy and default user attribute mask.

# **Syntax**

```
sgx status t sgx create monotonic counter(
    sgx_mc_uuid_t * counter_uuid,
    uint32 t * counter value
);
```
## Parameters

# **counter\_uuid [out]**

A pointer to the buffer that receives the monotonic counter ID. The pointer cannot be NULL.

# **counter\_value [out]**

A pointer to the buffer that receives the monotonic counter value. The pointer cannot be NULL.

#### Return value

# **SGX\_SUCCESS**

Monotonic counter is created successfully.

## **SGX\_ERROR\_INVALID\_PARAMETER**

Any of the pointers is invalid.

# **SGX\_ERROR\_BUSY**

The requested service is temporarily not available.

# **SGX\_ERROR\_MC\_OVER\_QUOTA**

The enclave has reached the quota of Monotonic Counters it can maintain.

# **SGX\_ERROR\_MC\_USED\_UP**

Monotonic counters are used out.

## **SGX\_ERROR\_AE\_SESSION\_INVALID**

Session is not created or has been closed by architectural enclave service.

## **SGX\_ERROR\_SERVICE\_UNAVAILABLE**

The AE service did not respond or the requested service is not supported.

# **SGX\_ERROR\_SERVICE\_TIMEOUT**

A request to the AE service timed out.

# **SGX\_ERROR\_NETWORK\_FAILURE**

Network connecting or proxy setting issue was encountered.

# **SGX\_ERROR\_OUT\_OF\_MEMORY**

Not enough memory is available to complete this operation.

## **SGX\_ERROR\_OUT\_OF\_EPC**

There is not enough EPC memory to load one of the Architecture Enclaves needed to complete this operation.

## **SGX\_ERROR\_UNEXPECTED**

Indicates an unexpected error occurs.

## **Description**

Call sgx create monotonic counter to create a monotonic counter with the default owner policy  $0 \times 1$ , which means enclaves with same signing key can access the monotonic counter and default owner attribute mask 0xFFFFFFFFFFFFFFCB.

The caller should call sgx\_create\_pse\_session to establish a session with the platform service enclave before calling this API.

Creating a monotonic counter (MC) involves writing to the non-volatile memory available in the platform. Repeated write operations could cause the memory to wear out during the normal lifecycle of the platform. Intel(R) SGX prevents this by limiting the rate at which MC operations can be performed. If you exceed the limit, the MC operation may return SGX\_ERROR\_BUSY for several minutes.

Intel(R) SGX limits the number of MCs an enclave can create. To avoid exhausting the available quota, an Intel SGX application should record the MC UUID that sqx create monotonic counter returns and destroy a MC when it is not needed any more. If an enclave reaches its quota and previously created MC UUIDs have not been recorded, you may restore the MC service after uninstalling the Intel(R) SGX PSW and installing it again. This procedure deletes all MCs created by any enclave in that system.

## *NOTE*

One application is not able to access the monotonic counter created by another application in simulation mode. This also affects two different applications using the same enclave.

#### Requirements

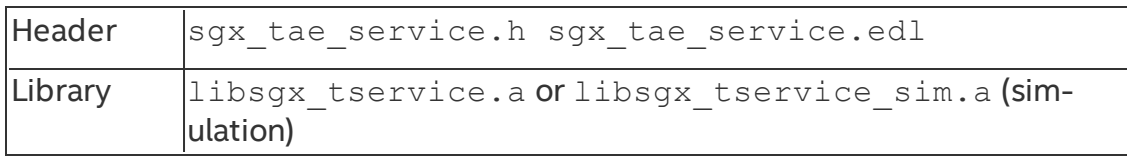

#### **sgx\_destroy\_monotonic\_counter**

```
sqx destroy monotonic counter destroys a monotonic counter cre-
ated by sgx_create_monotonic_counter or sgx_create_mono-
tonic counter ex.
```
#### **Syntax**

```
sgx_status_t sgx_destroy monotonic counter(
    const sgx mc uuid t * counter uuid
);
```
#### **Parameters**

## **counter\_uuid [in]**

The monotonic counter ID to be destroyed.

## Return value

# **SGX\_SUCCESS**

Monotonic counter is destroyed successfully.

# **SGX\_ERROR\_INVALID\_PARAMETER**

Any of the pointers is invalid.

# **SGX\_ERROR\_BUSY**

The requested service is temporarily not available.

# SGX\_ERROR\_MC\_NOT\_FOUND

The Monotonic Counter does not exist or has been invalidated.

# **SGX\_ERROR\_MC\_NO\_ACCESS\_RIGHT**

The enclave doesn't have the access right to specified Monotonic Counter.

# **SGX\_ERROR\_AE\_SESSION\_INVALID**

Session is not created or has been closed by architectural enclave service.

## **SGX\_ERROR\_SERVICE\_UNAVAILABLE**

The AE service did not respond or the requested service is not supported.

# **SGX\_ERROR\_SERVICE\_TIMEOUT**

A request to the AE service timed out.

# **SGX\_ERROR\_NETWORK\_FAILURE**

Network connecting or proxy setting issue was encountered.

# **SGX\_ERROR\_OUT\_OF\_MEMORY**

Not enough memory is available to complete this operation.

# **SGX\_ERROR\_OUT\_OF\_EPC**

There is not enough EPC memory to load one of the Architecture Enclaves needed to complete this operation.

# **SGX\_ERROR\_UNEXPECTED**

Indicates an unexpected error occurs.

#### **Description**

Calling sqx destroy monotonic counter after a monotonic counter is not needed anymore.

The caller should call sgx\_create\_pse\_session to establish a session with the platform service enclave before calling this API.

sgx destroy monotonic counter fails if the calling enclave does not match the owner policy and the attributes specified in the call that created the monotonic counter.

Destroying a Monotonic Counter (MC) involves writing to the non-volatile memory available in the platform. Repeated write operations could cause the memory to wear out during the normal lifecycle of the platform. Intel(R) SGX prevents this by limiting the rate at which MC operations can be performed. If you exceed the limit, the MC operation may return SGX\_ERROR\_BUSY for several minutes.

#### Requirements

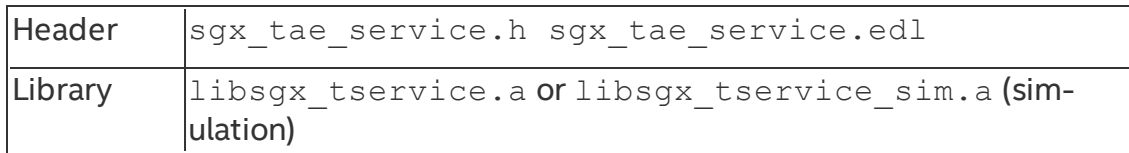

#### **sgx\_increment\_monotonic\_counter**

```
sqx increment monotonic counter increments a monotonic counter
value by 1.
```
#### **Syntax**

```
sgx status t sgx increment monotonic counter(
    const sgx mc uuid t * counter uuid,
    uint32 t * counter value
```
## );

## Parameters

# **counter\_uuid [in]**

The Monotonic Counter ID to be incremented.

## **counter\_value [out]**

A pointer to the buffer that receives the Monotonic Counter value. The pointer cannot be NULL.

#### Return value

# **SGX\_SUCCESS**

Monotonic Counter is incremented successfully.

## **SGX\_ERROR\_INVALID\_PARAMETER**

Any of the pointers is invalid.

## **SGX\_ERROR\_BUSY**

The requested service is temporarily not available.

# **SGX\_ERROR\_MC\_NOT\_FOUND**

The Monotonic Counter does not exist or has been invalidated.

# **SGX\_ERROR\_MC\_NO\_ACCESS\_RIGHT**

The enclave does not have the access right to specified Monotonic Counter.

## **SGX\_ERROR\_AE\_SESSION\_INVALID**

Session is not created or has been closed by architectural enclave service.

## **SGX\_ERROR\_SERVICE\_UNAVAILABLE**

The AE service did not respond or the requested service is not supported.

# **SGX\_ERROR\_SERVICE\_TIMEOUT**

A request to the AE service timed out.

# **SGX\_ERROR\_NETWORK\_FAILURE**

Network connecting or proxy setting issue was encountered.

# **SGX\_ERROR\_OUT\_OF\_MEMORY**

Not enough memory is available to complete this operation.

# **SGX\_ERROR\_OUT\_OF\_EPC**

There is not enough EPC memory to load one of the Architecture Enclaves needed to complete this operation.

# **SGX\_ERROR\_UNEXPECTED**

Indicates an unexpected error occurs.

## **Description**

Call sqx increment monotonic counter to increase a monotonic counter value by 1.

The caller should call sqx create pse session to establish a session with the platform service enclave before calling this API.

sgx increment monotonic counter fails if the calling enclave does not match the owner policy and the attributes specified in the call that created the monotonic counter.

Incrementing a monotonic counter (MC) involves writing to the non-volatile memory available in the platform. Repeated write operations could cause the memory to wear out during the normal lifecycle of the platform. Intel(R) SGX prevents this by limiting the rate at which MC operations can be performed. If you exceed the limit, the MC operation may return SGX\_ERROR\_BUSY for several minutes.

#### Requirements

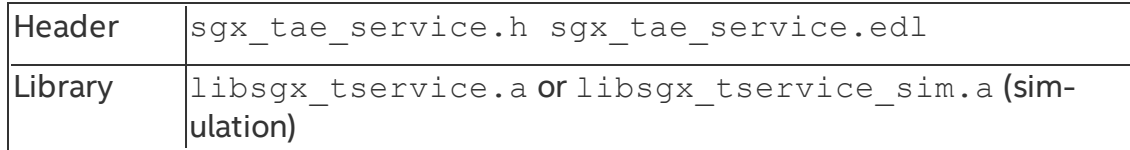

#### **sgx\_read\_monotonic\_counter**

sqx read monotonic counter returns the value of a monotonic counter.

#### **Syntax**

```
sgx status t sgx increment monotonic counter(
```

```
const sgx mc uuid t * counter uuid,
uint32_t \frac{1}{\ast} counter value
```
);

## **Parameters**

## **counter\_uuid [in]**

The monotonic counter ID to be read.

## **counter\_value [out]**

A pointer to the buffer that receives the monotonic counter value. The pointer cannot be NULL.

#### Return value

**SGX\_SUCCESS**

Monotonic counter is read successfully.

## **SGX\_ERROR\_INVALID\_PARAMETER**

Any of the pointers is invalid.

# SGX\_ERROR\_MC\_NOT\_FOUND

the Monotonic Counter does not exist or has been invalidated.

# **SGX\_ERROR\_AE\_SESSION\_INVALID**

Session is not created or has been closed by the user or the Architectural Enclave service.

## **SGX\_ERROR\_SERVICE\_UNAVAILABLE**

The AE service did not respond or the requested service is not supported.

## **SGX\_ERROR\_SERVICE\_TIMEOUT**

A request to the AE service timed out.

# **SGX\_ERROR\_NETWORK\_FAILURE**

Network connecting or proxy setting issue was encountered.

# **SGX\_ERROR\_OUT\_OF\_MEMORY**

Not enough memory is available to complete this operation.

# **SGX\_ERROR\_OUT\_OF\_EPC**

There is not enough EPC memory to load one of the Architecture Enclaves needed to complete this operation.

# **SGX\_ERROR\_UNEXPECTED**

Indicates an unexpected error occurred.

## **Description**

Call sgx read monotonic counter to read the value of a monotonic counter.

The caller should call sqx create pse session to establish a session with the platform service enclave before calling this API.

sqx read monotonic counter fails if the calling enclave does not match the owner policy and the attributes specified in the call that created the monotonic counter.

# Requirements

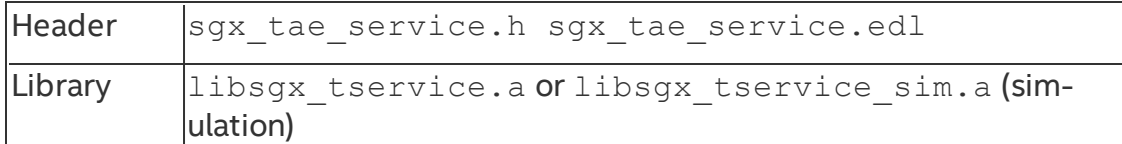

#### **sgx\_ra\_init**

The sgx ra init function creates a context for the remote attestation and key exchange process.

#### **Syntax**

```
sgx_status_t sgx_ra_init(
    const sgx_ec256_public_t * p_pub_key,
    int b_pse,
    sgx_ra_context_t * p_context
);
```
#### Parameters

# **p\_pub\_key [in] (Little Endian)**

The EC public key of the service provider based on the NIST P-256 elliptic curve.

# **b\_pse [in]**

If true, platform service information is needed in message 3. The caller should make sure a PSE session has been established using sqx\_create\_pse\_session before attempting to establish a remote attestation and key exchange session involving platform service information.

## **p\_context [out]**

The output context for the subsequent remote attestation and key exchange process, to be used in sgx\_ra\_get\_msg1 and sgx\_ra\_proc\_msg2.

## Return value

# **SGX\_SUCCESS**

Indicates success.

# **SGX\_ERROR\_INVALID\_PARAMETER**

Indicates an error that the input parameters are invalid.

# **SGX\_ERROR\_OUT\_OF\_MEMORY**

Not enough memory is available to complete this operation, or contexts reach the limits.

## **SGX\_ERROR\_AE\_SESSION\_INVALID**

The session is invalid or ended by the server.

## **SGX\_ERROR\_UNEXPECTED**

Indicates that an unexpected error occurred.

#### **Description**

This is the first API user should call for a key exchange process. The context returned from this function is used as a handle for other APIs in the key exchange library.

#### Requirements

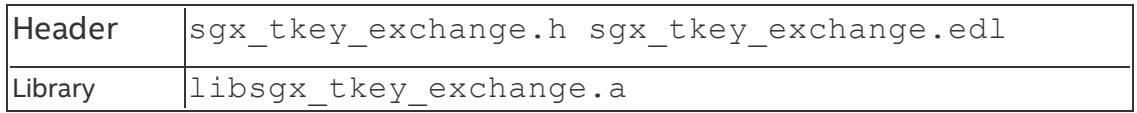

#### **sgx\_ra\_init\_ex**

The sqx  $ra$  init  $ex$  function creates a context for the remote attestation and key exchange process while it allows the use of a custom defined Key Derivation Function (KDF).

## **Syntax**

```
sgx status t sgx ra init ex(
    const sgx ec256 public t * p_pub_key,
    int b_pse,
    sgx ra derive secret keys t derive key cb,
    sgx racontext t * p context
);
```
## Parameters

# **p\_pub\_key [in] (Little Endian)**

The EC public key of the service provider based on the NIST P-256 elliptic curve.

# **b\_pse [in]**

If true, platform service information is needed in message 3. The caller should make sure a PSE session has been established using sgx\_create\_pse\_

session before attempting to establish a remote attestation and key exchange session involving platform service information.

# **derive\_key\_cb [in]**

This a pointer to a call back routine matching the funtion prototype of  $\frac{1}{5}$ ra derive secret keys t. This function takes the Diffie-Hellman shared secret as input to allow the ISV enclave to generate their own derived shared keys (SMK, SK, MK and VK).

## **p\_context [out]**

The output context for the subsequent remote attestation and key exchange process, to be used in sgx ra get msg1 and sgx ra proc msg2.

#### Return value

## **SGX\_SUCCESS**

Indicates success.

## **SGX\_ERROR\_INVALID\_PARAMETER**

Indicates an error that the input parameters are invalid.

# **SGX\_ERROR\_OUT\_OF\_MEMORY**

Not enough memory is available to complete this operation, or contexts reach the limits.

# **SGX\_ERROR\_AE\_SESSION\_INVALID**

The session is invalid or ended by the server.

## **SGX\_ERROR\_UNEXPECTED**

Indicates that an unexpected error occurred.

#### **Description**

This is the first API user should call for a key exchange process. The context returned from this function is used as a handle for other APIs in the key exchange library.

#### Requirements

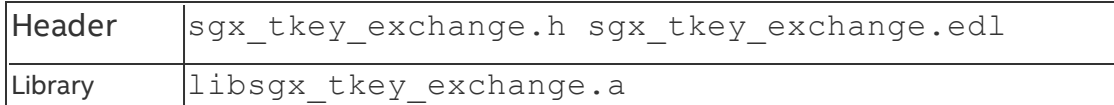

#### **sgx\_ra\_get\_keys**

The sgx ranget keys function is used to get the negotiated keys of a remote attestation and key exchange session. This function should only be called after the service provider accepts the remote attestation and key exchange protocol message 3 produced by sqx\_ra\_proc\_msq2.

#### **Syntax**

```
sgx_status_t sgx_ra_get_keys(
    sgx ra context t context,
    sgx ra key type t type,
    sgxra key128 t *p key
);
```
#### Parameters

## **context [in]**

Context returned by sqx ra init.

## **type [in]**

The type of the keys, which can be SGX\_RA\_KEY\_MK, SGX\_RA\_KEY\_SK, or SGX\_RA\_VK.

If the RA context was generated by  $sgx$  ra  $init$ , the returned  $SGX$  RA KEY\_MK, SGX\_RA\_KEY\_SK or SGX\_RA\_VK is derived from the Diffie-Hellman shared secret elliptic curve field element between the service provider and the application enclave using the following Key Derivation Function (KDF):

```
KDK = AES-CMAC(key0, gab x-coordinate)SGX_RA_KEY_VK = AES-CMAC(KDK,0x01||'VK'||0x00||0x80||0x00)
SGX_RA_KEY_MK = AES-CMAC(KDK,0x01||'MK'||0x00||0x80||0x00)
SGX_RA_KEY_SK = AES-CMAC(KDK,0x01||'SK'||0x00||0x80||0x00)
```
The  $key0$  used in the key extraction operation is 16 bytes of  $0x00$ . The plain text used in the Key derivation calculation is the Diffie-Hellman shared secret elliptic curve field element in Little Endian format. The plain text used in each key calculation includes:

- a counter  $(0 \times 01)$
- a label: the ASCII representation of one of the strings 'VK', 'MK' or 'SK' in Little Endian format
- a bit length  $(0 \times 80)$

If the RA context was generated by the  $sgx$  ralinit  $ex$  API, the KDF used to generate SGX\_RA\_KEY\_MK, SGX\_RA\_KEY\_SK and SGX\_RA\_VK is defined in the implementation of the call back function provided to the  $sgx\_ra$ init\_ex function.

# **p\_key [out]**

The key returned.

#### Return value

## **SGX\_SUCCESS**

Indicates success.

# **SGX\_ERROR\_INVALID\_PARAMETER**

Indicates an error that the input parameters are invalid.

# **SGX\_ERROR\_INVALID\_STATE**

Indicates this API is invoked in incorrect order, it can be called only after a success session has been established. In other words, sqx\_ra\_proc\_msq2 should have been called and no error returned.

## **Description**

After a successful key exchange process, this API can be used in the enclave to get specific key associated with this remote attestation and key exchange session.

#### Requirements

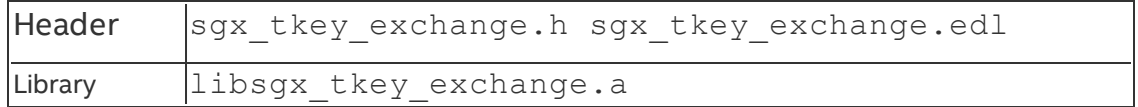

#### **sgx\_ra\_close**

Call the sgx ra close function to release the remote attestation and key exchange context after the process is done and the context isn't needed anymore.

## **Syntax**

```
sgx_status_t sgx_ra_close(
    sgx_ra_context_t context
);
```
#### **Parameters**

## **context [in]**

Context returned by sqx ra init.

#### Return value

## **SGX\_SUCCESS**

Indicates success.

# **SGX\_ERROR\_INVALID\_PARAMETER**

Indicates the context is invalid.

## **Description**

At the end of a key exchange process, the caller needs to use this API in an enclave to clear and free memory associated with this remote attestation session.

#### Requirements

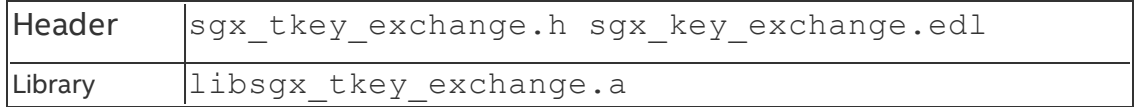

#### **sgx\_dh\_init\_session**

Initialize DH secure session according to the caller's role in the establishment.

## **Syntax**

```
sgx status t sgx dh init session(
    sgx dh session role t role,
    sgx dh session t * session
);
```
## Parameters

## **role [in]**

Indicates which role the caller plays in the secure session establishment.

The value of role of the initiator of the session establishment must be SGX\_ DH\_SESSION\_INITIATOR.

The value of role of the responder of the session establishment must be SGX\_ DH\_SESSION\_RESPONDER.

# **session [out]**

A pointer to the instance of the DH session which contains entire information about session establishment.

## *NOTE*

The value of the pointer must be a valid address within an enclave, as well as the end address of the session structure.

#### Return value

#### **SGX\_SUCCESS**

Session is initialized successfully.

## **SGX\_ERROR\_INVALID\_PARAMETER**

Any of the input parameters is incorrect.

#### Requirements

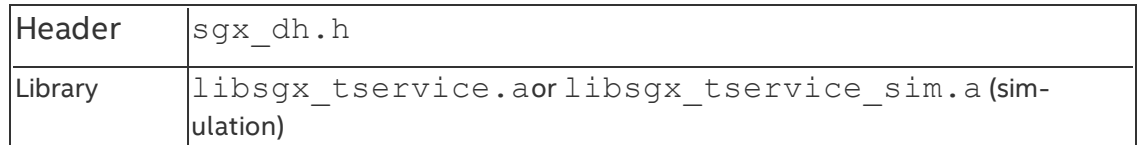

#### **sgx\_dh\_responder\_gen\_msg1**

Generates MSG1 for the responder of DH secure session establishment and records ECC key pair in session structure.

#### **Syntax**

.

```
sgx status t sgx dh responder gen msg1(
    sgx_dh_msg1_t * msg1,
    sgx dh session t * dh session
);
```
#### Parameters

**msg1 [out]**

A pointer to an sqx\_dh\_msq1\_t msg1 buffer. The buffer holding the msg1 message, which is referenced by this parameter, must be within the enclave.

The DH msg1 contains the responder's public key and report based target info.

# **dh\_session [in/out]**

A pointer that points to the instance of  $\log x$  dh session t. The buffer holding the DH session information, which is referenced by this parameter, must be within the enclave.

## *NOTE*

As output, the DH session structure contains the responder's public key and private key for the current session.

#### Return value

## **SGX\_SUCCESS**

MSG1 is generated successfully.

## **SGX\_ERROR\_INVALID\_PARAMETER**

Any of the input parameters is incorrect.

## **SGX\_ERROR\_INVALID\_STATE**

The API is invoked in incorrect order or state.

# **SGX\_ERROR\_OUT\_OF\_MEMORY**

The enclave is out of memory.

## **SGX\_ERROR\_UNEXPECTED**

An unexpected error occurred.

## Requirements

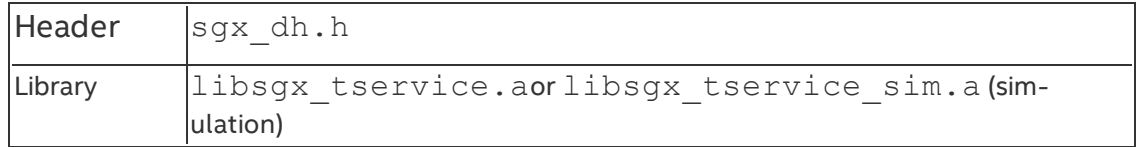

#### **sgx\_dh\_initiator\_proc\_msg1**

The initiator of DH secure session establishment handles msg1 sent by responder and then generates msg2, and records initiator's ECC key pair in DH session structure.

#### **Syntax**

```
sgx_status_t sgx_dh_initiator_proc_msg1(
    const sgx dh msg1 t * msg1,
    sgx dh msg2 t * msg2,
    sgx dh session t * dh session
);
```
#### Parameters

## **msg1 [in]**

Point to dh message 1 buffer generated by session responder, and the buffer must be in enclave address space.

## *NOTE*

The value of the pointer must be a valid address within an enclave, as well as the end address of the session structure.

## **msg2 [out]**

Point to dh message 2 buffer, and the buffer must be in enclave address space.

## *NOTE*

The value of the pointer must be a valid address within an enclave, as well as the end address of the session structure.

## **dh\_session [in/out]**

Point to dh session structure that is used during establishment, and the buffer must be in enclave address space.

## *NOTE*

The value of the pointer must be a valid address within an enclave, as well as the end address of the session structure.

## Return value

## **SGX\_SUCCESS**

msg1 is processed and msg2 is generated successfully.

## **SGX\_ERROR\_INVALID\_PARAMETER**

Any of the input parameters is incorrect.

# **SGX\_ERROR\_INVALID\_STATE**

The API is invoked in incorrect order or state.

# **SGX\_ERROR\_OUT\_OF\_MEMORY**

The enclave is out of memory.

# **SGX\_ERROR\_UNEXPECTED**

An unexpected error occurred.

#### Requirements

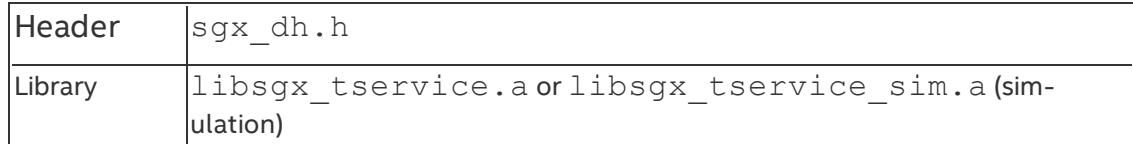

#### **sgx\_dh\_responder\_proc\_msg2**

The responder handles msg2 sent by initiator and then derives AEK, updates session information and generates msg3.

## **Syntax**

```
sgx status t sgx dh responder proc msg2(
    const sgx dh msg2 t * msg2,
    sgx dh msg3 t * msg3,
    sgx dh session t * dh session,
    sgx key 128bit t * ae,
    sgx dh session enclave identity t * initiator identity
);
```
## Parameters

## **msg2 [in]**

Point to dh message 2 buffer generated by session initiator, and the buffer must be in enclave address space.

# *NOTE*

The value of the pointer must be a valid address within an enclave, as well as the end address of the session structure.

## **msg3 [out]**

Point to dh message 3 buffer generated by session responder in this function, and the buffer must be in enclave address space.

## *NOTE*

The value of the pointer must be a valid address within an enclave, as well as the end address of the session structure.

## **dh\_session [in/out]**

Point to dh session structure that is used during establishment, and the buffer must be in enclave address space.

# *NOTE*

The value of the pointer must be a valid address within an enclave, as well as the end address of the session structure.

## **aek [out]**

A pointer that points to instance of  $sgx$   $key$   $128bit$   $t$ . The aek is derived as follows:

```
KDK := CMAC(key0, LittleEndian(gab x-coordinate))
```
AEK = AES-CMAC(KDK, 0x01||'AEK'||0x00||0x80||0x00)

The key0 used in the key extraction operation is 16 bytes of  $0 \times 00$ . The plain text used in the AES-CMAC calculation of the KDK is the Diffie-Hellman shared secret elliptic curve field element in Little Endian format.

The plain text used in the AEK calculation includes:

- a counter  $(0 \times 01)$
- a label: the ASCII representation of the string 'AEK' in Little Endian format)
- a bit length  $(0 \times 80)$

# *NOTE*

The value of the pointer must be a valid address within an enclave, as well as the end address of the session structure.

# **initiator\_identity [out]**

A pointer that points to instance of sqx\_dh\_session\_enclave\_iden- $\text{tity }t.$  Identity information of initiator includes isv svn, isv product id, the enclave attributes, MRSIGNER, and MRENCLAVE. The buffer must be in enclave address space. The caller should check the identity of the peer and decide whether to trust the peer and use the aek.

## *NOTE*

The value of the pointer must be a valid address within an enclave, as well as the end address of the session structure.

#### Return value

# **SGX\_SUCCESS**

msg2 is processed and msg3 is generated successfully.

## **SGX\_ERROR\_INVALID\_PARAMETER**

Any of the input parameters is incorrect.

## **SGX\_ERROR\_INVALID\_STATE**

The API is invoked in incorrect order or state.

# **SGX\_ERROR\_KDF\_MISMATCH**

Indicates the key derivation function does not match.

# **SGX\_ERROR\_OUT\_OF\_MEMORY**

The enclave is out of memory.

## **SGX\_ERROR\_UNEXPECTED**

An unexpected error occurred.

#### Requirements

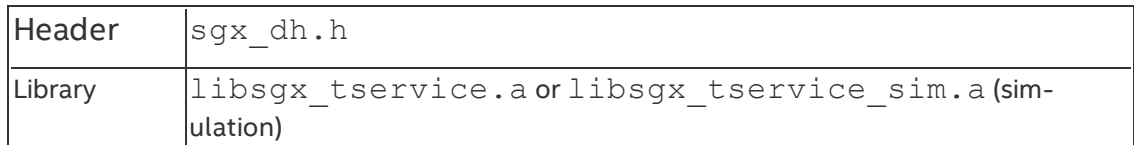

#### **sgx\_dh\_initiator\_proc\_msg3**

The initiator handles msg3 sent by responder and then derives AEK, updates session information and gets responder's identity information.

#### **Syntax**

```
sgx status t sgx dh initiator proc msg3(
    const sgx dh msg3 t * msg3,
    sgx dh session t * dh session,
    sgxkey<sup>128bit</sup>t * aek,
    sgx dh session enclave identity t * responder identity
);
```
#### Parameters

# **msg3 [in]**

Point to dh message 3 buffer generated by session responder, and the buffer must be in enclave address space.

# *NOTE*

The value of the pointer must be a valid address within an enclave, as well as the end address of the session structure.

# **dh\_session [in]**

Point to dh session structure that is used during establishment, and the buffer must be in enclave address space.

# *NOTE*

The value of the pointer must be a valid address within an enclave, as well as the end address of the session structure.

# **aek [out]**

A pointer that points to instance of  $sgx \; key \; 128bit \; t$ . The aek is derived as follows:

```
KDK:= CMAC(key0, LittleEndian(gab x-coordinate))
```
AEK = AES-CMAC(KDK, 0x01||'AEK'||0x00||0x80||0x00)

The  $key0$  used in the key extraction operation is 16 bytes of  $0x00$ . The plain text used in the AES-CMAC calculation of the KDK is the Diffie-Hellman shared secret elliptic curve field element in Little Endian format.

The plain text used in the AEK calculation includes:

- a counter  $(0 \times 01)$
- a label: the ASCII representation of the string 'AEK' in Little Endian format
- a bit length  $(0 \times 80)$

# *NOTE*

The value of the pointer must be a valid address within an enclave, as well as the end address of the session structure.

# **responder\_identity [out]**

Identity information of responder including isv svn, isv product id, the enclave attributes, MRSIGNER, and MRENCLAVE. The buffer must be in enclave address space. The caller should check the identity of the peer and decide

whether to trust the peer and use the aek or the msg3\_body.additional prop field of msg3.

## *NOTE*

The value of the pointer must be a valid address within an enclave, as well as the end address of the session structure.

#### Return value

## **SGX\_SUCCESS**

The function is done successfully.

## **SGX\_ERROR\_INVALID\_PARAMETER**

Any of the input parameters is incorrect.

## **SGX\_ERROR\_INVALID\_STATE**

The API is invoked in incorrect order or state.

## **SGX\_ERROR\_OUT\_OF\_MEMORY**

The enclave is out of memory.

## **SGX\_ERROR\_UNEXPECTED**

An unexpected error occurred.

## Requirements

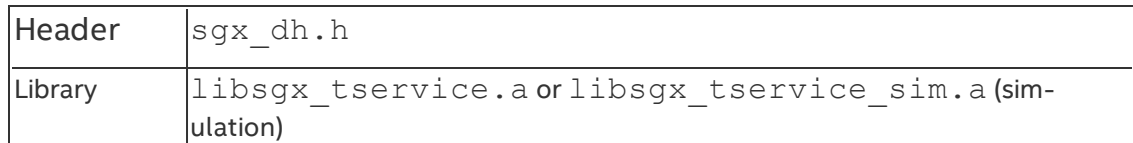

#### **sgx\_fopen**

```
The sqx fopen function creates or opens a protected file.
```
#### **Syntax**

```
SGX_FILE* sgx_fopen(
    const char* filename,
    const char* mode,
    sgx_key_128bit_t *key
);
```
## **Parameters**

## **filename [in]**

The name of the file to be created or opened.

# **mode [in]**

The file open mode string. Allowed values are any combination of 'r', 'w' or 'a', with possible '+' and possible 'b' (since string functions are currently not supported, 'b' is meaningless).

# **key [in]**

The encryption key of the file. This key is used as a key derivation key, used for deriving encryption keys for the file. If the file is created with  $sgx$  fopen, you should protect this key and provide it as input every time the file is opened.

## Return value

If the function succeeds, it returns a valid file pointer, which can be used by all the other functions in the Protected FS API, otherwise, NULL is returned and errno is set with an appropriate error code. See [Protected](#page-104-0) FS Error Codes for more details about errors.

## **Description**

sqx fopen is similar to the C file API fopen. It creates a new Protected File or opens an existing Protected File created with a previous call to  $sgx$ fopen. Regular files cannot be opened with this API.

For more details about this API and its parameters, check the fopen documentation.

# Requirements

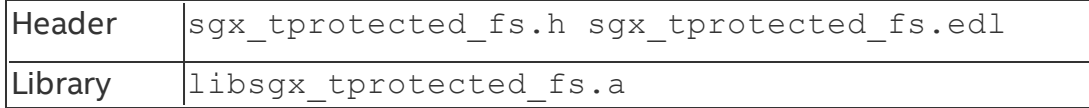

## **sgx\_fopen\_auto\_key**

The sgx fopen auto key function creates or opens a protected file.

## **Syntax**

```
SGX_FILE* sgx_fopen_auto_key(
    const char* filename,
    const char* mode
);
```
## **Parameters**

# **filename [in]**

The name of the file to be created or opened.

# **mode [in]**

The file open mode string. Allowed values are any combination of 'r', 'w' or 'a', with possible '+' and possible 'b' (since string functions are currently not supported, 'b' is meaningless).

#### Return value

If the function succeeds, it returns a valid file pointer, which can be used by all the other functions in the Protected FS API, otherwise, NULL is returned and errno is set with an appropriate error code. See [Protected](#page-104-0) FS Error Codes for more details about errors.

#### **Description**

sgx fopen auto key is similar to the C file API fopen. It creates a new Protected File or opens an existing Protected File created with a previous call to sgx fopen auto key. Regular files cannot be opened with this API.

For more details about this API and its parameters, check the fopen documentation.

## Requirements

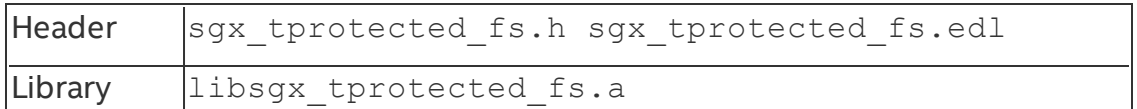

#### **sgx\_fclose**

The sqx fclose function closes a protected file handle.

## **Syntax**

```
int32_t sgx_fclose(
    SGX_FILE* stream
```
 $)$ ;

## Parameters

## **stream [in]**

A file handle that is returned from a previous call to  $sgx$  fopen or  $sgx$ fopen\_auto\_key.

## Return value

 $\Omega$ 

The file was closed successfully.

## 1

There were errors during the operation.

## **Description**

sgx fclose is similar to the C file API fclose. It closes an open Protected File handle created with a previous call to sgx\_fopen or sgx\_fopen auto key. After a call to this function, the handle is invalid even if an error is returned.

For more details about this API and its parameters, check the fclose documentation.

#### Requirements

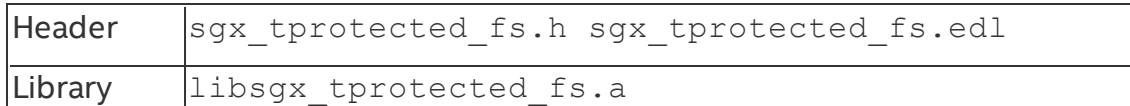

#### **sgx\_fread**

The sqx fread function reads the requested amount of data from the file, and extends the file pointer by that amount.

## **Syntax**

```
size t sgx fread(
    void* ptr,
    size t size,
    size t count,
    SGX_FILE* stream
);
```
## **Parameters**

# **ptr[out]**

A pointer to a buffer of at least size\*count bytes, to receive the data read from the file.

## **size [in]**

The size of each block to be read.

# **count [in]**

The number of blocks to be read.

## **stream [in]**

A file handle that is returned from a previous call to  $sgx$  fopen or  $sgx$ fopen\_auto\_key.

#### Return value

The number of blocks of size size that were read from the file.

#### **Description**

sgx fread is similar to the C file API fread. In case of an error, sgx ferror can be called to get the error code.

For more details about this API and its parameters, check the fread documentation.

#### Requirements

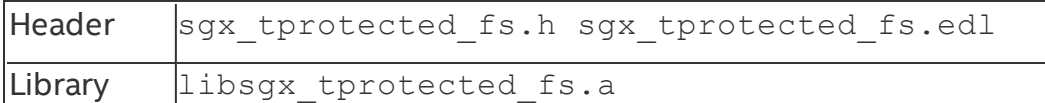

#### **sgx\_fwrite**

The sqx fwrite function writes the given amount of data to the file, and extends the file pointer by that amount.

#### **Syntax**

```
size t sgx fwrite(
    const void* ptr,
    size t size,
    size t count,
    SGX_FILE* stream
);
```
#### **Parameters**

## **ptr [in]**

A pointer to a buffer of at least size\*count bytes, that contains the data to write to the file

## **size [in]**

The size of each block to be written.

## **count [in]**

The number of blocks to be written.

## **stream [in]**

A file handle that is returned from a previous call to  $sgx$  fopen or  $sgx$ fopen\_auto\_key.

#### Return value

The number of blocks of size size that were written to the file.

#### **Description**

sgx fwrite is similar to the C file API fwrite. In case of an error, sgx ferror can be called to get the error code.

For more details about this API and its parameters, check the fwrite documentation.

#### Requirements

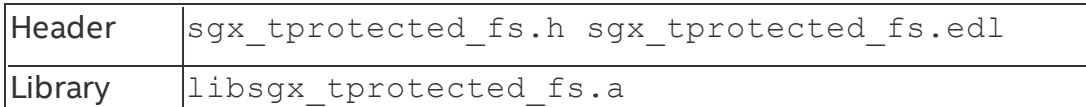

#### **sgx\_fflush**

The sqx fflush function forces a cache flush, and if it returns successfully, it is guaranteed that your changes are committed to a file on the disk.

#### **Syntax**

```
int32_t sgx_fflush(
    SGX_FILE* stream
);
```
#### **Parameters**

## **stream [in]**

A file handle that is returned from a previous call to  $sgx$  fopen or  $sgx$ fopen\_auto\_key.

#### Return value

 $\Omega$ 

The operation completed successfully.

1

There were errors during the operation.  $sgx$  ferror can be called to get the error code.

## **Description**

sgx fflush is similar to the C file API fflush. This function flushes all the modified data from the cache and writes it to a file on the disk. In case of an error, sgx ferror can be called to get the error code. Note that this function does not clear the cache, but only flushes the changes to the actual file on the disk. Flushing also happens automatically when the cache is full and page eviction is required.

For more details about this API and its parameters, check the fflush documentation.

#### Requirements

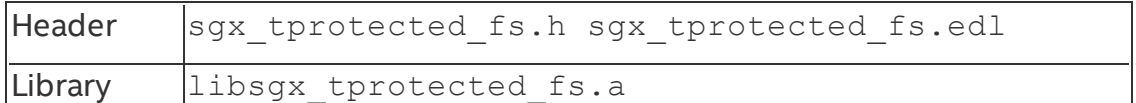

#### **sgx\_ftell**

The sqx ftell function creates or opens a protected file.

## **Syntax**

```
int64_t sgx_ftell(
```
SGX\_FILE\* stream

);

#### **Parameters**

## **stream [in]**

A file handle that is returned from a previous call to  $sgx$  fopen or  $sgx$ fopen\_auto\_key.

## Return value

If the function succeeds, it returns the current value of the position indicator of the file, otherwise, -1 is returned and errno is set with an appropriate error code. See [Protected](#page-104-0) FS Error Codes for more details about errors.

## **Description**

sqx ftell is similar to the C file API ftell.

For more details about this API and its parameters, check the ftell documentation.

#### Requirements

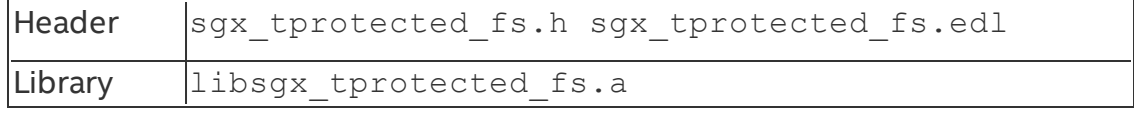

## **sgx\_fseek**

The sqx fseek function sets the current value of the position indicator of the file.

#### **Syntax**

```
int64_t sgx_fseek(
     SGX_FILE* stream,
    int64_t offset,
    int origin
\rightarrow
```
## **Parameters**

## **stream [in]**

A file handle that was returned from a previous call to sgx\_fopen or sgx\_ fopen\_auto\_key.

# **offset [in]**

The new required value, relative to the origin parameter.

# **origin [in]**

The origin from which to calculate the offset (SEEK\_SET, SEEK\_CUR or SEEK END).

## Return value

## $\Omega$

The operation completed successfully.

## -1

There were errors during the operation.  $sgx$  ferror can be called to get the error code.

#### **Description**

sqx fseek is similar to the C file API fseek.

For more details about this API and its parameters, check the fseek documentation.

#### Requirements

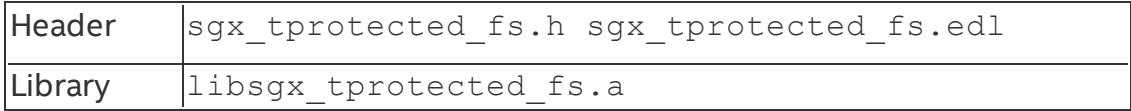

## **sgx\_feof**

The sqx feof function tells the caller if the file's position indicator hit the end of the file in a previous read operation.

#### **Syntax**

```
int32_t sgx_feof(
    SGX_FILE* stream
);
```
#### **Parameters**

## **stream [in]**

A file handle that was returned from a previous call to sgx\_fopen or sgx\_ fopen\_auto\_key.

#### Return value

## $\Omega$

End of file was not reached.

1

End of file was reached.

## **Description**

sqx feof is similar to the C file API feof.

For more details about this API and its parameters, check the feof documentation.

#### Requirements

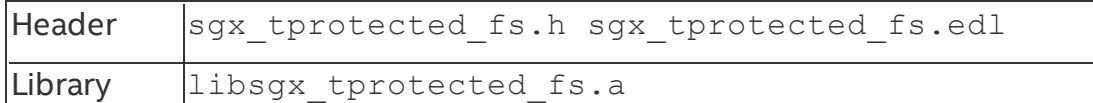

#### **sgx\_ferror**

The sgx ferror function returns the latest operation error code.

## **Syntax**

```
int32_t sgx_ferror(
   SGX_FILE* stream
```
 $)$ ;

## **Parameters**
# **stream [in]**

A file handle that is returned from a previous call to  $sgx$  fopen or  $sgx$ fopen\_auto\_key.

## Return value

The latest operation error code is returned. 0 indicates that no errors occurred.

### **Description**

sgx ferror is similar to the C file API ferror. In case the latest operation failed because the file is in a bad state, SGX\_ERROR\_FILE\_BAD\_STATUS will be returned.

For more details about this API and its parameters, check the ferror documentation.

### Requirements

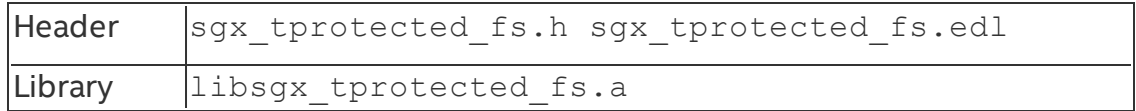

### **sgx\_clearerr**

The sqx clearerr function attempts to repair a bad file status, and also clears the end-of-file flag.

### **Syntax**

```
void sgx_clearerr(
    SGX_FILE* stream
);
```
### **Parameters**

# **stream [in]**

A file handle that is returned from a previous call to  $sgx$  fopen or  $sgx$ fopen\_auto\_key.

### Return value

None

# **Description**

sgx clearerr is similar to the C file API clearerr. This function attempts to repair errors resulted from the underlying file system, like write errors to

the disk (resulting in a full cache that cannot be emptied). Call  $\frac{sgx}{s}$  ferror or sqx feof after a call to this function to learn if it was successful or not.

sgx\_clearerr\_does not repair errors resulting from a corrupted file, like decryption errors, or from memory corruption, etc.

For more details about this API and its parameters, check the clearerr documentation.

### Requirements

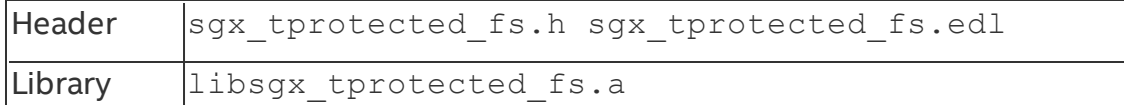

### **sgx\_remove**

The sqx remove function deletes a file from the file system.

### **Syntax**

```
int32_t sgx_remove(
```
const char\* filename,

 $)$ ;

### **Parameters**

# **filename [in]**

The name of the file to delete.

### Return value

 $\Omega$ 

The operation completed successfully.

1

An error occurred, check errno for the error code.

### **Description**

sgx remove is similar to the C file API remove.

For more details about this API and its parameters, check the remove documentation.

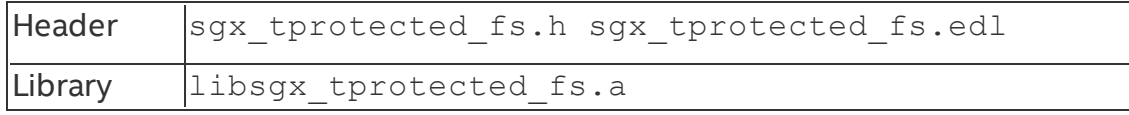

### **sgx\_fexport\_auto\_key**

The sqx fexport auto  $key$  function is used for exporting the latest key used for the file encryption. See File Transfer with the [Automatic](#page-106-0) Keys API for more details.

### **Syntax**

```
int32_t sgx_fexport_auto_key(
    const char* filename,
    sgx_key_128bit_t *key
);
```
## **Parameters**

# **filename [in]**

The name of the file to be exported. This should be the name of a file created with the sqx fopen auto key API.

# **key [out]**

The latest encryption key.

### Return value

 $\Omega$ 

The operation completed successfully.

1

An error occurred, check errno for the error code.

# **Description**

sqx fexport auto key is used to export the last key that was used in the encryption of the file. With this key you can import the file in a different enclave or system.

# *NOTE:*

- 1. In order for this function to work, the file should not be opened in any other process.
- 2. This function only works with files created with sgx fopen auto key.

See File Transfer with the [Automatic](#page-106-0) Keys API for more details.

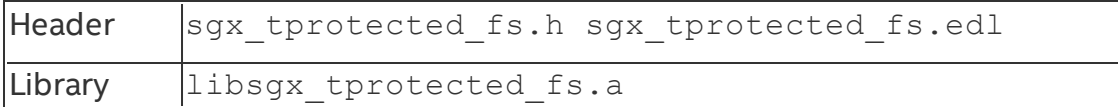

### **sgx\_fimport\_auto\_key**

The sgx\_fimport\_auto\_key function is used for importing a Protected FS auto key file created on a different enclave or platform. See File Transfer with the [Automatic](#page-106-0) Keys API for more details.

### **Syntax**

```
int32_t sgx_fimport_auto_key(
    const char* filename,
    sgx_key_128bit_t *key
);
```
### Parameters

# **filename [in]**

The name of the file to be imported. This should be the name of a file created with the sgx fopen auto key API, on a different enclave or system.

# **key [in]**

The encryption key, exported with a call to sgx fexport auto key in the source enclave or system.

### Return value

# $\Omega$

The operation completed successfully.

1

An error occurred, check errno for the error code.

# **Description**

sgx fimport auto key is used for importing a Protected FS file. After this call returns successfully, the file can be opened normally with sgx\_fexport\_ auto key.

# *NOTE:*

1. In order for this function to work, the file should not be opened in any other process.

2. This function only works with files created with sgx\_fopen\_auto\_key.

See File Transfer with the [Automatic](#page-106-0) Keys API for more details.

### Requirements

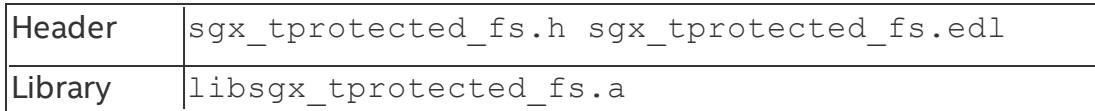

### **sgx\_fclear\_cache**

The sgx folear cache function is used for clearing the internal file cache. The function scrubs all the data from the cache, and releases all the allocated cache memory.

### **Syntax**

```
int32_t sgx_fclear_cache(
    SGX_FILE* stream
);
```
### **Parameters**

# **stream [in]**

A file handle that is returned from a previous call to sgx\_fopen or sgx\_ fopen\_auto\_key.

### Return value

# $\Omega$

The operation completed successfully.

1

An error occurred, call sgx ferror to get the error code.

# **Description**

sgx folear cache is used to scrub all the data from the cache and release all the allocated cache memory. If modified data is found in the cache, it will be written to the file on disk before being scrubbed.

This function is especially useful if you do not trust parts of your own enclave (for example, external libraries you linked against, etc.) and want to make sure there is as little sensitive data in the memory as possible before transferring control to the code they do not trust. Note, however, that the SGX\_FILE structure itself still holds sensitive data. To remove all such data related to the file from memory completely, you should close the file handle.

# Requirements

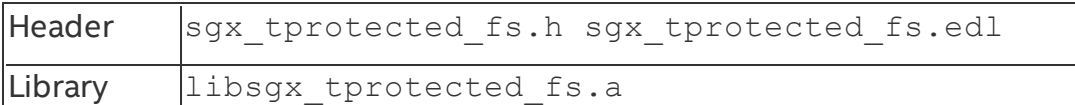

### **Types and Enumerations**

This topic introduces the types and error codes in the following topics:

- Type [Descriptions](#page-257-0)
- Error [Codes](#page-298-0)

# <span id="page-257-0"></span>**Type Descriptions**

This topic section describes the following data types provided by the Intel(R) SGX:

- sgx enclave id t
- [sgx\\_status\\_t](#page-259-1)
- [sgx\\_launch\\_token\\_t](#page-260-0)
- [sgx\\_exception\\_vector\\_t](#page-260-1)
- sgx exception type t
- sgx cpu context t
- sgx exception info t
- sgx exception handler t
- [sgx\\_spinlock\\_t](#page-264-0)
- sgx thread t
- sgx thread mutex t
- [sgx\\_thread\\_mutexattr\\_t](#page-265-0)
- [sgx\\_thread\\_cond\\_t](#page-266-0)
- sgx thread condattr t
- [sgx\\_misc\\_select\\_t](#page-267-1)
- sgx attributes t
- sgx misc attribute t
- [sgx\\_isv\\_svn\\_t](#page-269-0)
- [sgx\\_cpu\\_svn\\_t](#page-269-1)
- [sgx\\_key\\_id\\_t](#page-270-0)
- [sgx\\_key\\_128bit\\_t](#page-270-1)
- [sgx\\_key\\_request\\_t](#page-270-2)
- [sgx\\_measurement\\_t](#page-272-0)
- [sgx\\_mac\\_t](#page-272-1)
- [sgx\\_report\\_data\\_t](#page-273-0)
- [sgx\\_prod\\_id\\_t](#page-273-1)
- [sgx\\_target\\_info\\_t](#page-273-2)
- [sgx\\_report\\_body\\_t](#page-274-0)
- [sgx\\_report\\_t](#page-276-0)
- [sgx\\_aes\\_gcm\\_data\\_t](#page-276-1)
- [sgx\\_sealed\\_data\\_t](#page-277-0)
- [sgx\\_epid\\_group\\_id\\_t](#page-278-0)
- [sgx\\_basename\\_t](#page-278-1)
- [sgx\\_quote\\_t](#page-279-0)
- [sgx\\_quote\\_sign\\_type\\_t](#page-280-0)
- [sgx\\_spid\\_t](#page-280-1)
- <sup>l</sup> [sgx\\_quote\\_nonce\\_t](#page-281-0)
- [sgx\\_time\\_source\\_nonce\\_t](#page-281-1)
- [sgx\\_time\\_t](#page-281-2)
- [sgx\\_ps\\_cap\\_t](#page-282-0)
- [sgx\\_ps\\_sec\\_prop\\_desc\\_t](#page-282-1)
- [sgx\\_mc\\_uuid\\_t](#page-283-0)
- [sgx\\_ra\\_context\\_t](#page-284-0)
- [sgx\\_ra\\_key\\_128\\_t](#page-284-1)
- [sgx\\_ra\\_key\\_type\\_t](#page-285-0)
- [sgx\\_ra\\_msg1\\_t](#page-286-0)
- [sgx\\_ra\\_msg2\\_t](#page-286-1)
- [sgx\\_ra\\_msg3\\_t](#page-288-0)
- [sgx\\_ecall\\_get\\_ga\\_trusted\\_t](#page-290-0)
- sgx ecall get msg3 trusted t
- [sgx\\_ecall\\_proc\\_msg2\\_trusted\\_t](#page-290-1)
- sgx platform info t
- [sgx\\_update\\_info\\_bit\\_t](#page-292-0)
- [sgx\\_dh\\_msg1\\_t](#page-292-1)
- sgx dh msg2 t
- [sgx\\_dh\\_msg3\\_t](#page-294-0)
- [sgx\\_dh\\_msg3\\_body\\_t](#page-295-0)
- [sgx\\_dh\\_session\\_enclave\\_identity\\_t](#page-296-0)
- sgx dh session role t
- [sgx\\_dh\\_session\\_t](#page-297-1)

### <span id="page-259-0"></span>sgx\_enclave\_id\_t

An enclave ID, also referred to as an enclave handle. Used as a handle to an enclave by various functions.

Enclave IDs are locally unique, i.e. within the platform, and the uniqueness is guaranteed until the next machine restart.

### **Syntax**

```
typedef uint64 t sgx enclave id t;
```
# Requirements

<span id="page-259-1"></span>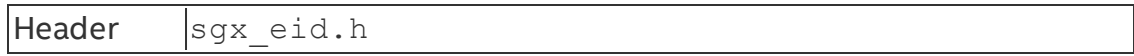

### **sgx\_status\_t**

Specifies the return status from an Intel SGX function call. For a list containing all possible values of this data type, see Error [Codes.](#page-298-0)

# **Syntax**

typedef enum \_status\_t { . . . } sgx\_status\_t;

# Requirements

Header sgx error.h

#### <span id="page-260-0"></span>**sgx\_launch\_token\_t**

An opaque type used to hold enclave launch [information.](#page-109-0) Used by sgx\_create enclave to initialize an enclave. The license is generated by the Launch Enclave.

See more details in Loading and [Unloading](#page-62-0) an Enclave.

#### **Syntax**

typedef uint8 t sgx launch token t[1024];

#### Requirements

<span id="page-260-1"></span>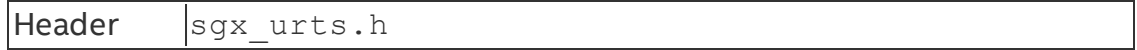

#### **sgx\_exception\_vector\_t**

The sqx exception vector t enumeration contains the enclave supported exception vectors. If the exception vector is #BP, the exception type is SGX\_EXCEPTION\_SOFTWARE; otherwise, the exception type is SGX EXCEPTION\_HARDWARE.

### **Syntax**

```
typedef enum sgx exception vector t
{
    SGX EXCEPTION VECTOR DE = 0, /* DIV and DIV instructions */
    SGX EXCEPTION VECTOR DB = 1, /* For Intel use only */
    SGX EXCEPTION VECTOR BP = 3, /* INT 3 instruction */SGX_EXCEPTION_VECTOR_BR = 5, /* BOUND instruction */
    SGX EXCEPTION VECTOR UD = 6, /* UD2 instruction or reserved
    opcode */
    SGX EXCEPTION VECTOR MF = 16, /* x87 FPU floating-point or
    WAIT/FWAI instruction. */
    SGX EXCEPTION VECTOR AC = 17, /* Any data reference in memory */SGX EXCEPTION VECTOR XM = 19, /* SSE/SSE2/SSE3 instruction */} sgx exception vector t;
```
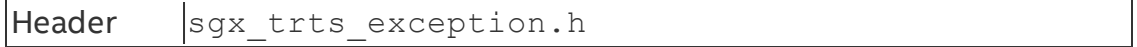

#### <span id="page-261-0"></span>**sgx\_exception\_type\_t**

The sgx\_exception\_type\_t enumeration contains values that specify the exception type. If the exception vector is #BP (BreakPoint), the exception type is SGX\_EXCEPTION\_SOFTWARE; otherwise, the exception type is SGX EXCEPTION\_HARDWARE.

### **Syntax**

```
typedef enum sgx exception type t
{
```

```
SGX EXCEPTION HARDWARE = 3,
    SGX_EXCEPTION_SOFTWARE = 6,
} sgx exception type t;
```
### Requirements

<span id="page-261-1"></span>Header | sgx trts exception.h

#### **sgx\_cpu\_context\_t**

The  $sgx$  cpu content t structure contains processor-specific register data. Custom exception handling uses sqx\_cpu\_context\_t structure to record the CPU context at exception time.

```
#if defined (M X64) || defined (X8664)
    typedef struct _cpu_context_t
     {
         uint64 t rax;
         uint64 t rcx;
         uint64 t rdx;
         uint64<sup>t</sup> rbx;
         uint64<sup>t</sup> rsp;
         uint64_t rbp;
         uint64_t rsi;
         uint64_t rdi;
         uint64 t r8;
         uint64 t r9;
         uint64 t r10;
         uint64<sup>t</sup> r11;
         uint64<sup>t</sup> r12;
         uint64_t r13;
         uint64 t r14;
         uint64 t r15;
         uint64 t rflags;
         uint64 t rip;
     } sgx_cpu_context_t;
```

```
#else
     typedef struct cpu context t
     {
          uint32_t eax;
          uint32_t ecx;
          uint32_t edx;
          uint32 t ebx;
          uint32_t esp;
          uint32<sup>t</sup> ebp;
          uint32<sup>t</sup> esi;
          uint32<sup>t</sup> edi;
          uint32_t eflags;
          uint32_t eip;
     } sgx_cpu_context_t;
#endif
```
**rax, rcx, rdx, rbx, rsp, rbp, rsi, rdi, r8 – r15**

64-bit general purpose registers

#### **rflags**

64-bit program status and control register

### **rip**

64-bit instruction pointer

#### **eax, ecx, edx, ebx, esp, ebp, esi, edi**

32-bit general purpose registers

**eflags**

32-bit program status and control register

**eip**

32-bit instruction pointer

### Requirements

<span id="page-262-0"></span>Header  $\vert$ sgx trts exception.h

# **sgx\_exception\_info\_t**

A structure of this type contains an exception record with a description of the exception and processor context record at the time of exception.

```
typedef struct exception info t
{
    sgx_cpu_context_t_cpu_context;
    sgx_exception_vector_t exception_vector;
    sgx_exception_type_t_exception_type;
} sgx exception info t;
```
### **cpu\_context**

The context record that contains the processor context at the exception time.

### **exception\_vector**

The reason the exception occurs. This is the code generated by a hardware exception.

### **exception\_type**

The exception type.

SGX EXCEPTION HARDWARE(3) indicates a HW exception.

SGX\_EXCEPTION\_SOFTWARE(6) indicates a SW exception.

# Requirements

```
Header \vertsgx trts exception.h
```
# **sgx\_exception\_handler\_t**

Callback function that serves as a custom exception handler.

# **Syntax**

```
typedef int (* sgx exception handler t) (sgx exception
info_t *info);
```
# Members

# **info**

A pointer to sgx\_exception\_info\_t structure that receives the exception information.

### Return value

# **EXCEPTION\_CONTINUE\_SEARCH (0)**

The exception handler did not handle the exception and the RTS should call the next exception handler in the chain.

## **EXCEPTION\_CONTINUE\_EXECUTION (-1)**

The exception handler handled the exception and the RTS should continue the execution of the enclave.

```
Requirements
```
<span id="page-264-0"></span>Header  $\vert$ sgx trts exception.h

#### **sgx\_spinlock\_t**

Data type for a trusted spin lock.

#### **Syntax**

```
typedef volatile uint32 t sgx spinlock t;
```
### Members

sqx spinlock t defines a spin lock object inside the enclave.

### Requirements

<span id="page-264-1"></span>Header  $|$ sgx spinlock.h

### **sgx\_thread\_t**

Data type to uniquely identify a trusted thread.

### **Syntax**

```
typedef uintptr * sgx thread t;
```
### **Members**

sgx thread t is an opaque data type with no member fields visible to users. This data type is subject to change. Thus, enclave code should not rely on the contents of this data object.

### Requirements

<span id="page-264-2"></span>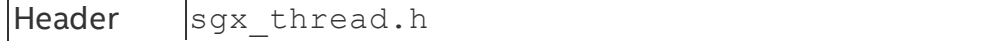

#### **sgx\_thread\_mutex\_t**

Data type for a trusted mutex object.

# **Syntax**

```
typedef struct sgx_thread_mutex
{
    size t m refcount;
    uint32_t m_control;
    volatile uint32 t m lock;
    sgx thread t m ^{-} owner;
    sgx thread queue t m queue;
} sgx thread mutex t;
```
# **Members**

# **m\_control**

Flags to define whether a mutex is recursive or not.

# **m\_refcount**

Reference counter of the mutex object. It will be increased by 1 if the mutex is successfully acquired, and be decreased by 1 if the mutex is released.

# *NOTE*

The counter will be greater than one only if the mutex is recursive.

# **m\_lock**

The spin lock used to guarantee atomic updates to the mutex object.

# **m\_owner**

The thread that currently owns the mutex writes its unique thread identifier in this field, which otherwise is NULL. This field is used for error checking, for instance to ensure that only the owner of a mutex releases it.

# **m\_queue**

Ordered list of threads waiting to acquire the ownership of the mutex. The queue itself is a structure containing a head and a tail for quick insertion and removal under FIFO semantics.

### Requirements

<span id="page-265-0"></span>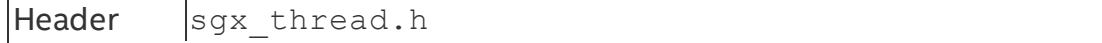

### **sgx\_thread\_mutexattr\_t**

Attribute for the trusted mutex object.

## **Syntax**

```
typedef struct sgx_thread_mutex_attr
{
    unsigned char m dummy;
} sgx thread mutexattr t;
```
# **Members**

# **m\_dummy**

Dummy member not supposed to be used.

### Requirements

<span id="page-266-0"></span>Header  $|$ sgx thread.h

# **sgx\_thread\_cond\_t**

Data type for a trusted condition variable.

# **Syntax**

```
typedef struct sgx_thread_cond
{
    sgx_spinlock_t m_lock;
   sgx thread queue t m queue;
} sgx thread cond t;
```
# Members

# **m\_lock**

The spin lock used to guarantee atomic updates to the condition variable.

# **m\_queue**

Ordered list of threads waiting on the condition variable. The queue itself is a structure containing a head and a tail for quick insertion and removal under FIFO semantics.

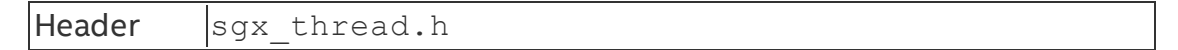

#### <span id="page-267-0"></span>**sgx\_thread\_condattr\_t**

Attribute for the trusted condition variable.

#### **Syntax**

```
typedef struct sgx_thread_cond_attr
{
   unsigned char m_dummy;
} sgx thread condattr t;
```
### Members

#### **m\_dummy**

Dummy member not supposed to be used.

#### Requirements

<span id="page-267-1"></span>Header  $\vert$ sgx thread.h

#### **sgx\_misc\_select\_t**

Enclave misc select bits. The value is 4 byte in length. Currently all the bits are reserved for future extension.

### Requirements

<span id="page-267-2"></span>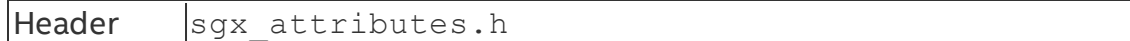

#### **sgx\_attributes\_t**

Enclave attributes definition structure.

# *NOTE*

When specifying an attributes mask used in key derivation, at a minimum the flags that should be set are INITED, DEBUG and RESERVED bits.

# *NOTE*

The XGETBV instruction can be executed to determine the register sets which are part of the XSAVE state which corresponds to the xfrm value of attributes. Since the save state is dependent on the host system and operating system, an attributes mask generally does not include these bits (XFRM is set to 0).

```
typedef struct sgx attributes t
```

```
{
    uint64_t flags;
    uint64_t xfrm;
} sgx_attributes_t;
```
### **flags**

Flags is a combination of the following values.

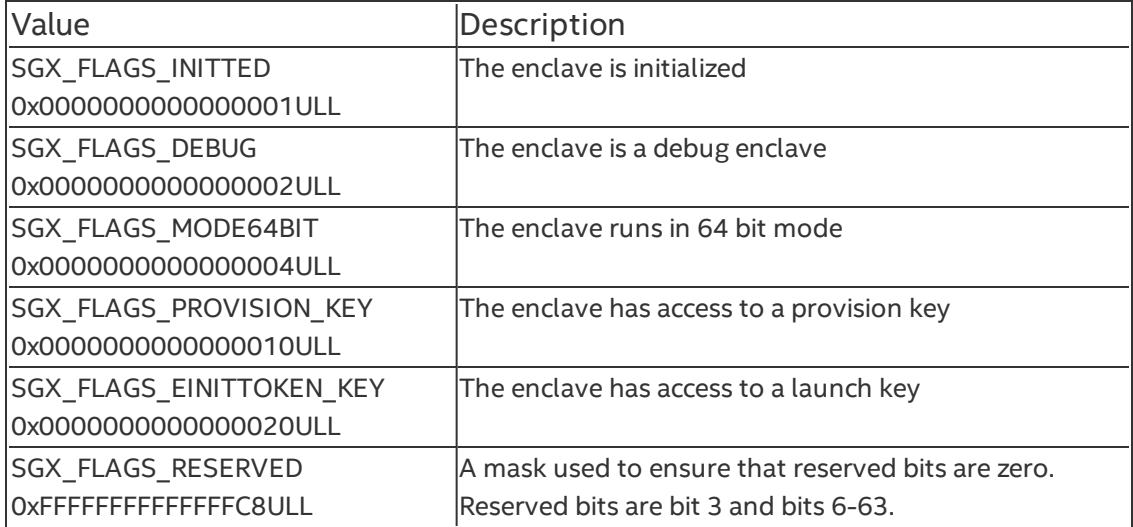

#### **xfrm**

Similar to XCR0, xfrm is a combination of the following values.

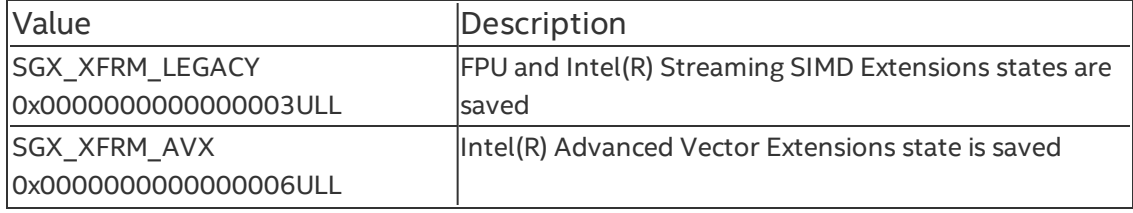

### Requirements

<span id="page-268-0"></span>Header sgx\_attributes.h

#### **sgx\_misc\_attribute\_t**

Enclave misc\_select and attributes definition structure.

#### **Syntax**

typedef struct \_sgx\_misc\_attributes\_t

```
{
    sgx_attributes_t_secs_attr;
    sgx misc select t misc select;
} sgx_misc_attribute_t;
```
#### **secs\_attr**

The Enclave attributes.

### **misc\_select**

The Enclave misc select configuration.

#### Requirements

<span id="page-269-0"></span>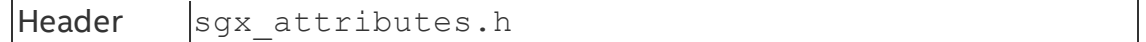

#### **sgx\_isv\_svn\_t**

ISV security version. The value is 2 bytes in length. Use this value in key derivation and obtain it by getting an enclave report (sqx\_create\_report).

### Requirements

<span id="page-269-1"></span>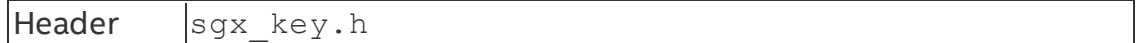

#### **sgx\_cpu\_svn\_t**

sgx\_cpu\_svn\_t is a 128-bit value representing the CPU security version. Use this value in key derivation and obtain it by getting an enclave report (sgx create report).

### **Syntax**

```
#define SGX_CPUSVN_SIZE 16
typedef struct sgx cpu svn t {
   uint8_t_svn[SGX_CPUSVN_SIZE];
} sgx_cpu_svn_t;
```
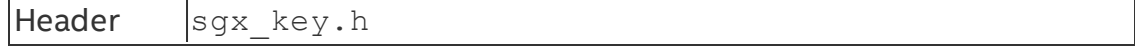

#### <span id="page-270-0"></span>**sgx\_key\_id\_t**

sqx key id t is a 256 bit value used in the key request structure. The value is generally populated with a random value to provide key wear-out protection.

### **Syntax**

```
#define SGX_KEYID_SIZE 32
typedef struct sgx key id t {
   uint8 t id[SGX KEYID SIZE];
} sgx_key_id_t;
```
### Requirements

<span id="page-270-1"></span>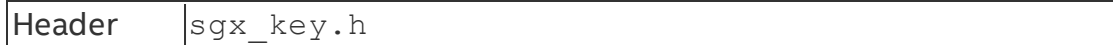

#### **sgx\_key\_128bit\_t**

A 128 bit value that is the used to store a derived key from for example the sgx get key function.

### Requirements

<span id="page-270-2"></span>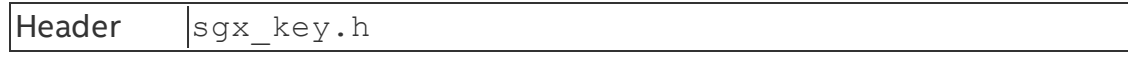

#### **sgx\_key\_request\_t**

Data structure of key request which is used for selecting the appropriate key and any additional parameters required in the derivation of that key. This is the input parameter for the  $sgx$  get  $key$  function.

### **Syntax**

```
typedef struct key request t {
    uint16 t key name;
    uint16_t key_policy;
    sgx_isv_svn_t_isv_svn;
    uint16_t reserved1;
    sgx cpu svn t cpu svn;
    sgx_attributes_t attribute_mask;
    sgx_key_id_t key_id;
    sgx misc select t misc mask;
    uint8 t reserved2[436];
} sgx_key_request_t;
```
### Members

# **key\_name**

The name of the key requested. Possible values are below:

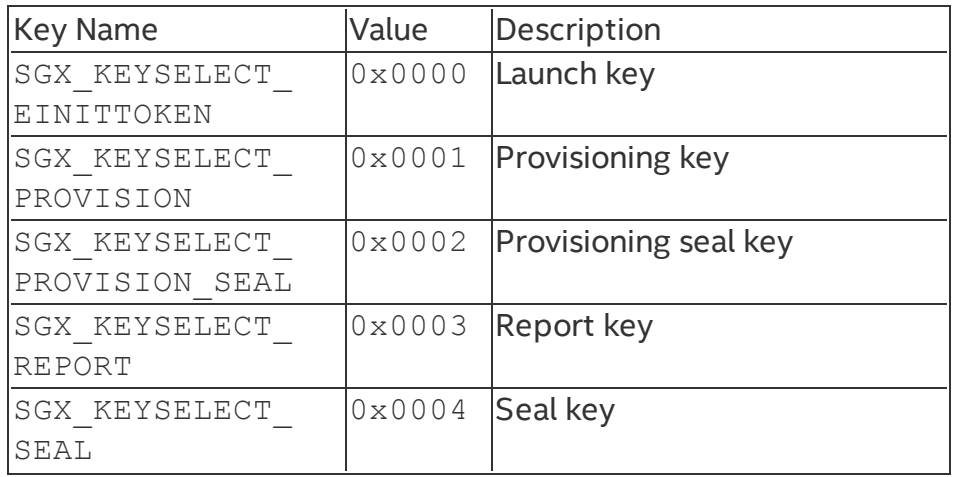

# **key\_policy**

Identify which inputs are required to be used in the key derivation. Possible values are below:

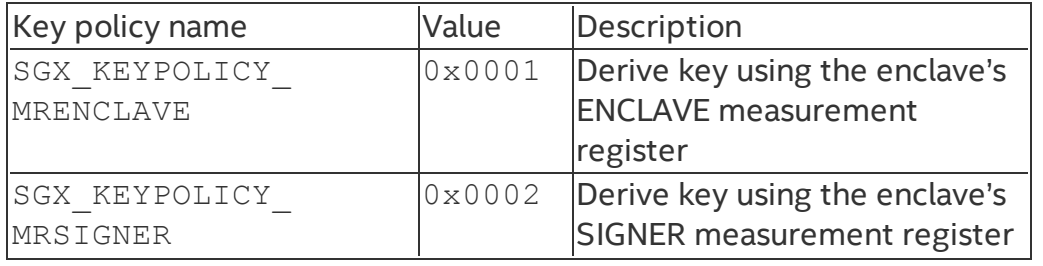

# *NOTE*

If MRENCLAVE is used, then that key can only be rederived by that particular enclave.

# *NOTE*

If MRSIGNER is used, then another enclave with the same ISV\_SVN could derive the key as well which is useful for applications that instantiate more than one enclave and would like to pass data. The key derived could be used in the encryption process for the data passed between the enclaves.

# **isv\_svn**

The ISV security version number that should be used in the key derivation.

# **reserved1**

Reserved for future use. Must be zero.

### **cpu\_svn**

The TCB security version number that should be used in the key derivation.

## **attribute\_mask**

The attributes mask used to determine which enclave attributes must be included in the key. It only impacts the derivation of seal key, provisioning key and provisioning seal key. See the definition of [sgx\\_attributes\\_t.](#page-267-2)

# **key\_id**

Value for key wear-out protection. Generally initialized with a random number.

# **misc\_mask**

The misc mask used to determine which enclave misc select must be included in the key. Reserved for future function extension.

### **reserved2**

Reserved for future use. Must be set to zero.

### Requirements

<span id="page-272-0"></span>Header  $|$ sgx key.h

#### **sgx\_measurement\_t**

sqx measurement t is a 256-bit value representing the enclave measurement.

### **Syntax**

```
#define SGX_HASH_SIZE 32
typedef struct _sgx_measurement_t {
   uint8 t m[SGX HASH SIZE];
} sgx measurement t;
```
# Requirements

<span id="page-272-1"></span>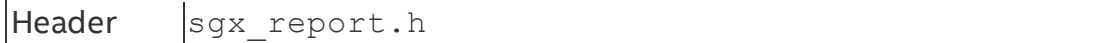

### **sgx\_mac\_t**

This type is utilized as storage for the 128-bit CMAC value of the report data.

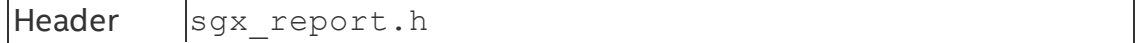

#### <span id="page-273-0"></span>**sgx\_report\_data\_t**

sgx report data t is a 512-bit value used for communication between the enclave and the target enclave. This is one of the inputs to the  $\frac{sqx}{c}$  create report function.

### **Syntax**

```
#define SGX REPORT DATA SIZE 64
typedef struct sgx report data t {
   uint8 t d[SGX_REPORT_DATA_SIZE];
} sgx report data t;
```
### Requirements

<span id="page-273-1"></span>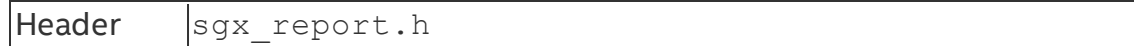

### **sgx\_prod\_id\_t**

A 16-bit value representing the ISV enclave product ID. This value is used in the derivation of some keys.

### Requirements

```
Header |sgx report.h
```
### <span id="page-273-2"></span>**sgx\_target\_info\_t**

Data structure of report target information. This is an input to function  $sgx$ create report and sqx init quote which is used to identify the enclave (its measurement and attributes) which will be able to verify the REPORT that is generated.

# **Syntax**

```
typedef struct targe info t
{
    sgx measurement t mr enclave;
    sgx_attributes_t attributes;
    uint8 t reserved1[4];
    sgx_misc_select_t_misc_select;
    uint8 t reserved2[456];
} sgx target info t;
```
### Members

#### **mr\_enclave**

The enclave hash of the target enclave

### **attributes**

The attributes of the target enclave

### **reserved1**

Reserved for future use. Must be set to zero.

### **misc\_select**

The misc select bits for the target enclave. Reserved for future function extension.

### **reserved2**

Reserved for future use. Must be set to zero.

### Requirements

<span id="page-274-0"></span>Header sgx report.h

### **sgx\_report\_body\_t**

This data structure, which is part of the  $sgx$  report  $t$  structure, contains information about the enclave.

# **Syntax**

```
typedef struct report body t
{
    sgx_cpu_svn_t cpu_svn;
    sgx_misc_select_t_misc_select;
    uint8 t reserved1[28];
    sgx attributes t attributes;
    sgx measurement t mr enclave;
    uint8 t reserved2[32];
    sgx measurement t mr signer;
    uint8_t reserved3[96];
    sgx_prod_id_t_isv_prod_id;
    sgx<sup>1sv</sup> svn<sup>t</sup> isv svn;
    uint8 t reserved4[60];
    sgx_report_data_t report_data;
} sgx_report_body_t;
```
# Members

# **cpu\_svn**

The security version number of the host system TCB (CPU).

# **misc\_select**

The misc select bits for the target enclave. Reserved for future function extension.

### **reserved1**

Reserved for future use. Must be set to zero.

### **attributes**

The attributes for the enclave. See [sgx\\_attributes\\_t](#page-267-2) for the definitions of these flags.

# **mr\_enclave**

The measurement value of the enclave.

### **reserved2**

Reserved for future use. Must be set to zero.

## **mr\_signer**

The measurement value of the public key that verified the enclave.

# **reserved3**

Reserved for future use. Must be set to zero.

# **isv\_prod\_id**

The ISV Product ID of the enclave.

### **isv\_svn**

The ISV security version number of the enclave.

### **reserved4**

Reserved for future use. Must be set to zero.

# **report\_data**

A set of data used for communication between the enclave and the target enclave.

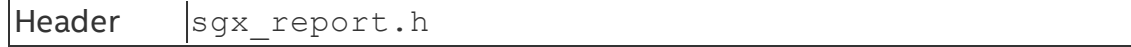

### <span id="page-276-0"></span>**sgx\_report\_t**

Data structure that contains the report information for the enclave. This is the output parameter from the sqx create report function. This is the input parameter for the sqx init quote function.

# **Syntax**

```
typedef struct report t
{
    sgx_report_body_t body;
    sgx_key_id_t key_id;
    sgx mac t mac;
} sgx report t;
```
# Members

### **body**

The data structure containing information about the enclave.

### **key\_id**

Value for key wear-out protection.

### **mac**

The CMAC value of the report data using report key.

# Requirements

<span id="page-276-1"></span>Header  $|$ sgx report.h

### **sgx\_aes\_gcm\_data\_t**

The structure contains the AES GCM\* data, payload size, MAC\* and payload.

```
typedef struct aes gcm data t
{
    uint32 t payload size;
    uint8 \overline{t} reserved[12];
    uint8<sup>t</sup> payload tag[SGX_SEAL_TAG_SIZE];
    uint8 t payload[];
```

```
} sgx aes gcm data t;
```
# **payload\_size**

Size of the payload data which includes both the encrypted data followed by the additional authenticated data (plain text). The full payload array is part of the AES GCM MAC calculation.

# **reserved**

Padding to allow the data to be 16 byte aligned.

# **payload\_tag**

AES-GMAC of the plain text, payload, and the sizes

# **payload**

The payload data buffer includes the encrypted data followed by the optional additional authenticated data (plain text),which is not encrypted.

# *NOTE*

The optional additional authenticated data (MAC or plain text) could be data which identifies the seal data blob and when it was created.

### Requirements

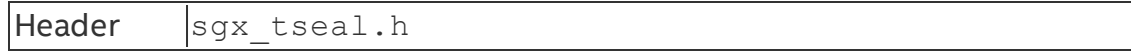

# <span id="page-277-0"></span>**sgx\_sealed\_data\_t**

Sealed data blob structure containing the key request structure used in the key derivation. The data structure has been laid out to achieve 16 byte alignment. This structure should be allocated within the enclave when the seal operation is performed. After the seal operation, the structure can be copied outside the enclave for preservation before the enclave is destroyed. The sealed data structure needs to be copied back within the enclave before unsealing.

```
typedef struct _sealed_data_t
{
    sgx_key_request_t_key_request;
    uint32 t plain text offset;
    uint8 t reserved[12];
    sgx aes gcm data t aes data;
} sgx sealed data t;
```
### **key\_request**

The key request used to derive the seal key.

# **plain\_text\_offset**

The offset within the aes data structure payload to the start of the optional additional MAC text.

### **reserved**

Padding to allow the data to be 16 byte aligned.

### **aes\_data**

Structure contains the AES GCM data (payload size, MAC, and payload).

### Requirements

<span id="page-278-0"></span>Header sqx tseal.h

# **sgx\_epid\_group\_id\_t**

Type for Intel(R) EPID group id

## **Syntax**

```
typedef uint8 t sgx epid group id t[4];
```
# Requirements

<span id="page-278-1"></span>Header  $|$ sgx quote.h

# **sgx\_basename\_t**

Type for base name used in sgx quote.

# **Syntax**

```
typedef struct _basename_t
{
   uint8 t name[32];
} sgx_basename_t;
```
# **Members**

### **name**

The base name used in sqx quote.

## Requirements

```
Header sgx quote.h
```
## **sgx\_quote\_t**

Type for quote used in remote attestation.

# **Syntax**

```
typedef struct quote t
{
    uint16_t version;
    uint16_t sign_type;
    sgx epid group id t epid group id;
    sgx_isv_svn_t qe_svn;
    sgx_isv_svn_t_pce_svn;
    uint32 xeid;
    sgx basename t basename;
    sgx_report_body_t report_body;
    uint32 t signature len;
    uint8 t signature[];
} sgx_quote_t;
```
# Members

### **version**

The version of the quote structure.

# **sign\_type**

The indicator of the Intel(R) EPID signature type.

# **epid\_group\_id**

The Intel(R) EPID group id of the platform belongs to.

# **qe\_svn**

The svn of the QE.

# **pce\_svn**

The svn of the PCE.

# **xeid**

The extended Intel(R) EPID group ID.

### **basename**

The base name used in sgx quote.

# **report\_body**

The report body of the application enclave.

# **signature\_len**

The size in byte of the following signature.

### **signature**

The place holder of the variable length signature.

### Requirements

<span id="page-280-0"></span>Header  $|$ sgx quote.h

### **sgx\_quote\_sign\_type\_t**

Enum indicates the quote type, linkable or un-linkable

### **Syntax**

```
typedef enum {
    SGX_UNLINKABLE_SIGNATURE,
    SGX LINKABLE SIGNATURE
} sgx quote sign type t;
```
# Requirements

<span id="page-280-1"></span>Header sqx quote.h

# **sgx\_spid\_t**

Type for a service provider ID.

# **Syntax**

```
typedef struct spid t
{
    uint8_t id[16];
} sgx_spid_t;
```
### **Members**

**id**

### The ID of the service provider.

### Requirements

<span id="page-281-0"></span>Header sgx quote.h

### **sgx\_quote\_nonce\_t**

This data structure indicates the quote nonce.

#### **Syntax**

```
typedef struct _sgx_quote_nonce
{
   uint8 t rand[16];
} sgx quote nonce t;
```
# Members

#### **rand**

The 16 bytes random number used as nonce.

### Requirements

<span id="page-281-1"></span>Header  $|$ sgx quote.h

### **sgx\_time\_source\_nonce\_t**

Nonce of time source. It's opaque to users.

### **Syntax**

```
typedef uint8 t sgx time source nonce t[32];
```
### Requirements

<span id="page-281-2"></span>Header  $\vert$ sgx tae service.h

### **sgx\_time\_t**

Type for trusted time.

# **Syntax**

```
typedef uint64 t sgx time t;
```
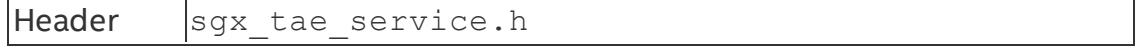

### <span id="page-282-0"></span>**sgx\_ps\_cap\_t**

Type indicating the platform service capability.

## **Syntax**

```
typedef struct _sgx_ps_cap_t
{
    uint32 t ps cap0;
   uint32 t ps cap1;
} sgx_ps_cap_t;
```
# Members

### **ps\_cap0**

Bit 0 : Trusted Time service

Bit 1 : Monotonic Counter service

Bit 2 : Reserved

Bit 3 : Secure Message service

Bit 4-31 : Reserved

### **ps\_cap1**

Bit 0-31 : Reserved

Requirements

<span id="page-282-1"></span>Header | sgx uae service.h

### **sgx\_ps\_sec\_prop\_desc\_t**

Security property descriptor of platform service. It's opaque to users.

### **Syntax**

```
typedef struct _ps_sec_prop_desc
{
   uint8 t sgx ps sec prop desc[256];
} sgx_ps_sec_prop_desc_t;
```
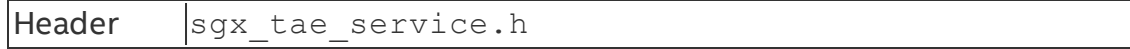

#### **sgx\_ps\_sec\_prop\_desc\_ex\_t**

Security property descriptor of platform service with extended platform service information.

#### **Syntax**

```
typedef struct ps sec prop desc ex
{
    sgx ps sec prop desc t ps sec prop desc;
    sgx measurement t pse mrsigner;
    sgx prod id t pse prod id;
    sgx_isv_svn_t_pse_isv_svn;
} sgx ps sec prop desc ex t;
```
### Requirements

<span id="page-283-0"></span>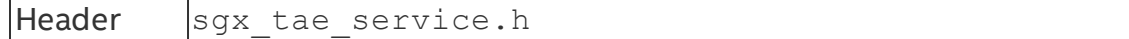

#### **sgx\_mc\_uuid\_t**

The data structure of a monotonic counter.

#### **Syntax**

```
#define SGX MC UUID COUNTER ID SIZE 3
#define SGX MC UUID NONCE SIZE 13
typedef struct _mc_uuid
{
   uint8 t counter id[SGX_MC_UUID_COUNTER_ID_SIZE];
   uint8_t nonce[SGX_MC_UUID_NONCE_SIZE];
} sgx mc uuid t;
```
#### Members

#### **counter\_id**

ID number of the monotonic counter.

#### **nonce**

Nonce associated with the monotonic counter.

```
Header \vertsgx tae service.h
```
### <span id="page-284-0"></span>**sgx\_ra\_context\_t**

Type for a context returned by the key exchange library.

# **Syntax**

```
typedef uint32 t sgx ra context t;
```
## Requirements

<span id="page-284-1"></span>Header  $\log x$  key exchange.h

# **sgx\_ra\_key\_128\_t**

Type for 128 bit key used in remote attestation.

### **Syntax**

typedef uint8 t sgx ra key 128 t[16];

### Requirements

Header  $\vert$ sgx key exchange.h

### **sgx\_ra\_derive\_secret\_keys\_t**

The sgx\_ra\_derive\_secret\_keys\_t function should take the Diffie-Hellman shared secret as input to allow the ISV enclave to generate their own derived shared keys (SMK, SK, MK and VK). Implementation of the function should return the appropriate return value.

# **Syntax**

```
typedef sgx status t(*sgx ra derive secret keys t) (
    const sgx ec256 dh shared t* p_shared key,
    uint16_t kdf_id,
    sgx_ec_key_128bit_t* p_smk_key,
    sgxeckey128bitt* pskkey,
    sgx_ec_key_128bit_t* p_mk_key,
    sgx_ec_key_128bit_t* p_vk_key
);
```
### Parameters

# **p\_shared\_key [in]**

The the Diffie-Hellman shared secret.

# **kdf\_id [in]**

Key Derivation Function ID.

**p\_smk\_key [out]**

The output SMK.

**p\_sk\_key [out]**

The output SK.

# **p\_mk\_key [out]**

The output MK.

# **p\_vk\_key [out]**

The output VK.

# Return value

# **SGX\_SUCCESS**

Indicates success.

# **SGX\_ERROR\_INVALID\_PARAMETER**

Indicates an error that the input parameters are invalid.

# **SGX\_ERROR\_KDF\_MISMATCH**

Indicates key derivation function does not match.

# **SGX\_ERROR\_OUT\_OF\_MEMORY**

Not enough memory is available to complete this operation, or contexts reach the limits.

# **SGX\_ERROR\_UNEXPECTED**

Indicates that an unexpected error occurred.

# **Description**

A pointer to a call back routine matching the function prototype.

# Requirements

<span id="page-285-0"></span>Header  $\left| \text{sgx they exchange.h} \right|$ 

# **sgx\_ra\_key\_type\_t**

Enum of the key types used in remote attestation.

```
typedef enum sgx ra key type t
{
    SGX_RA_KEY_SK = 1,SGX_RA_KEY_MK,
   SGX_RA_KEY_VK,
} sgx_ra_key_type_t;
```
# Requirements

<span id="page-286-0"></span>Header  $\vert$ sgx key exchange.h

### **sgx\_ra\_msg1\_t**

This data structure describes the message 1 that is used in remote attestation and key exchange protocol.

### **Syntax**

```
typedef struct sgx ra msg1 t
{
    sgx ec256 public t g a;
   sgx_epid_group_id_t gid;
} sgx_ra_msg1_t;
```
# Members

# **g\_a (Little Endian)**

The public EC key of an application enclave, based on NIST P-256 elliptic curve.

# **gid (Little Endian)**

ID of the Intel(R) EPID group of the platform belongs to.

### Requirements

```
Header \vertsgx key exchange.h
```
## **sgx\_ra\_msg2\_t**

This data structure describes the message 2 that is used in the remote attestation and key exchange protocol.

```
typedef struct sgx ra msg2 t
{
    sgx_ec256_public_t g_b;
    sgx_spid_t spid;
    uint16 t quote type;
    uint16 t kdf id;
    sqx ec256 signature t sign gb ga;
    sgx mac t mac;
    uint32 \overline{t} sig rl size;
    uint8 t sig rl[];
} sgx_ra_msg2_t;
```
# **g\_b (Little Endian)**

Public EC key of service provider, based on the NIST P-256 elliptic curve.

# **spid**

ID of the service provider

# **quote\_type (Little Endian)**

Indicates the quote type, linkable (1) or un-linkable (0).

# **kdf\_id (Litte Endian)**

Key derivation function id.

# **sign\_gb\_ga (Litte Endian)**

ECDSA Signature of  $(g$  b||g a), using the service provider's ECDSA private key corresponding to the public key specified in sqx\_ra\_init or sqx\_ra\_ init  $ex$  function, where g b is the public EC key of the service provider and g\_a is the public key of application enclave, provided by the application enclave, in the remote attestation and key exchange message 1.

### **mac**

AES-CMAC of gb, spid 2-byte TYPE, 2-byte KDF-ID, and sign gb ga using SMK as the AES-CMAC key. SMK is derived as follows:

```
KDK= AES-CMAC(key0, LittleEndian(gab x-coordinate))
SMK = AES-CMAC(KDK, 0x01||'SMK'||0x00||0x80||0x00)
```
The key0 used in the key extraction operation is 16 bytes of  $0 \times 00$ . The plain text used in the AES-CMAC calculation of the KDK is the Diffie-Hellman shared secret elliptic curve field element in Little Endian format.

The plain text used in the SMK calculation includes:

- a counter  $(0 \times 01)$
- a label: the ASCII representation of the string 'SMK' in Little Endian format
- a bit length  $(0 \times 80)$

If the ISV needs to use a different KDF than the default KDF used by Intel(R) SGX PSW, the ISV can use the sqx\_ra\_init\_ex API to provide a callback function to generate the remote attestation keys used in the SIGMA protocol (SMK) and returned by the API sqx\_ra\_get\_keys (SK, MK, and VK).

## **sig\_rl\_size**

Size of the sig rl, in bytes.

## **sig\_rl**

Pointer to the Intel(R) EPID Signature Revocation List Certificate of the Intel(R) EPID group identified by the gid in the remote attestation and key exchange message 1.

## Requirements

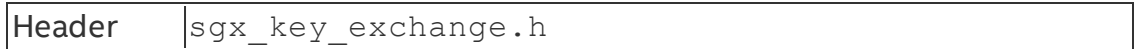

## **sgx\_ra\_msg3\_t**

This data structure describes message 3 that is used in the remote attestation and key exchange protocol.

## **Syntax**

```
typedef struct sgx ra msg3 t
{
    sgx mac t mac;
    sgx_ec256_public_t_g_a;
    sgx_ps_sec_prop_desc_t_ps_sec_prop;
    uint8 t quote[];
} sgx ra msg3 t;
```
## Members

#### **mac**

AES-CMAC of g\_a, ps\_sec\_prop, GID, and quote [], using SMK. SMK is derived follows:

```
KDK = AES-CMAC(key0, LittleEndian(qab x-coordinate)
```

```
SMK = AES-CMAC(KDK, 0x01||'SMK'||0x00||0x80||0x00)
```
The key0 used in the key extraction operation is 16 bytes of  $0 \times 00$ . The plain text used in the AES-CMAC calculation of the KDK is the Diffie-Hellman shared secret elliptic curve field element in Little Endian format.

The plain text used in the SMK calculation includes:

- a counter  $(0 \times 01)$
- a label (the ASCII representation of the string 'SMK' in Little Endian format)
- a bit length  $(0 \times 80)$

If the ISV needs to use a different KDF than the default KDF used by Intel(R) SGX PSW, the ISV can use the sqx\_ra\_init\_ex API to provide a callback function to generate the remote attestation keys used in the SIGMA protocol (SMK) and returned by the API sqx ra get keys (SK, MK, and VK).

## **g\_a (Little Endian)**

Public EC key of application enclave

## **ps\_sec\_prop**

Security property of the Intel(R) SGX Platform Service. If the Intel(R) SGX Platform Service security property information is not required in the remote attestation and key exchange process, this field will be all 0s.

## **quote**

Quote returned from sqx qet quote. The first 32-byte report body.report data field in Quote is set to SHA256 hash of ga, gb and VK, and the second 32-byte is set to all 0s. VK is derived from the Diffie-Hellman shared secret elliptic curve field element between the service provider and the application enclave:

```
KDK= AES-CMAC(key0, LittleEndian(gab x-coordinate))
SMK = AES-CMAC(KDK, 0x01||'VK'||0x00||0x80||0x00)
```
The key0 used in the key extraction operation is 16 bytes of  $0 \times 00$ . The plain text used in the AES-CMAC calculation of the KDK is the Diffie-Hellman shared secret elliptic curve field element in Little Endian format.

The plain text used in the SMK calculation includes:

- a counter  $(0 \times 01)$
- a label (the ASCII representation of the string 'SMK' in Little Endian format)
- a bit length  $(0 \times 80)$ .

If the ISV needs to use a different KDF than the default KDF used by Intel(R) SGX PSW, the ISV can use the sqx\_ra\_init\_ex API to provide a callback function to generate the remote attestation keys used in the SIGMA protocol (SMK) and returned by the API sqx\_ra\_get\_keys (SK, MK, and VK).

#### Requirements

Header  $\vert$ sgx key exchange.h

#### **sgx\_ecall\_get\_ga\_trusted\_t**

Function pointer of proxy function generated from  $sgx$  tkey exchange.edl.

#### **Syntax**

```
typedef sgx status t (* sgx ecall get ga trusted t) (
    sgx enclave id t eid,
    int<sup>+</sup> retval,
    sgx ra context t context,
    sgx ec256 public t *g a // Little Endian
);
```
Note that the 4th parameter this function takes should be in little endian format.

#### Requirements

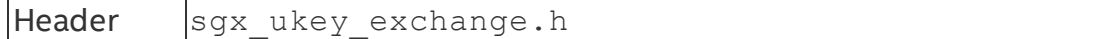

#### **sgx\_ecall\_proc\_msg2\_trusted\_t**

Function pointer of proxy function generated from  $sgx$  tkey exchange.edl.

#### **Syntax**

```
typedef sgx_status_t (* sgx ecall proc msg2 trusted t) (
```

```
sgx_enclave_id_t_eid,
    int^{\overline{x}} retval,
    sgx ra context t context,
    const sgx_ra_msg2_t *p_msg2,
    const sgx_target_info_t *p_qe_target,
    sgx report t * p report,
    sgx quote nonce t *p_nonce
);
```
#### Requirements

Header | sgx ukey exchange.h

#### **sgx\_ecall\_get\_msg3\_trusted\_t**

Function pointer of proxy function generated from sgx\_tkey\_ exchange.edl.

#### **Syntax**

```
typedef sgx_status_t (* sgx_ecall_get_msg3_trusted_t)(
    sgx_enclave_id_t_eid,
    int<sup>+</sup> retval,
    sgx ra context t context,
    uint32 t quote size,
    sgx_report_t* qe_report,
    sgx ramsg3 t \overline{p} msg3,
    uint32_t msg3_size
);
```
#### Requirements

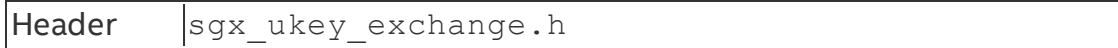

#### **sgx\_platform\_info\_t**

This opaque data structure indicates the platform information received from Intel Attestation Server.

#### **Syntax**

```
#define SGX_PLATFORM_INFO_SIZE 101
typedef struct _platform_info
{
    uint8 t platform info[SGX_PLATFORM_INFO_SIZE];
} sgx platform info t;
```
## Members

## **platform\_info**

The platform information.

#### Requirements

Header sgx quote.h

#### **sgx\_update\_info\_bit\_t**

Type for information of what components of Intel SGX need to be updated and how to update them.

## **Syntax**

```
typedef struct _update_info_bit
{
    int ucodeUpdate;
    int csmeFwUpdate;
    int pswUpdate;
} sgx update info bit t;
```
## **Members**

## **ucodeUpdate**

Whether the ucode needs to be updated.

## **csmeFwUpdate**

Whether the csme firmware needs to be updated.

## **pswUpdate**

Whether the platform software needs to be updated.

## Requirements

Header sgx quote.h

## **sgx\_dh\_msg1\_t**

Type for MSG1 used in DH secure session establishment.

## **Syntax**

```
typedef struct _sgx_dh_msg1_t
```

```
{
```

```
sgx_ec256_public_t_g_a;
    sgx target info t target;
} sgx_dh_msg1_t;
```
## Members

## **g\_a (Little Endian)**

Public EC key of responder enclave of DH session establishment, based on the NIST P-256 elliptic curve.

#### **target**

Report target info to be used by the peer enclave to generate the Intel(R) SGX report in the message 2 of the DH secure session protocol.

#### Requirements

```
Header \vertsgx dh.h
```
#### **sgx\_dh\_msg2\_t**

Type for MSG2 used in DH secure session establishment.

## **Syntax**

```
typedef struct sgx dh msg2 t
{
    sgx ec256 public t g b;
   sgx report t report;
   uint8 t cmac[SGX_DH_MAC_SIZE];
} sgx_dh_msg2_t;
```
## Members

## **g\_b (Little Endian)**

Public EC key of initiator enclave of DH session establishment, based on the NIST P-256 elliptic curve.

## **report**

Intel(R) SGX report of initiator enclave of DH session establishment. The first 32-byte of the report data field of the report is set to SHA256 hash of g\_a and g\_b, where g\_a is the EC Public key of the responder enclave and g\_b is

the EC public key of the initiator enclave. The second 32-byte of the report\_ data field is set to all 0s.

## **cmac[SGX\_DH\_MAC\_SIZE]**

AES-CMAC value of  $q$  b,report, 2-byte KDF-ID, and 0x00s using SMK as the AES-CMAC key. SMK is derived as follows:

```
KDK= AES-CMAC(key0, LittleEndian(gab x-coordinate))
```
SMK = AES-CMAC(KDK, 0x01||'SMK'||0x00||0x80||0x00)

The key0 used in the key extraction operation is 16 bytes of  $0 \times 00$ . The plain text used in the AES-CMAC calculation of the KDK is the Diffie-Hellman shared secret elliptic curve field element in Little Endian format.

The plain text used in the SMK calculation includes:

- a counter  $(0 \times 01)$
- a label: the ASCII representation of the string 'SMK' in Little Endian format
- a bit length  $(0 \times 80)$

#### Requirements

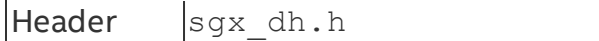

#### **sgx\_dh\_msg3\_t**

Type for MSG3 used in DH secure session establishment.

#### **Syntax**

```
typedef struct _sgx_dh_msg3_t
{
    uint8 t cmac[SGX_DH_MAC_SIZE];
```

```
sgx_dh_msg3_body_t msg3_body;
} sgx_dh_msg3_t;
```
#### **Members**

## **cmac[SGX\_DH\_MAC\_SIZE]**

CMAC value of message body of MSG3, using SMK as the AES-CMAC key. SMK is derived as follows:

```
KDK= AES-CMAC(key0, LittleEndian(gab x-coordinate))
```
 $SMK = AES-CMAC(KDK, 0x01||'SMK'||0x00||0x80||0x00)$ 

The key0 used in the key extraction operation is 16 bytes of  $0 \times 00$ . The plain text used in the AES-CMAC calculation of the KDK is the Diffie-Hellman shared secret elliptic curve field element in Little Endian format.

The plain text used in the SMK calculation includes:

- a counter  $(0 \times 01)$
- a label: the ASCII representation of the string 'SMK' in Little Endian format
- a bit length  $(0 \times 80)$

## **msg3\_body**

Variable length message body of MSG3.

#### Requirements

Header  $|$ sgx dh.h

#### **sgx\_dh\_msg3\_body\_t**

Type for message body of the MSG3 structure used in DH secure session establishment.

## **Syntax**

```
typedef struct sgx dh msg3 body t
{
    sgx report t report;
   uint32 t additional prop length;
   uint8 t additional prop[0];} sgx_dh_msg3_body_t;
```
#### Members

#### **report**

Intel(R) SGX report of responder enclave. The first 32-byte of the report\_data field of the report is set to SHA256 hash of g\_b and g\_a, where g\_a is the EC Public key of the responder enclave and g b is the EC public key of the initiator enclave. The second 32-byte of the report data field is set to all 0s.

## **additional\_prop\_length**

Length of additional property field in bytes.

## **additional\_prop[0]**

Variable length buffer holding additional data that the responder enclave may provide.

#### Requirements

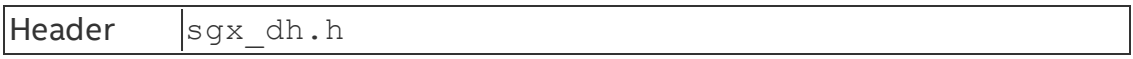

#### sgx dh session enclave identity t

Type for enclave identity of initiator or responder used in DH secure session establishment.

## **Syntax**

```
typedef struct sgx dh session enclave identity t
{
    sgx_cpu_svn_t cpu_svn;
    uint8 t reserved 1[32];
    sgx attributes t attributes;
    sgx_measurement_t mr_enclave;
    uint8 t reserved 2[3\overline{2}];
    sgx measurement t mr signer;
    uint8 t reserved 3[96];
    sgx_prod_id t_ isv_prod_id;
    sgx_isv_svn_t isv_svn;
} sgx dh session enclave identity t;
```
## Members

**cpu\_svn**

Security version number of CPU.

**reserved\_1[32]**

Reserved 32 bytes.

## **attributes**

Intel SGX attributes of enclave.

## **mr\_enclave**

Measurement of enclave.

**reserved\_2[32]**

Reserved 32 bytes.

## **mr\_signer**

Measurement of enclave signer.

## **reserved\_3[96]**

Reserved 96 bytes.

## **isv\_prod\_id (Little Endian)**

Product ID of ISV enclave.

## **isv\_svn (Little Endian)**

Security version number of ISV enclave.

#### Requirements

Header  $\vert$ sgx dh.h

#### **sgx\_dh\_session\_role\_t**

Type for role of establishing a DH secure session used in DH secure session establishment.

#### **Syntax**

```
typedef enum sgx dh session role t
{
    SGX_DH_SESSION_INITIATOR,
   SGX_DH_SESSION_RESPONDER
} sgx dh session role t;
```
## Members

## **SGX\_DH\_SESSION\_INITIATOR**

Initiator of a DH session establishment.

## **SGX\_DH\_SESSION\_RESPONDER**

Responder of a DH session establishment.

#### Requirements

```
Header |sgx dh.h
```
## **sgx\_dh\_session\_t**

Type for session used in DH secure session establishment.

## **Syntax**

```
typedef struct _sgx_dh_session_t
{
    uint8_t sgx_dh_session[SGX_DH_SESSION_DATA_SIZE];
} sgx_dh_session_t;
```
## Members

## **sgx\_dh\_session**

Data of DH session.

The array size of sgx\_dh\_session SGX\_DH\_SESSION\_DATA\_SIZE is defined as 200 bytes.

## Requirements

# Header  $\left| \text{sgx dh.h} \right|$

## **Error Codes**

## Table 15 Error code

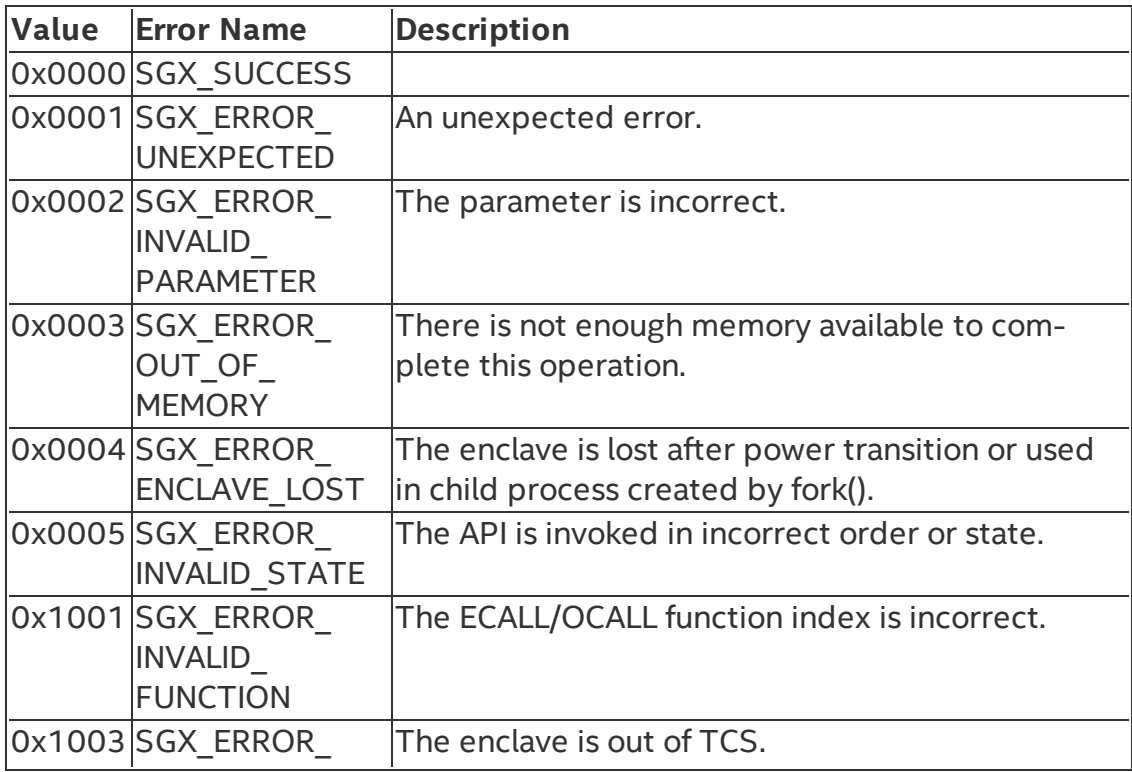

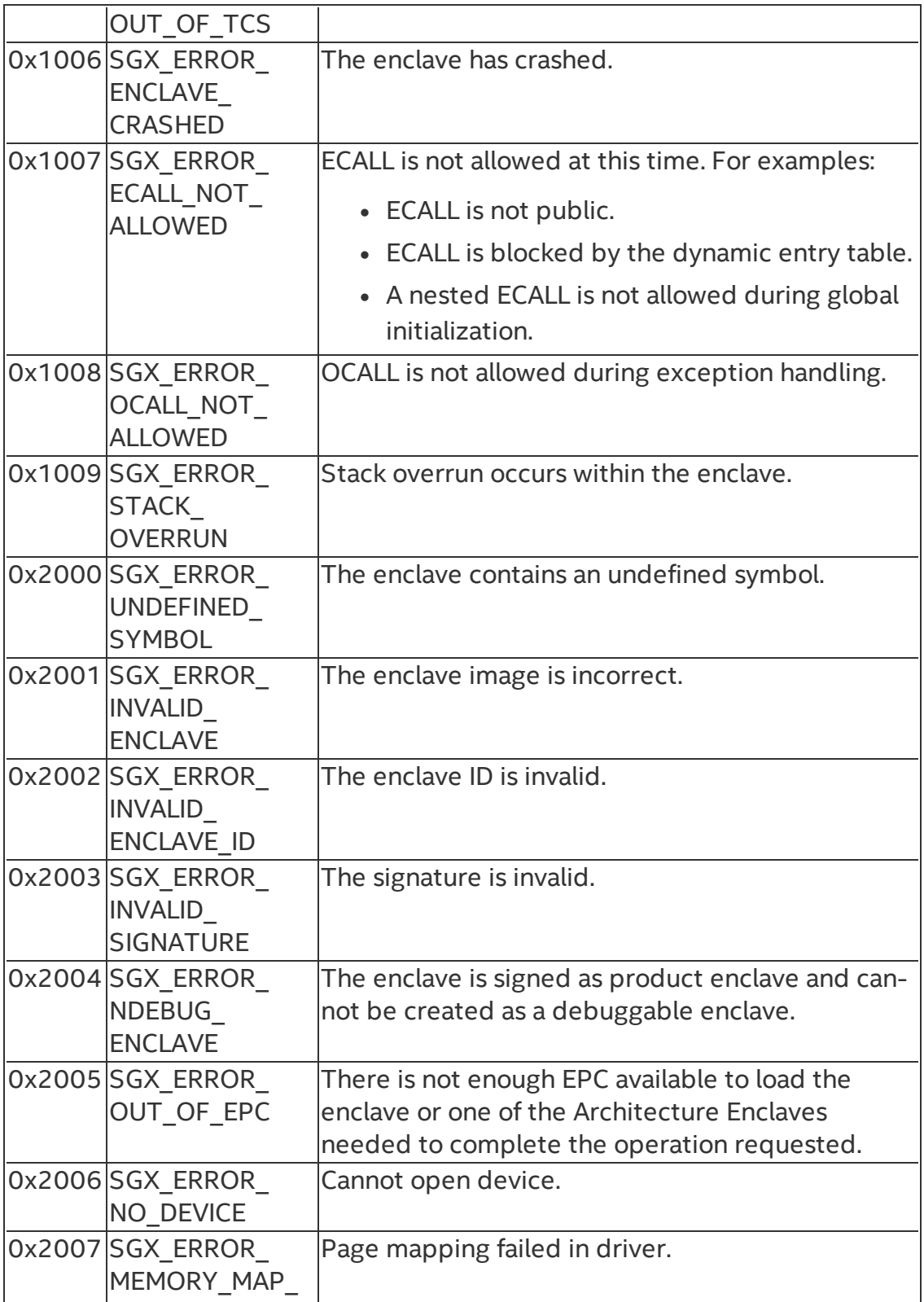

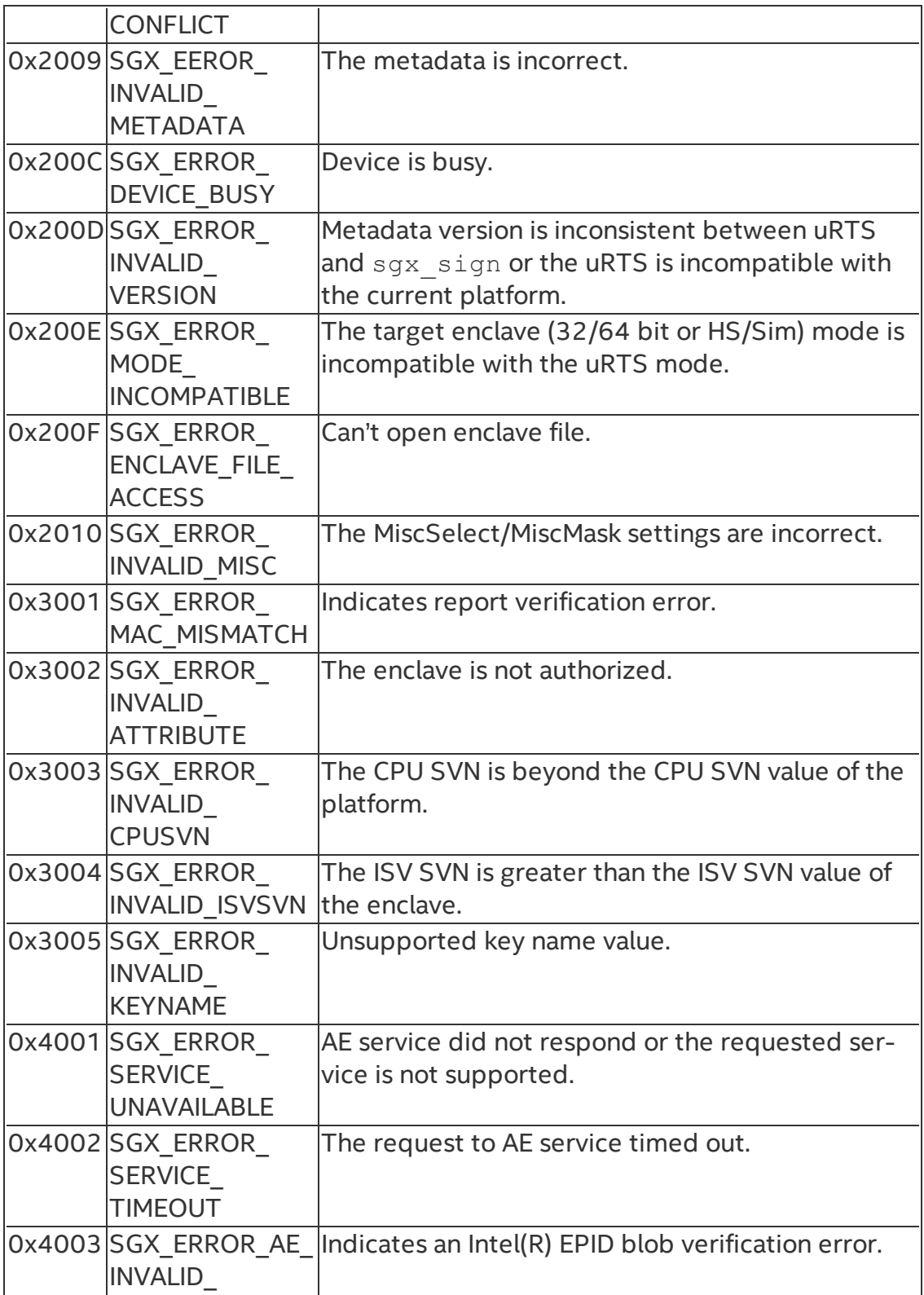

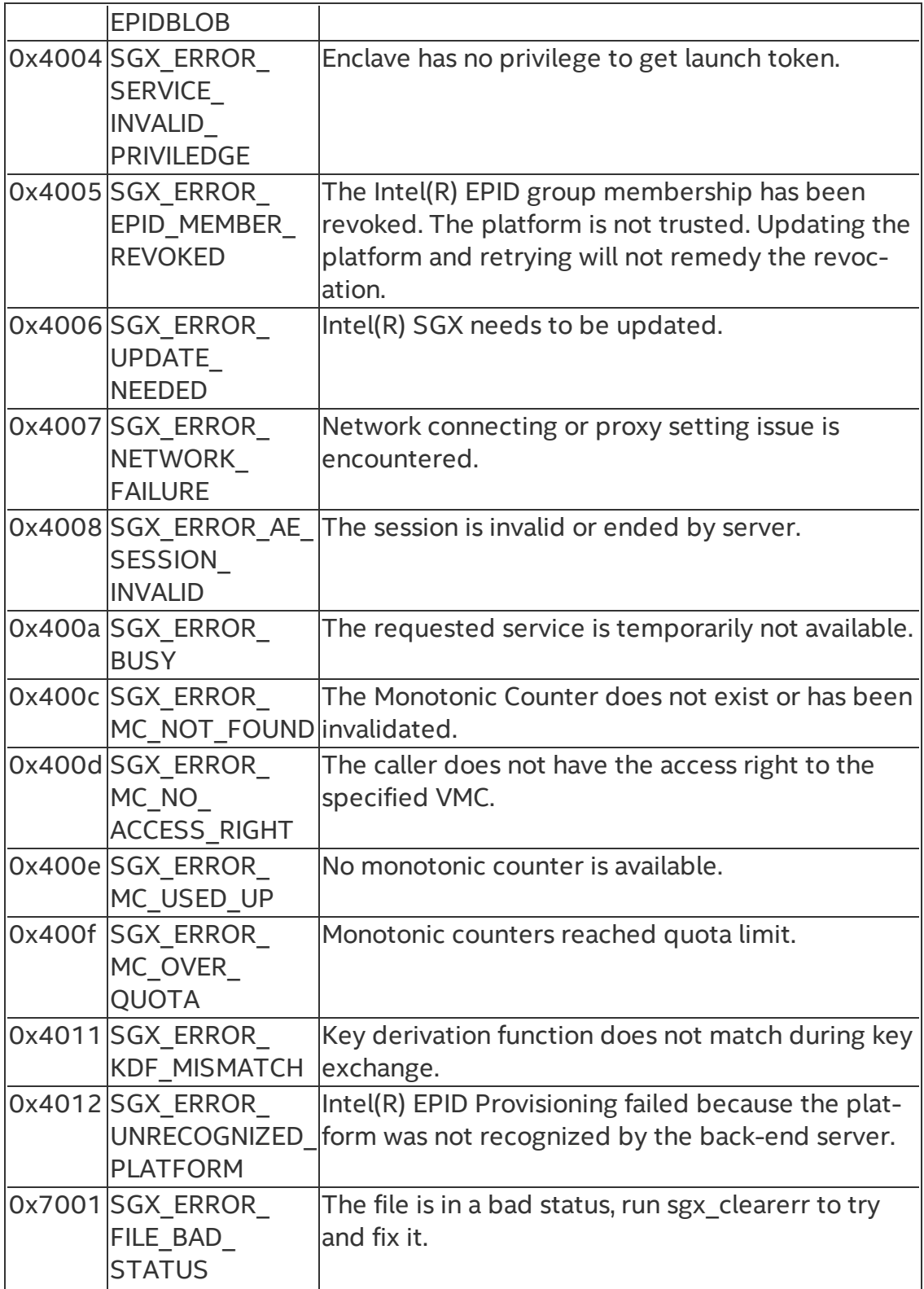

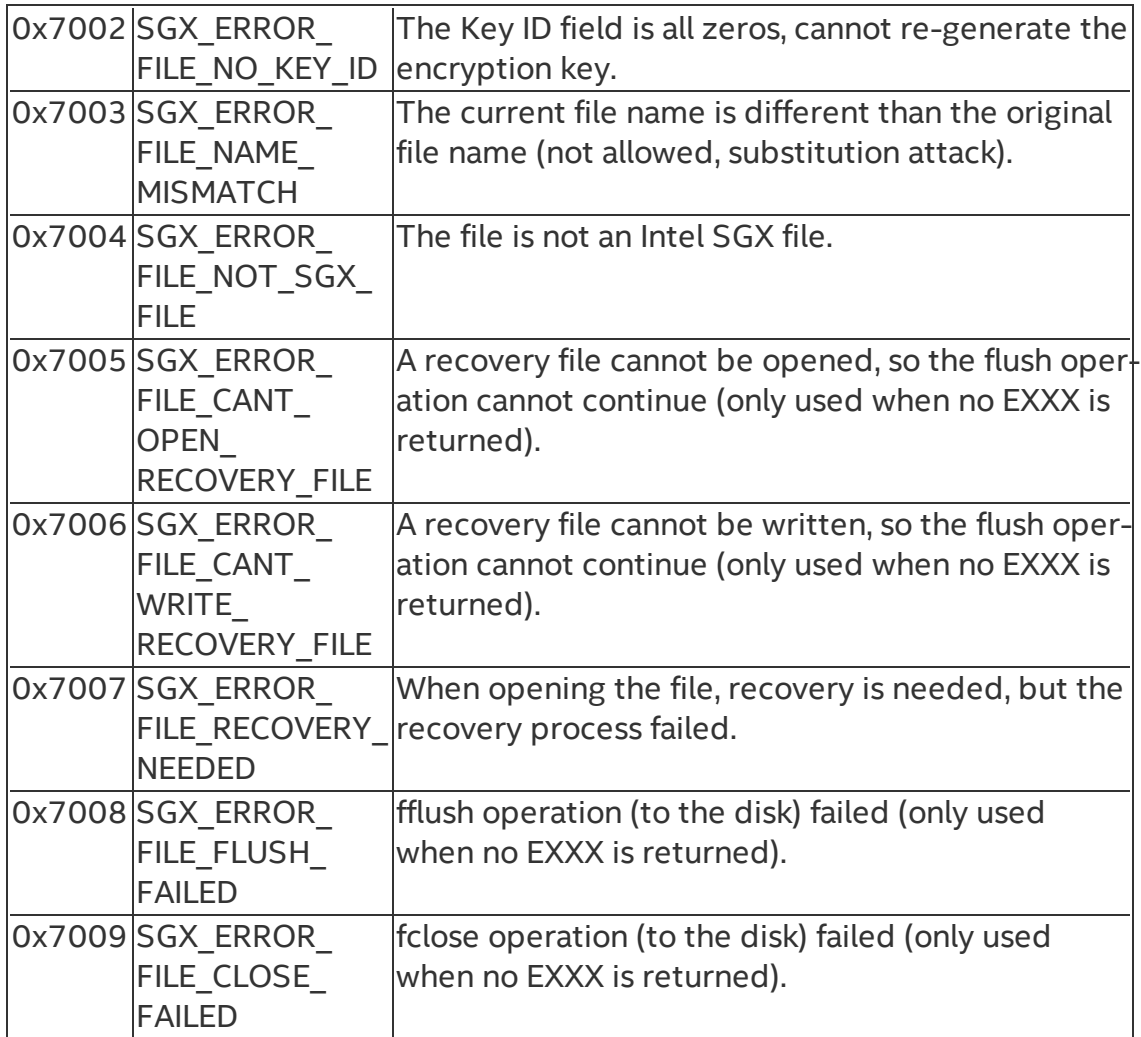

# Appendix

This topic provides the following reference information:

- Unsupported [GCC\\* Compiler](#page-303-0) Options for Enclaves
- [Unsupported](#page-305-0) Intel(R) C++ Compiler Options for Enclaves
- [Unsupported](#page-307-0) Intel(R) C++ Compiler Libraries
- [Unsupported](#page-308-0) GCC\* Built-in Functions
- [Unsupported](#page-310-0) C Standard Functions
- [Unsupported](#page-313-0) C++ Standard Classes and Functions
- [Unsupported](#page-317-0) C and C++ Keywords

## <span id="page-303-0"></span>**Unsupported GCC\* Compiler Options for Enclaves**

The following GCC\* options are not supported to build enclaves.

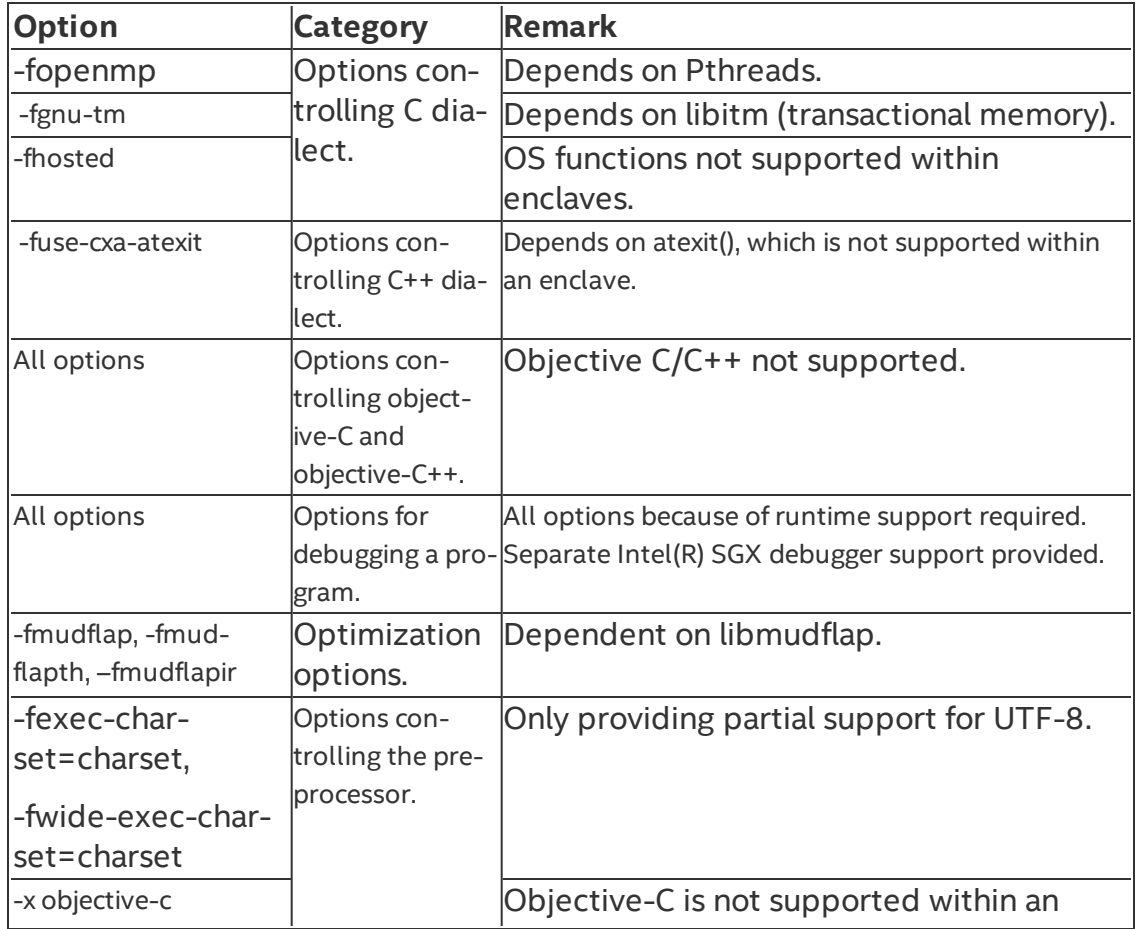

## Table 16 Unsupported GCC Compiler Options

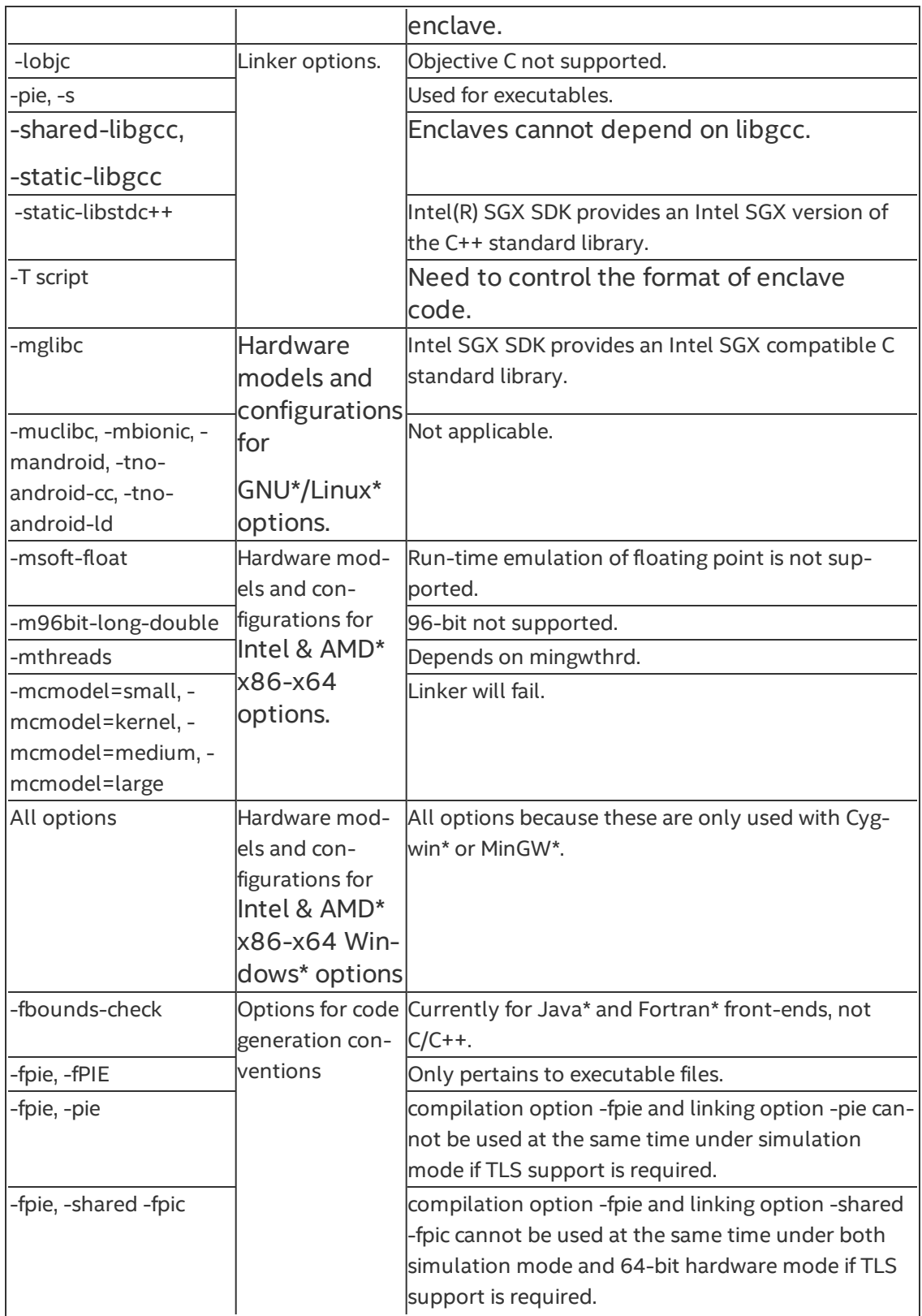

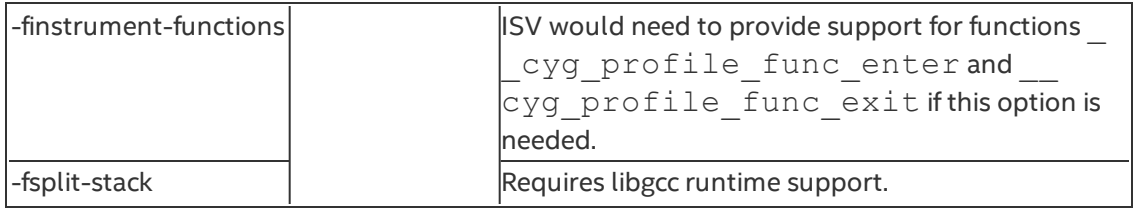

# <span id="page-305-0"></span>**Unsupported Intel(R) C++ Compiler Options for Enclaves**

The following Intel(R) C++ Compiler options are not supported to build enclaves.

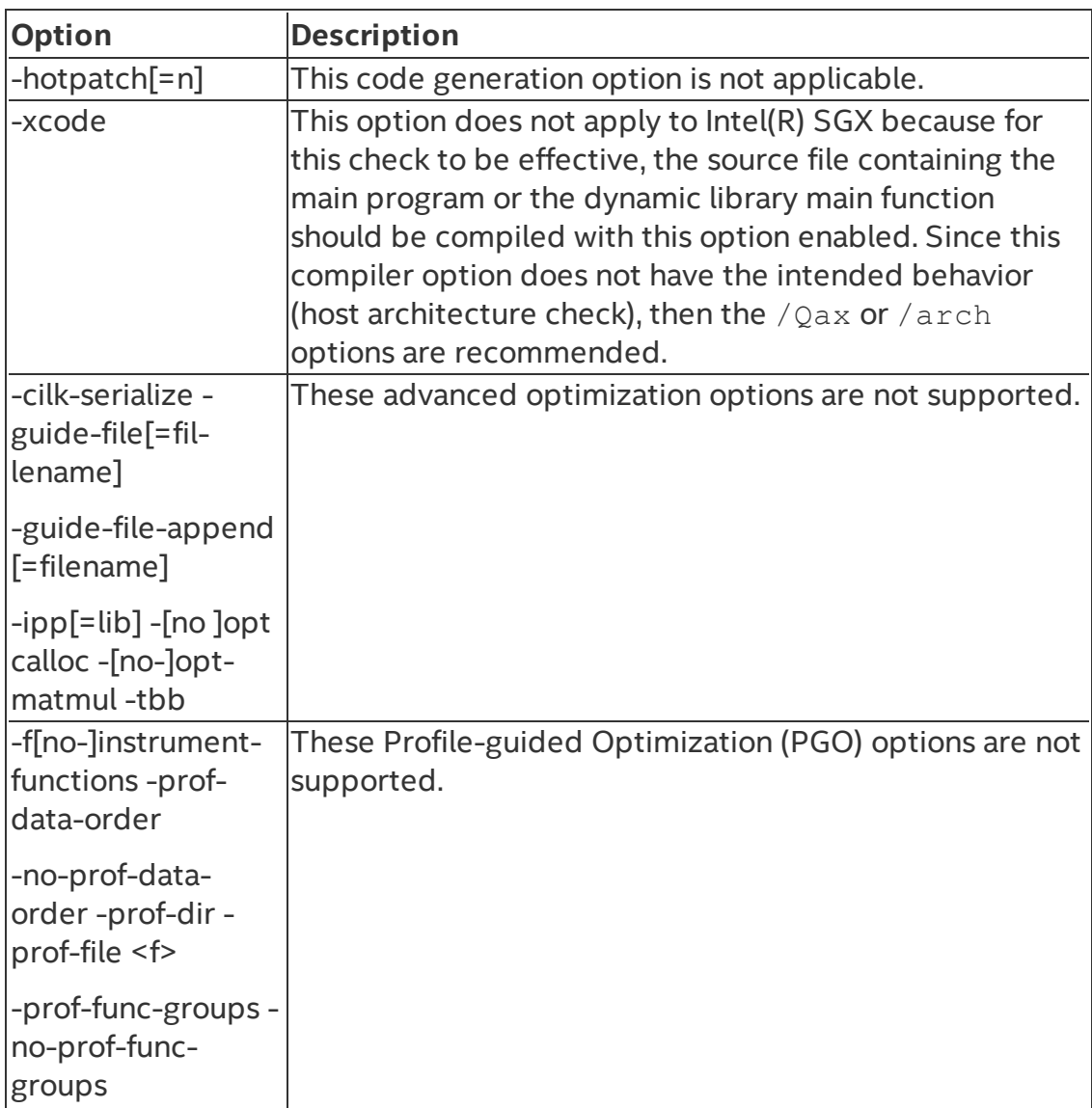

# Table 17 Unsupported Intel C++ Compiler Options

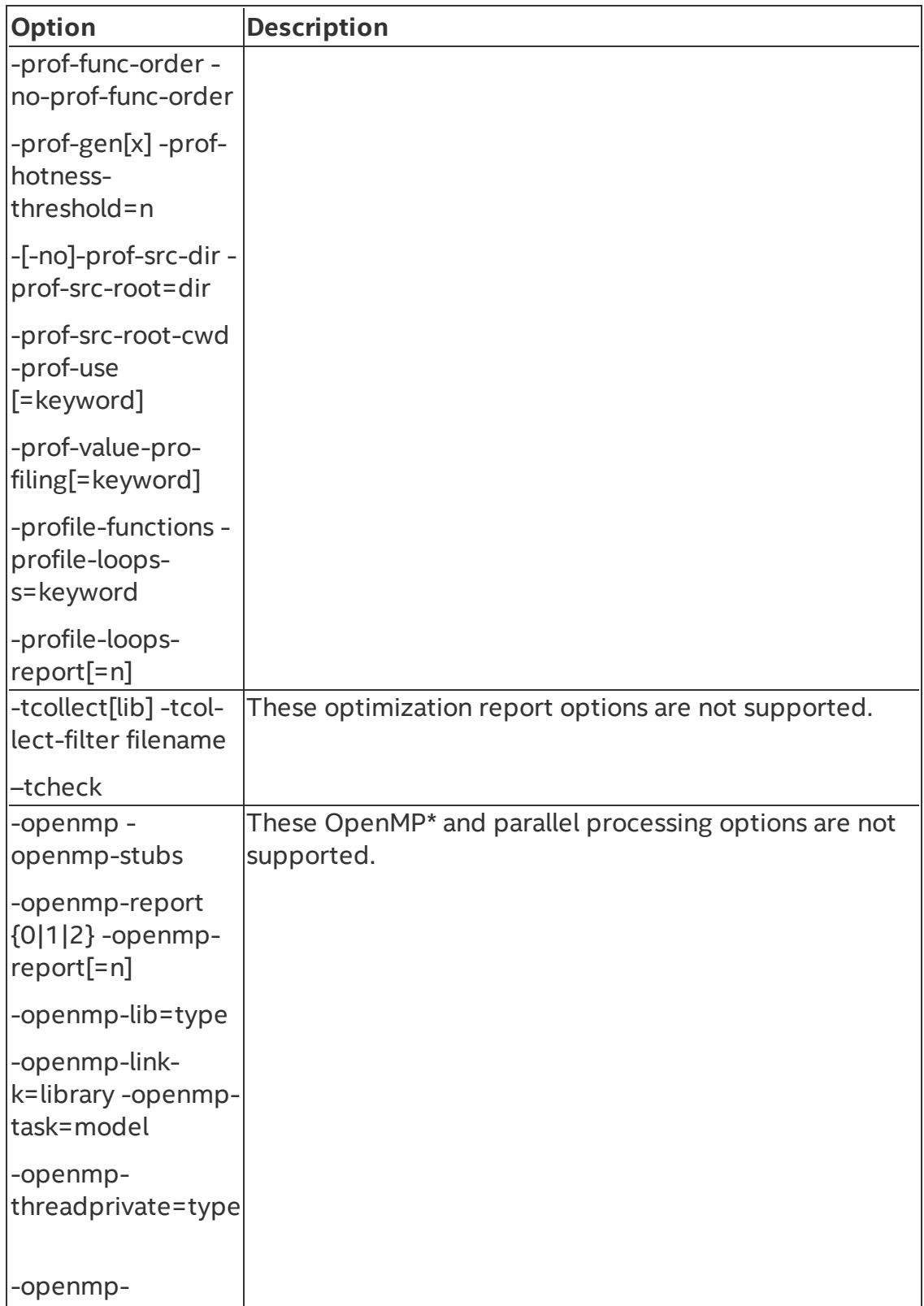

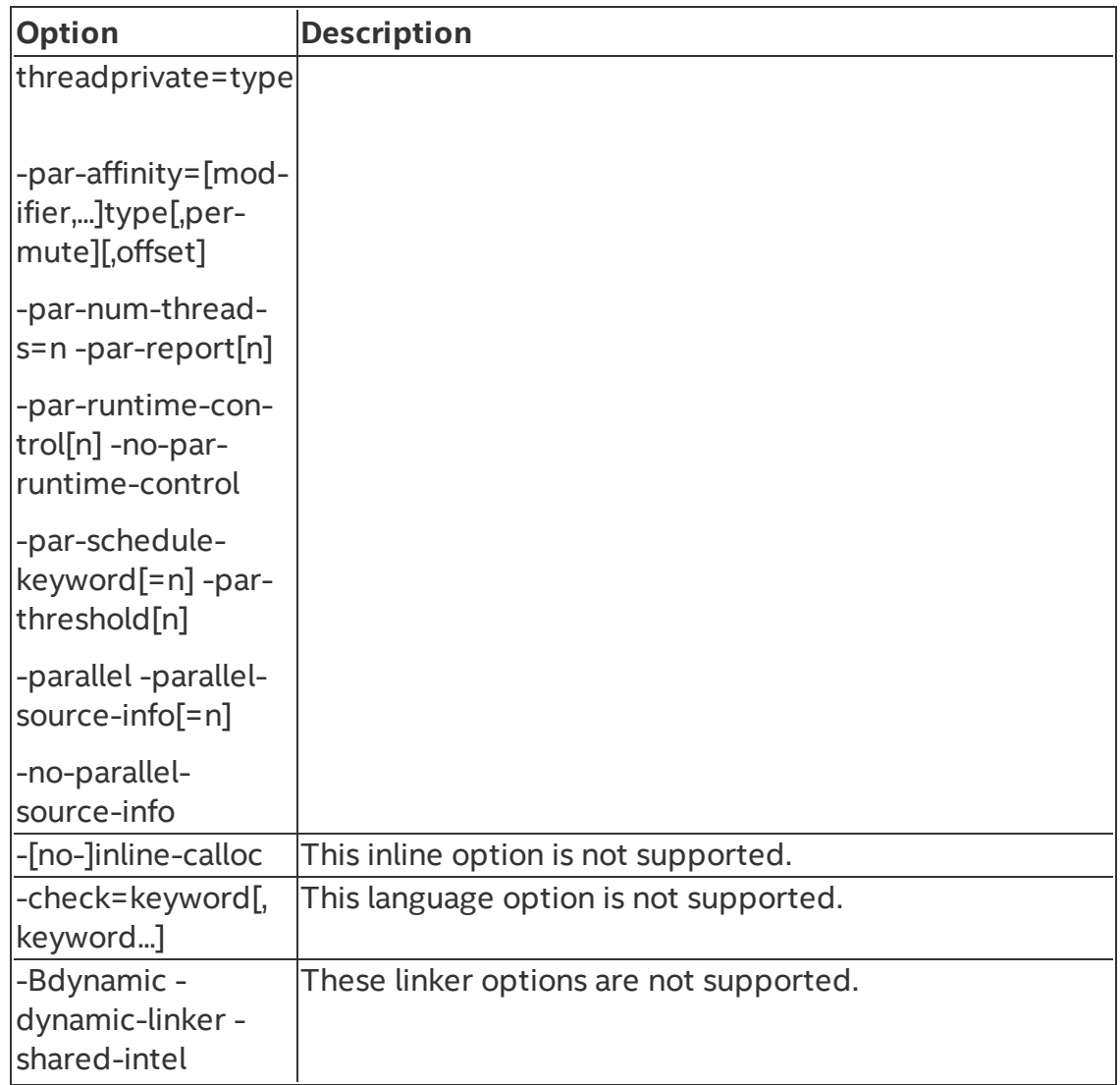

## <span id="page-307-0"></span>**Unsupported Intel(R) C++ Compiler Libraries**

The Intel(R) C++ Compiler libraries that are not supported within an enclave are:

# Table 18 Unsupported Intel C++ Compiler Libraries

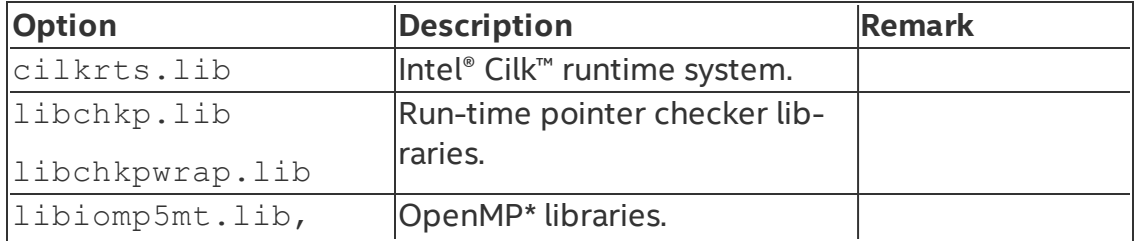

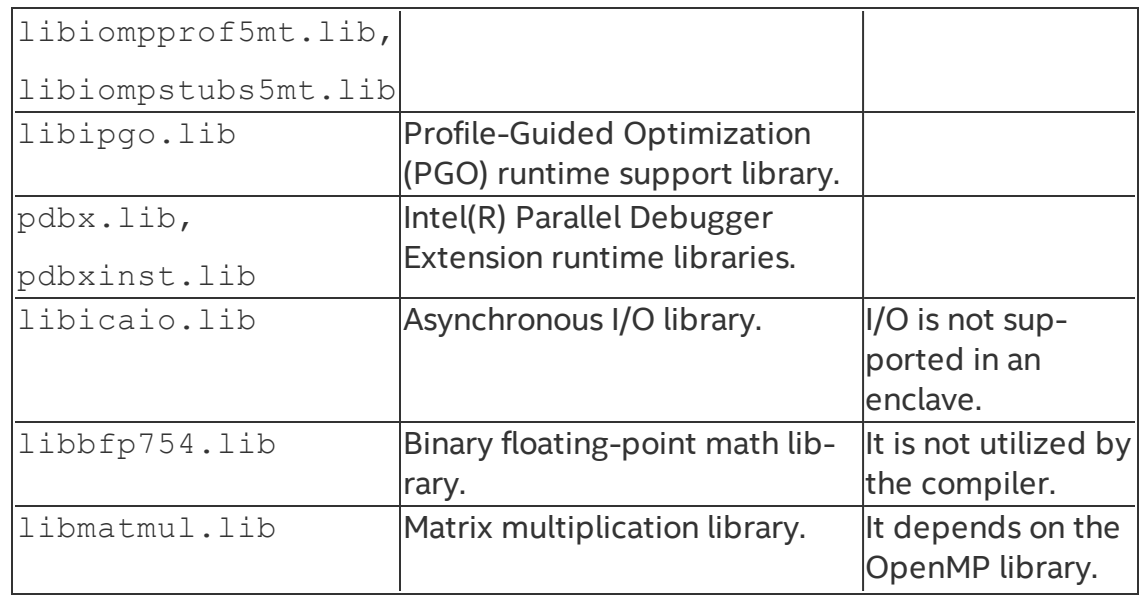

## <span id="page-308-0"></span>**Unsupported GCC\* Built-in Functions**

The following table illustrates unsupported GCC\* built-in functions inside the enclave. Using any of these built-in functions will result in a linker error during the compilation of the enclave.

The complete list of GCC built-in functions is available at http://gcc.gnu.org/onlinedocs/gcc-4.7.2/gcc/X86-Built\_002din-Functions.html#X86- Built\_002din-Functions.

## Table 19 Unsupported GCC Compiler Built-in Functions

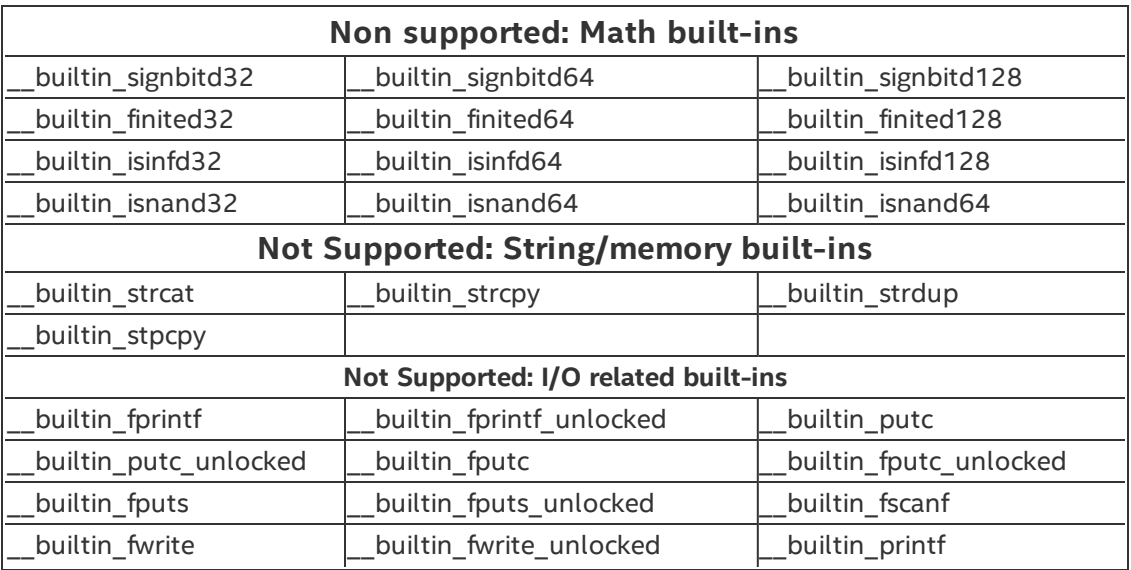

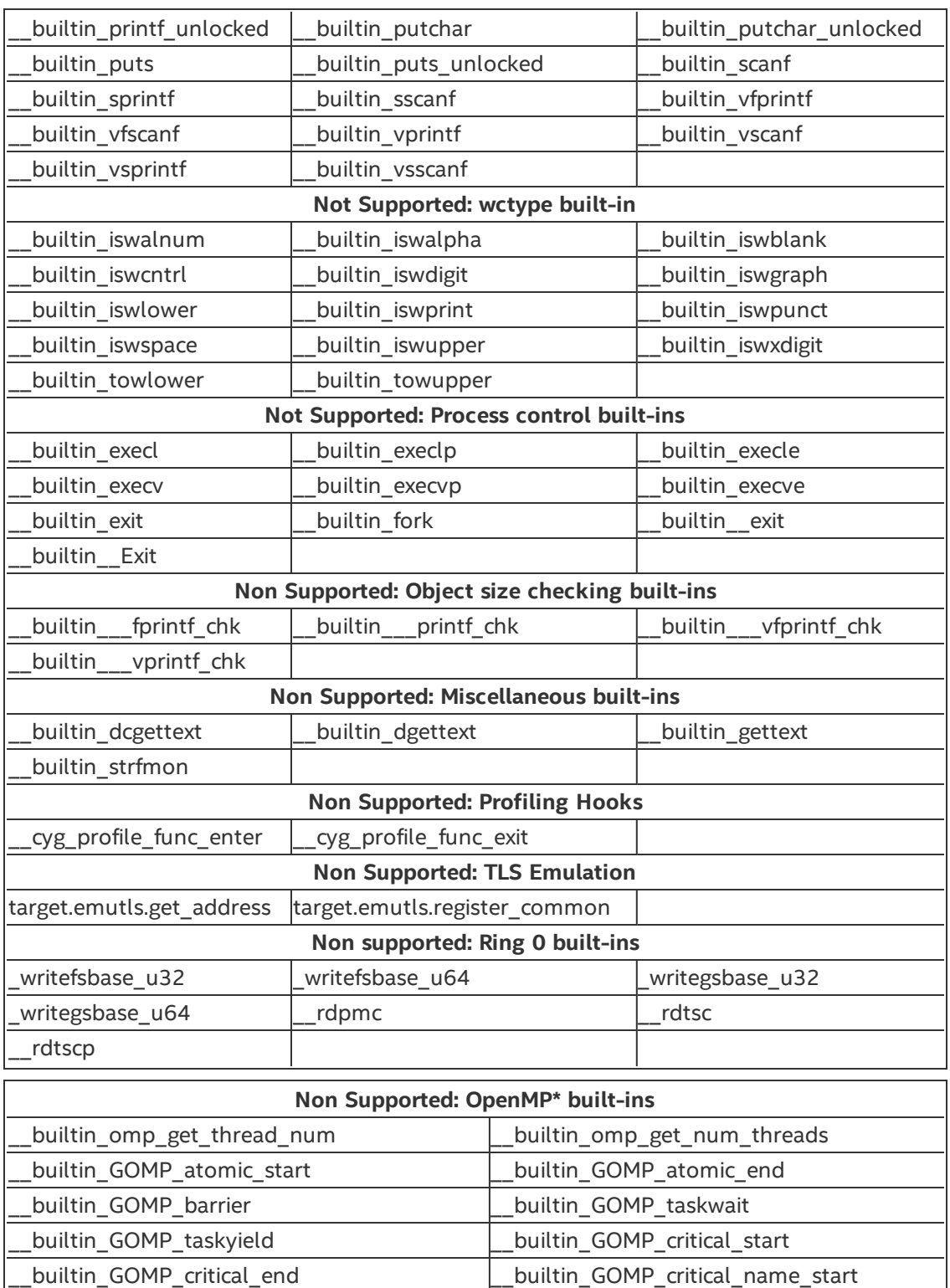

\_\_builtin\_GOMP\_critical\_name\_end \_\_builtin\_GOMP\_loop\_static\_start

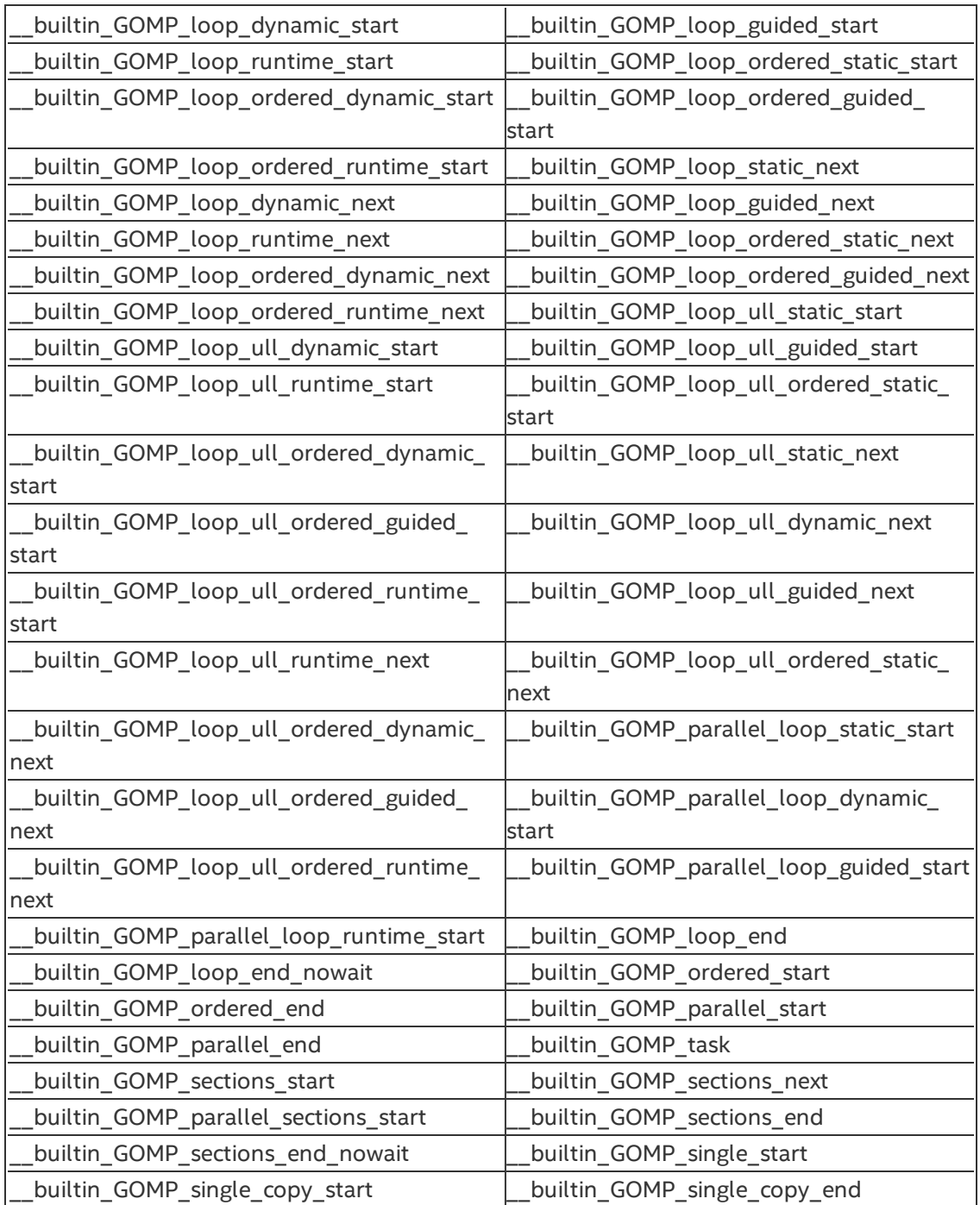

# <span id="page-310-0"></span>**Unsupported C Standard Functions**

You cannot use the following Standard C functions within the enclave; otherwise, the compilation would fail.

## Table 20 Unsupported C Standard Functions

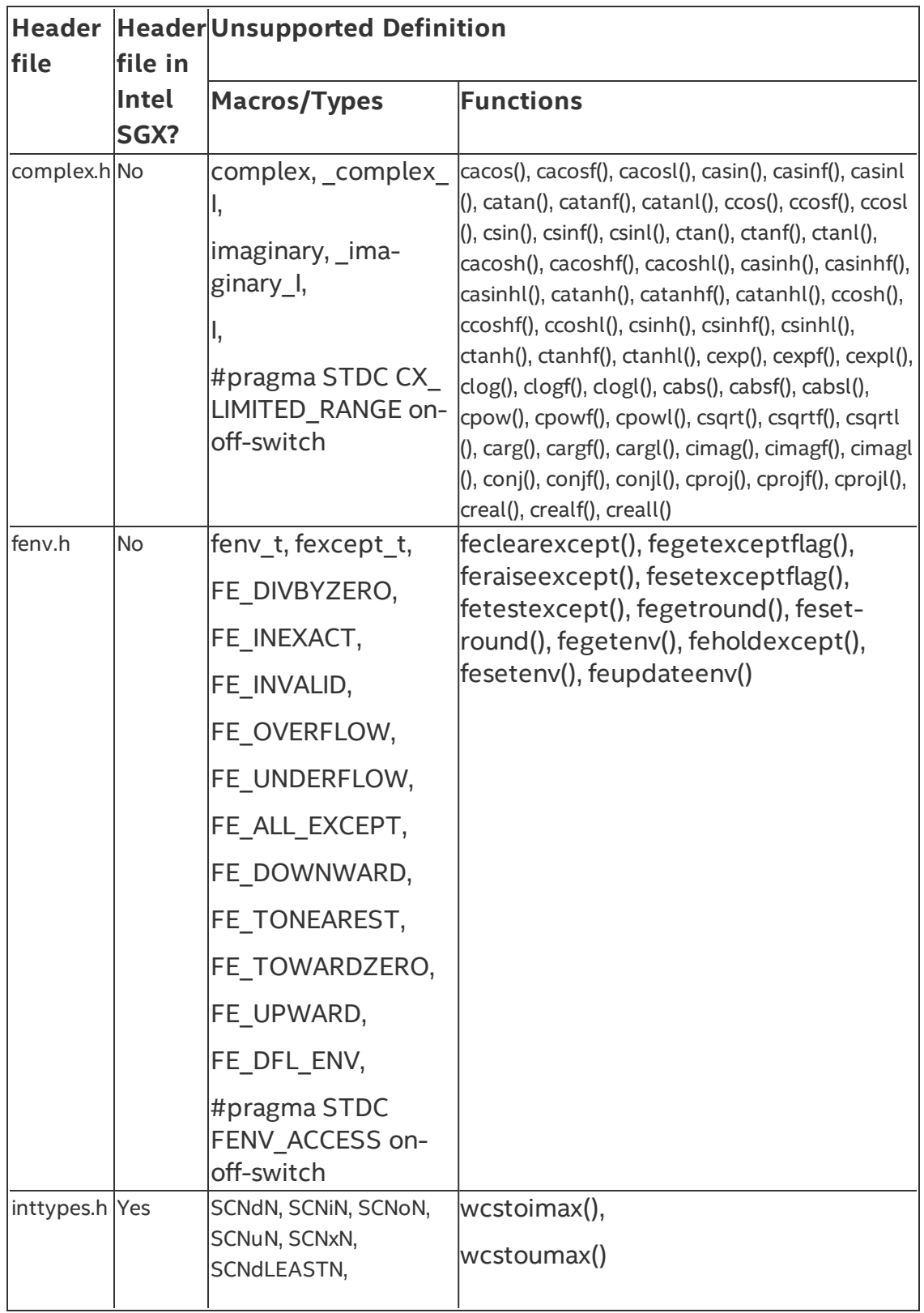

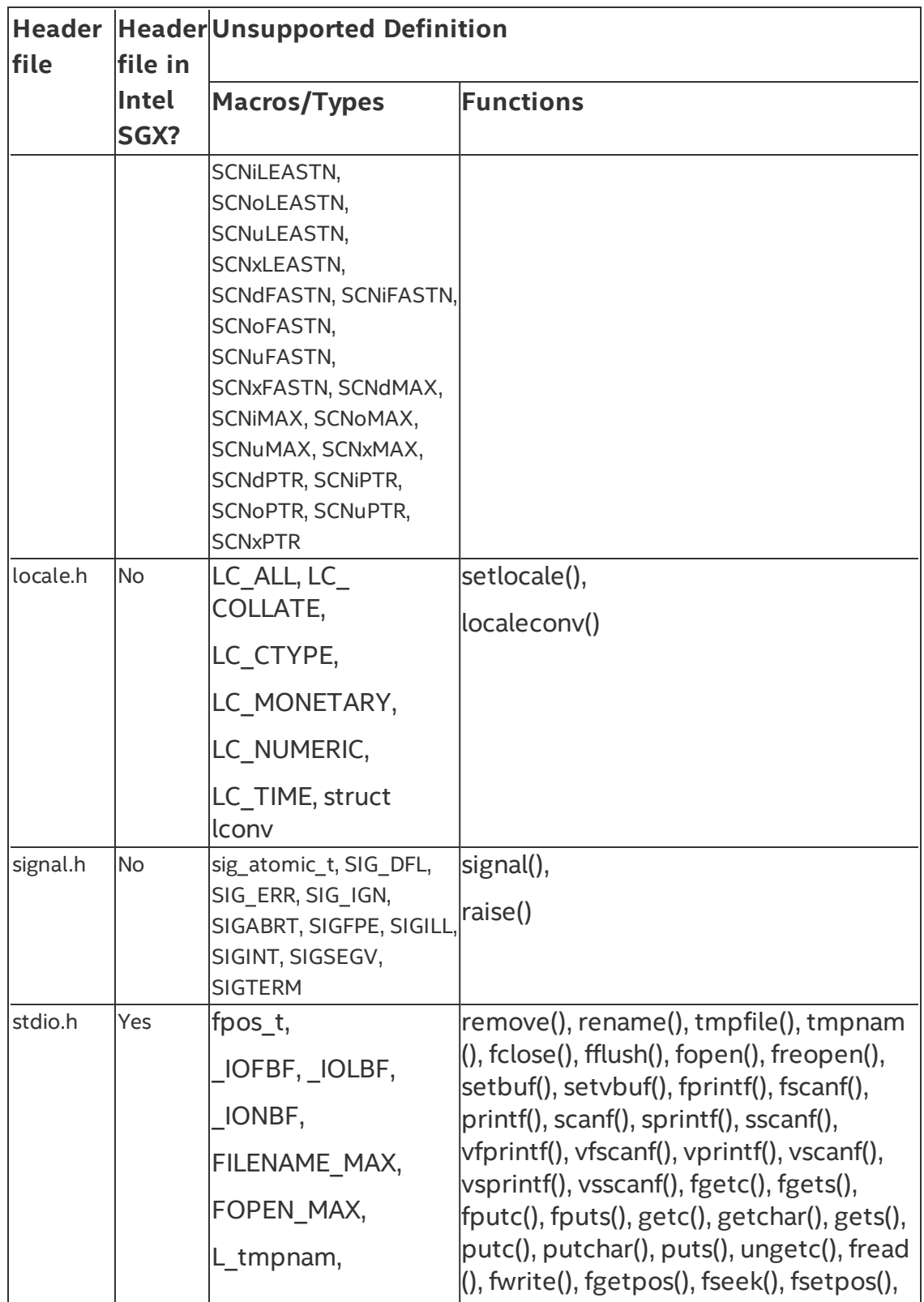

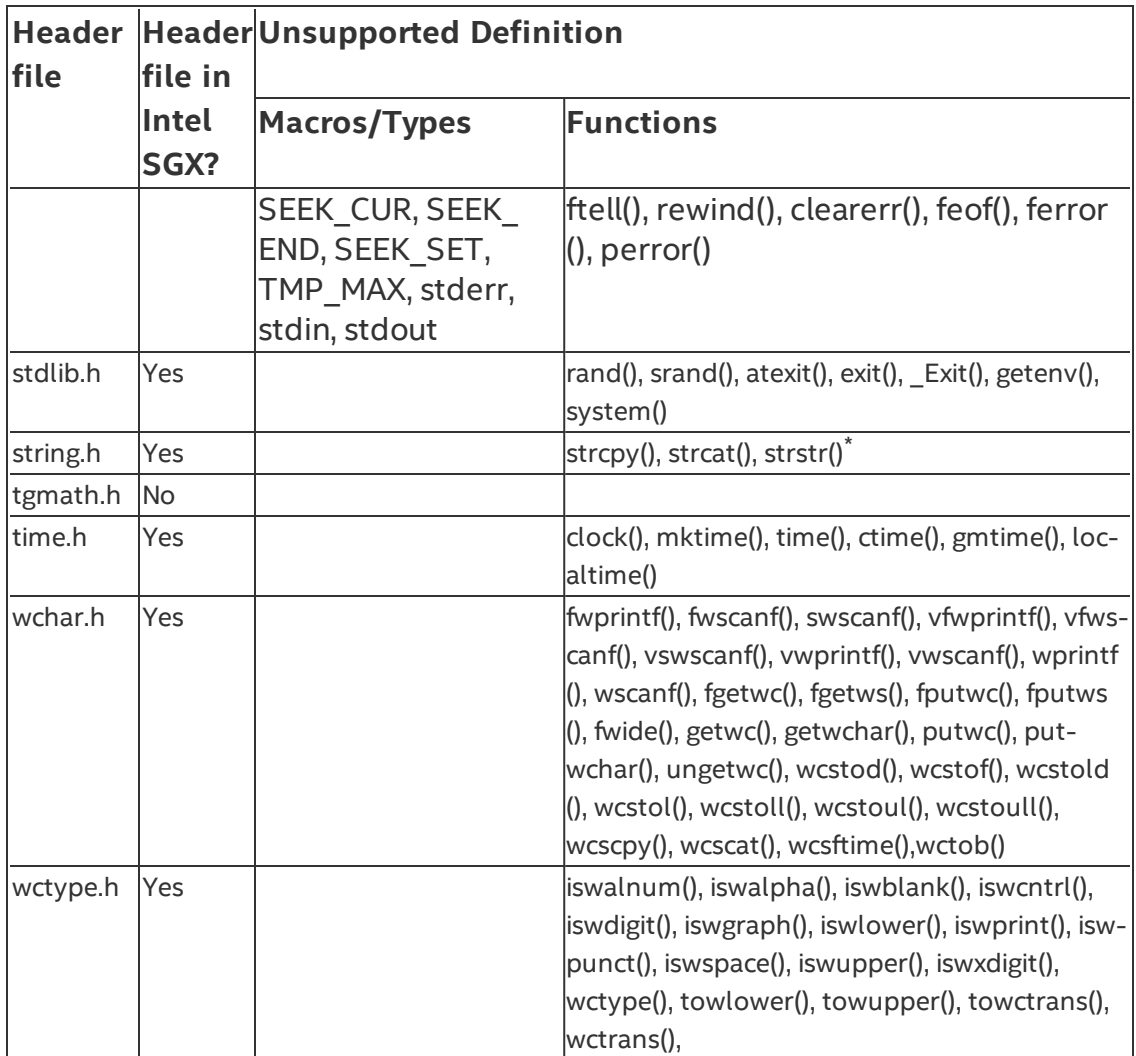

(\*) The trusted standard C library does not support char strstr(const char\*, const char\*). However, it does support the variant const char\* strstr (const char\*, const char\*) is supported.

## *NOTE*

Trusted C library is enhanced to avoid format string attacks. Any attempts to use  $\S$ n in printf-family functions such as snprintf will result in a run-time error.

## <span id="page-313-0"></span>**Unsupported C++ Standard Classes and Functions**

The following table lists unsupported C++11 classes and functions inside the enclave.

## Table 21 Utilities library

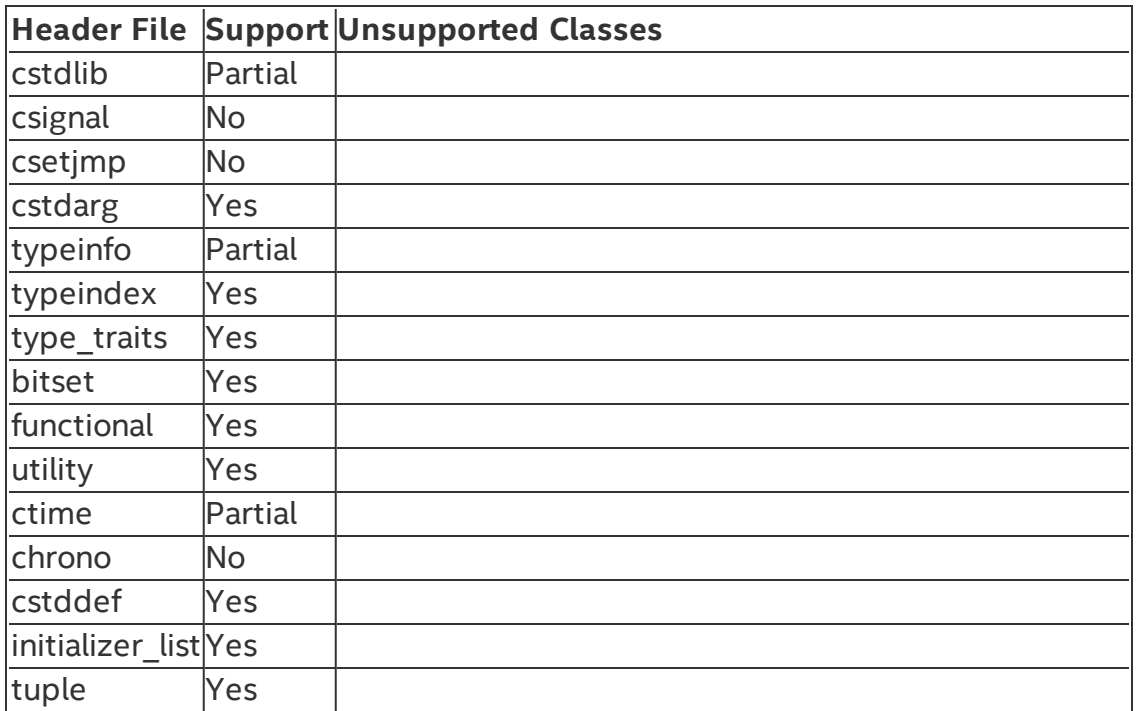

# Table 22 Dynamic memory management

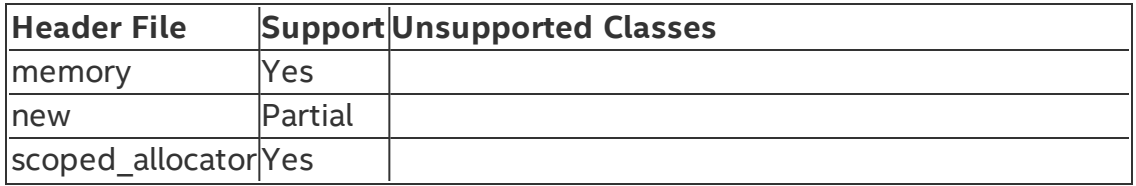

# Table 23 Numeric limits

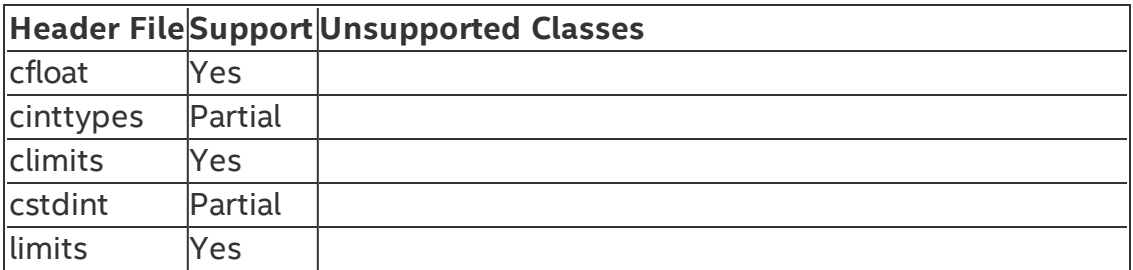

# Table 24 Error handling

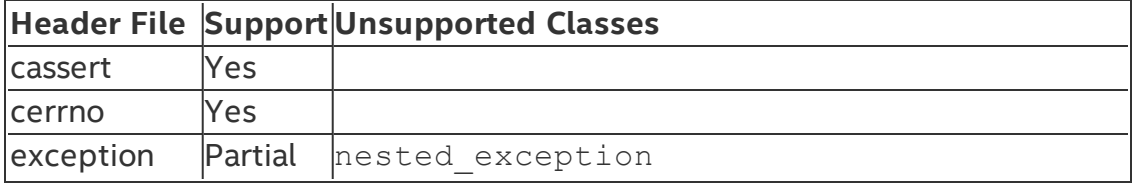

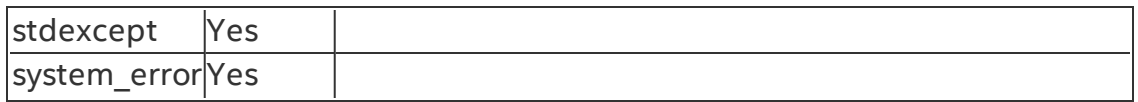

## Table 25 Strings library

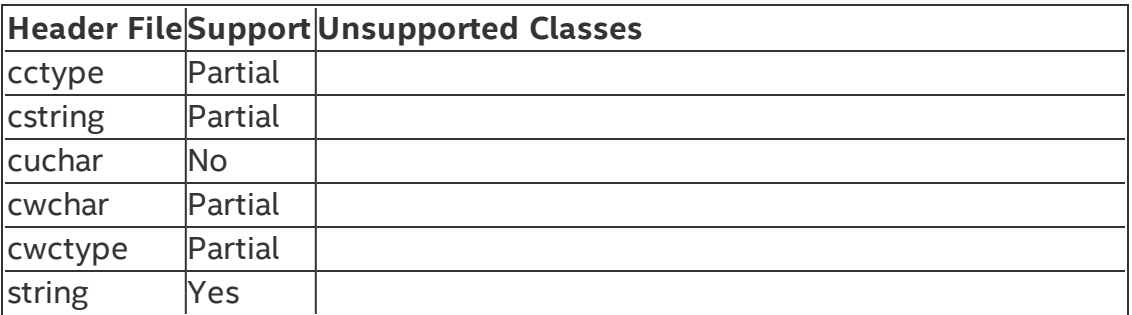

# Table 26 Containers library

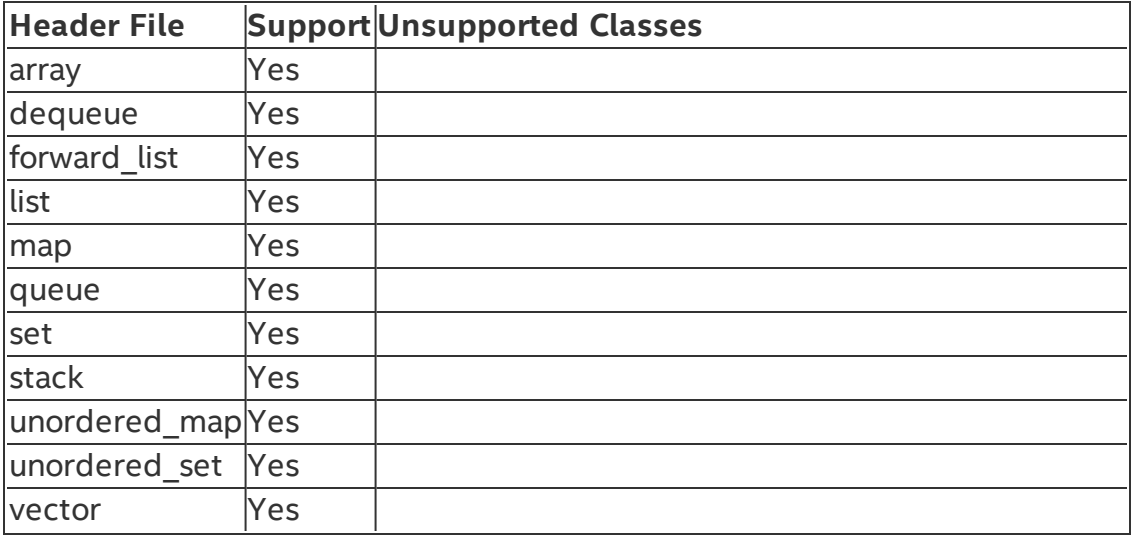

# Table 27 Algorithms library

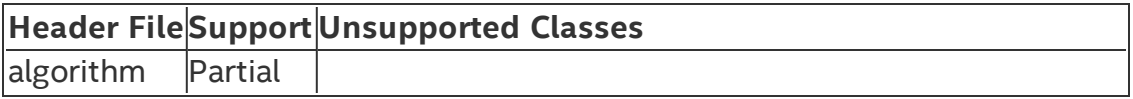

# Table 28 Iterators library

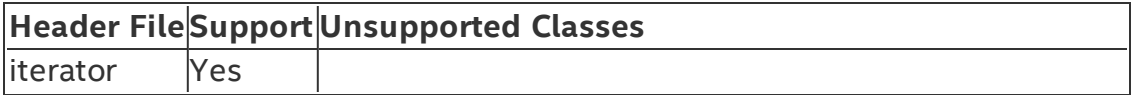

# Table 29 Numerics library

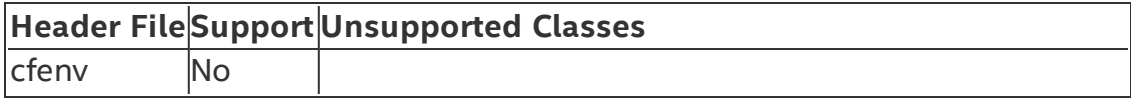

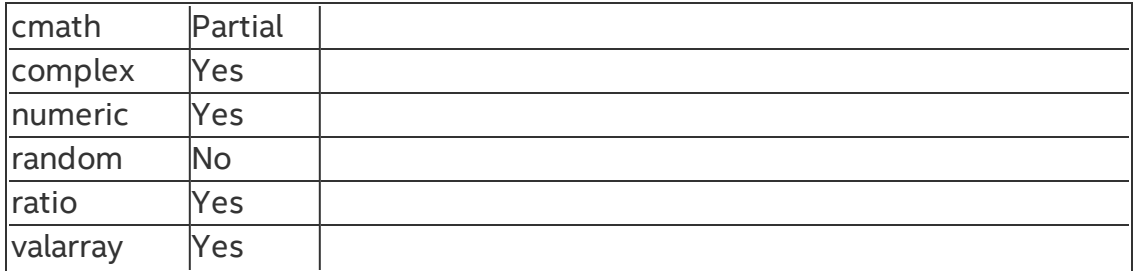

# Table 30 Input/Output library

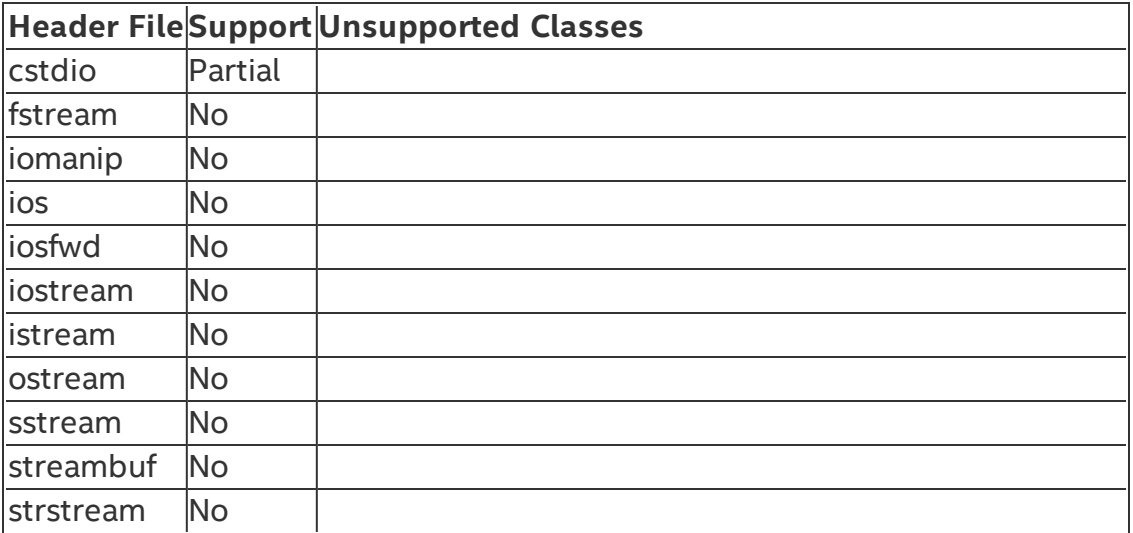

## Table 31 Localization library

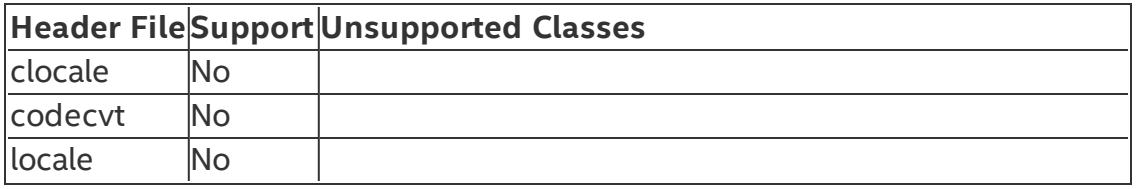

# Table 32 Regular expressions library

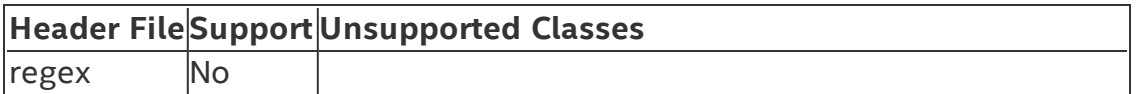

## Table 33 Atomic operations library

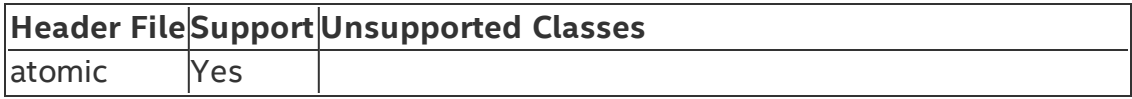

# Table 34 Thread library

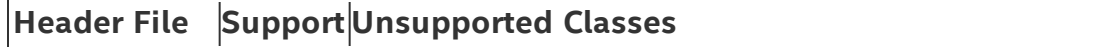

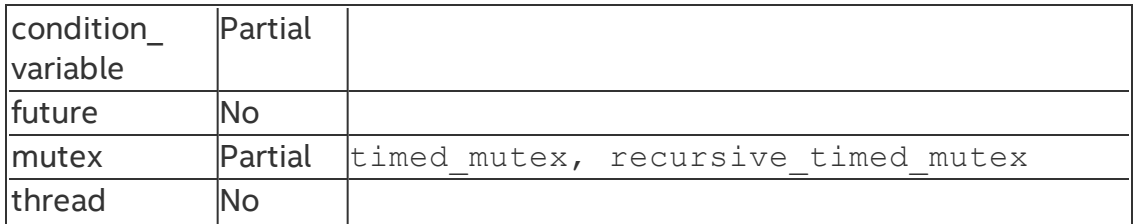

## Table 35 C compatibility headers

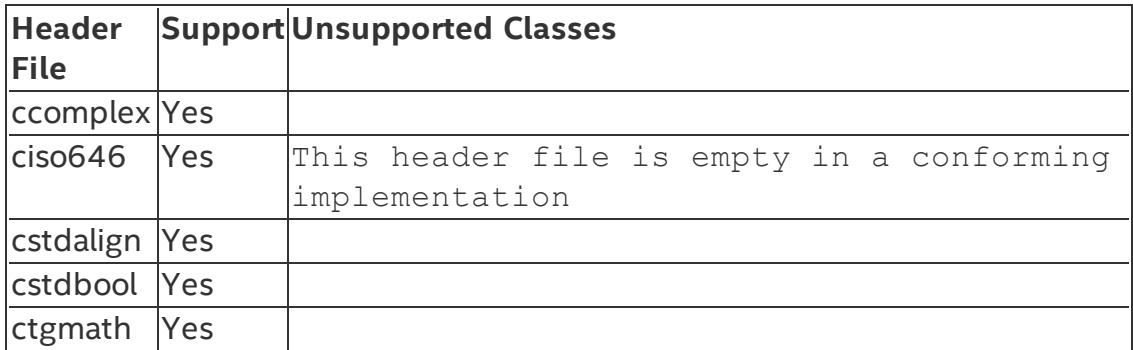

## <span id="page-317-0"></span>**Unsupported C and C++ Keywords**

The following keywords are not supported in an enclave.

## Table 36 Unsupported C and C++ Keywords

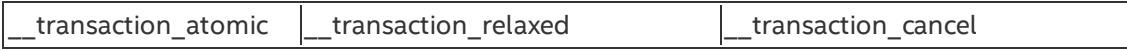

The following GCC\* specific attributes are not supported in an enclave.

## Table 37 Unsupported GCC\* Compiler Attributes

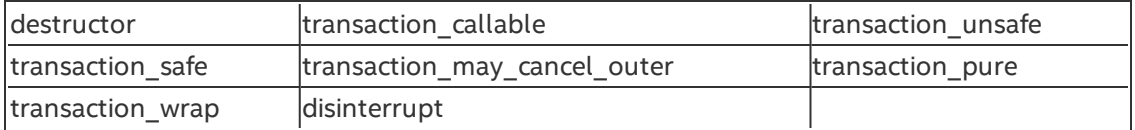

## **C++11 Support on Linux\* OS**

Although C++11 is considered the baseline, the availability of certain C++11 features depends on the GCC\* compiler version and/or a specific compiler option. The table below summarizes the C++11 features available when you use the GCC compiler option -std=c++11 and link the enclave with  $sgx$  tcxx as the standard C++ library.

Table 38 Supported C++11 Language Features

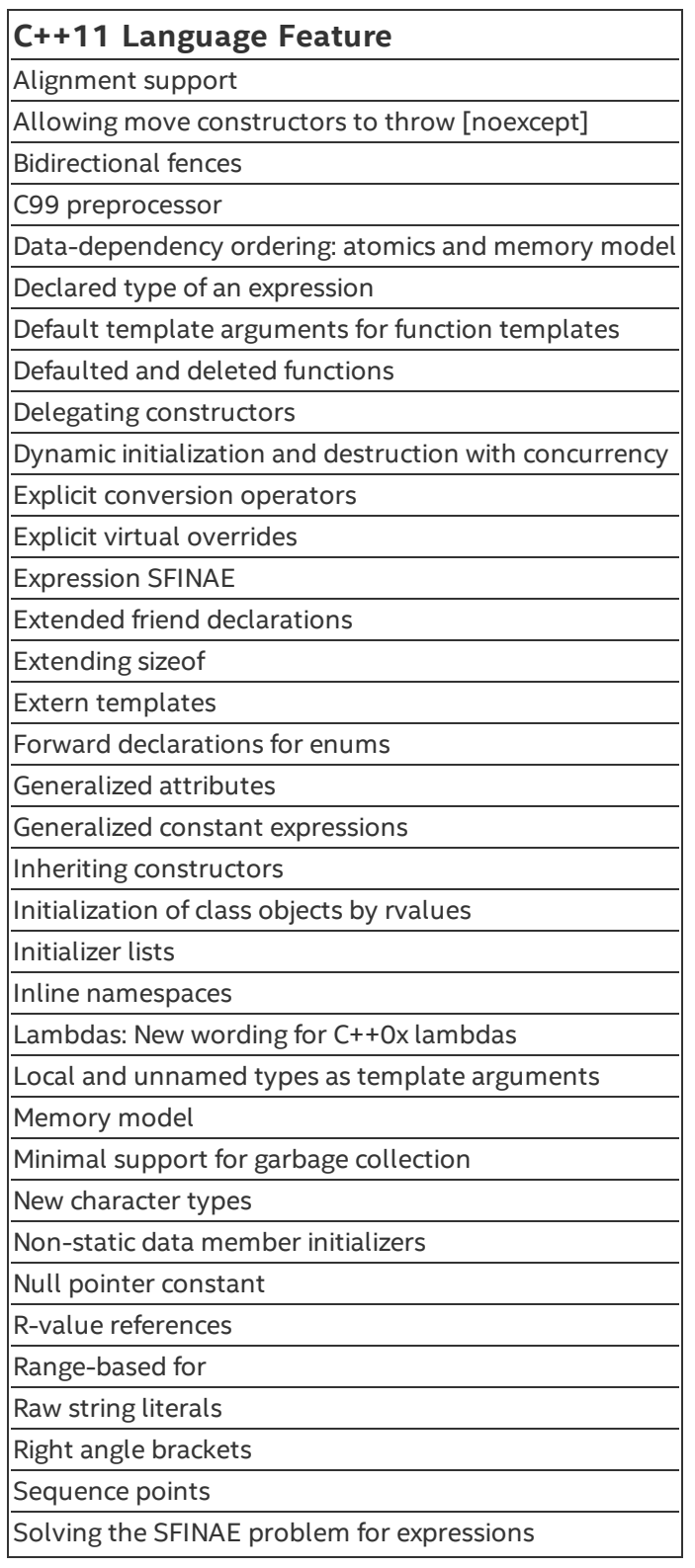

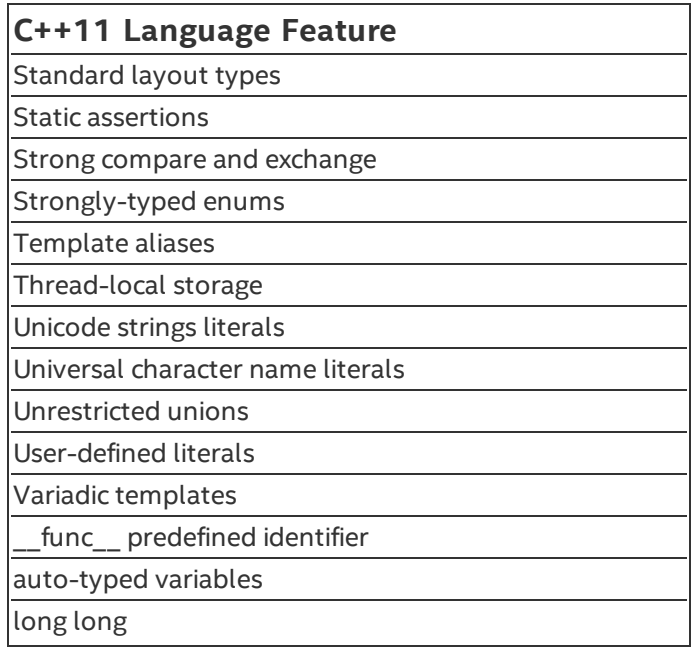